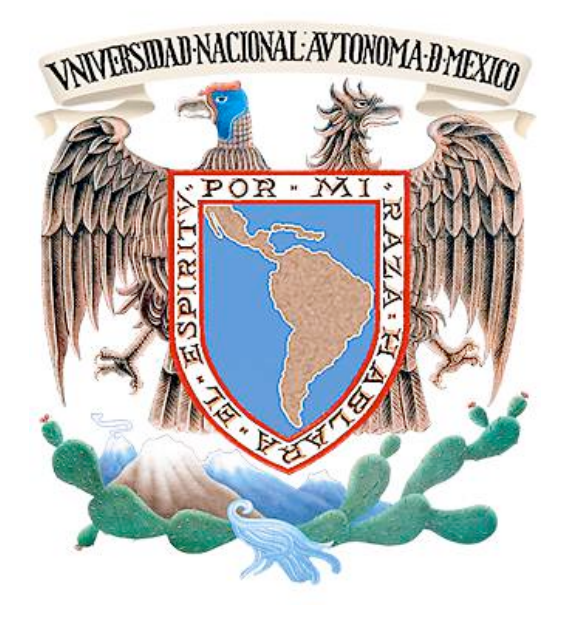

# **UNIVERSIDAD NACIONAL AUTÓNOMA DE MÉXICO FACULTAD DE ARTES Y DISEÑO**

"El color al óleo por transparencia como medio principal en doce prácticas pictóricas; el color de Giovanni Bellini como referencia."

Tesis

Que para obtener el título de: Licenciado en artes visuales

Presenta: Isaac Osorio Sánchez

Director de tesis: Maestro Renato Esquivel Romero

México D.F., 2015

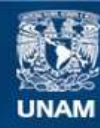

Universidad Nacional Autónoma de México

**UNAM – Dirección General de Bibliotecas Tesis Digitales Restricciones de uso**

## **DERECHOS RESERVADOS © PROHIBIDA SU REPRODUCCIÓN TOTAL O PARCIAL**

Todo el material contenido en esta tesis esta protegido por la Ley Federal del Derecho de Autor (LFDA) de los Estados Unidos Mexicanos (México).

**Biblioteca Central** 

Dirección General de Bibliotecas de la UNAM

El uso de imágenes, fragmentos de videos, y demás material que sea objeto de protección de los derechos de autor, será exclusivamente para fines educativos e informativos y deberá citar la fuente donde la obtuvo mencionando el autor o autores. Cualquier uso distinto como el lucro, reproducción, edición o modificación, será perseguido y sancionado por el respectivo titular de los Derechos de Autor.

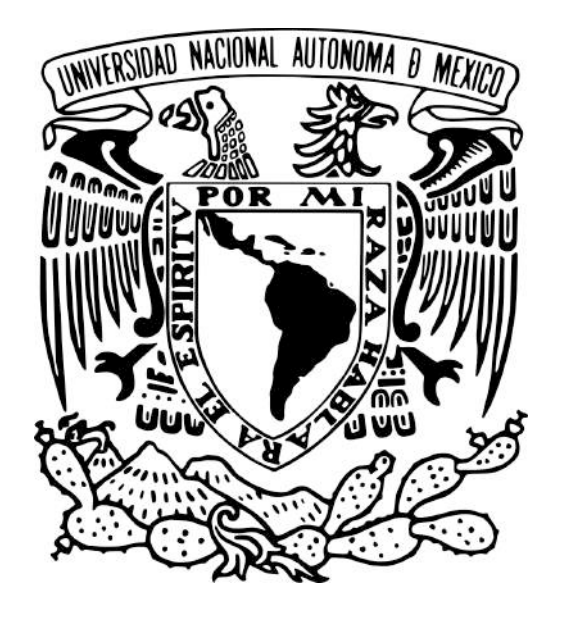

# **UNIVERSIDAD NACIONAL AUTÓNOMA DE MÉXICO FACULTAD DE ARTES Y DISEÑO**

"El color al óleo por transparencia como medio principal en doce prácticas pictóricas; el color de Giovanni Bellini como referencia."

Tesis

Que para obtener el título de: Licenciado en artes visuales

Presenta: Isaac Osorio Sánchez

Director de tesis: Maestro Renato Esquivel Romero

México D.F., 2015

Agradezco al *gran espíritu*, a José de Jesús y Mª del Pilar por la vida. A mi familia por su compañía en las horas difíciles. A Ismael por su dedicada ayuda en las correcciones de redacción y a José Luis por sus invaluables observaciones.

Dedicada a Concepción Cisneros y a las generaciones de pintores de la F.A.D.

#### Prólogo

Esta investigación se sustenta en la producción de doce cuadros al óleo buscando consolidar una propuesta pictórica con base en la asimilación de la forma renacentista*,* en lo que respecta a la construcción del *color* por transparencias físicas al óleo según el método aplicado por Giovanni Bellini.

Los cuadros contenidos en esta tesis forman una unidad de trabajo con los que se busca expresar las inquietudes del autor: El hombre, materia y energía, el misticismo naturalista de toda una realidad, nuestra realidad...

... y éste sentido naturalista tiene que ver siempre con lo que viene al hombre desde los *sentidos alterados,* cuando se procuran estados del consciente-subconsciente que nos conecta con la *energía universal* originando la necesidad de su expresión en un lenguaje sea científico, intelectual o plástico.

Isaac Osorio Sánchez

# **Índice**

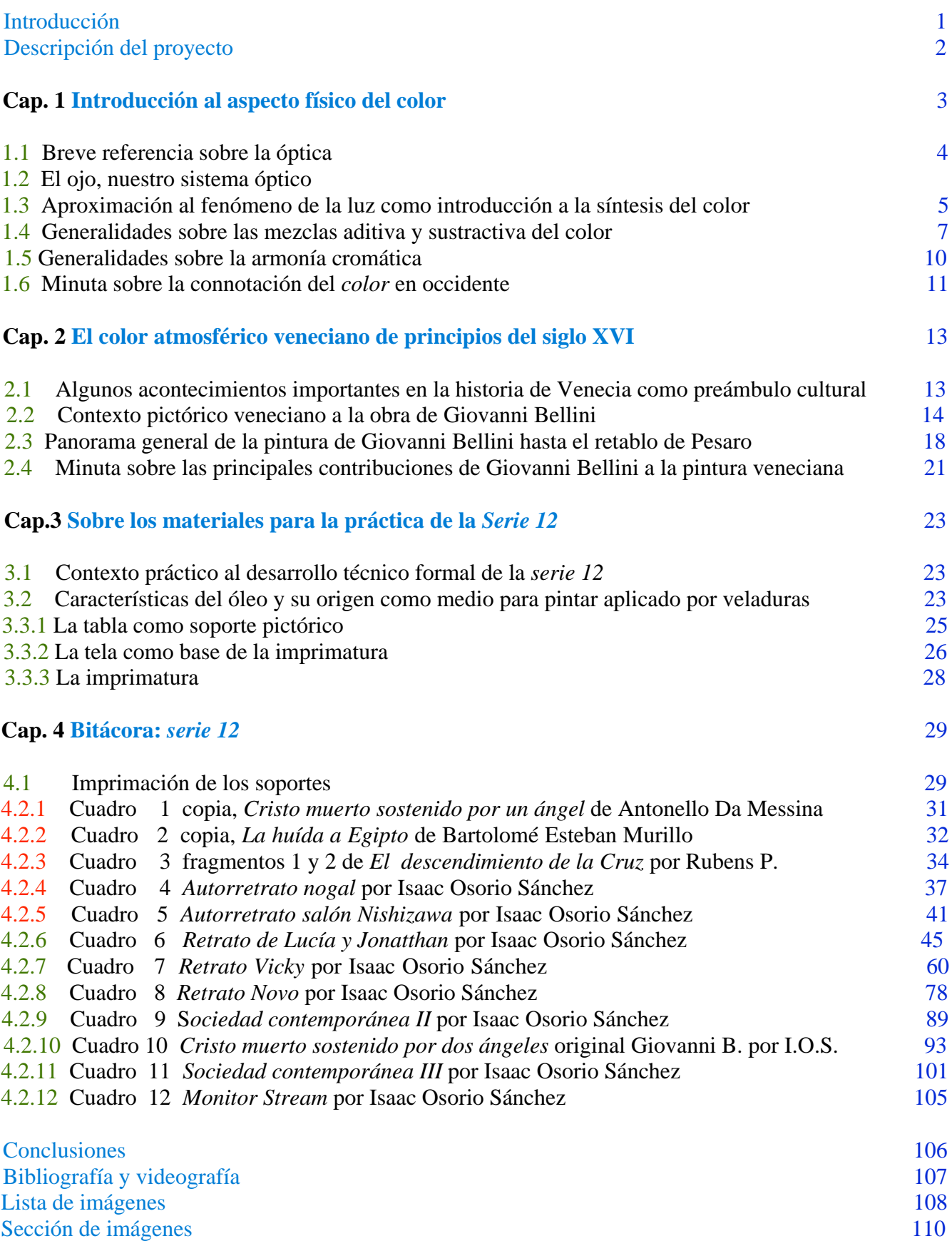

#### **Introducción**

El propósito de revisar el contenido pictórico renacentista veneciano de principios del siglo XVI en la pintura de Giovanni Bellini hasta su retablo en Pesaro, es experimentar con la técnica al óleo el método de las transparencias físicas de *color* para indagar las posibilidades cromáticas de este proceso tomando en cuenta su relación con el tono usado como fondo. Así a través del *retrato* y de la *copia* como pretextos para pintar, se obtiene una paráfrasis del concepto cromático Belliniano a partir del desarrollo de doce cuadros.

Estos ejercicios son un estudio del método por transparencia física de color al óleo, sin embargo a partir de la práctica tres de la *serie 12* se recurre al uso ecléctico de materiales, como por ejemplo Robert Rauschenberg lo hizo en sus composiciones, incorporando a la investigación la experimentación con diferentes materiales.

El primer capítulo es un contexto sobre la óptica y el sistema óptico humano para entender los atributos cromáticos basados en la percepción visual humana. El objetivo de este primer capítulo es describir la síntesis sustractiva y la síntesis aditiva para interpretar el modelado y el modulado de *color*.

El segundo capítulo es una recopilación de información basada principalmente en el texto *La pintura veneciana de Bellini a Tiziano*, de Johannes Wilde, enfoncado la investigación a la pintura de Giovanni Bellini hasta Pesaro, retablo en el que por primera vez éste pintor utiliza el óleo.

En el tercer capítulo se describen los materiales para la preparación del soporte para la pintura de caballete y también las principales características de las pinturas, con base en el texto de Max Doerner *Los materiales de pintura y su empleo en el arte* de la sexta edición.

Sin embargo el proceso de imprimación de los ejercicios de esta S*erie 12* tiene su fundamento en la práctica pictórica que el autor adquiere en las asignaturas correspondientes a los talleres de pintura de la antes Escuela Nacional de Artes Pláticas ahora F.A.D.

El capítulo cuarto contiene la bitácora de los ejercicios, indispensable al lector no especializado y útil al que si lo es, para observar el desarrollo práctico de esta interpretación del método de Giovanni Bellini sobre la aplicación de las transparencias físicas del color al óleo para después concluir.

#### **Descripción del proyecto**

El estudio práctico de esta investigación es observar los efectos ópticos que genera el *color* (entiéndase éste como luz) a través de las superposición de transparencias de *color* al óleo a partir de soportes con diferentes tonos base incluido el blanco con el fin de indagar las características lumínicas de la pintura, buscando entender la unidad cromática que logra Giovanni Bellini a partir de fondos blancos.

Sin embargo la dinámica que se forma entre la investigación y la practica permite la experimentación que en la forma de collage y siempre en función de la aplicación de transparencias de *color* al óleo, permite adherir al soporte tradicional de pintura de caballete el circuito impreso como parte de la composición en el ejercicio noveno y en el décimo segundo, con el fin de manipular el cromatismo sobre la superficie pictórica con el "medio electrónico".

De tal manera la *serie 12* resulta en una paráfrasis del método Belliniano en que la conclusión se da de manera natural en un concepto pictórico que surge en los cuadros noveno, décimo y décimo segundo de esta serie; además de constatar en función de la hipótesis inicial que los fondos con un tono base neutro son ideales para el modelado del color mientras que el fondo blanco favorece la modulación de color.

En el primer capítulo el autor salta de la Grecia de Euclides a Newton con el fin de ilustrar cómo la óptica permite entender cada vez más la luz y así experimentar con el *color* hasta poder parafrasear su parte subjetiva. También en este capítulo se describe brevemente la estructura de nuestro sistema óptico.

En el segundo capítulo el autor ofrece información general sobre la historia de Venecia y la relación de la escuela flamenca de 1400 así como los elementos del ideal naturalista florentino que influyen en la pintura véneta de principios del siglo XVI, con el fin de entender el sentido cromático de Giovanni Bellini.

El capítulo tercero no es más una descripción de los materiales de pintura según Max Doerner, para divulgar un poco sobre el trabajo de investigación de los materiales en términos físicos y químicos.

Sin embargo en el capítulo cuarto se describe el proceso de imprimación y el método pictórico de los ejercicios de la S*erie 12* que el autor trabaja según la experiencia obtenida en las asignaturas correspondientes a los talleres de pintura de la antes Escuela Nacional de Artes Pláticas ahora F.A.D.

Para concluir, en el noveno y el doceavo ejercicio de la *Serie 12* se propone el concepto que el autor llama *INCODI* (Diseño de color interactivo derivado de sus siglas en inglés), de tal manera se presenta este concepto como la conclusión práctica de esta paráfrasis pictórica que se fundamenta en el estudio del método por transparencias físicas de color al óleo para entender la unidad cromática que Giovanni Bellini logra a través de esta técnica.

# **Cap. 1 INTRODUCCIÓN AL ASPECTO FÍSICO DEL COLOR**

## **1.1 Breve referencia sobre la óptica**

El límite de la percepción cromática está determinado por el color la linfa (líquido vital); los insectos no ven el rojo y perciben las frecuencias electromagnéticas hasta lo que nosotros vemos amarillo, aunque no conocemos cómo lo ven ellos.<sup>1</sup>

El desarrollo de la óptica nos permite introducirnos a estudios del mundo biológico como el anterior, pero también es una herramienta que le es al pintor de utilidad cuando éste quiere investigar acerca de los efectos del color, pues aparte de la perspectiva y la anatomía, están las inquietudes cromáticas.

El físico egresado por la U.N.A.M., Daniel Malacara Hernández nacido en 1937, comenta en entrevista para el periódico *a.m*., en una nota publicada el 10 de julio del 2011, que la sociedad internacional de la óptica, la Optical Society of America, define la óptica como el estudio de la luz en todas sus manifestaciones, es decir, la manera en cómo son emitidos los cuerpos luminosos considerando los mecanismos atómicos y moleculares que generan la luz (fotones) y la forma en que se propagan a través de los medios transparentes como el cristal.

Propiamente la óptica se da con los griegos unos 500 años a.C., quienes exponen la idea particular de que los colores y las sustancias químicas están compuestas de partículas elementales.<sup>2</sup>.

Dentro del mundo griego Empédocles propone la teoría de la extramision.<sup>3</sup> Ésta teoría propone que de los ojos salen "una especie de rayos o emanaciones", y éstos recogen la forma de los objetos. Por el contrario, Leucipo<sup>4</sup> piensa que la luz reflejada de los objetos es la que llega a los ojos, lo que se conoce como teoría de la intromisión.

Ninguno de los dos pudo demostrar por qué no se dan esas reacciones en la oscuridad, sin embargo coincidían en que estos rayos luminosos se propagan en linea recta.<sup>5</sup>

Platón ofrece la idea de que hay algo de verdad en ambas teorías y propone la relación de correspondencia simultánea, dada entre los objetos y los ojos, que ahora sabemos no es correcta.<sup>6</sup> Aproximadamente 250 años después de la idea de la relación de correspondencia simultánea, Herón de Alejandría sigue estudiando la propagación de los rayos luminosos y cómo inciden en diferentes superficies, basándose en el principio de propagación rectilínea de Euclides.<sup>7</sup> Herón concluye que un rayo que incide en una superficie plana, se refleja con un ángulo perpendicular a su traza.

Siglos después de los griegos, Alhazen (965-1038 d.C.) que vivió en Basora Bagdad, propone que los ojos son receptores y no emisores pues cuando ve el sol se lastima, es decir, propone la teoría de la intromisión al igual que algunos griegos lo hicieron antes. Expone también que un objeto dispersa en

<sup>1</sup> TORNQUIST, Jorrit, *Color y luz teoría y práctica,* Barcelona, Ed. Gustavo Gili, 2008, p.16

<sup>2</sup> BALL Philip, *La invención del color*, México D.F., Fondo de cultura económica, México D.F. 2003, p. 58

<sup>3</sup> Entornos invisibles de la ciencia y la tecnología cap. 8. *Historia de la luz (1-3)*. Youtube <https://www.youtube.com/watch?v=wSrryvbM3dA> min. 3:57 [Consulta: 9 mayo de 213]

<sup>4</sup> Ibid. min. 4:21

<sup>5</sup> Ibid. min. 5:07

<sup>6</sup> Ibid. min. 6:27

<sup>7</sup> Ibid. min. 6:42

todas direcciones la luz que recibe del ambiente, y esta luz dispersada es la que llega al ojo dejando su impresión. También estudia la cámara oscura así como la refracción *(figura 1)* y reflexión pero sobre superficies curvas.<sup>8</sup>

Ahora bien el instrumento óptico es todo aparato que tiene un papel funcional en el estudio de los fenómenos luminosos.<sup>9</sup> Estos aparatos se basan en la óptica geométrica que se compone de tres leyes, la de propagación rectilínea, la ley de refracción y la ley de reflexión.<sup>10</sup> Éstos instrumentos nos ayudan a comprender, a través de los estudios físicos que nos permiten realizar, estos fenómenos.

#### **1.2 El ojo, nuestro sistema óptico**

El ojo es nuestro sistema óptico *(figura 2)*, instrumento que poseemos para la captación de la luz, principal medio de información de la que disponemos.<sup>11</sup> Es un músculo extensión del encéfalo, sensible a los cambios en la intensidad de las ondas luminosas.

Tiene forma esférica de entre 22 y 26 mm aproximadamente. La esclerótica espesa conecta con la cornea que es transparente ubicada en el exterior frontal del sistema ocular. La cornea deja ver el iris, que es un diafragma, es la parte coloreada del ojo. La pupila es la abertura en el centro que cambia de tamaño según regula el iris la cantidad de luz que debe pasar al interior del ojo, proceso conocido como adaptación.<sup>12</sup>

La luz que se refracta al chocar con la cornea da en un lente llamado cristalino. Éste ajusta el enfoque según la distancia de los objetos por medio de los músculos ciliares, proceso conocido como acomodación.13 Para un objeto cercano los músculos ciliares se contraen haciendo que el grosor del cristalino aumente y a la inversa.

Tres capas de células componen la estructura de la retina. Una de estas capas contiene las células receptoras.14 La luz debe atravesar una red de vasos sanguíneos, dos capas de células y una fina trama de fibras nerviosas antes de llegar la parte posterior de la retina, donde se encuentran los fotorreceptores .15

Hay dos tipos de fotorreceptores: conos y bastoncillos, son tan sensibles que en teoría pueden ser estimulados por un solo *cuanto* de luz, de hecho sólo el 10% de la luz que llega a nuestro ojo los alcanza.16 Conos y bastoncillos se distribuyen en proporciones diferentes en las distintas partes de la retina.

La fóvea está ubicada en la retina, en el punto focal de la lente del ojo, contiene alrededor de 5 millones de conos, en esta zona no hay bastoncillos pero éstos superan en número a los conos. Los bastoncillos

<sup>8</sup> *Historia de la luz (1-3)*, Op., Cit., min. 8:57

<sup>9</sup> JIMÉNEZ-LANDI, Pedro, I*ntroducción al estudio de los instrumentos ópticos,* Madrid, Ed. de la Universidad Complutense, 1985, p. 15

<sup>10</sup> ROSSI, Bruno, *Fundamentos de la óptica,* Barcelona, Ed. Reverte, 1978, p. 7-2,3

<sup>11</sup>TORNQUIST, Jorrit, Op. Cit., p. 09

<sup>12</sup> JIMÉNEZ-LANDI, Pedro, Op., Cit., p. 19

<sup>13</sup> Ibid., p. 26

<sup>14</sup> TORNQUIST, Jorrit, op., Cit., p. 71

<sup>15</sup> Ibid., p. 73

<sup>16</sup> Ibid., p. 74

que se encuentran fuera de la zona de la fóvea, en el resto de la retina, son alrededor de 120 millones.

Tanto bastoncillos como conos envían señales nerviosas al ser estimulados por el contacto con la luz.17 Sin importar el valor en la frecuencia cada vez que un bastoncillo absorbe luz la respuesta nerviosa es idéntica, es decir éstos no diferencian las variaciones en el valor de la frecuencia luminosa, (lo que interpreta el cerebro humano como *color* o tonos), sus señales sólo distinguen zonas de luz o de oscuridad.18

La captación de la longitud de la onda luminosa y sus variaciones son percibidas por los conos, los hay sensibles a la frecuencia correspondiente al rojo, al verde y al azul, la información elaborada por la retina se envía al cerebro por medio del nervio óptico a través de impulsos eléctricos, que son interpretados por éste.<sup>19</sup> El sistema óptico humano capta las más sutiles vibraciones de los rayos luminosos, que el cerebro transforma en sensaciones cromáticas que van del violeta a rojo.<sup>20</sup> *(figura 3)* 

## **1.3 Aproximación al fenómeno de la luz como introducción a la síntesis del color**

La teoría de la dualidad onda-materia es una teoría que recoge elementos de tres teorías: de la corpuscular de Newton, de la ondulatoria de Christian Huygens y la de electromagnetismo de Maxwell.

Esta teoría nos dice que en la luz a veces predominan las características de comportamiento de la onda, a veces las características de comportamiento de la partícula-materia<sup>21</sup>.

En el siglo XVII Isaac Newton propone que la luz esta formada por pequeñas partículas de materia, pequeños corpúsculos. Esta teoría se basa en la siguiente proposición: las fuentes luminosas emiten corpúsculos livianos que se desplazan a gran velocidad y ésta depende del medio por el que se propaguen las partículas.22

Newton también experimentó la descomposición de la luz. Al hacer pasar un haz de luz blanca por un prisma de cristal, observo que por el efecto de la refracción, la luz blanca se descomponía en siete colores.

Newton supone que las partículas de luz que llegan de forma oblicua a una superficie de separación de dos medios de distinta densidad cambian bruscamente su velocidad al paso de un medio menos denso a otro más denso. La intensidad de la luz depende de la cantidad de partículas que atraviesan una superficie por unidad de tiempo y, el color de la luz depende del tamaño de las partículas que la componen, las rojas las más grandes las violetas las más pequeñas.

Newton no es el primero en demostrar que la luz de día es un tejido de matices que al separarse forma el arco iris,<sup>23</sup> pero sí el primero en usar cristal para el estudio de la refracción. Se objetó que el

<sup>17</sup> BALL, Philip, Op., Cit., p 66

<sup>18</sup> Ibídem.

<sup>19</sup> TORNQUIST, Jorrit, Op., Cit., p 71

<sup>20</sup> DE GRANDIS, Luigina, *Teoría y uso del color,* Madrid, Ediciones Cátedra, 1985, p. 11

<sup>21</sup> Entornos invisibles de la ciencia y la tecnología cap. 8, *Historia de la luz (3-3),* Youtube

 $\lt$ https://www.youtube.com/watch?v=jbPzBMD-rYM> min. 5:51, [Consulta: 9 mayo de 213]

<sup>22</sup> Entornos invisibles de la ciencia y la tecnología cap. 8. *Historia de la luz (2-3)*. Youtube

 $\langle \frac{\text{https://www.voutube.com/watch?v=Qt3s5dZs6n0>min. 3:42, [Consulta: 9 mayo de 213]}{\text{https://www.voutube.com/watch?v=Qt3s5dZs6n0>}min. 3:42, [Consulta: 9 mayo de 213]}$ 

<sup>23</sup> BALL, Philip. Op., Cit., p. 43

prisma de cristal altera las propiedades de la luz blanca insinuando que la luz no está compuesta por los siete colores espectrales, pero si los hacemos pasar por un lente convergente se forma de nuevo la luz blanca,  $^{24}$  con lo que se demuestra que la luz natural esta compuesta por los colores del arco iris.  $^{25}$ 

En el mismo siglo que Isaac Newton, Christian Huygens físico y matemático holandés, propone que la luz es un fenómeno oscilante que se propaga a través del éter, una especie de fluido impalpable que incluso llena el vacío, donde la luz también se propaga.

*"...En su primera hipótesis marca que todos los puntos del frente de la onda son puntos o centros emisores de ondas secundarias. La segunda hipótesis es que de todo punto emisor se propagan ondas en todas direcciones del espacio con velocidad distinta según el medio de propagación. Tercera hipótesis, la materia viaja a través del éter, materia insustancial e invisible que hace de soporte a las ondas lumínicas, esto causó gran polémica por lo que el modelo de Christian Huygens fue ignorado por mucho tiempo dado el prestigio de Isaac Newton y su teoría corpuscular..." 26*

Sin embargo el experimento de las ranuras del científico Thomas Young, *(figura 4)* consiste en hacer pasar luz por dos ranuras. En la zona de la pantalla donde coinciden las crestas de las ondas se crea una interferencia constructiva. En la zona donde coincide la cresta de una onda con el valle de otra se da una interferencia destructiva. Esto es porque la luz es una onda que al atravesar por dos ranuras choca en la pantalla creando dos frentes de onda que interactúan entre si, como lo exponía la teoría ondulatoria de Huygens.27 De tal manera no podían ser partículas las que componen la luz como afirmaba Newton, de ser así, ¿Por que, al ser golpeada la pantalla por un segundo haz, no tenía el doble de intensidad?28

Al ver que la teoría de Newton no es correcta, había que resolver el debate sobre el éter, que buscaba justificar la propagación de las ondas en el vacío según la hipótesis de Christian Huygens. Al respecto el científico De Broglie planteó que si las ondas tienen propiedades de partículas las partículas también debían tener propiedades de onda y difractar al pasar por las rendijas.29

Michael Faraday descubrió que las cargas en movimiento generan un campo electromagnético variable, esta variación magnética crea una nueva variación del campo eléctrico y así sucesivamente.<sup>30</sup> Al respecto Maxwell estudió y comprobó la manera en que ambos campos se propagan, dando paso al concepto de onda electromagnética, anticipó que la velocidad con que se propaga esta perturbación en el vacío es idéntico a la velocidad de la luz, 300 millones de metros por segundo, así dedujo que si la luz era una onda electromagnética, ésta puede propagarse en el vacío sin necesidad de un medio material etéreo.<sup>31</sup>

Hay que subrayar que todas las ondas son de la misma naturaleza y su frecuencia es la que cambia.<sup>32</sup> En la teoría ondulatoria la intensidad de la luz se relaciona con la amplitud de la onda, mientras que los

<sup>24</sup> DOERNER, Max, *Los materiales de pintura y su empleo en el arte*, Barcelona, Ed. Reverté, S.A. 1998, p. 9-3 25 Ibid., p. 9

<sup>26</sup> *Historia de la luz (2-3)*, Op., Cit., min. 4:21

<sup>27</sup> Ibid., min. 8:05

<sup>28</sup> Ibid., min. 7:43

<sup>29</sup> *Historia de la luz (3-3)*, Op., Cit., min. 6:03

<sup>30</sup> *Historia de la luz (2-3)*, Op., Cit., min. 8:42

<sup>31</sup> Ibdem., min. 8:56

<sup>32</sup> *Historia de la luz (3-3)*, Op., Cit., min. 0:15

colores son determinados por la frecuencia. La luz roja tiene un valor menor en la frecuencia de onda visible mientas que el violeta tiene el valor más alto en la frecuencia de onda en la gama de radiación visible.<sup>33</sup>

Recabar más datos del tipo cientificista frustraría mi esfuerzo por generar una introducción desahogada. El propósito de los párrafos anteriores es obtener una definición general del fenómeno de la luz (desde la perspectiva física) para interactuar con un enfoque crítico al abordar el color desde la plástica.

#### **1.4 Generalidades sobre las mezclas aditiva y sustractiva de color**

La definición de *color primario* solamente debería de aplicarse a las luces fundamentales de la síntesis aditiva (*color luz*).34 Cuando nos referimos a las materias, deberíamos hablar *à la rigeur* de *pigmentos cromáticos* o (tonos base), de *color* se insiste, sólo cuando se designa la percepción que el cerebro crea según la información que el ojo le envía al ser estimulado por las diferentes longitudes de onda reflejadas por las materias.

En el estudio del color tanto en el arte como en la ciencia, son tres los tonos primarios, es decir con los que se sacan todos los demás tonos; en el campo de la física son el azul, rojo y verde, en el campo de la pintura son el amarillo, azul y rojo  $^{35}$ .

E l *color luz* tiene como fundamento la síntesis aditiva de los colores primarios azul, rojo y verde *(figura 5)*. Es decir, en este sistema las combinaciones de color se basan en la adición de una coloración a otra. Ejemplo de este sistema de color es la iluminación para espectáculos, 36 o el de las pantallas lcd o led´s, o la de un televisor convencional.

En la síntesis aditiva hay pares de colores que dan como resultado el blanco, estos pares de colores han sido llamados complementarios. Uno de estos pares son el color amarillo y el color azul.<sup>37</sup> Por el contrario el manejo de los pigmentos, (tonos) tiene su fundamento en la síntesis mixta partitiva o sustractiva.38 Sus tres *colores base* (primarios) son: el rojo, el amarillo y el azul *(figura 6)*.

Dice Doerner en la página 10 del libro *Los materiales de pintura y su empleo en el arte,* sexta edición, en el primer párrafo del apartado la mezcla sustractiva:

"*En la mezcla de pigmentos por el contrario, no se suman distintas luces, lo que sucede es que por absorción se substraen partes de la luz blanca, fenómeno al que se le conoce como mezcla sustractiva de color...*"

Ahora las propiedades físicas de un pigmento dependen principalmente de su constitución química y del tamaño de sus partículas. La síntesis sustractiva se verifica en caso de:

– Pigmento mezclado con pigmento.

<sup>33</sup> *Historia de la luz (3-3)*, Op., Cit., min. 0:39

<sup>34</sup> DE GRANDIS, Luigina, Op., Cit., p. 17

<sup>35</sup> Ibídem.

<sup>36</sup> GALLEGO Rosa, SANZ, Juan Carlos, A*rmonía cromática,* Madrid, H. Blume, 2006, p. 13

<sup>37</sup> DOERNER, Max, Op., Cit., p. 9

<sup>38</sup> GALLEGO Rosa, SANZ, Juan Carlos, Op., Cit., p. 13

- Pigmento visto bajo filtro coloreado.
- Pigmento que refleja luz desde una fuente luminosa cromáticamente filtrada.
- Superposición de filtros coloreados.39

Es decir*,* si mezclamos el rojo con el verde, veremos desaparecer el valor cromático en ambos tonos; queda un gris sucio, casi negro. A los pares de *pigmento cromático* que se comportan de este modo son denominados *complementarios sustractivos.* Este fenómeno describe que cada grupo de moléculas tiende "absorber" la proporción de la luz reemitida por el otro grupo. Fisiológicamente el tono del color *complementario sustractivo* es fijado perceptivamente por la post-imagen.<sup>40</sup>

Una acotación: La química moderna ha sintetizado tres pigmentos que pueden sustituir a estos "colores simples" (*amarillo*, *azul* y *rojo*) son el *magenta*, que es un *rojo* tendente al *púrpura* equidistante del *amarillo*, éste ni cálido ni frío, muy luminoso y brillante; el *cian*, que es un *azul* tendente al *verde*, 41 e igualmente son considerados puros. *(figura 7).*

En la mezcla sustractiva de *color*, *el círculo cromático (figura 8)*, es un sistema de organización del *color* que evidencia la relación del *pigmento base* común a dos secundarios vecinos. Usando como ejemplo el *verde*, se deduce que en su constitución existe el *amarillo* y el *cian*. Este sistema confronta y mide los efectos y sensaciones suscitadas por tal disposición. Entre las relaciones puestas en la obviedad por el círculo cromático distinguiremos:

a) La relación de los primarios que pueden tomarse en proporciones iguales o diversas. Por ejemplo entre el *amarillo* y *cian*.

b) La relación entre adyacentes, uno primario y otro secundario, como por ejemplo *cian* y *verde*, o *amarillo* y *anaranjado*, en proporciones iguales y diversas.<sup>42</sup>

Dos primarios mezclados en proporciones iguales dan un secundario. El tono obtenido en un secundario representa el equilibrio entre los primeros dos componentes. Si la mezcla se realiza en proporciones diversas, dan combinaciones en la que prevalece cuantitativamente el pigmento preponderante.<sup>43</sup>

Por ejemplo mezclando *cian* y *amarillo*, el *verde* resultante tiende al *cian* o al *amarillo* según prevalezca cuantitativamente el primero o el segundo. Si se pasa del *magenta* al *amarillo* mediante un continuo y regular cambio de proporciones de uno a otro se obtienen gradaciones o matices de los dos colores.

La sensibilidad del autor es la que determina estas relaciones cuantitativas sea por su intuición o por relaciones preestablecidas: por ejemplo, mezclando nueve partes de *magenta* por una de *amarillo*, ocho de *magenta* y dos de *amarillo*, siete de *magenta* y tres de amarillo, etc. O manteniendo fija la cantidad de *magenta* y dos de *amarillo*, siete de *magenta* y tres de *amarillo*, etc. O manteniendo fija la cantidad

<sup>39</sup> TORNQUIST, Jorrit, Op,. Cit,. p. 55

<sup>40</sup> Ibídem.

<sup>41</sup> DE GRANDIS, Luigina, Op,. Cit,. P. 17

<sup>42</sup> Ibid., p. 18

<sup>43</sup> Ibídem.

de un *color* y variando la del otro según la habilidad del artista.44

Bien, ahora, de dos *pigmentos* adyacentes*,* esto es, de un tono primario y uno secundario, mezclados en proporciones iguales dan colores intermedios denominados ternarios. *Magenta* y *naranja*, *naranja* y *amarillo*, *amarillo* y v*erde*, *verde* y c*ían*, *cían* y *violeta*, *violeta* y *magenta* dan respectivamente *magenta-naranja*, *amarillo-naranja*, *amarillo-verde*, *ciano-verde* y *ciano-violeta*. 45

Con los tres tonos primarios los tres secundarios y los seis ternarios se obtiene un círculo subdividido en 12 partes.<sup>46</sup> Mezclando en parte iguales un primario y un ternario se obtiene un cuaternario.<sup>47</sup> Por otro lado, mezclando en partes iguales un secundario con un ternario se obtiene un quinario.

Adhiriendo los cuaternarios y quinarios se obtiene un círculo de 24 tonos, cada uno de los cuales es considerado puro, pues deriva de la combinación, en partes definidas, de dos únicos primarios equidistantes.<sup>48</sup>

Sobre las bases *modernas* del círculo cromático el llamado disco de Newton es una división del espectro que ideó el científico. Este diagrama representa de manera irregular la extensión que cada tono ocupa dentro del susodicho disco, pues buscaba las relaciones tonales con los principios de la armonía musical.<sup>49</sup>

El sistema de Newton es base fundamental en estudios posteriores como el de Oswald.<sup>50</sup> Básicamente estos sistemas de color facilitan el orden y clarifican las posibles mezclas de los tonos. La forma geométrica más utilizada para organizar los tonos y sus relaciones en estos sistemas del *color* es el  $c$ írculo. $51$ 

En 1810 el pintor alemán Philipp Otto Runge, después de ocho años de trabajo, creó la primera presentación tridimensional del *color* organizada en la figura de la esfera *(figura 9).* El eje vertical de la esfera representa el eje de los grises, que va difuminando desde el blanco (extremo superior) hasta el negro (extremo inferior): en este eje se representa el *color* acromático. 52

Hay varios sistemas para el estudio de las relaciones de los tonos, entre los más usados está el de Itten, quien coloca un triángulo equilátero en el que acomoda los tonos base. Este triángulo a su vez esta inscrito en un hexágono donde se encuentran los respectivos secundarios. Otro de estos es el llamado círculo de los colores pigmentarios de Goethe, él superpone dos triángulos al círculo y respectivamente sobre los vértices coloca los tres primarios y los tres secundarios.<sup>53</sup>

Sin embargo las teorías griegas son el precedente hasta Newton de los sistemas de *color* en occidente<sup>54</sup>

- 48 Ibídem.
- 49 BALL Philip, Op., Cit., p 42

- 51 DE GRANDIS, Luigina, Op., Cit., p. 18
- 52 TORNQUIST, Jorrit, Op., Cit., p. 18
- 53 DE GRANDIS, Luigina, Op., Cit., p. 29

**<sup>9</sup>**

<sup>44</sup> DE GRANDIS, Luigina, Op., Cit., p. 18

<sup>45</sup> DE GRANDIS, Luigina, Op., Cit., 22

<sup>46</sup> Ibídem.

<sup>47</sup> Ibídem.

<sup>50</sup> TORNQUIST, Jorrit, Op., Cit., p. 54

<sup>54</sup> CAGE Jhon, *Color y cultura*. Madrid, Ediciones Siruela, 1993, p. 12

Para el siglo VII d.C, la experiencia de los pintores intuye que las gamas de color se reducen a los tonos que ahora conocemos como primarios, sin embargo estos se establecen hasta el siglo XVII, cuando en el año de 1601 el doctor Guido Antonio Scarmiglioni los proponía además del blanco y negro como *colores simples*, con los que se sacaban todos los demás. Robert Boyle, químico, afirma que con estos cinco colores el pintor podía reproducir el color que le plazca.55

La función del círculo cromático es que ayuda a comprender las relaciones tonales dentro de los sistemas vigentes en el manejo del color. Por un lado, el modelado de color parte del concepto de grisalla, es decir una base monocromática de tono neutro, que en su contexto original busca exaltar las cualidades de la pintura sobre la escultura gracias al efecto volumétrico que se logra con este método. *(figura 10)* Por otro lado el modulado de *color*, esta relacionado con los procesos pictóricos del siglo XIX, que precisamente buscan salir de la tradición del modelado y su función en la representación de la mimesis.

# **1.5 Generalidades sobre la armonía cromática**

Según el estudio del color éste es una percepción, es una realidad psíquica, vivencial y subjetiva de complejos procesos físico-químicos y psicofisiológicos. De tal manera que el *color* se define como una p*ercepción cromática*. 56

En la cromática participan además de la pintura, el área de la física y química, tal vez por esto existen palabras idénticas para fenómenos distintos, y palabras diferentes para el mismo fenómeno por lo que surge la necesidad de establecer un orden en los colores, es decir de organizarlos en una estructura. Al tratar de organizar la información generada nace la colorimetría que estudia los métodos usados para "medir" el color en un objeto.<sup>57</sup>

El estudio del color se basa en la percepción visual humana en la que existen tres factores a considerar, *luminosidad, tono* y *saturación* cuando el color proviene de una superficie auto luminosa*,* o bien *claridad, tono* y *croma* cuando la fuente de iluminación es ajena.<sup>58</sup>

La claridad se refiere a que los *colores* pueden ser medios, claros u oscuros, es decir, se observa un mayor o menor reflejo en la cantidad de la radiación. Tradicionalmente en el léxico de las artes plásticas, antiguamente a la claridad se le llamaba tono, refiriendo a la escala de grises.

El tono es la frecuencia de la longitud de onda reflejada por la materia (pigmento). En el pasado, cuando el tono estaba asociado al claro y oscuro se denominaba *color* o tinte.

El croma se refiere a la cualidad del tono, es decir se refiere a la pureza del tono, separado de la claridad del color. En función del croma, los colores pueden ser, por ejemplo, débiles, moderados o  $vivos.<sup>59</sup>$ 

En concreto existen tres tipos de colores armónicos: dominantes, tónicos y de mediación, las armonías

<sup>55</sup> BALL, Philip, Op., Cit., p. 58

<sup>56</sup> GALLEGO Rosa, SANZ, Juan Carlos. Op., Cit., p. 11

<sup>57</sup> TORNQUIST, Jorrit. Op., Cit., p. 17

<sup>58</sup> GALLEGO Rosa, SANZ, Juan Carlos. Op., Cit., p. 11

<sup>59</sup> Ibídem.

son combinaciones de diferentes matices que mantienen una relación con los tonos elegidos. Existen cinco armonías del color: complementarios, complementarios cercanos, dobles complementarios, triadas complementarias y gamas múltiples.  $60$ 

La armonía cromática es la interacción equilibrada de los tonos,<sup>61</sup> (figura 11) estado en que los  $coloridos y las fuerzas visuales se compensan mutuamente<sup>62</sup> por la interacción en las combinaciones de$ los tonos creando relaciones de concordancia entre estos.

El inventario cromatológico permite identificar las paletas de color evidenciando el pensamiento icónico de las personas al identificar los conjuntos de coloraciones que caracterizan a las diferentes culturas.63

#### **1.6 Minuta sobre la connotación del** *color* **en occidente**

El círculo cromático es un esquema de gran importancia para la pintura occidental de los siglos XIX, XX y XXI<sup>64</sup> aunque es totalmente artificial desde el punto de vista de la física puesto que la luz aumenta su frecuencia del rojo al violeta y vuelve al rojo de forma discontinua, en tanto que el círculo cromático organiza el espacio en un diseño simétrico,<sup>65</sup> siendo básicamente un criterio de organización para los pintores. 66

Goethe dice que el conocimiento global del color tiene una dimensión biológica y otra científica,  $67$  de aquí el origen de los aspectos simbólico, alegórico y conceptual que adquiere el color.

La escena pictórica medieval esta repleta de *color simbólico (figura 12)* es decir, el *color* tiene un valor determinado por su refinamiento en el que, los fondos en oro son los más preciados. El color está relacionado al simbolismo que connota al espacio divino en la escena pictórica, (iconografía del cristianismo imperial). Los tonos más costosos se asignan por ejemplo a las vestimentas de los personajes más importantes por ejemplo, en las ropas de la Virgen. 68

El cambio en el sentido simbólico del *color* de la escena pictórica medieval a la manera alegórica en el Renacimiento *(figura 13)*, está ligado al comienzo del estudio en la relación *hombre - luz pictórica* que se inicia con Pietro Cavallini y Giotto.69 Cuando éstos se atreven a salir de la *maniera greca* el color deja de ser una "mancha" cargada de simbolismo.

En el renacimiento se busca abarcar el campo pictórico completo.<sup>70</sup> Este suceso abre camino a un nuevo

#### **11**

61 GALLEGO Rosa, SANZ, Juan Carlos, Op., Cit., p. 9

- 65 Ibídem., 59- 3
- 66 TORNQUIST, Jorrit, Op., Cit., p. 60
- 67 BALL Philip, Op., Cit., p. 64-5

<sup>60</sup> CALVO Ingrid Ivanovik, <http://www.proyectacolor.cl/percepcion-del-color/armonias-de-color/> [Consulta: 25 junio 2014]

<sup>62</sup> Ibídem.

<sup>63</sup> Ibid., p. 12

<sup>64</sup> BALL, Philip, Op., Cit., p. 59

<sup>68</sup> PRATS, Lluis, *La pintura italiana, del primer gótico a los albores del Renacimiento,* Barcelona, Ed. Carrogio, 2004 p. 81

<sup>69</sup> HILLS Paul, *La luz en los primitivos italianos*, Madrid, Ediciones Akal. 1995, p. 9

<sup>70</sup> Ibid., p. 7

orden pictórico que se extiende hasta el manierismo y barroco donde el efecto de la luz en el *color* tiene su máxima expresión en las escuelas que se desarrollan dentro de la corriente enfocada hacia el *colore,* como la veneciana.

En los siglos XIX y XX el *color* adquiere una connotación *conceptual o abstracta,* donde el *color* en sí es el que habla más allá de las formas, como se aprecia en la obra de Piet Mondrian o en la obra Kandinsky, *(figura 14)* por citar el ejemplo.<sup>71</sup>

<sup>71</sup> *De las vanguardias a la postmodernidad Summa Pictórica,* Youtube

<sup>&</sup>lt;https://www.youtube.com/watch?v=8Q6FFzATDQM> min. 35, [Consulta: 15 abril de 213]

#### **Capítulo 2: El color atmosférico veneciano de principios del siglo XVI**

#### **2.1 Algunos acontecimientos importantes en la historia de Venecia como preámbulo cultural**

Venecia se conforma de un grupo de islas en una laguna ubicada en la costa del Golfo de Venecia al noreste de Italia, en el mar Adriático. *(figura 15)*. En el siglo XVI esta ciudad se caracteriza por ostentar gran riqueza además de formarse por una gran diversidad de razas y religiones pero lo que destaca es su gobierno que se mantiene estable durante casi diez siglos.72

La fundación de la ciudad probablemente se remonta al siglo VI, cuando las regiones de Véneto y Alquileya fueron asediadas por los lombardos en 56873 pues los refugiados de la península obtenían en estas islas una defensa natural que les ofrecía el lido.

Los primeros habitantes se mantuvieron de la pesca y la extracción de sal,<sup>74</sup> y cada isla era independiente. El comercio se hacía en barco, después se construyeron puentes para unir las islas cortadas por los canales, principales vías de comunicación.<sup>75</sup>

De estos puentes el de Rialto es el más emblemático. Estos conjuntos de islotes forman seis grandes barrios , el de Cannaregio, Santa Croce, San Polo, Castello, Dorsoduro y San Marcos.

En sus orígenes la ciudad de Venecia estuvo bajo la protección de Bizancio, pero unos cien años más tarde, los venecianos eligieron su propio dogo, (duca o duque en el dialecto local). Para el 807-814 d.C., -el dogado-, es el centro del gobierno, el núcleo de un sistema político único: pues fue una verdadera república,<sup>76</sup> establecida en Rialto.<sup>77</sup>

Las rutas comerciales venecianas datan precisamente del siglo IX. Sus intercambios son privilegiados por la razón de que son con el mundo islámico y de Bizancio.78 Estas rutas dan la posibilidad a Venecia de una prosperidad económica gracias a los productos con los que comercia y también favorece sus relaciones diplomáticas, en especial le da el cobijo de Bizancio; ciudad real de oriente; su legado oro y eternidad,79 cobijo que es cortado en 1453 con la caída de Constantinopla a manos de los turcos otomanos.<sup>80</sup>

La opulencia de Venecia se logra por el éxito comercial que coincide en su inicio con la llegada de las reliquias de San Marcos a la ciudad.<sup>81</sup> Éstas fueron robadas de Alejandría por dos mercaderes venecianos, Bond Malacomo y Rústico de Torcello en 828, quienes las llevaron reverentemente a Venecia.<sup>82</sup>

<sup>72</sup> FORTINI, Patricia, *Arte y vida en la Venecia del Renacimiento*, Madrid, Ed. Akal, 2008, p. 9

<sup>73</sup> Ibid., p.10

<sup>74</sup> Ibid., p. 18

<sup>75</sup> Ibídem.

<sup>76</sup> Ibid., p. 11

<sup>77</sup> Ibid., p.10

<sup>78</sup> Ibid., p. 21

<sup>79</sup> TORRES, Jaime, *Maestros venecianos*, México D.F., Ed. Porrúa, 1961, p. 23

<sup>80</sup> FORTINI, Patricia, Op., Cit., p. 13

<sup>81</sup> Ibid., 15

<sup>82</sup> TORRES, Jaime. Op., Cit., p. 26

Este acontecimiento hizo que el antiguo patrono de la ciudad, San Teodoro, poco a poco perdiera influencia hasta que se adopto el león alado de San Marcos como emblema, y al santo, como patrono de la ciudad.83 Por cierto la Basílica de San Marcos *(figura 16)* comenzó su construcción en 828 d.C., específicamente para resguardo de las reliquias.<sup>84</sup> Después de 1797 una vez caída la República se adopta la efigie de san Lorenzo Giustiniani como nuevo emblema de la ciudad.<sup>85</sup>

Un dato histórico que no se puede omitir es el hecho que en 1204 Venecia se une a los franceses en la cuarta cruzada para marchar a Tierra Santa, sin embargo se desviaron a Constantinopla y la saquearon obteniendo una fortuna en botín. Es en este siglo cuando se incorpora al sistema de gobierno veneciano el senado y otros órganos.<sup>86</sup>

Ya para el siglo XV Venecia era una de las mayores ciudades de toda Europa y capital de uno de los cinco principales estados de la península itálica, pero lo importante en este contexto es que desde el Quattrocento (siglo XIV) existía una propia e importante escuela de pintura.

Podemos ver obras representativas de este periodo en en el Palacio Ducal con la participación de pintores representantes de la última fase del gótico internacional, aunque foráneos, Gentile da Fabriano y Pisanello son ejemplo. Artistas más jóvenes como Jacobello del Fiore, Giambono y Jacopo Bellini continuaron su obra.87

El final del esplendor económico veneciano esta marcado por el descubrimiento de América<sup>88</sup> que inicia la marcha a la decadencia veneciana, pues las rutas de comercio cambian y por un acuerdo entre España y Portugal éstas a futuro favorecerán a Génova que se queda con uno de los mercados más importantes; el monopolio de la especias que hasta aquellos años era exclusivo de Venecia.

Irónicamente es en el mismo siglo de la decadencia de la república que la revolución pictórica veneciana alcanza el clímax de su desarrollo con pintores como Giorgione, Tintoretto, Veronés y Tiziano. Estos recibieron de Giovanni Bellini la llave del manejo del óleo venida desde Flandes, de Jan Van Eyck, por manos de Antonello da Messina.89

## **2.2 Contexto pictórico veneciano a la obra de Giovanni Bellini**

Las influencias pictóricas del Renacimiento son la literatura religiosa del siglo XIII, el aprecio por la forma clásica (grecorromana), y la influencia de oriente que en el caso de Venecia está marcada de manera especial. Ahora, la *maniera greca* es la pintura que representa la tradición medieval que ha hecho que las iglesias europeas de ese periodo se llenen de retablos y paneles.<sup>90</sup>

En el medievo la pintura se considera un arte particularmente francés y germánico, la pintura italiana está considerada como una pintura provincial.<sup>91</sup> También en las regiones medievales del Estado

<sup>83</sup> FORTINI, Patricia, *Op., Cit.,*. p. 10

<sup>84</sup> Ibid., p. 21

<sup>85</sup> Ibid., p. 95

<sup>86</sup> FORTINI, Patricia, Op., Cit., p.11

<sup>87</sup> WILDE, Johannes, *La pintura veneciana de Bellini a Ticiano*, Madrid, Ed. Nerea, 1968, p.13

<sup>88</sup> TORRES, Jaime, Op., Cit., p. 15

<sup>89</sup> Ibid, p. 41

<sup>90</sup> DE LA ENCINA Juan, *La pintura italiana del Renacimiento,* Fondo de Cultura Económica, 1949, p. 14

<sup>91</sup> Ibid., p. 11

Borgoñon (corte de Borgoña) *(figura 17)*, las tradiciones de los talleres medievalistas tienen costumbres y técnicas muy arraigadas que trabajan en función de la *iglesia imperial* (católico romana) que sin embargo sus contenidos tienen origen en el arte paleocristiano, un arte indolente que no repara en el detalle ni a la expresión individual del retrato.<sup>92</sup>

El arte paleocristiano no busca la representación naturalista característica del Renacimiento, ya que su arte atiende a otra función que hasta antes de la paz de la Iglesia (313 d.c) era sepulcral, no pretende la sistematización en la enseñanza de la doctrina cristiana<sup>93</sup> como se hace posterior a los edictos de tolerancia. Después del periodo paleocristiano hasta el renacimiento, mil años de "pintura imperial", se expande y consolida a partir del bautismo de Constantino.

En estos mil años de actividad pictórica medieval no se le considera una ocupación intelectual, los pintores del medievo no son artistas en como se aplica hoy el término, sino que eran *artesanos* que trabajan en talleres que se conforman con un maestro, sus discípulos (aprendices) y ayudantes y su trabajo se dirigía a satisfacer el lineamiento iconográfico de la *iglesia imperial* (católica romana).

El movimiento pictórico del Gótico Internacional se ubica cronológicamente antes del Renacimiento por lo que muchos de sus pintores vivieron la transición. Existe una diferencia, en ocasiones grande, con respecto al tiempo en que se da el cambio estilístico en las diferentes ciudades de europeas del Medievo, por lo que es importante mencionar los centros importantes del Gótico Internacional fuera de Italia como París, Dijon, Bourges.<sup>94</sup>

Hay maestros distribuidos en el Estado Borgoñon, o países bajos de los Hasburgo, que hoy en día comprende los territorios de Bélgica, Luxemburgo y países Bajos. Gentile Da Fabriano con su *Adoración a los Magos, (figura 18)* es un ejemplo excelente de la cúspide de este arte.<sup>95</sup>

Sin embargo en los siglos XIV y XV el proceso de auge económico que envuelve con mayor fervor ciertas zonas de Europa origina un creciente poder económico de los particulares, en su mayoría comerciantes. La naciente clase burguesa comienza a demandar pinturas para su gozo y aumento de su prestigio96 cambiando el orden social impuesto por la *iglesia imperial* (católico romana).

En el contexto de opulencia de la sociedad veneciana y el entorno cultural que esta condición genera se debe tomar en cuenta que la burguesía es un factor determinante que favorece los primeros cambios con respecto al valor intelectual implícito en la actividad pictórica, Jan Van Eyck es de los primeros que firman su obra.

Van Eyck en *La Anunciación* de la colección Thyssen parece referir al fenómeno de *Paragón,* en la ilusión tridimensional del cuadro que se logra a partir de una base monocromática, se busca afirmar la superioridad de la pintura sobre la escultura. $97$ 

La escuela de los primitivos flamencos desarrolla un estilo pictórico que influirá décadas más tarde la

<sup>92</sup> GRABAR, André, *Las vías de la creación en la iconografía cristiana*, Madrid, Alianza Editorial, 1985, p. 18 93 GRABAR, André, *El primer arte cristiano*, Madrid, Ed. Aguilar, 1967, p. 26

<sup>94</sup> DE LA ENCINA, Juan, Op., Cit., p. 24

<sup>95</sup> PRATS, Lluis, Op., Cit., p. 80

<sup>96</sup> Ibid., p. 8

<sup>97</sup> Contexts the permanent Collection, *Jan Van Eyck*, Museo Thyssen Bornemiza, 2009-2010. min. 1:23 [Consulta: 2012]

pintura de Giovanni Bellini. Podemos ver *La Virgen del Canónigo* de Van Der Palen *(figura 19)*, o *El matrimonio Arnolfini* (1434) *(figura 20)*, con un rico cromatismo que lo convierte en uno de uno de los cuadros más preciados del arte de occidente.<sup>98</sup>

El *Cordero Místico*, de los hermanos Van Eyck es un complejo programa iconográfico que logra una exitosa descripción teológica *(figura 21)*. Tiene una dimensión de 3.50 metros x 4.61 metros abierto, lo cual lo hace especial si tomamos encuentra los formatos pequeños que predominan en la escuela flamenca del siglo XV. Está articulado por 20 tablas de roble de las cuales ocho están pintadas por ambos lados. Fue encargado por Joos Vijd.

Pintores flamencos como Van Der Weyden llevaron sus conocimientos hasta Italia en sus viajes a Venecia.99 En esta época la vida de Corte demanda trabajos de calidad cuya contemplación refleje ciertos lujos, esta dinámica se extiende desde el norte y la Corte de Borgoña a varias partes de Europa incluida la ciudad italiana de Florencia, influyendo en artistas como Gentile da Fabriano procedente de Umbria y Lorenzo de Monaco.<sup>100</sup>

Con respecto al origen del renacimiento, la renovación mística que experimenta la cristiandad es un elemento que influye la moral italiana del siglo XIII. La literatura religiosa es el primer lugar donde se plasma este fenómeno cuyo contenido principal consiste en el relato de vidas de santos. *La leyenda dorada* es la recopilación más importante de estas biografías, fue escrita entre 1226 y 1255 por Jacopo de Vorágine, esta obra se convirtió en fuente iconográfica de pintores y escultores.<sup>101</sup>

Esta renovación en la moral italiana influye también en el ámbito artístico y científico al llegar los siglos XIV, XV y XVI .<sup>102</sup> Los libros que mueven en gran medida esta renovación cultural es *La vida de Cristo* de Ludolfo el Crtujo y *La imitación de Cristo* de Tomas de Kiemps. 103

En el campo de la pintura Cimabue (1240-1302) hace los primeros intentos en la humanización de la figura para evitar la hieratización, es un intento de desprenderse del bizantinismo total. El caso de Cimabue es particular pues a la vez que es un pintor involucrado en la forma tradicional, también es precursor de Giotto.104

De Cimabue Vasari dice que que nació en 1240 en Florencia, pero se formo en Roma, <sup>105</sup> en este pintor se hallan los rudimentos artísticos que generaron el *dolce stil nouvo.* Pero lo que interesa destacar por el sentido del tema, es que es un pintor con una extraordinaria sensibilidad para las mezclas de tonos.<sup>106</sup> Su capacidad para matizar es impresionante como se observa en la obra *La Virgen y el Niño (figura 22)* sobre todo en las zonas de las alas de los ángeles que rodean la escena principal. Los tonos se integran, el matiz va de un *rojo coralino* al *gris perla*, de acentos tanto fríos como cálidos,<sup>107</sup>

- 101 Ibid., p. 7
- 102 Ibídem.
- 103 Ibid., p. 8
- 104 Ibid., p.11
- 105 Ibid., p. 20
- 106 Ibídem. 107 ibid p. 23

<sup>98</sup> BALL, Philip., Op., Cit., p. 154

<sup>99</sup> Ibídem.,

<sup>100</sup> PRATS, Lluis. Op., Cit., p. 79

hacen que se perciba la búsqueda en el formato bidimensional de las tres dimensiones.<sup>108</sup>

Sin embargo la revolución pictórica del florentino Giotto de Bondone (1267-1337), consiste en los primeros pasos consolidados en el abandono de la *vecchia maniera* greca propia del medievo*.* <sup>109</sup> Giotto impresiono a sus contemporáneos de Asís así como a la gente de su época tanto que marca un antes y un después en la pintura italiana.<sup>110</sup>

Con Giotto comienza la representación de la flora y fauna en la narrativa de los temas sin embargo no se constituye propiamente el género de paisaje hasta Giorgione, discípulo de Giovanni Bellini. Giotto construye el espacio pictórico de tal manera que surgen las primeras reflexiones racionalistas sobre la perspectiva, aunque falta algún tiempo para que el arquitecto Fillipo Bunelleschi (1377-1426) desarrolle la perspectiva lineal.<sup>111</sup>

Al respecto, en el campo de la pintura, Masaccio (1401-1428) logra una clara corporeidad en su obra gracias a que consigue representar las tres dimensiones del espacio en la superficie pictórica, superando por mucho lo que hacía Duccio o Simone Martini en el gótico sienes.<sup>112</sup>

Sin embargo a principios del siglo XVI, la pintura veneciana se construye principalmente de la sensibilidad nata de sus pintores hacia el manejo del *color*, el origen renacentista veneciano no escapaa las aportaciones del dibujo lineal del arte florentino, claro sin el rigor de éste.

El particular ambiente geográfico en el que se encuentra la ciudad de Venecia es la clave para interpretar el *color* en su pintura por la experiencia que dan sus canales y la brillante expansión de la laguna,<sup>113</sup> creado por aire, agua y luz. En comparación a la construcción "amurallada" de los florentinos, el espacio pictórico tiende a un marcado racionalismo resuelto por medio de la perspectiva lineal, mientras que los maestros venecianos logran el espacio a través de las relaciones de los tonos.114

Para finales del siglo XV la pintura véneta muestra relaciones cromáticas del arte bizantino, puesto que sus pintores vivieron la última fase del Gótico Internacional, de la que hereda el brillo del *color* metálico y su efecto, y/o connotación sobrenatural, (divina) a la acción de la luz.115

La técnica para pintar que usaban los antiguos flamencos y que se consolidó en esta escuela es el óleo, usaban el método por transparencias físicas para aplicar el pigmento que influye para que en la pintura en Venecia, a partir de Giovanni Bellini, se estructure a través de la luz.116 Esto constituye una verdadera novedad. Venecia se convierte en un centro de peregrinaje artístico para los pintores extranjeros, sobre todo del norte, Alberto Durero por ejemplo visitó la ciudad $^{117}$ .

<sup>108</sup> PRATS Lluis, Op., Cit., p. 23

<sup>109</sup> DE LA ENCINA, Juan, Op., Cit., p. 17

<sup>110</sup> PRATS Lluis, Luis, Op., Cit., p. 35

<sup>111</sup> BALL, Philip, Op., Cit., p. 145

<sup>112</sup> PRATS Lluis, Op., Cit., p. 9

<sup>113</sup> FORTINI, Patricia, Op., Cit., p. 19

<sup>114</sup> TORRES, Jaime, Op., Cit., p. 30

<sup>115</sup> Ibid., p. 35

<sup>116</sup> WILDE, Johannes, Op., Cit., p. 21

<sup>117</sup> PRATS, Lluis, *La pintura italiana, los genios y del Renacimiento y del barroco italiano*, Barcelona, Ed. Carroggio, 2005, p. 109

De tal manera se da una especie de migración de artistas dado el ambiente pictórico de la laguna. Paolo Di Donno, conocido como Paolo Uccello, nacido en 1397-1475 en Florencia. Llega a Venecia en el año de 1425 a trabajar en los mosaicos de la Basílica de San Marcos alrededor de cinco o seis años.118

A la ciudad de Venecia llegó tarde la actividad renacentista, precisamente llega con Giovanni Bellini. En Italia el naturalismo se convierte en un ideal, esto es el Renacimiento, una gran revolución intelectual en la que estrictamente no existe renuncia a Cristo Nuestro Señor como la mayoría de los historiadores sugieren, incluidos Vasari, <sup>119</sup>sino a su propuesta imperial; en los aspectos plásticos el surgimiento humanista dignifica al hombre en su espacio natural, pero no mueve a Dios de su lugar.

#### **2.3 Panorama general de la pintura de Giovanni Bellini hasta el retablo Pesaro**

De Giovanni Bellini en realidad no se sabe con exactitud la fecha de su nacimiento pero es un pintor que se mantiene activo toda su vida, desde joven hasta 1516 año en que fallece. En todo caso lo significativo del asunto, sin negar la importancia de este tipo de datos, es que es uno de los primeros pintores de la Italia septentrional que asimila el significado de renacimiento florentino *rinascita*. 120

Hablando anacrónicamente en la actividad pictórica de Giovanni Bellini es importante el año 1479, cuando las autoridades de la ciudad llamaron a Gentile Bellini, hermano de Giovanni Bellini, para la restauración de la sala del Gran Consejo del Palazzo Ducale, pero por su gran reputación lo comisionaron para viajar a Constantinopla, donde el sultán otomano necesitaba de un buen artista. Así que el encargo de la restauración del Palazzo Ducale pasa a manos de Giovanni Bellini, quien dedica trece años a este trabajo asistido por Vivarini.<sup>121</sup>

En los inicios de Giovanni Bellini se observa la influencia de su padre, principalmente en el característico estilo de dibujo *(figura 23)* venido del arte decorativo tardo-gótico de Jacopo Bellini. También el linealismo realista y estructural de su cuñado Andrea Mantenga (1431-1506)<sup>122</sup> es evidente *(figura 24)* y juega un papel importante.

Jacopo Bellini fue un pintor fundamental en la continuidad (junto con Jacopo Bello Del Fiore y Giambono) de la obra de Gentile da Fabriano y Pisanello, decoró el Gran Salón del Palacio Ducale, en donde están los representantes de la última etapa de la pintura gótica<sup>123</sup> en Venecia.

El primer periodo de trabajo de Giovanni Bellini es prolífico y dura aproximadamente doce o quince años, desde sus inicios hasta aproximadamente la década de 1470.124 La obra de este periodo representa una ruptura con respecto a las tradición veneciana del gótico tardío imperante en el taller de su padre, donde el contenido a pesar de todo sigue siendo hierático.<sup>125</sup> Sin embargo Giovanni Bellini muestra ya medios diferentes, pues estructura por medio de la luz, al grado que se constituye como una novedad.

#### **18**

125 Ibid., p. 13

<sup>118</sup> ROCCASECCA Pietro, *Paolo Ucello, las batallas*, Madrid, Ed Electa, 1997, p, 126

<sup>119</sup> PRATS, Lluis, *La pintura italiana, del primer gótico a los albores del Renacimiento,* Barcelona, Ed. Carrogio, 2004 p. 9

<sup>120</sup> WILDE, Johannes, Op., Cit., p. 13

<sup>121</sup> PRATS, Lluis, Op., Cit., p. 149

<sup>122</sup> WILDE, Op., Cit., p. 16

<sup>123</sup> Ibid., p. 13

<sup>124</sup> Ibid., p. 25

Giovanni Bellini era admirador del arte de Padua y aprendía de él, sin embargo mantuvo los ideales venecianos interpretando el programa de Padua.126 La composición de la *Pietà* y la figura de Cristo en ésta, del Museo Correr de Venecia, *(figura 25)* está hecha a partir de los prototipos escultóricos hechos en Padua por Donatello.<sup>127</sup>

Sin embargo la influencia de Antonello da Messina (1430-1479),<sup>128</sup> completa el sistema con que Bellini construye el *color* a través de transparencias. La técnica del temple le permitió un manejo "decorativo" del *color* en comparación con su primer etapa de madurez, donde la técnica al óleo se vuelve un vehículo para la luz.<sup>129</sup>

El retablo de Pesaro es una obra de gran significado en el desarrollo de Giovanni Bellini con la característica que utiliza el óleo por vez primera,<sup>130</sup> y de donde se desprende un importante proceso técnico a través de la experimentación en la aplicación de transparencias físicas de *color* al óleo en la pintura veneciana del siglo XVI.

En la línea iconográfica *La Virgen y el niño (figura 26)* nos ofrece un elemento nuevo en la pintura de Venecia. Se observa una construcción tridimensional con base en elementos independientes y claramente definidos además de presentar al niño Jesus desnudo.<sup>131</sup>

De la primera representación lírica de *La Virgen y el niño*, se desprenden innumerables variaciones iconográficas a lo largo de 50 años de desarrollo. La continuidad de este tema a lo largo de tanto tiempo esta ligado a una demanda popular muy probablemente influída de Oriente medio. Inclusive modestos pintores a quienes se les asigna el término de *madonnieri*, se dedican a la reproducción del tema en que las de Giovanni Bellini representan la categoría más elevada de este tipo de obras.132

En la siguiente ilustración *(figura 27)* en la que se comparan tres obras correspondientes a diferentes etapas entre los pintores Giovanni Bellini, Jacopo Bellini y Andrea Mantenga se puede apreciar el desarrollo general del naturalismo en la pintura veneciana, a través de las formas en que cada uno de estos pintores resuelve el espacio pictórico.

Por ejemplo en Jacopo Bellini, encontramos todavía un hieratismo muy marcado. Giovanni Bellini se aventura más en el tratamiento del fondo, en la descripción del paisaje. Comparando su *Virgen con el niño* con la obra temprana con mismo título de Andrea Mantenga, vemos en la obra de Giovanni Bellini un ejemplo exitoso con respecto a la representación tridimensional en comparación a la arcaica volumetría lograda por Mantenga.<sup>133</sup>

La obra de la *Pietà con la Virgen y San Juan* de la galería Brera de Milán, *(figura 28)* se considera por lo general la obra más conseguida del primer período de Giovanni Bellini,<sup>134</sup>que contiene otro concepto iconográfico importante que es presentar al Hombre de Dolores sólo con la Virgen y San

**19**

126 WILDE, Johannes, Op., Cit., p. 21

- 128 Ibid., p. 47
- 129 Ibídem.,
- 130 PRATS, Lluis, Op., Cit., p. 150
- 131 WILDE, Johannes, Op., Cit., p.13
- 132 Ibid., p. 22
- 133 Ibid., p. 13
- 134 Ibid., p. 23

<sup>127</sup> Ibid., p. 16

Juan,135 el discípulo amado. *La presentación (figura 29)* de la galería Querini-Stampalia de Venecia es un ejemplo de la inserción de cambios que por pequeños que puedan parecer, son signos de la asimilación del lenguaje de Padua.

La versión de *La presentación* de Mantenga, *(figura 30)* pintura hecha en lienzo, hoy en Berlín, está ejecutada con la técnica de colores opacos, como la que se usa en escenografías teatrales. Su composición se interrumpe por el marco y algunas formas llegan a invadirlo, este es un recurso que Andrea Mantenga utilizó en su juventud.

En la composición de Mantenga existen una multitud de detalles grabados más que pintados, que a su vez forman ángulos duros y pronunciados. Por otro lado Giovanni Bellini en su versión, que por cierto nunca llegó a terminarse, utiliza colores brillantes. La composición se amplía con respecto a la de su cuñado. Bellini simplifico el detalle y suavizo el efecto lineal, indicando un sentimiento poético en Giovanni Bellini que contrasta de sobre manera con la pasión intelectual de Andrea Mantenga.<sup>136</sup>

De la obra perdida de Giovanni Bellini y el ejemplo más temprano de la pala unificada en Venecia<sup>137</sup> es el retablo hecho para la iglesia de los santos Giovanni y Paolo, alrededor de 1470, en el cual resuelve una *Sacra Converzacione* con santo Tomas y Santa Catalina de Siena. La obra se perdió en un incendio en 1867, sin embargo la podemos apreciar gracias a la acuarela de un aficionado.138 *(figura 31)*

Ésta fórmula tiene éxito durante medio siglo. El enfoque de este retablo es próximo al de la *pala* o *quadro* unificado de los florentinos. Tras el marco que forma parte de la arquitectura, hay una composición continua del espacio y su relación con las figuras.<sup>139</sup>

En 1475 Antonello Da Messina (1430-1479), pinta un célebre retablo para la iglesia de San Casiano, <sup>140</sup> *(figura 32)* este acontecimiento es importante para la pintura de Giambellino, otro nombre asociado a Giovanni Bellini, pues de aquí que conoce el método técnico que aplicaría para el Retablo de Pesaro, cabe mencionar que Verrocchio y Leonardo alrededor de 1475 realizan *El bautismo de Cristo* también al óleo,<sup>141</sup> *(figura 33)* es decir no sólo en Venecia se está experimentando con el aceite.

Hacia mediados de 1475 Giovanni Bellini comienza el retablo para la ciudad de Pesaro, *(figura 34)* situado en el altar mayor de la iglesia de san Francesco*,* ésta *pala* unificada casi es cuadrada, limitada por un marco muy detallado que hace monumental la relación entre la arquitectura y la pintura.142

El retablo de Pesaro es la primera de las obras mayores de Bellini en las que utilizó el óleo como medio, todas las anteriores las realizo al temple. Subrayo el dato: el método técnico lo aprendió de Antonello da Messina, alrededor de 1475-1476, periodo en que éste pintor estuvo en Venecia.<sup>143</sup>

En el tabernáculo central se observa el tema, una *Coronación de la Virgen*, aunque el pintor da el

#### **20**

140 TORRES, Jaime, Op., Cit., p. 38

<sup>135</sup> WILDE, Johannes, Op., Cit., p. 24

<sup>136</sup> Ibid., p. 25

<sup>137</sup> Ibídem., p. 25

<sup>138</sup> Ibídem., p. 25

<sup>139</sup> Ibid., p. 29

<sup>141</sup> OTTINO, Angela, Et. Al. *The comple painting of Leonardo Da Vinci*. England, Penguin Books, 1969, p. 88

<sup>142</sup> WILDE, Johannes. Op., Cit., p. 34

<sup>143</sup> WILDE, Johannes. Op., Cit., p. 37

tratamiento de una *Sacra Converzacione*, la innovación iconagráfica radica en que la escena no transcurre en el cielo sino detrás del presbiterio de la Iglesia.

Si vemos el marco de ornamento corintio subyace un orden geométrico que se crea con la relación del marco de la ventana pintado, en el centro del cuadro. Esta forma ornamental del primer marco, crea un juego rítmico con las cabezas de los querubines pintadas en *rojo* y *azul*. Las figuras de tamaño natural cubren todo el espacio entre la terraza y la parte posterior del trono.144 Cabe mencionar, por el estado de las tablas, que Giovanni Bellini no domino la técnica al óleo inmediatamente pues algunos de los materiales oscurecieron considerablemente.<sup>145</sup>

Con la técnica al óleo Giovanni Bellini buscaba imitar las propiedades lumínicas de las teselas de vidrio, usando el blanco de la imprimatura como base para aplicar finas veladuras de tonos vidriados. De esta manera logra un efecto en el que la luz parece provenir del mismo fondo.<sup>146</sup>

Dentro de las armonías más difíciles de lograr las hizo con *verde*, *azul* y *rosa*. Otra combinación audaz fuel el uso del *amarillo*, *verde* y *bermellón* con el añadido de *blanco* y *negro* empleados como *color* positivo.

#### **2.4 Minuta sobre las principales contribuciones de Bellini a la pintura veneciana**

En sus inicios Bellini era estricto en su línea y resolvía a través del dibujo, sin embargo Antonello Da Messina le hará reaccionar ante el cromatismo en su trabajo en la década de 1470 logrando un intenso pero equilibrado juego cromático en el cuadro $147$  gracias a que complementa con el claro oscuro material que ya conocía, el uso de las transparencias físicas al óleo. Este medio amplía las posibilidades en el tratado del matiz logrando con ello, en parte, una pintura atmosférica.

En su madurez Giovanni Bellini se desenvuelve dentro de la cultura del *colore*148 más que en el *disegno*, aunque no hace de lado la importancia del mundo florentino proyectado por líneas se enfoca en el estudio de la luz;<sup>149</sup> de esta manera construye un lenguaje propio respecto a la pintura de sus contemporáneos como los Vivarini. El éxito de este pintor es entender que en principio *colore* y *disegno* van de la mano.

En el sentido iconográfico la *Sacra Converzacione* de la pala de Pesaro ofrece también una innovación iconográfica pues la escena del lugar se desarrolla en la terraza de la iglesia, tras su presbiterio y no en el cielo.<sup>150</sup>

Otro ejemplo que cae dentro de la innovación iconagráfica lo encontramos en *La Virgen y el niño* del museo Correr *(figura 35)*, y en la iglesia de santa Maria dell´Orto *(figura 36)*, respectivamente, a pesar de ser el mismo tema hay variaciones. Por ejemplo en el lado en que la Virgen carga al niño Jesús, incluso el cambio en el tamaño del niño Dios hace los volúmenes más plenos, forma una

<sup>144</sup> Ibid., p. 34

<sup>145</sup> Ibid., p. 37

<sup>146</sup> FORTINI, Patricia. Op., Cit., p. 31

<sup>147</sup> CHASTEL André, *El arte italiano*, Madrid, Ediciones Akal, 1988, p. 582

<sup>148</sup> BALL Philip, Op., Cit., p. 167

<sup>149</sup> HILLS, Paul. Op., Cit., p. 11

<sup>150</sup> WILDE, Op., Cit., p. 34

composición más compacta con respecto a la primera, es menos enfático haciendo que la línea desempeñe un papel secundario.<sup>151</sup>

Con este ejemplo Johannes Wilde muestra la transformación en los ideales de Giovanni Bellini, en el que un nuevo orden sale a la vista y a la mente, dado por la relación con las leyes de la geometría que resulta en una simplificación del espacio más que de las formas; en un orden sereno y sencillo.<sup>152</sup>

Las innovaciones de tipo iconográfico que desarrolla Giovanni Bellini a lo largo de su carrera ponen de manifiesto el cambio en los ideales del pintor, por ejemplo presentar al niño Jesús desnudo es de los más importantes. Realizó innumerables *palas* de altar y *madonnas* cuyas composiciones influyen en el trabajo de otros pintores, al grado que estos creadores de *madonnas* realmente son especialistas en el motivo. *La Virgen con el niño* de la Filadelfia Jhonson Collection es un ejemplo del más alto nivel de esta pintura, que atiende a una demanda popular.

Con Giovanni Bellini principia a ser el color *personale omnímodo* en la cultura no solo oligárquica de Venecia,153 sino en lo general. Ciertamente la obra de Giovanni Bellini es importante porque a través de ésta se observa la evolución del *nuevo estilo* en Venecia.154 Giovanni Bellini es un pintor longevo que se mantuvo activo toda su vida hasta el año de 1516, aportando la formación de por lo menos dos grandes coloristas, maestros de la pintura veneciana del siglo XVI: Giorgione y Tiziano.

<sup>151</sup> WILDE, Johannes, Op., Cit., p. 31

<sup>152</sup> Ibid., p. 34

<sup>153</sup> TORRES, Jaime, Op., Cit., p. 41

<sup>154</sup> CHASTEL, André, Op., Cit., p. 582

# **CAP. 3: Sobre los materiales para la práctica de la** *serie 12*

# **3.1 Contexto práctico al desarrollo técnico formal de la** *serie 12*

El primer contacto del autor con la pintura es en el taller de el maestro Alfredo Nieto, en la asignatura *técnica de los materiales*.

Propiamente su primer fase de trabajo la inicia en el taller del maestro Alderete. En este periodo actúa de una manera libre, sin bocetar y prácticamente sin referencias ni análisis. La materia prima para los primeros soportes son papel mina gris, cartón y tablas de segundo uso *(figura 37)*.

En un segundo período soluciona el espacio pictórico a partir de la observación de la luz al natural, principalmente en autorretratos *(figura 38)* y pequeños estudios de frutas al acrílico. En estos ejercicios hay un énfasis en la preparación de los soportes, respecto al periodo anterior, siguiendo los métodos para una correcta imprimación, sobre todo por lo que se refiere al interés en la conservación de la obra.

La última actividad pictórica del autor al inicio del año 2015 se suscribe al desarrollo de esta investigación sobre la aplicación del método por transparencias físicas de color al óleo*.*

Esta serie de pinturas parte de copiar obras de maestros que usan las transparencias físicas de color para resolver sus cuadros, pero conforme avanza la compilación de información al contexto se agregan elementos de ideología contemporánea que por proceso natural se tenían que ir incorporando al programa. Hacia el cuarto ejercicio de esta serie se anexa la forma del collage, y en este sentido por qué no usar circuitos que formen parte de la composición y que además sean funcionales.

En el doceavo y noveno de los cuadros de la *serie 12* la combinación entre técnicas, que no es nueva, por ejemplo la combinación del temple y el óleo datan del inicio del Renacimiento, se da incluso de manera agresiva entre el óleo y el circuito impreso. Al final resulta en un concepto de collage matéricoelectrónico, que en esta primera instancia enfoca su incorporación al manejo del *color* por transparencias físicas.

En este caso al igual que en el de Giovanni Bellini, las posibilidades que ofrece un medio no común para aplicar color, (circuito impreso en este proceso, el óleo en el de Bellini), hace posible que el lenguaje pictórico desarrolle alternativas en los procesos prácticos. La manera en que el autor experimenta en el método de las transparencias físicas de color con referencia en el método de Giovanni Bellini, es a través de la *forma estética* derivada del *mass media* y su impacto en el arte contemporáneo.

## **3.2 Características del óleo y su origen como medio para pintar aplicado por veladuras**

El pintor trabaja con "colores para pintar" o pinturas, aunque algunas de estas pueden no tener pigmento, entonces se consideran pinturas pero no colores para pintar, ejemplo de esta condición son los barnices, los aglutinantes, los disolventes y diluyentes.<sup>155</sup>

La consistencia de las pinturas va del líquido a lo pastoso, secan química y/o físicamente. Por lo

<sup>155</sup> DOERNER, Max. Op., Cit., p. 6

general se usa una amplia variedad de pinceles o espátula para su aplicación.<sup>156</sup> Todo color para pintar esta compuesto por un diluyente y un pigmento. A la pintura se le puede incorporar otros materiales como polvo de mármol, tela o algún otro material extendido sobre el soporte.

En el óleo, el diluyente es el llamado aceite secante vegetal que puede ser de nuez, aunque el de linaza es el más usado para la pintura de caballete pues es el menos quebradizo a la acción del tiempo.

El secado de los llamados aceites vegetales secantes es por oxidación o absorción de oxigeno del aire. La barniceta con la que se extienden los pigmentos forma una película impermeable,<sup>157</sup> donde éstos son estratificados.158 Esta película adhesiva los fija también a la base del cuadro una vez que seca y así quedan protegidos del medio ambiente.

El aceite de linaza se obtiene de prensar las semillas de lino<sup>159</sup> de climas templados a fríos. La calidad del aceite depende de las particularidades de la región de donde proviene, cabe señalar que la semilla de la hierba suele ser su mayor impureza.160 Se debe prensar en frío pues el vapor altera la sustancia de la semilla y se vuelve propensa a quebrarse.

Según describe Vasari, Jan Van Eyck es el descubridor de la pintura al óleo, pero hay algunos documentos que demuestran lo contrario, por ejemplo Phillip Ball dice que los italianos ya lo utilizaban antes de que Antonello da Messina aprendiera el método de Jan Van Eyck.161 Al respecto otro dato importante de mencionar es que ya antes de la época de Jan Van Eyck se practicaba cierto tipo de pintura al óleo según describe Teófilo en su *De diversis artibus.162*

De cualquier forma el hecho es que Jan Van Eyck fue quien supo como sacarle mayor provecho a las posibilidades que ofrece el óleo,<sup>163</sup> pues aprendió que con paciencia y técnica, a través de las veladuras de color obtenía colores más ricos, intensos y estables que los que conseguía con la pintura al temple. convirtió así una técnica artesanal decorativa, en un método para ser utilizado en los mejores cuadros.<sup>164</sup>

La pintura de Jan Van Eyck es importante porque da solidez a las propiedades del óleo para así desplazar con el tiempo al temple, que era la técnica por excelencia para cuadros de valor<sup>165</sup>. Sin embargo aún falta por descubrir parte del método de este pintor, pues incluso las técnicas científicas en análisis más modernas aún no pueden mostrarnos en su totalidad los procesos que usaba.166

El método que empleaba Jan Van Eyck era el de aplicar veladuras de óleo sobre un fondo de témpera combinando el rápido secado de ésta con las posibilidades de la combinación del color al óleo, que se comportan como filtros, por las capas de barniceta. 167

**<sup>24</sup>**

<sup>156</sup> DOERNER, Max, Op., Cit., p. 6

<sup>157</sup> BALL, Philip, Op., Cit., p. 152

<sup>158</sup> DOERNER, Max, Op., Cit., p. 6

<sup>159</sup> Ibid., p. 90

<sup>160</sup> Ibid., p. 87

<sup>161</sup> BALL, Philip, Op., Cit., p. 152

<sup>162</sup> Ibid., p. 153

<sup>163</sup> Ibid., p. 152 164 Ibid., p. 154

<sup>165</sup> DAVAL, Jean Luc, *La pintura al óleo*, Barcelona, Ed Carreggio, 1998, p. 11

<sup>166</sup> Ibid., p. 9

<sup>167</sup> BALL, Philip. Op., Cit., p. 154

Con una lógica en la superposición de tonos, Jan Van Eyck lograba *colores* brillantes y saturados.<sup>168</sup> No es seguro que dicho método en la técnica al óleo fuera invención exclusiva de Jan Van Eyck, pues por ejemplo Van Der Weyden también la conocía.<sup>169</sup>

De hecho en la pintura europea del siglo XV es muy común esta mezcla entre el temple y el óleo, este ultimo como medio auxiliar.170 En contexto los pintores flamencos relacionados con dichos métodos de pintura como Van Der Weyden llevaron sus conocimientos hasta Italia en sus viajes a Venecia.171

En el método por transparencia el efecto óptico de profundidad se forma debido o a que la luz atraviesa los estratos que se forman por las capas de barniceta pigmentada aplicadas subsecuentemente, de tal forma, que la luz que rebota del fondo atravesando las capas de pintura crea un marcado efecto de profundidad.

El éxito del método por transparencia en la técnica al óleo esta vigente desde el siglo XV a nuestros días, incluso después del cambio estilístico que se da en los siglos XIX y XX, gracias a lo versátil de este medio y por la gran variedad de pigmentos que ofrece la actual industria química del color.

#### **3.3.1 La tabla como soporte pictórico**

El inicio del proceso práctico en pintura comienza con la preparación del soporte que de manera ortodoxa consta de una tabla o bastidor, con tela o sin ella según se elija. En el primer caso, se encola por ambos lados para evitar el doblamiento. En el segundo caso el textil puede ser lino o manta cruda.

Una vez unido el textil con cola de conejo sobre el soporte se aplica la imprimatura. Como soportes para estudios de pintura comúnmente se usan diferentes materiales como el revoco, cartón, papel, tabla o bastidor entre otros,172 que con imprimación o sin ella soportan la base de pintura.

La tabla ofrece una mejor estabilidad a la imprimatura y por tanto a las capas de barniceta, sin embargo el bastidor a ganado popularidad como base del soporte desde el barroco hasta nuestros días,<sup>173</sup> debido a que en formatos grandes el bastidor es mucho más ligero.

La madera maciza, se han usado para pintar desde los egipcios y griegos, también los italianos del siglo XII y XIII usan la tabla imprimada con lo que generaron el concepto de retablo de altar, así como en las famosas cruces colgantes de la Toscana.174

La madera es un compuesto celulosa y lignina, elementos moleculares esenciales de las plantas, en la que también hay hidratos de carbono.<sup>175</sup> La parte exterior del tronco de un árbol esta formada por la madera más blanda llamada albura. En el centro tenemos el corazón que es la parte más vieja, pesada y en la que se contiene la mayor concentración de resina.176

168 BALL, Philip. Op., Cit., p. 154

169 Ibídem.

170 Ibídem.

171 Ibídem

172 DOERNER, Max, Op., Cit., p. 121

173 Ibid., p. 132

174 Ibid., p. 131

175 Ibid., p. 132

176 Ibídem.

**<sup>25</sup>**

La madera dura se caracteriza por retener menos vapor por lo que tiende a dilatarse pues las grandes cantidades de fibras que la conforman se hinchan. Las maderas blandas al estar compuesta por menos fibras se hinchan menos pero se forman cavidades entre las fibras en las que se retiene buena cantidad de vapor.<sup>177</sup>

Algunos ejemplos de maderas extremadamente duras son el ébano, cerezo y espino blanco. En la categoría de maderas duras se encuentra el roble, ciprés, olmo, fresno, nogal, manzano y caoba. Las maderas blandas son el abeto de Noruega, pino común, cedro, abedul, sauce y álamo.<sup>178</sup>

Para poder usar la planchas de madera, (tablas), deben de estar secas. Es decir que no haya agua en la lignina, para lo cual se somete a un proceso de secado, por ejemplo la madera de conífera se debe secar de uno a dos años y la de fonda de tres a cuatro.<sup>179</sup>

El corte de la tabla para soporte de pintura debe caracterizarse por tener poca deformación (pandeo). Para esto se usa un corte tangencial desde la parte central del tronco. Esta zona del tronco es la ideal para los propósitos de soporte, pues las partes exteriores del tronco tiene una marcada tendencia a  $curvarse.$ <sup>180</sup>

Generalmente para pintar se usa madera de la región donde se pinta. Por ejemplo los italianos usaban el álamo, el ciprés y castaños. Los venecianos usaban el abeto transportándolo por el Adigio. En Alemania del norte y norte de Francia, Flandes, Holanda e Inglaterra se utilizan el roble, el olmo, el aliso y el sauce.<sup>181</sup>

Es importante saber que el aire seco, en lugares que mantienen climas artificiales, es peligroso para la madera dura, pues si forma un efecto de corriente produce un "levantamiento" o arrugas en la pintura, puesto que la madera se contrae pero la pintura mantiene su dilatación. En estos casos hay que mantener las salas de exposición con valores óptimos entre temperatura y humedad.<sup>182</sup>

Como dato interesante, los flamencos utilizaban tablas de 2 a 3 cm de espesor y en los tempranos cuadros italianos se encuentran tableros con grosores de hasta 10 cm cortados con hacha.<sup>183</sup>

#### **3.3.2 La tela como base de la imprimatura**

Los tejidos más comunes de fibra vegetal son de algodón y de cáñamo, pero también los hay de fibra animal como los de lana de borrego y de materiales sintéticos como el nylon.<sup>184</sup> El tejer tal vez proceda de trenzar filamentos desde hace 20,000 años. Probablemente el lino es la fibra vegetal más antigua utilizada para realizar tejidos.<sup>185</sup>

La tela empleada para soporte absorbe la imprimatura, ésta a su vez soporta las capas de pintura

- 179 Ibid., p. 133
- 180 Ibid., p. 134
- 181 Ibid., p. 132
- 182 Ibid., p. 133
- 183 Ibid., p. 134
- 184 Ibid., p. 122 185 Ibídem.

<sup>177</sup> DOERNER, Max Op., Cit., p. 133

<sup>178</sup> Ibid., p. 132

uniéndolas con la tabla. Desde la antigüedad y hasta el siglo XIX se usan tejidos textiles hechos a mano de lino y raramente de cáñamo.<sup>186</sup> En la actualidad es raro encontrar anchuras superiores a 2.20 mts. en realidad es raro encontrar anchuras de tres o cuatro metros que antes eran usuales.<sup>187</sup>

En pintura se usa el lino porque es muy estable al envejecimiento aunque menos resistente que el algodón al factor medio ambiente. El lino más fino proviene de países como Irlanda, Flandes o el norte de Francia 188

Con respecto al tejido textil: esta formado por hilos. hilos urdimbre, tendidos longitudinalmente, y los hilos de trama que se entrecruzan,<sup>189</sup> y el patrón según el cual están ligados los hilos de urdimbre y de trama se denomina ligamento.<sup>190</sup>

La sarga interrumpida (Chevron o cuerpo roto) es derivación del ligamento de cuerpo, por la interrupción de la rebaba después de una cierta cantidad de hilos. Estos tejidos muestran líneas torcidas que discurren en ambas direcciones, los grandes lienzos de los maestros venecianos como los de Tintoretto o los de Veronés están pintados sobre bastos lienzos de cáñamo en los que en ocasiones encontramos ligamento de cuerpo.<sup>191</sup>

El ligamento de lino, es el tejido más sencillo pero el más resistente, se constituye horizontal, vertical y diagonalmente, no muestra revés, es decir no hay cara derecha o izquierda. Estos tejidos son resistentes al frotado y corrimientos, pero se arrugan fácilmente y carecen de brillo.<sup>192</sup>

El algodón es otra planta básica para la industria textil aplicada a la pintura. En México se han encontrado telas que datan de unos 8.000 años y en la India de entre los años 3.000 y 1.000 a.C., por cierto el manejo del algodón a estos últimos les constituía ya un monopolio.<sup>193</sup>

El ligamento de algodón para soporte a veces se teje con forma de ligamento de lino, a veces de cuerpo; se denomina ligamento de ortiga, a un delgado tejido de algodón con ligamento de lino, y con el nombre de batista a un excelente tejido de hilos finos.<sup>194</sup>

En Alemania Alberto Durero pintó sobre fino lienzo de batista con pinturas al temple sin imprimación y en Flandes Peter Brueghel hizo lo mismo. Estas pinturas sobre paño fino permiten realizar cuadros con un encanto fuera de lo común, pero de difícil conservación.<sup>195</sup>

Tenemos también textiles hechos a base de cáñamo, originaria de zonas de Japón, Persia y la India, más hacia nuestros días también se cultiva en Oriente, China, la antigua URSS<sup>196</sup> y México. Desde principios del siglo XIX se hacen tejidos más finos de cáñamo, que son apreciados por pintores como

- 189 Ibídem.
- 190 Ibid., p. 126
- 191 Ibid., p. 128
- 192 Ibid., p. 126 193 Ibid., p. 129
- 194 Ibídem.
- 195 Ibídem
- 196 Ibídem.

<sup>186</sup> Doerner, Max. Op., Cit., p. 123

<sup>187</sup> Ibídem.

<sup>188</sup> Ibídem.
soportes de gran valor.<sup>197</sup>

## **3.3.3 La imprimatura**

El fondo de yeso es conocido por los pintores desde hace siglos. El llamado *gesso* es una forma especial enriquecida con cola de conejo que no es la misma que los fondos de yeso preparados por los yeseros o estucadores.198

Denominamos hoy en día fondo de Creta a las imprimaciones mates, sensibles al agua y bastante absorbentes, enriquecidas con cola de piel.<sup>199</sup>

En el fondo de media Creta tanto mayor aceite de linaza empleemos tanto menor será el poder de absorción del fondo una vez seco. La pintura también secará con una lentitud considerable a cambio de una superficie lisa, brillante. Hay soluciones de resina alquídica que actúan como diluyente en vez del aceite de linaza con las que se se obtiene un fondo que no amarillea, elástico y de buena adherencia<sup>200</sup>

Para lograr una imprimación aceptable por regla general son necesarias de dos a seis capas. Como éstas van en caliente hay que diluir la imprimatura con agua entre cada aplicación ya que la evaporación a baño María es constante y esto tiende hacer más densa la mezcla, a demás que hay que reducir la consistencia de las capas a medida que aplicamos.<sup>201</sup>

Para las aplicaciones de color a la cola la regla es *magro sobre graso* y para las aplicaciones de pintura al óleo la regla es *graso sobre magro.202* Una observación importante es que de no haber añadido alumbre a la hinchazón de la cola al principio del proceso, el fondo de creta seco es sensible al agua.<sup>203</sup>

La adherencia que se crea entre la pintura con el fondo y el soporte se da por un fenómeno denominado capilaridad, es decir los líquidos de la imprimatura y los de la pintura son absorbidos por los canales de los poros en la superficie hasta llegar a los capilares del fondo donde se fijan mecánicamente.<sup>204</sup>

**28**

- 198 Ibid., p. 147
- 199 Ibid., p. 150
- 200 Ibid., p. 151
- 201 Ibídem
- 202 Ibídem
- 203 Ibídem
- 204 Ibid., p. 121

<sup>197</sup> Doerner, Max.Op., Cit., p. 129

#### **Cap. 4 Bitácora** *serie 12*

#### **4.1 Imprimación de los soportes**

Los materiales usados en esta serie de cuadros que tiene como propósito experimentar con las transparencias físicas del color al óleo, son óleos *Winsor and Newton* y pigmentos de la serie *Serra*. Al igual que el aceite la cola de conejo es marca *Casa Serra*. En cuanto a la tela se ocupó manta cruda de la distribuida en el comercio conocido como T*elas Parisina*. De la *Farmacia Paris* son el carbonato de calcio, blanco de zinc y el agua destilada.

A continuación se describe el armado de los soportes a partir del ejercicio cinco y hasta el noveno. Hay una diferencia entre el método descrito en la siguiente tabla y el proceso de imprimación de los primeros cuadros de la *serie 12,* la mezcla de polvos se realizó erróneamente en caliente y no en frío, como debe ser, por lo que el primer ejercicio tiende al craquelado. A los primeros soportes se les aplicó media Creta.

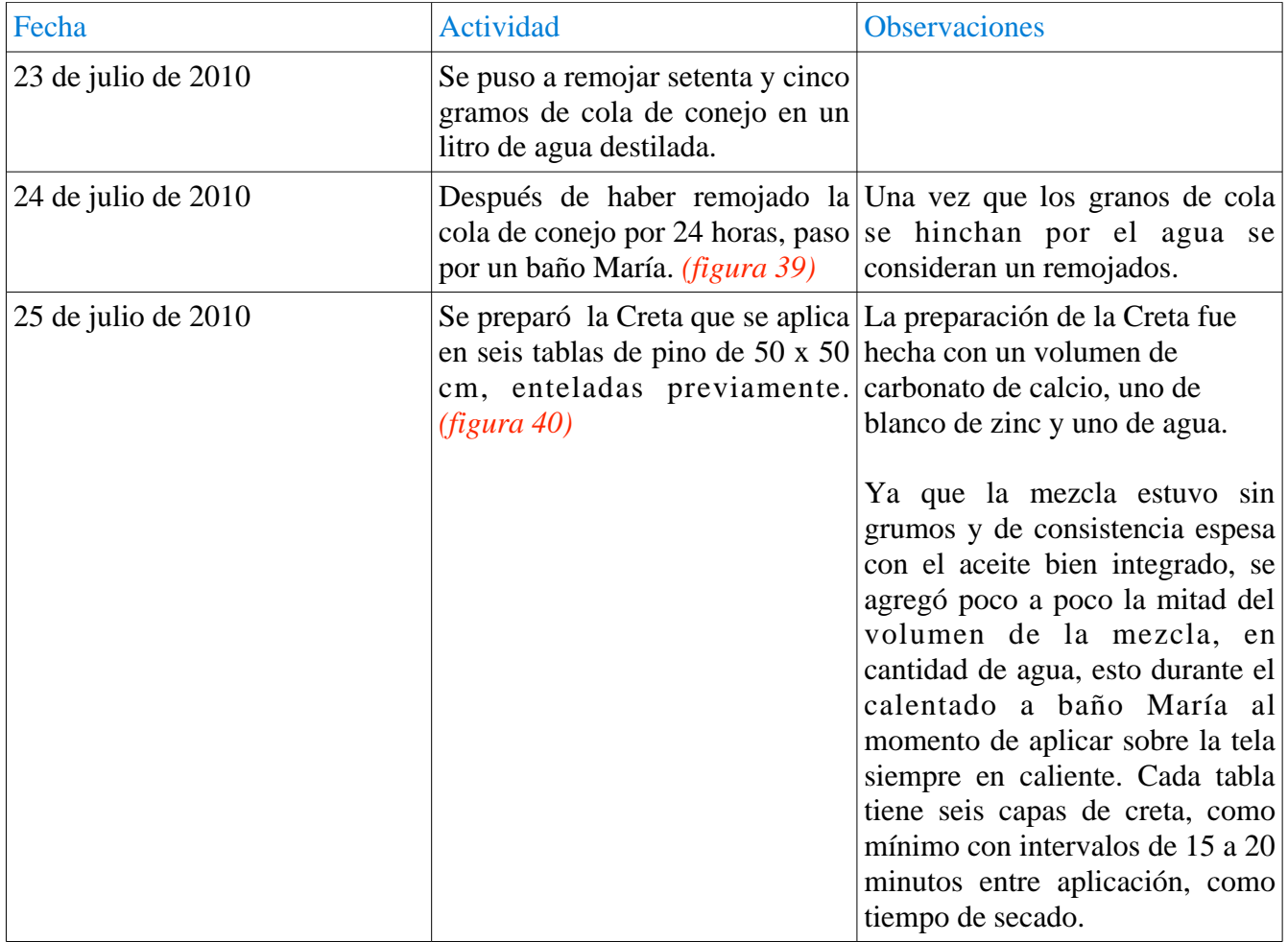

En lo sucesivo se presenta las tablas gráficas con la descripción del desarrollo práctico de cada cuadro a partir del ejercicio número tres. Los primeros dos ejercicios no tienen una bitácora propiamente, sin embargo se presenta el registro fotográfico con un breve comentario sobre su desarrollo.

En cada tabla se especifica la fecha, la actividad y las observaciones de la *serie 12* que a pesar de sus diferentes géneros, el propósito particular de cada uno de los cuadros que forman un desarrollo, es el de el estudio de las transparencias de color al óleo.

### **4.2.1 Cuadro 1:** *Cristo muerto sostenido por un ángel* (figura 41)

Original: Antonello Da Messina, copia por I.O.S.

Este es el primer ejercicio de la *Serie 12*; el objetivo es experimentar el lenguaje pictórico por medio de la investigación histórica y técnica con base en las transparencias físicas del color.

De este cuadro no hay registro exacto pero comienza con la aplicación de mezclas con *blanco de titanio* y *azul* para el cielo, *amarillo medio*, *amarillo Nápoles*, *ocre oro* y *asfalto* para Cristo.

Sobre un bastidor de 50 x 70 se tensó el lienzo, posteriormente se aplicó la imprimación a la media Creta para soportar la grisalla, no muy transparente sino más bien saturada, de un tono próximo al gris medio. Después con líneas de referencia horizontales y verticales se hizo una retícula sobre la superficie a pintar, ésta como guía para marcar el perímetro de la figura usando lápiz y carboncillo.

La parte del firmamento fue trabajada con "pastas" de pintura, usando un degradado que va del cielo en su parte más alta, saturado en *azul*, y a medida que baja al horizonte se incrementa la cantidad de *blanco de titanio.* Después se trabajó la zona del Cristo junto con el fondo. La particularidad en este ejercicio es que el Cristo esta construido con capas extremadamente diluidas, incluso se ven aún rasgos del trazo. La parte del cielo por el contrario es totalmente una pasta y no deja ver nada absolutamente del color del fondo.

El segundo plano está construido con pinceladas más saturadas que en la zona del Cristo, incluso en la zonas de los árboles el autor trabajó con pintura salida del tubo, después de haber pintado el cielo en las dos primeras sesiones, no se volvió a dar pinceladas en éste hasta los retoques finales. Es decir, el trabajo se realizó por intervalos entre el segundo plano, en su parte de fondo al nivel de la tierra y, el primer plano que ocupa el Cristo, al último se terminó la figura del ángel.

Se observa en la imagen que el matiz en la piel de Cristo va hacia el *amarillo* y en la del ángel hacia el *rojo*. En gran medida este cuadro se construye por veladuras por zonas, en menos cantidad veladuras generales. Esta copia tiene la solidez necesaria para proponer al espectador las masas corpóreas, principalmente la de el Cristo, a pesar de que aún se llegan a ver líneas del trazo.

Este ejercicio tiene un método mixto en la mezcla de *color*, pues las zonas de las figuras están construidas por transparencias sin que este aplicado el modelado que parte del uso del blanco y negro como eje del matiz. En este trabajo el autor ocupa tonos claros y *tierras de sombra*, lo que ocasionó que por momentos se dificultara la uniformidad en los tonos.

Otra característica importante la posición de la cabeza se refiere al linaje del personaje. Relacionada con su su misión que da muestra de las virtudes teologales ante la contrariedad de un mundo muerto. Pareciese que Él está dormido y no muerto por la posición de su cabeza y pectoral, enfatizado por el apoyo que ofrece el ángel. Este apoyo logra que toda esa masa corpórea se perciba como en descanso y no de forma inerte.

Este cuadro de Antonello Da Messina, es una composición donde no se exalta las huellas del sufrimiento de la pasión de Cristo, aquí domina, pese al simbolismo, la paz que trae la acción de vida de este *hombre verdadero* al que Messina representa de una forma maravillosa.

### **4.2.2 Cuadro 2:** *La huída a Egipto* (figura 42)

Original: Bartolome Esteban Murillo, copia por I.O.S.

Este cuadro se realizó en el taller de pintura del maestro Renato Esquivel Romero. Al igual que en la copia de Antonello Da Messina la grisalla tiene una saturación elevada y es de un tono más oscuro que el tono medio.

El dibujo se realizó en una hoja**,** a partir de líneas de referencia a manera de retícula, partiendo de los elementos principales de la obra como la cabeza del *Niño Dios*, de la *Virgen María* y de *San José*, así a partir de horizontales y verticales se formaron cuadrantes como guía para el dibujo. Una vez terminado el esbozo general se calcó sobre la grisalla.

Una vez calcado el dibujo, pero sin haber aplicado cola de conejo a la superficie, se sacaron luces y sombras con *blanco de titanio* y *gris Payne* respectivamente*.* Con la técnica del esfumato, que consiste en el muñequeo para sacar una degradación a partir de la consistencia de la pintura desde el punto más luminoso y donde choca el pincel cargado, hasta la zona circundante al brillo que goza de gran luminosidad, pero que materialmente se va desvaneciendo mientras se aleja del centro. De esta forma se va obteniendo una percepción de tridimensionalidad al aplicar las subsecuentes capas de barniceta con lo que finalmente se modela el color.

Los colores usados son *ocre oro, verde sapo, rojo de Venecia, amarillo de Nápoles* y *asfalto,* aparte del *blanco de titanio* y *gris Payne*. Después del esfumato, ya seco, se aplicó una veladura con pintura muy diluida, con el tono correspondiente a la zona, una vez que la capa de pintura estuvo seca se volvió a esfumar y marcar sombras y así sucesivamente, es importante mencionar en este momento que los tonos gris no deben ser producto de la mezcla de *blanco de titanio* y *gris Payne*, en este caso, (salvo para algunos efectos deseados), técnicamente los *grises* se producen por el tono base, (que es la grisalla), y el degradado matérico del *blanco*, sobre dicha superficie.

La sucesión de estos pasos nos permite crear una "película" de aceite compuesta por varias capas de pintura que superpuestas nos llevan a la construcción de la atmósfera pictórica. Este ejercicio permite al autor observar por primera vez este efecto óptico de profundidad a través del color, gracias a que la luminosidad del color se da según la cantidad de luz que pueda rebotar desde el fondo del cuadro.

Este es el segundo trabajo que se realizó usando veladuras y el primero en el que se recibió una orientación sobre cómo se construye una escena a partir del esfumato*,* abarcó ocho meses el trabajo, usando de uno a tres días de la semana como periodo de secado. Comencé usando mezclas de aceite de linaza y barniz damar, sin aguarrás. La proporción entre estos es de alrededor de 50% de linaza 50% de barniz damar, esto varía según la viscosidad que se desee.

Sobre un vidrio se trabajan las mezclas con pigmentos y/o pintura en tubo y un poco de aceite de linaza espesado al sol, de marca *Casa Serra*. Se añadió barniz damar de la misma marca, sin "cortar" el aceite con el barniz. Normalmente en mezclas muy pequeñas casi llegaba a un 50/50, una vez obtenida esta mezcla se pigmenta para aplicar la veladura.

En cuanto a los períodos de secado dependen de la época del año, es decir según las condiciones de temperatura y humedad, se comenzó al término de la primavera y se concluye al comienzo del invierno, y aunque no se tuvo registro exacto, conforme avanzaba en las prácticas en un ambiente seco, con sol, se pudo trabajar hasta tres veces por semana entre aplicación de veladuras. Sin embargo cuando el clima es húmedo y hace demasiado calor tiende a "lagrimear" la aplicación si la barniceta o mezcla para velar contiene un alto grado de aceite, cuando hace frío en clima húmedo se trabajaba dos veces por semana pues el secado es lento.

Cabe mencionar que es la primera vez que se aplicó aceite de linaza espesado al sol, Max Doerner presenta datos interesantes sobre el espesado del aceite al sol, por ejemplo que la razón por la que se aplica de esta forma es por la aceleración de su secado.

## **4.2.3 Cuadro 3: fragmentos 1 y 2 de** *El descendimiento de la Cruz* **por Rubens P.** (figura 43)

Original: Peter Paul Rubens, copia por I.O.S.

Se enteló lonetilla sobre tabla con una solución de cola de conejo de setenta y cinco gramos de cola por un litro de agua, una vez pegada y seca la tela sobre la tabla sigue la media Creta, en la que pongo un fondo de color no diluido a manera de veladura.

Esta es una mezcla saturada de pigmento *ocre oro* de la marca *Winsor and Newton*. Con la fotocopia a escala del fragmento elegido, calco con carboncillo el dibujo una vez que el color base se ha secado, comienzo a sacar luces con el esfumato usando blanco de titanio.

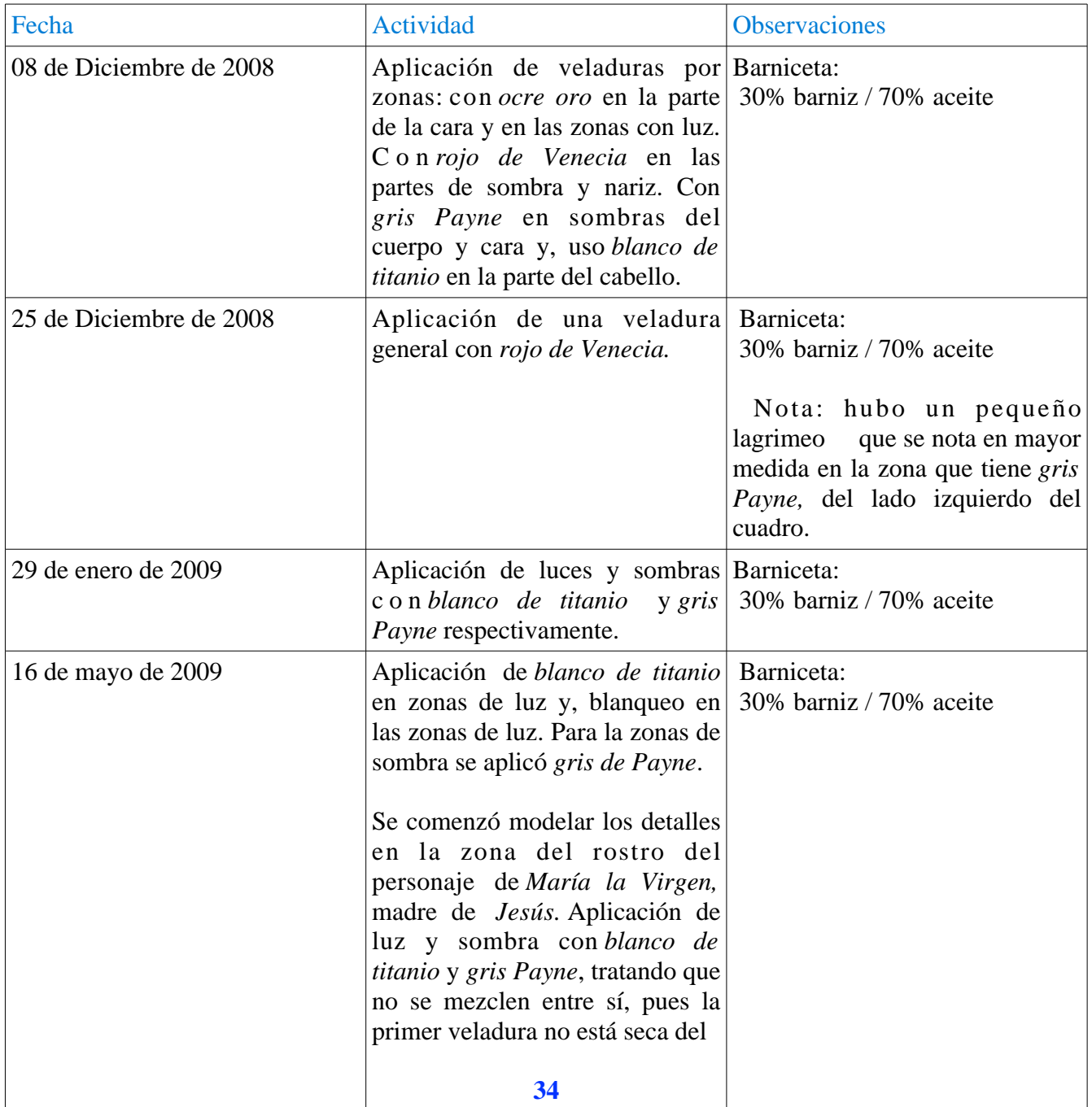

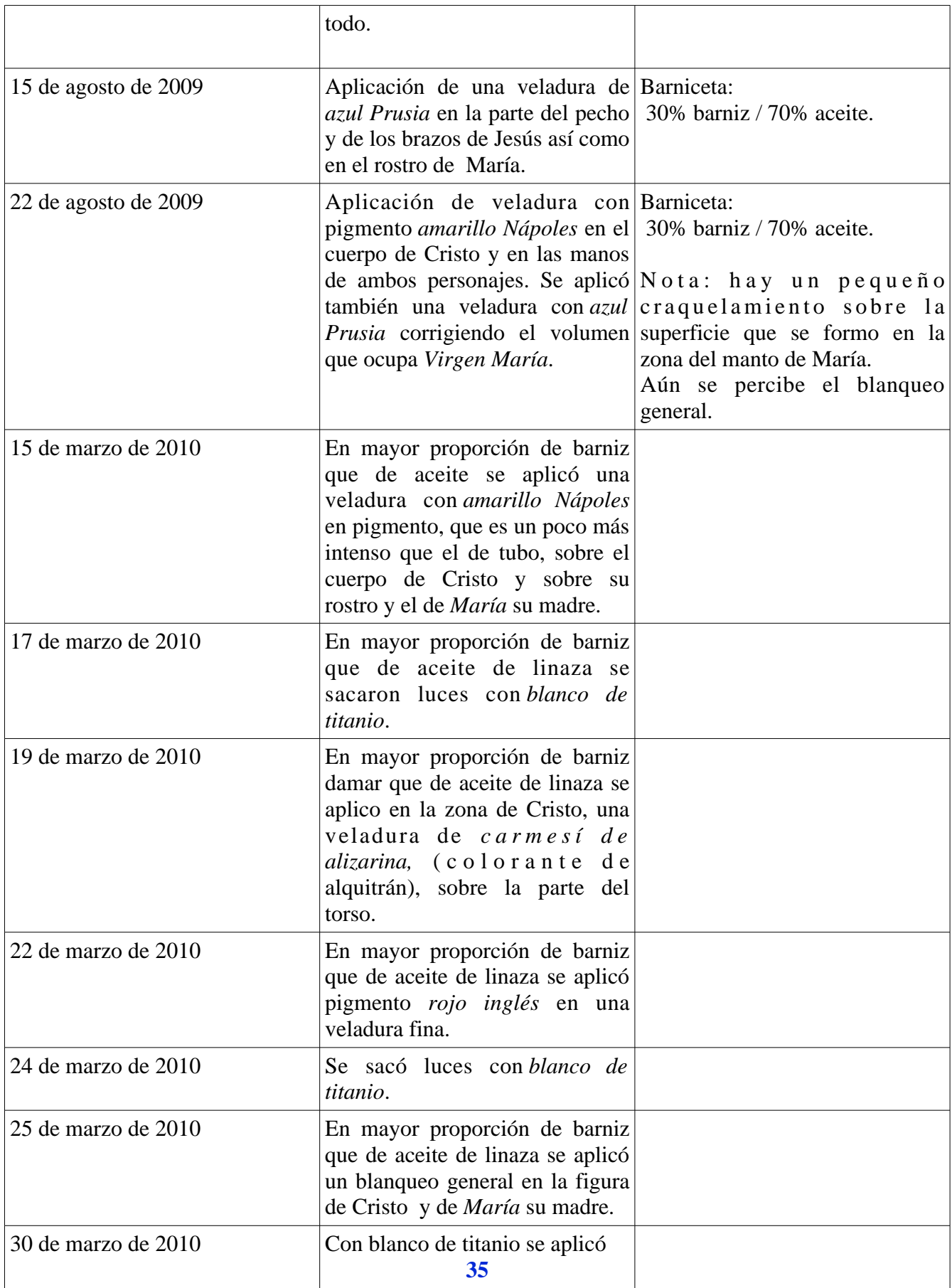

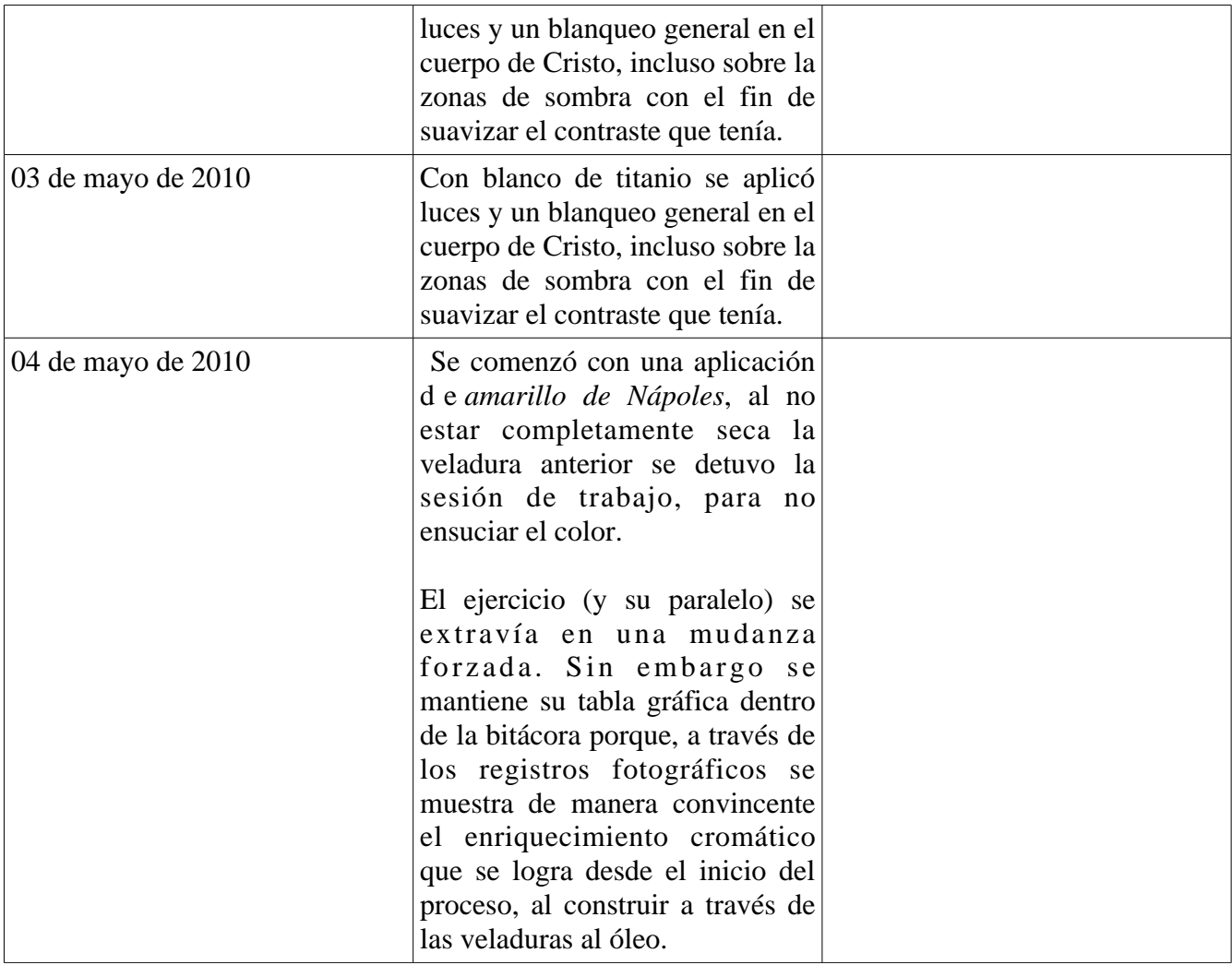

### **4.2.4 Cuadro 4**: *Autorretrato nogal II* por Isaac Osorio Sánchez (figura 44)

Este autorretrato parte de la observación de la luz "al natural". Las fuentes de iluminación en este trabajo son tanto la fuente natural como la iluminación de un foco convencional, sin embargo casi desde el principio el autor trabajó de memoria por cuestiones de mudanza ajenas al proyecto. El objetivo es construir el *espacio pictórico óptico,* por medio de las transparencias físicas de *color* a partir del análisis crítico.

El soporte se imprimó a la media Creta. Hay que señalar la diferencia en la saturación del *color* de fondo entre este ejercicio y los anteriores. En este caso se aplicó una veladura muy diluida, con *rojo de Venecia*, con lo que se consiguió un fondo mucho más luminoso que en los anteriores cuadros.

El primer impulso es la característica de los primeros trazos con los compongo la escena. La construcción del cuadro sigue siendo más intuitivo y emocional, pero existe ya un reflejo de la asimilación, por parte del autor, en el método.

La descripción crítica del estudio de las carnaciones, con base en la observación de la luz al natural, se desvanece este análisis crítico conforme pasa el tiempo, quedando sólo las principales referencias estructurales del mismo, por lo que se origina en la escena una idea un tanto bizarra del ambiente.

Inicio este proceso poco antes del invierno, de forma que la condición ambiental donde se comenzó el cuadro es fría y húmeda, se ve una lentitud marcada en el secado de las veladuras.

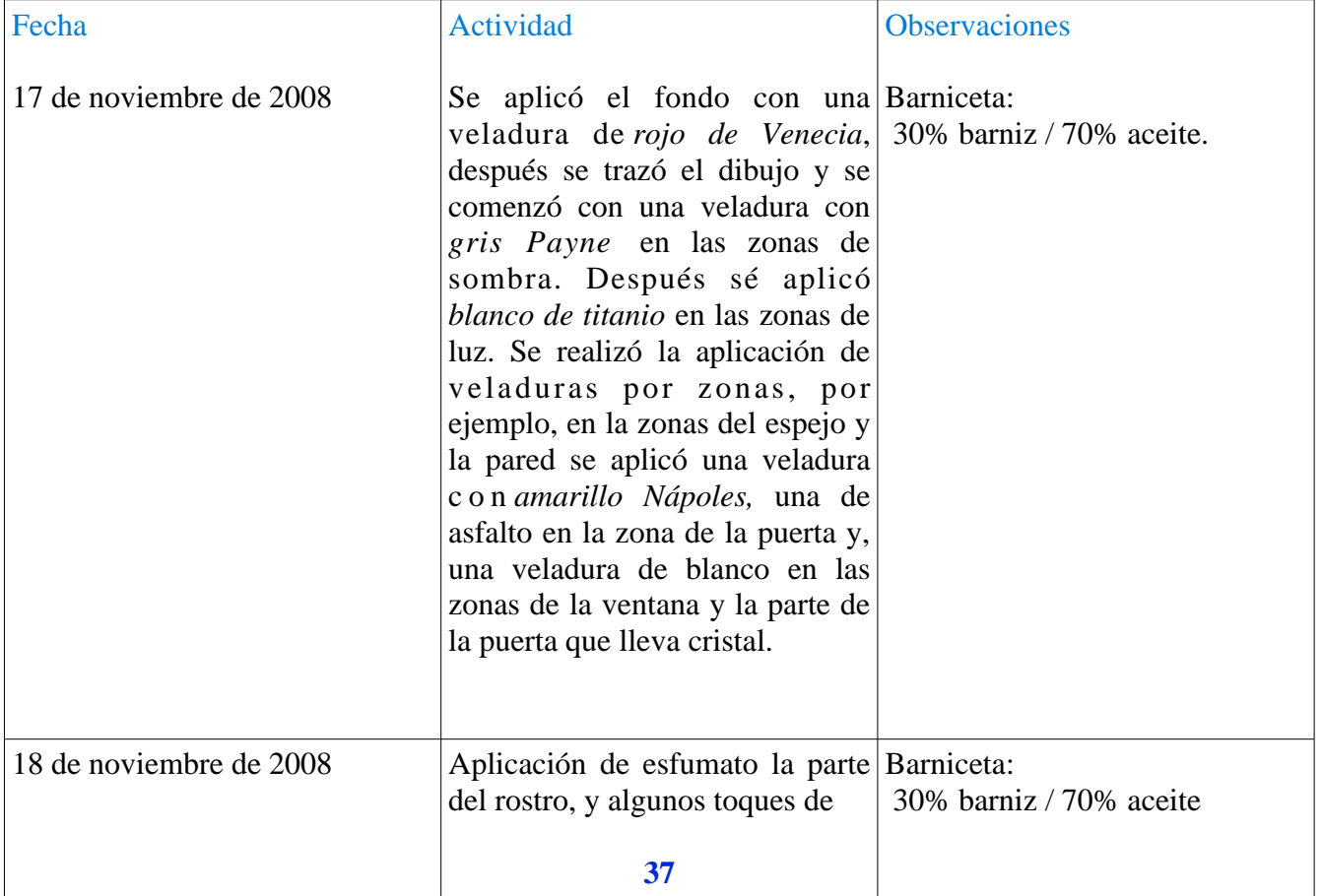

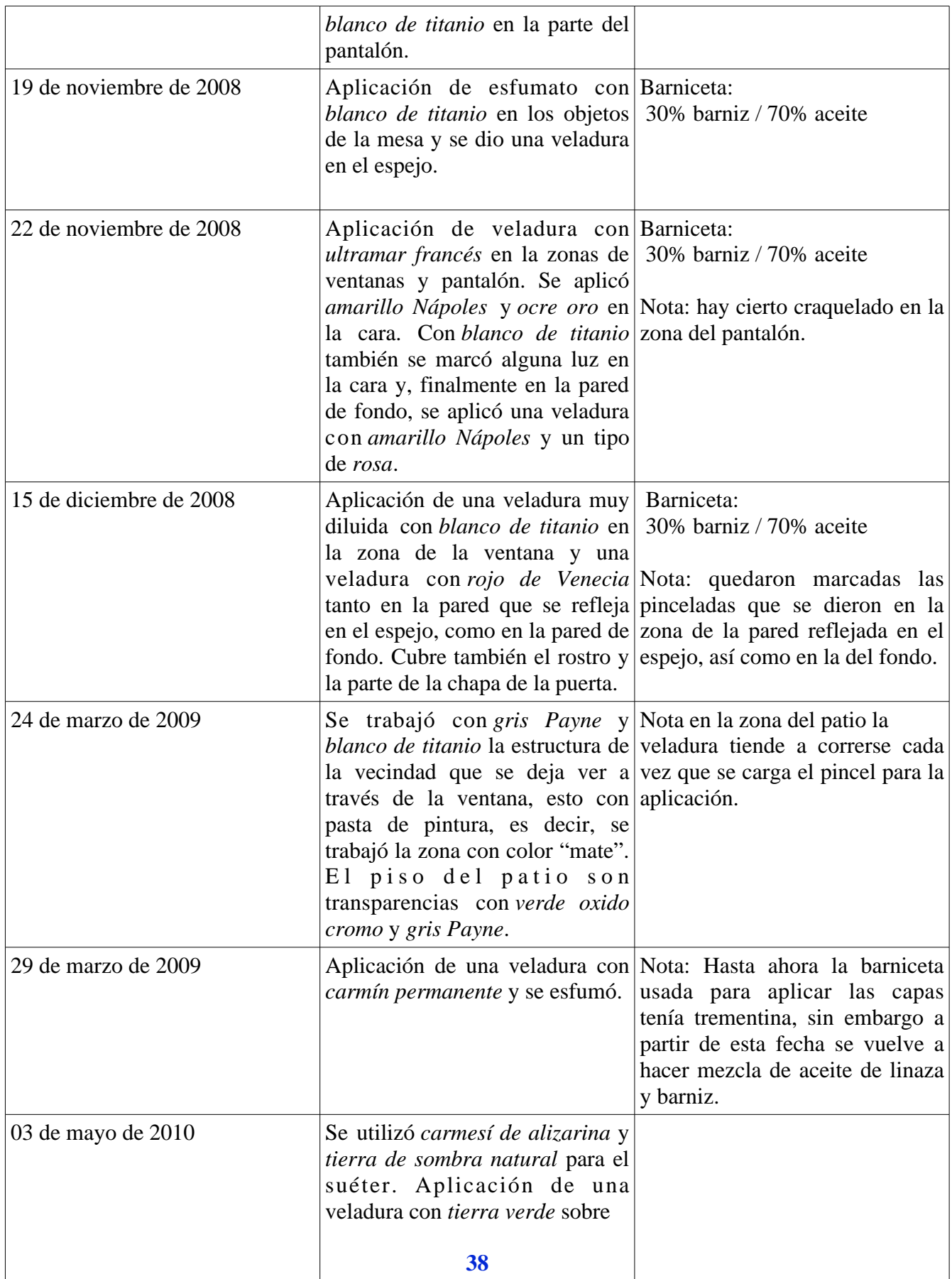

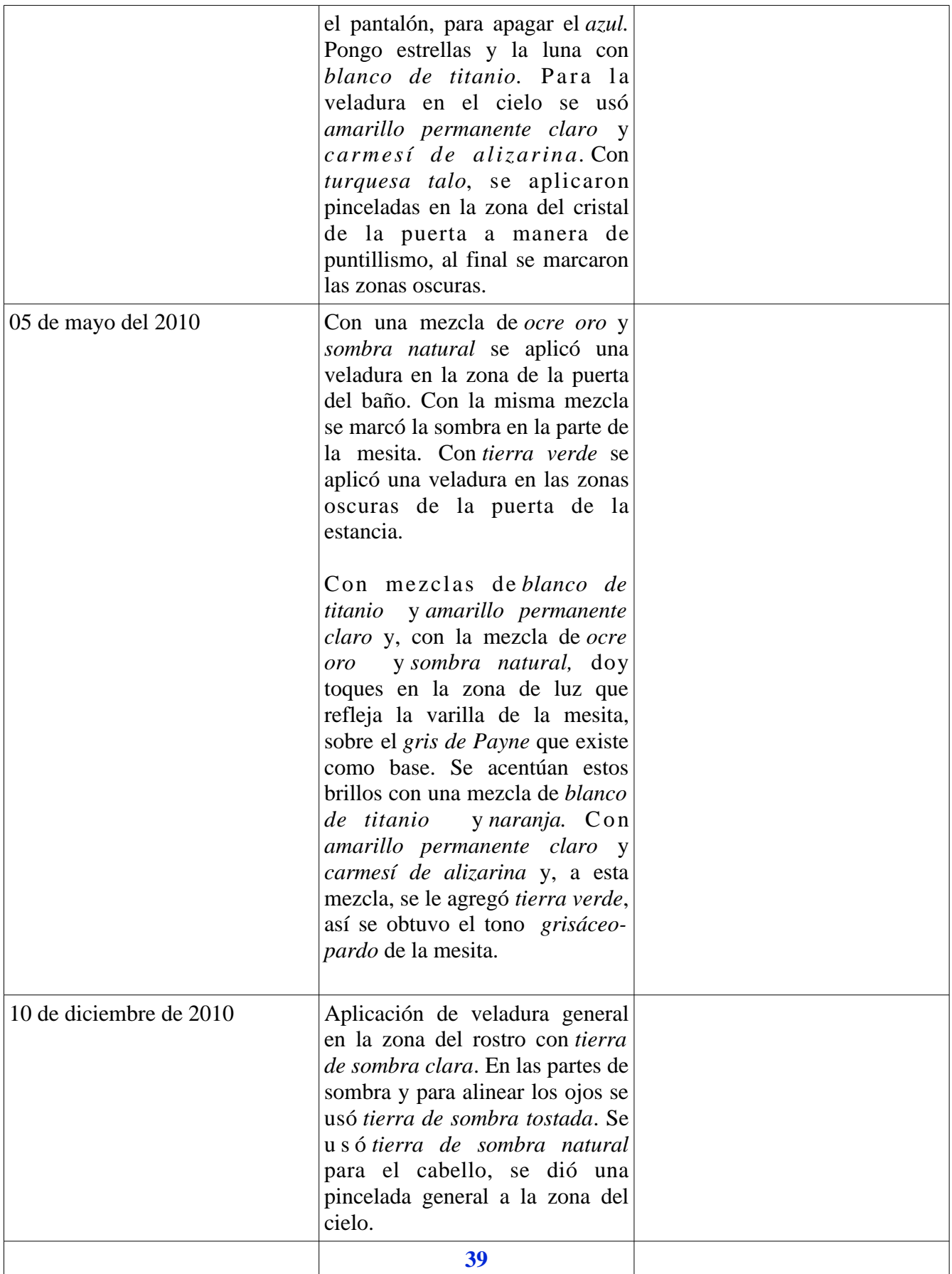

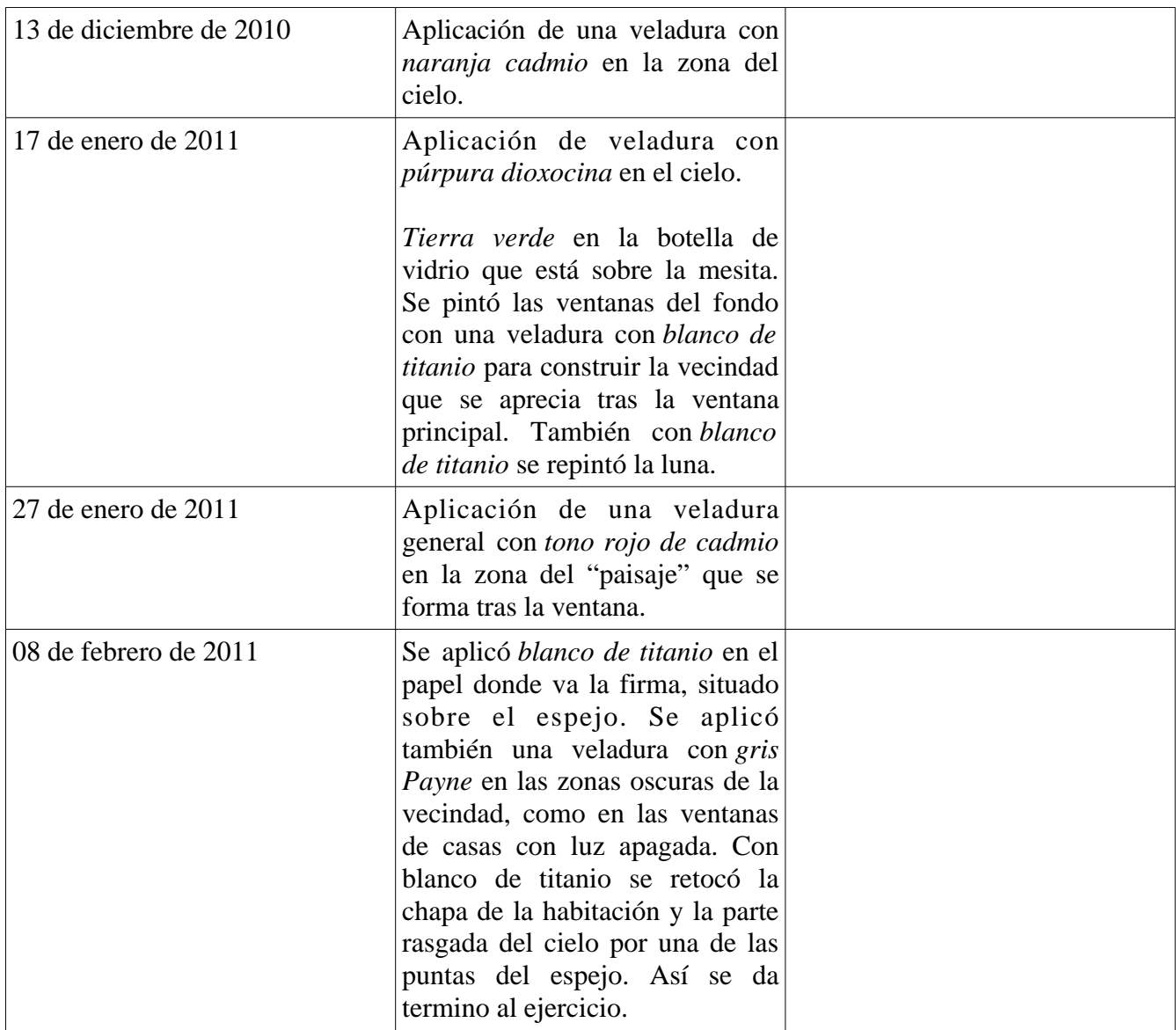

## **4.2.5 Cuadro 5:** *Autorretrato salón Nishizawa* por Isaac Osorio Sánchez (figura 45)

El desarrollo de este cuadro es especial dentro de la bitácora *serie 12* ya que es uno de los ejercicios donde la continuidad de la iluminación escogida se presenta hasta las últimas sesiones de trabajo, por lo que hay un mejor desarrollo en el análisis crítico a partir de la observación del modelo.

La experiencia acumulada por el autor a partir del desarrollo práctico del método por transparencias aplicado en los cuadros anteriores, le hace caer (nuevamente) en cuenta, que el cuadro es un mundo abierto donde el pintor se re-inventa en cada posibilidad de expresión que se resuelve a través de la técnica. En realidad su espacio pictórico se convierte, al menos para él, en el mundo real.

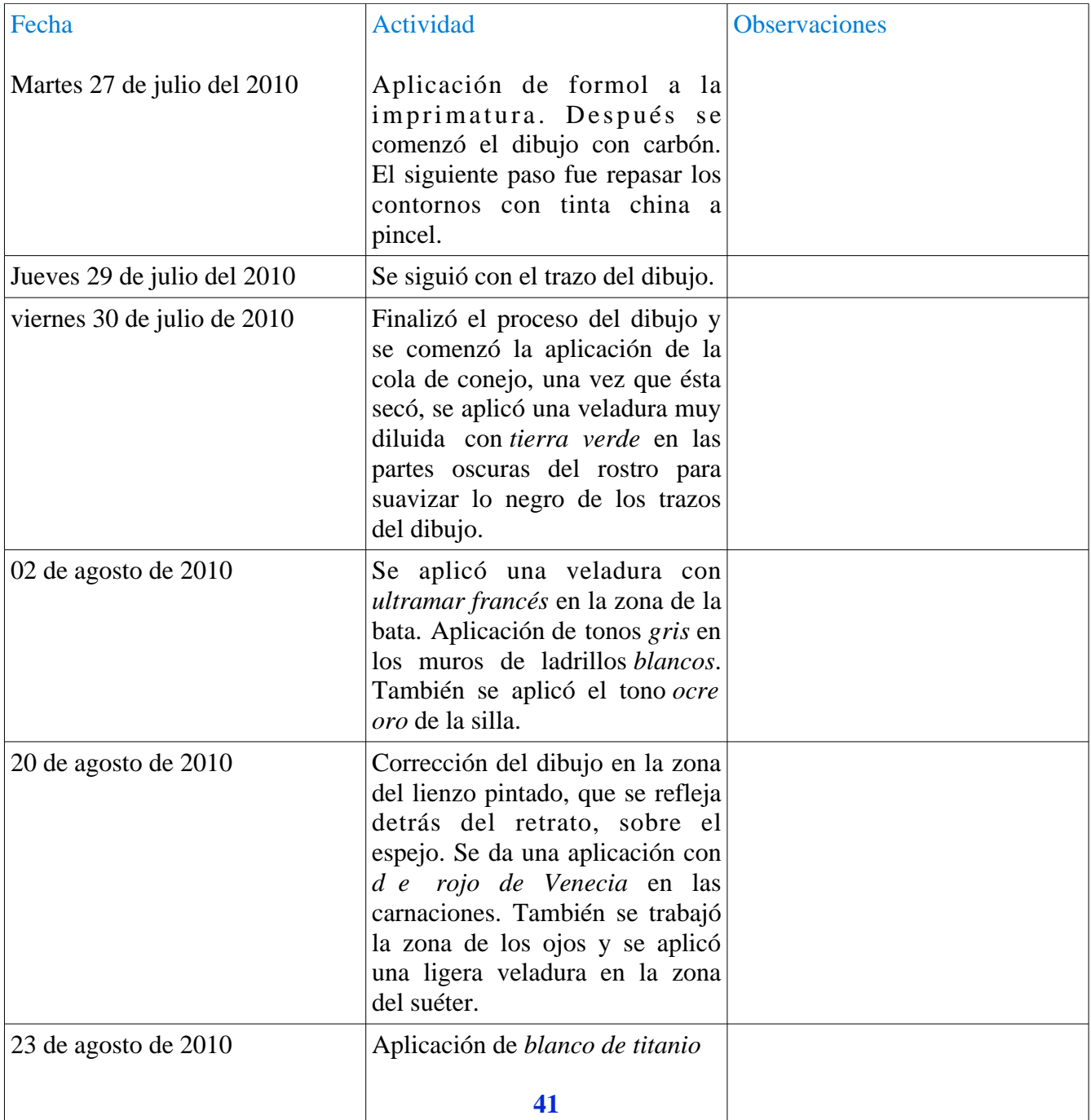

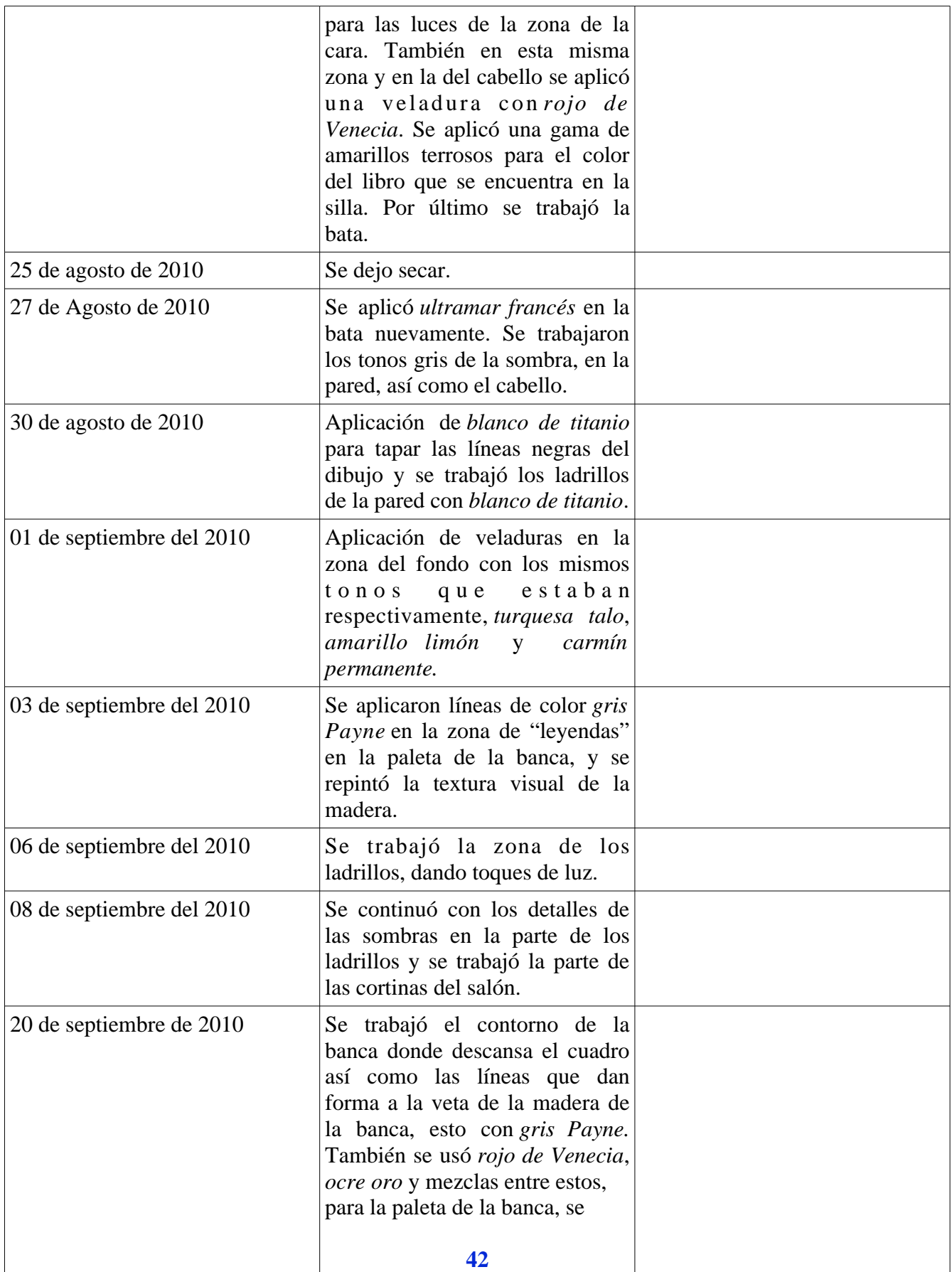

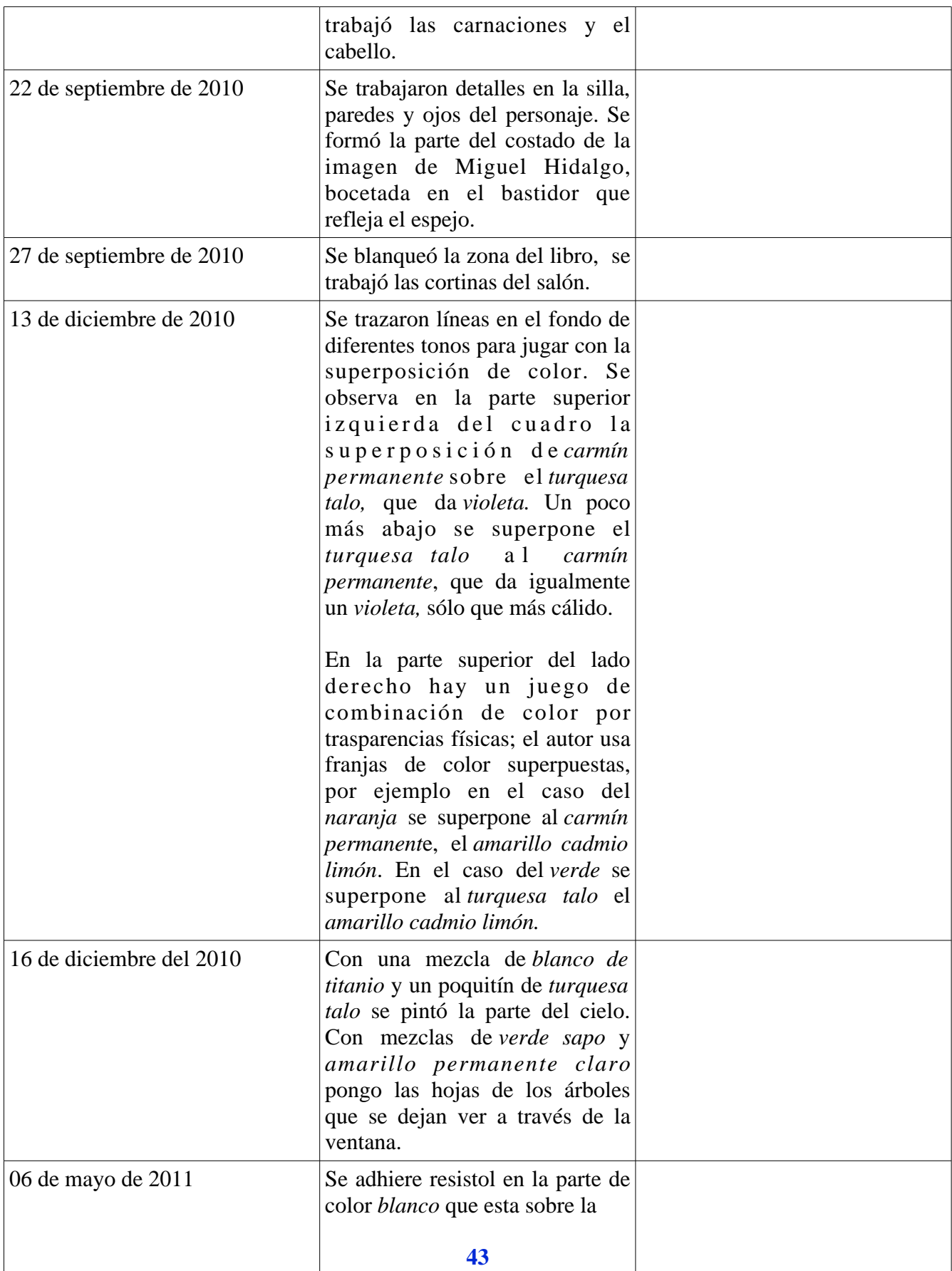

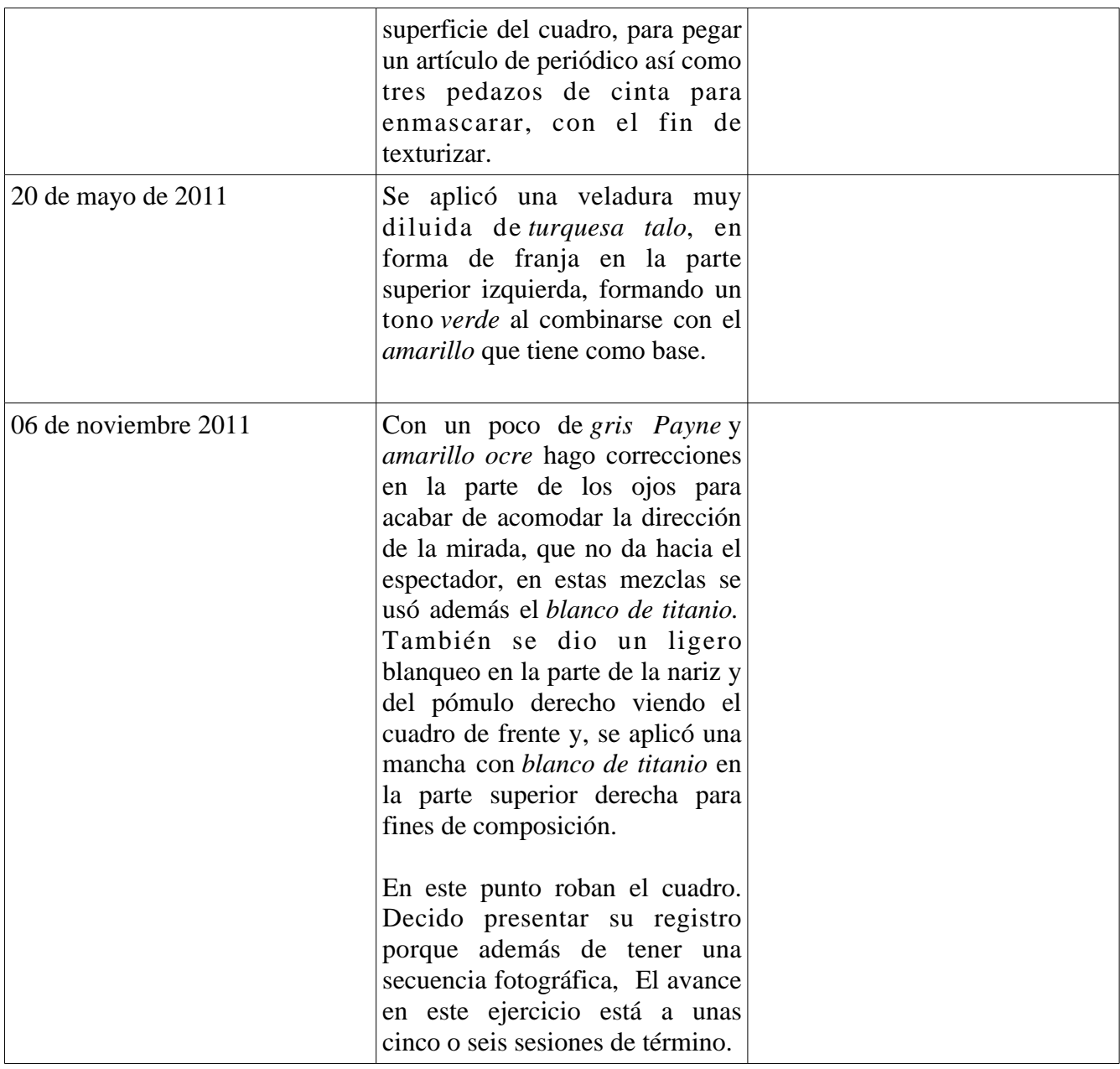

# **4.2.6 Cuadro 6:** *Retrato de Lucía y Jonatthan* por Isaac Osorio Sánchez (figura 46)

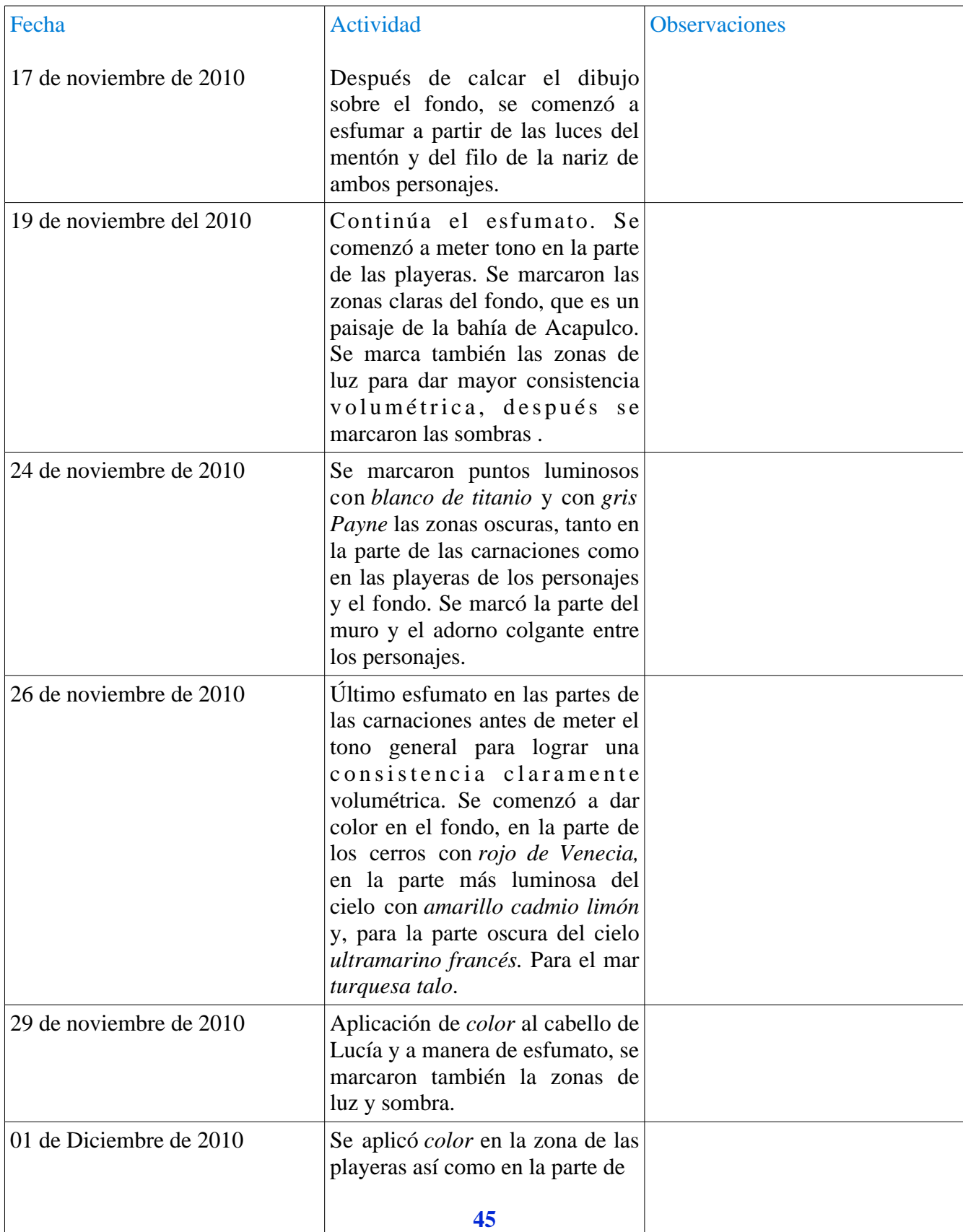

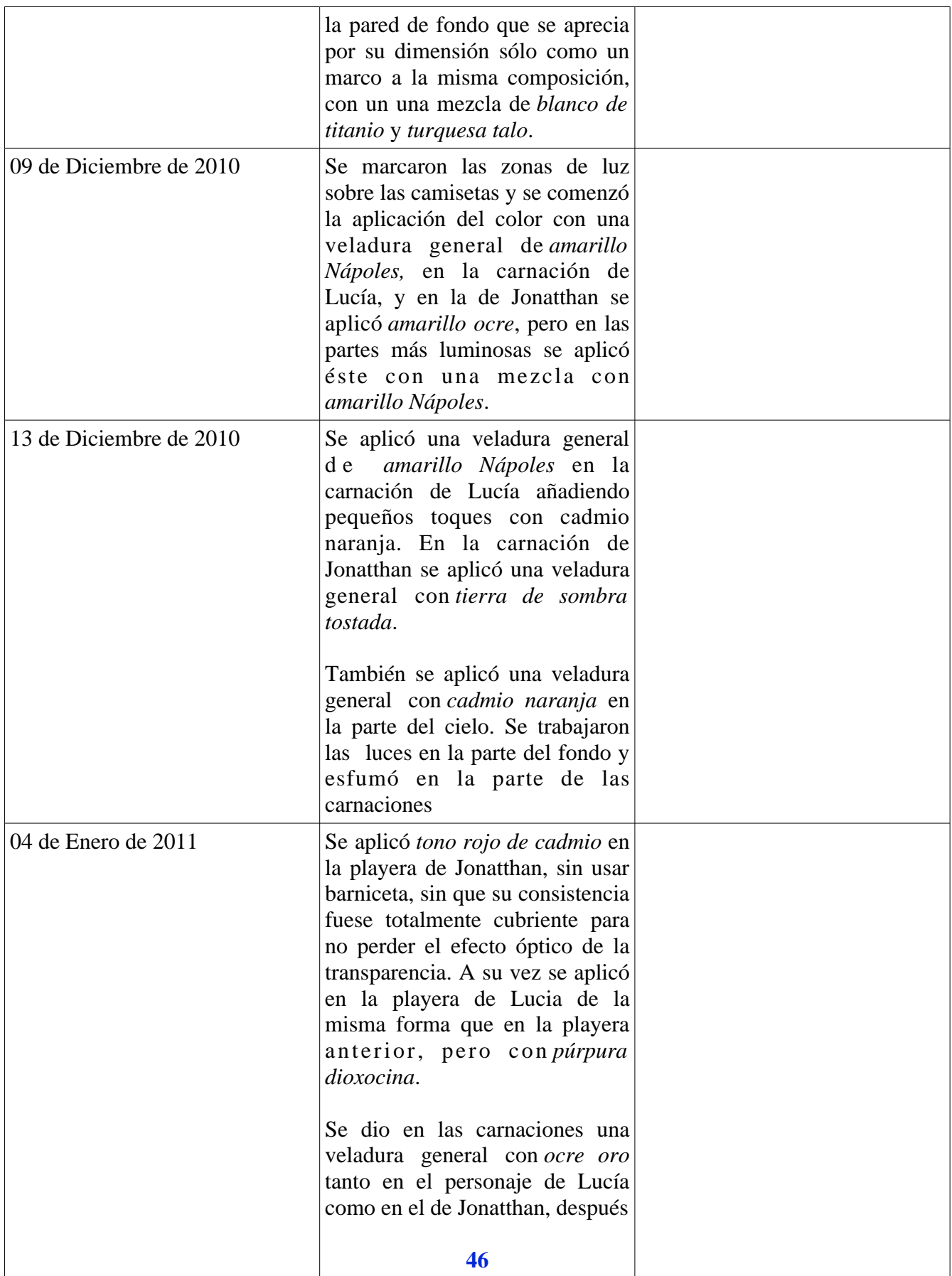

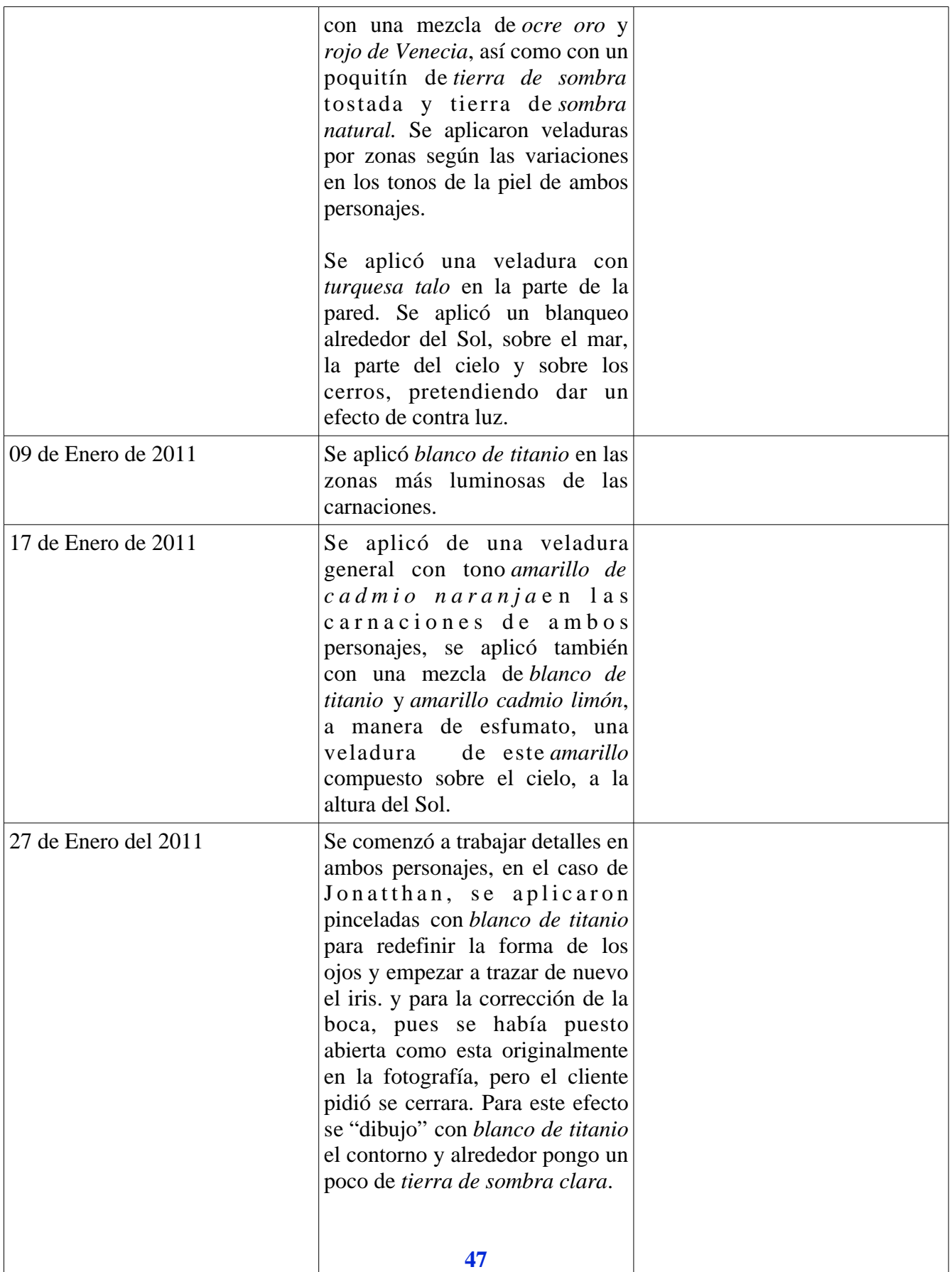

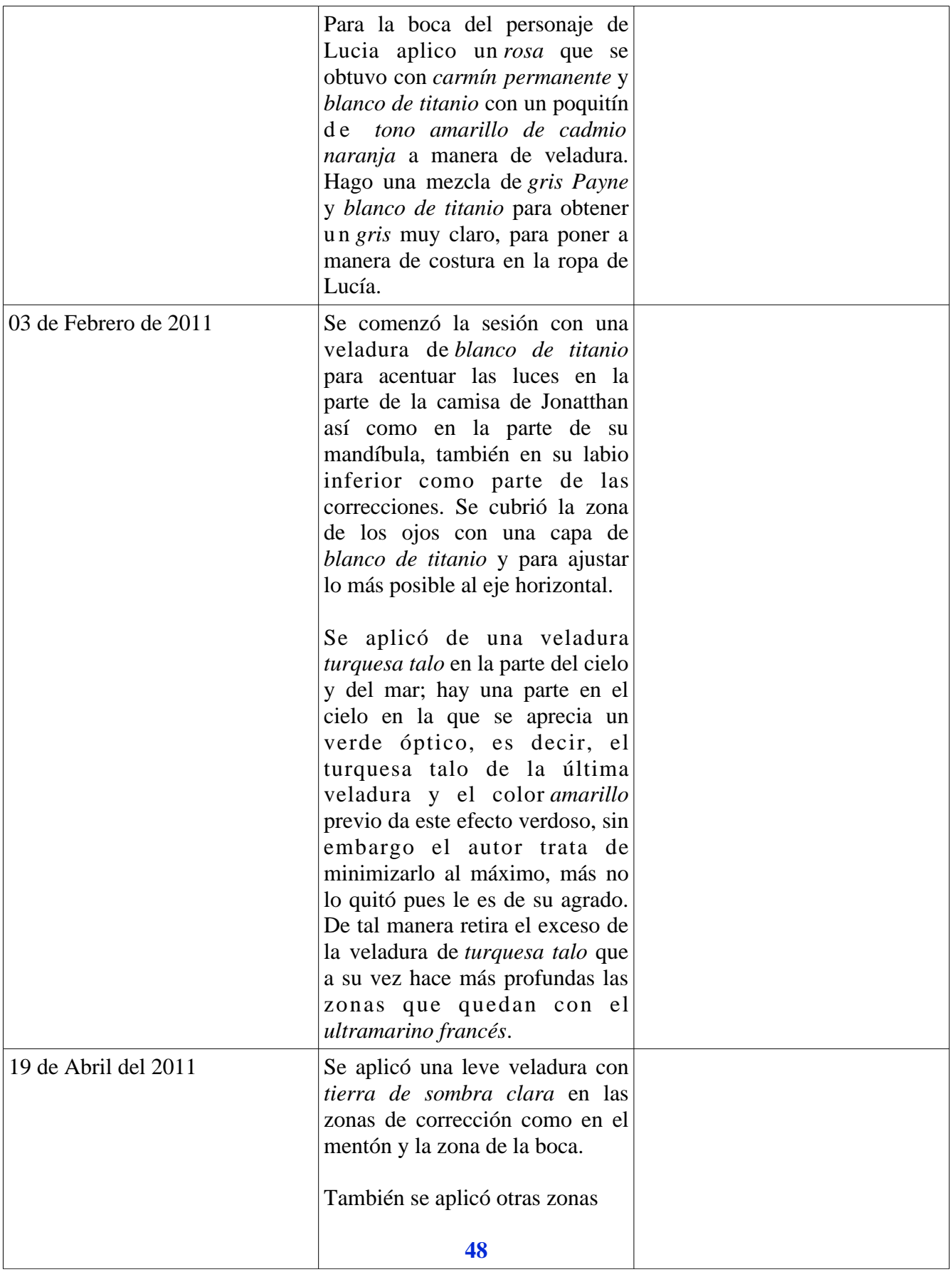

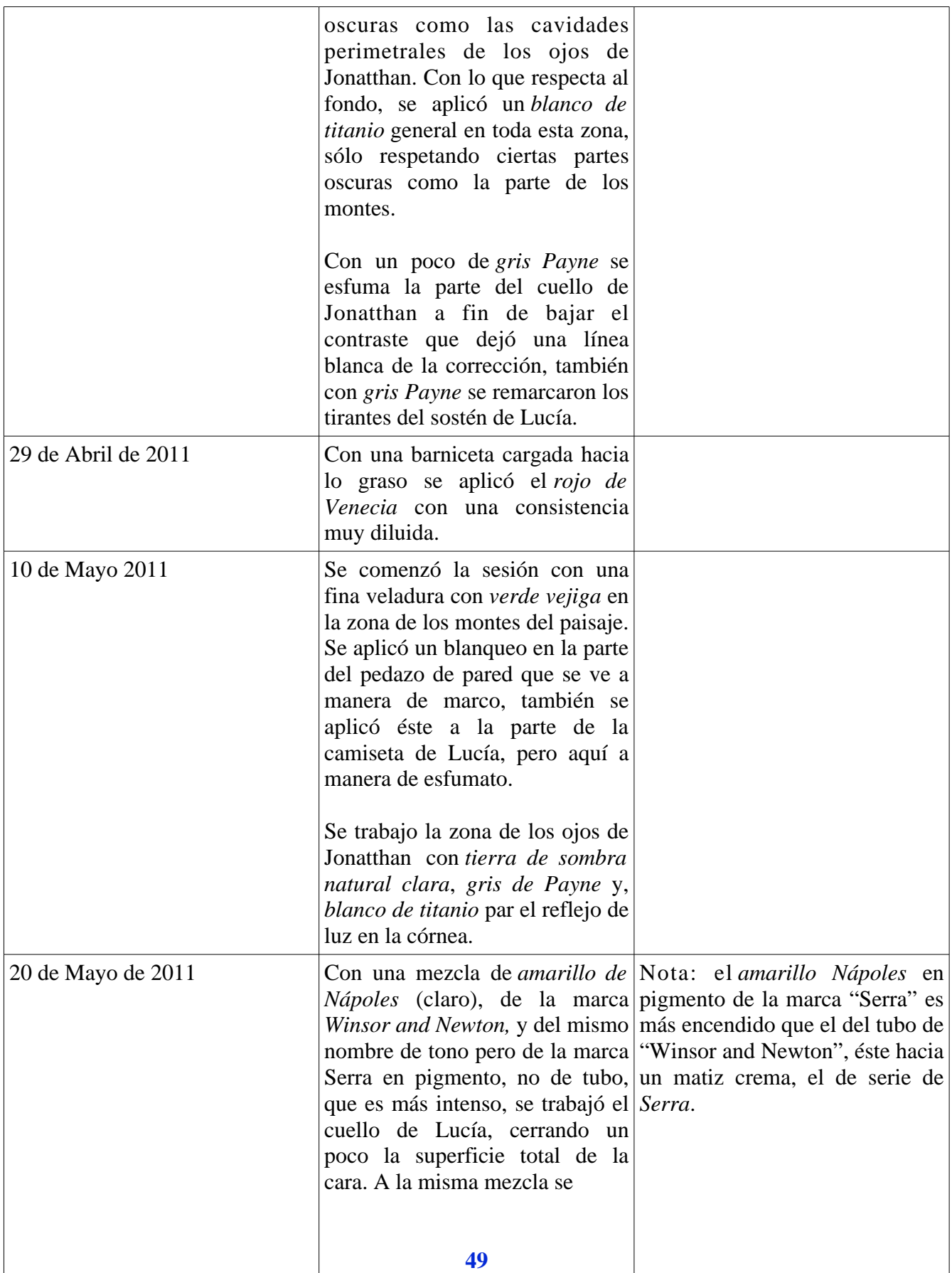

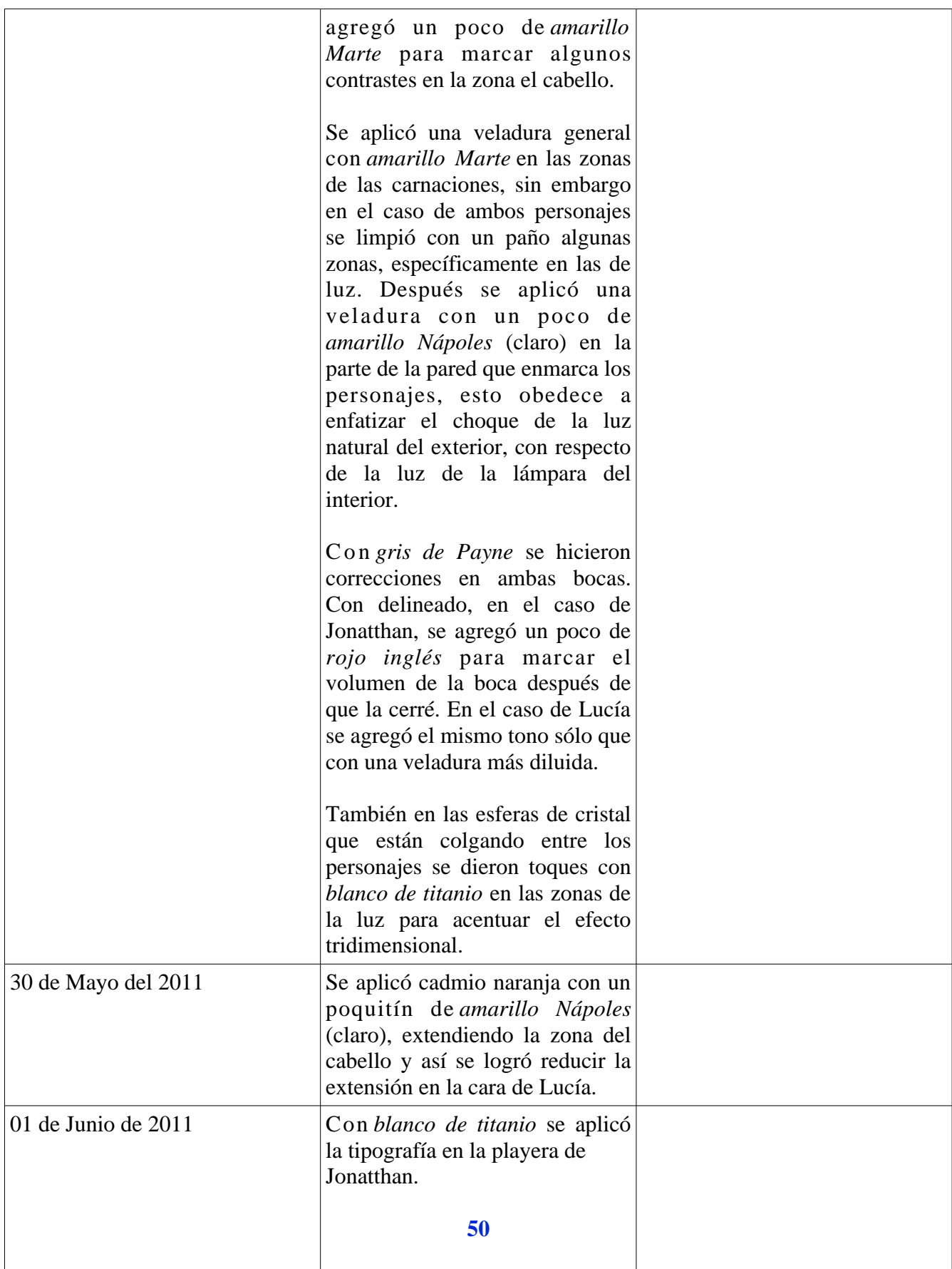

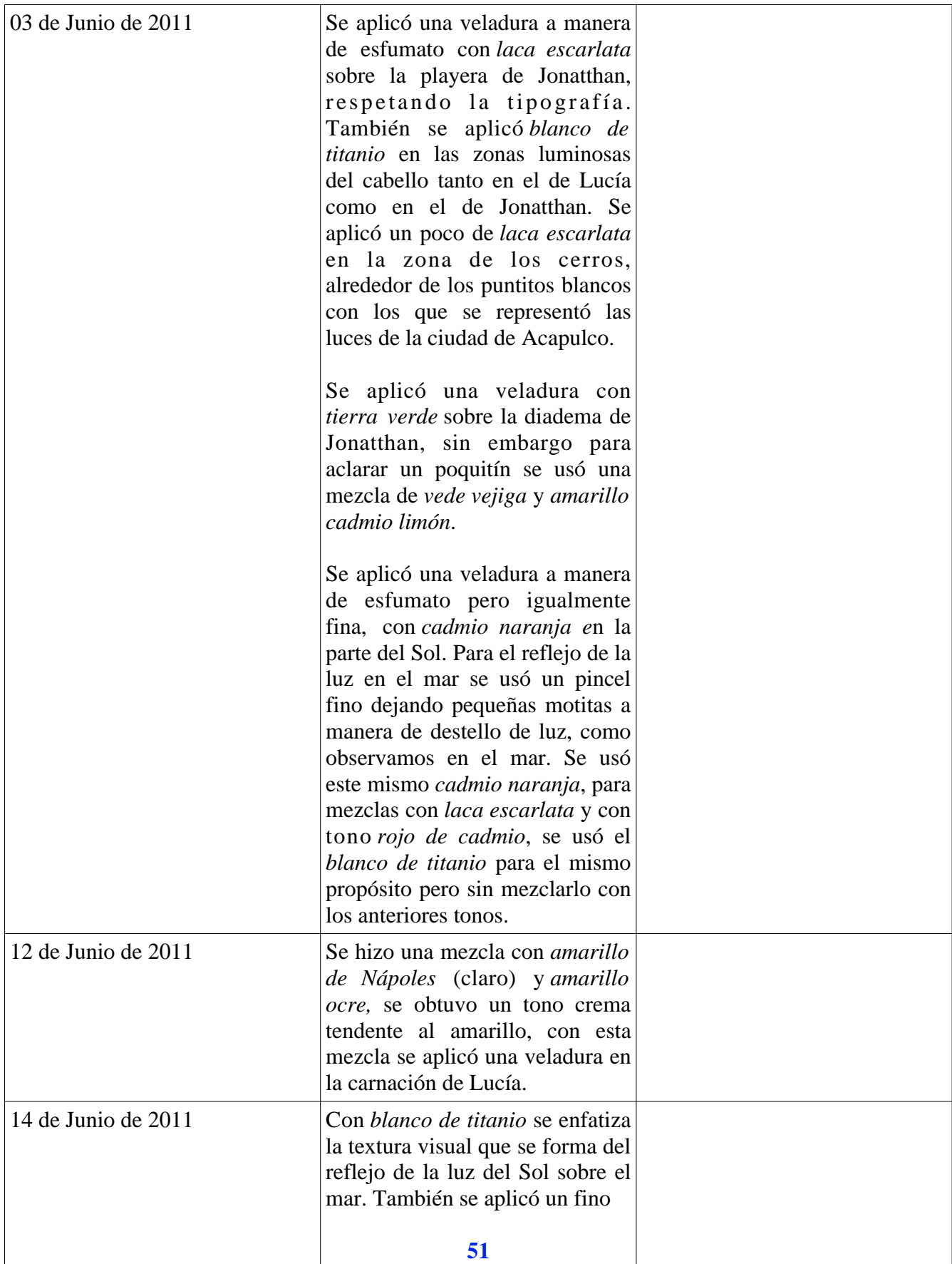

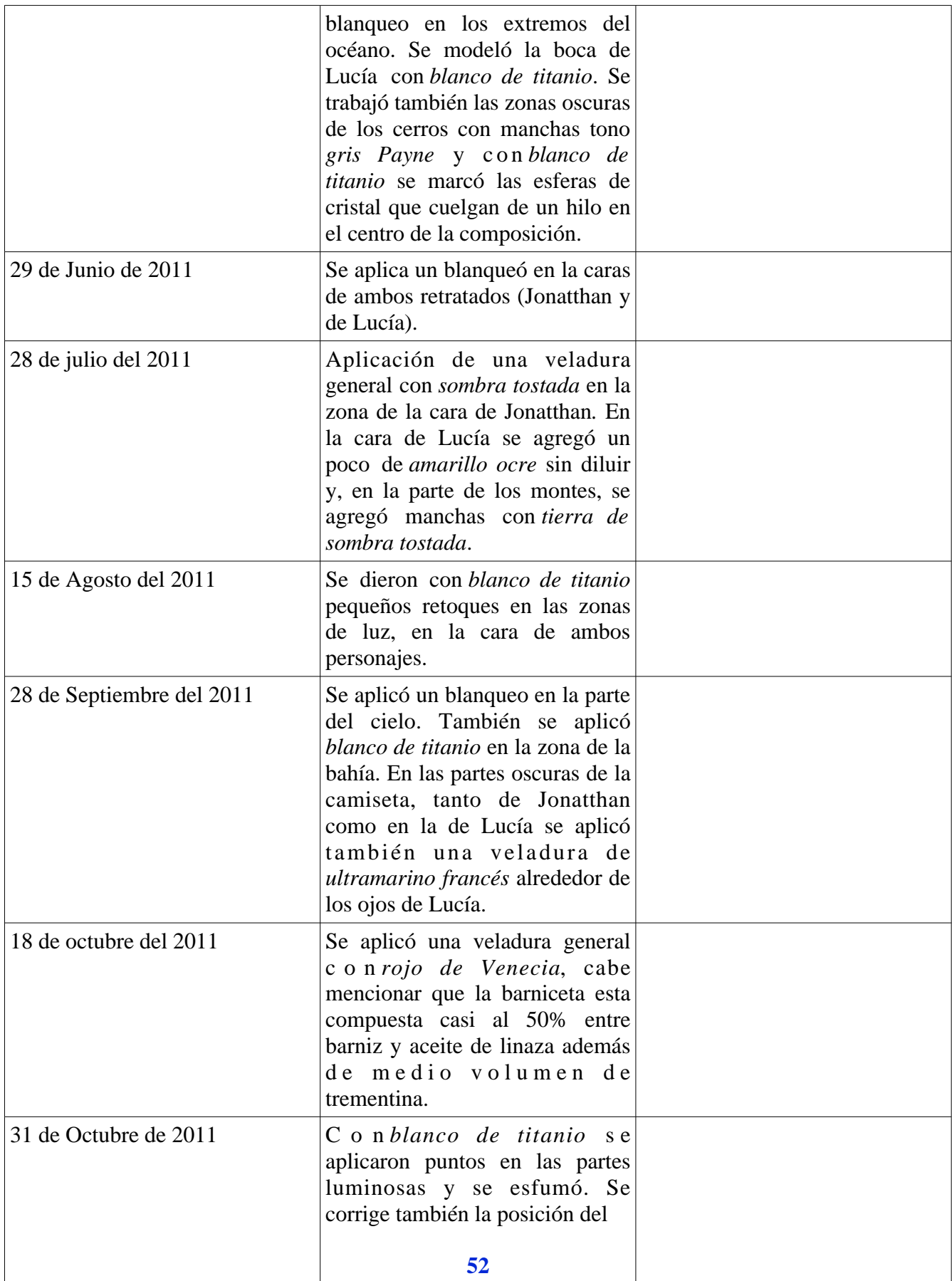

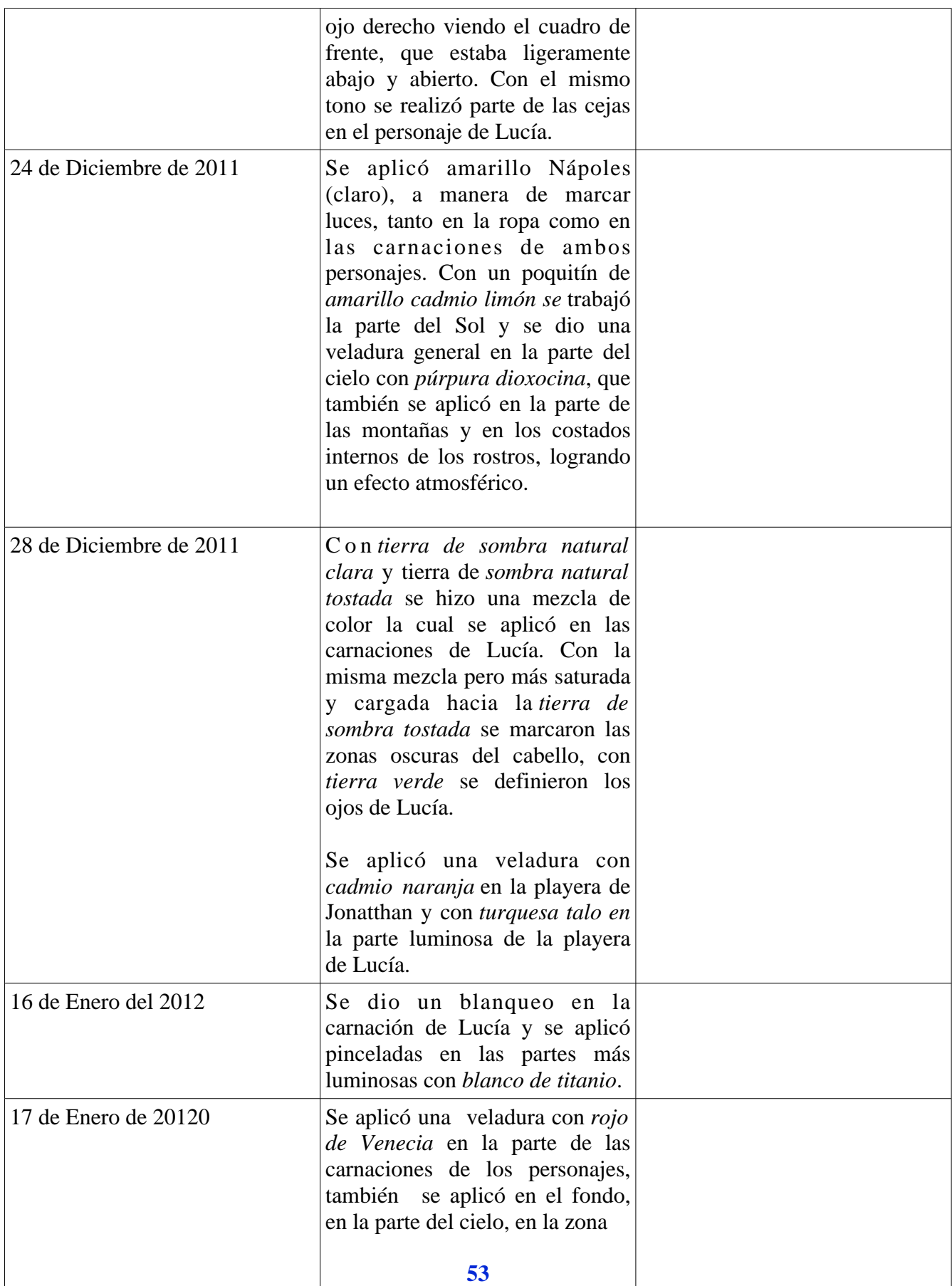

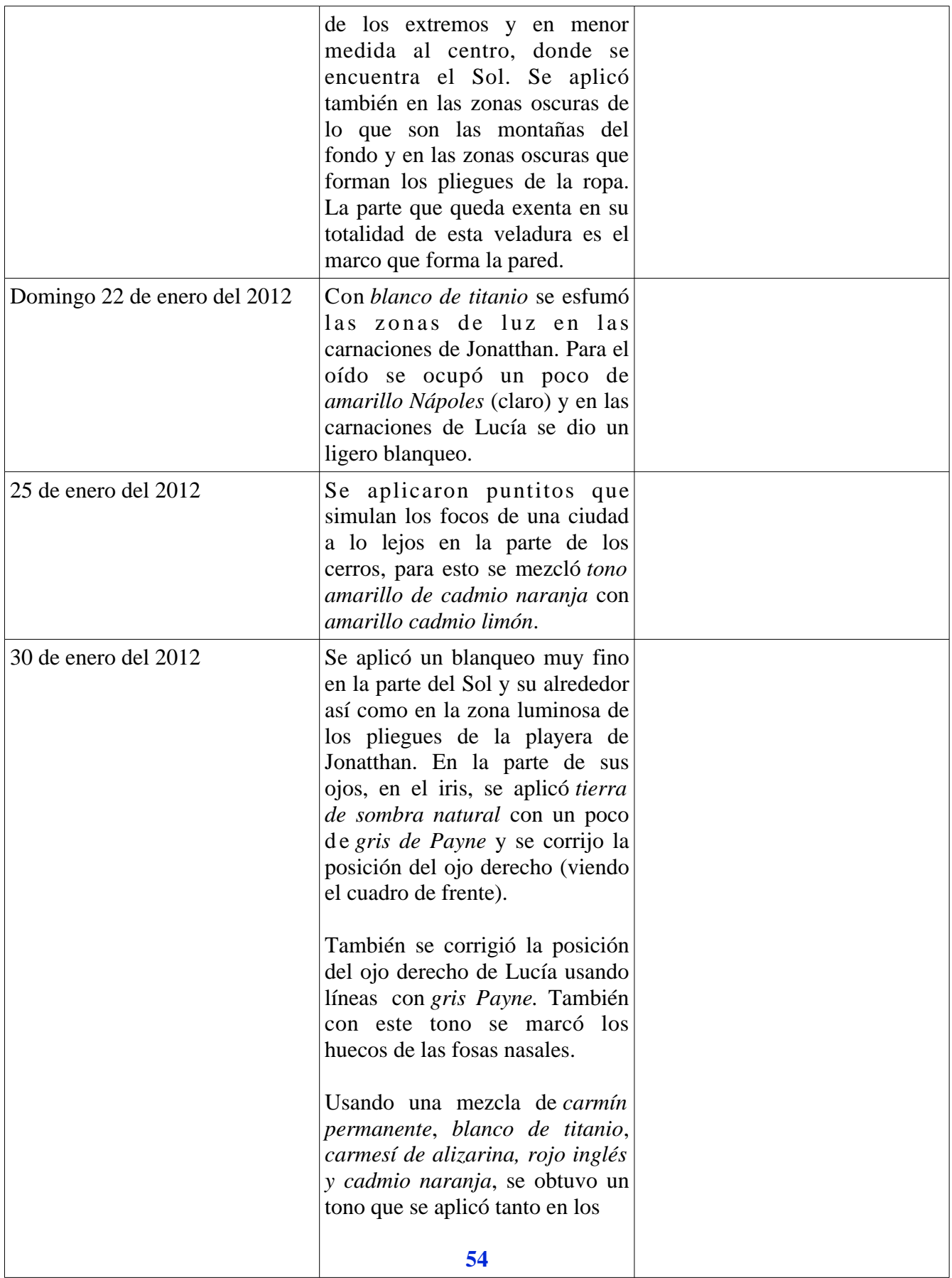

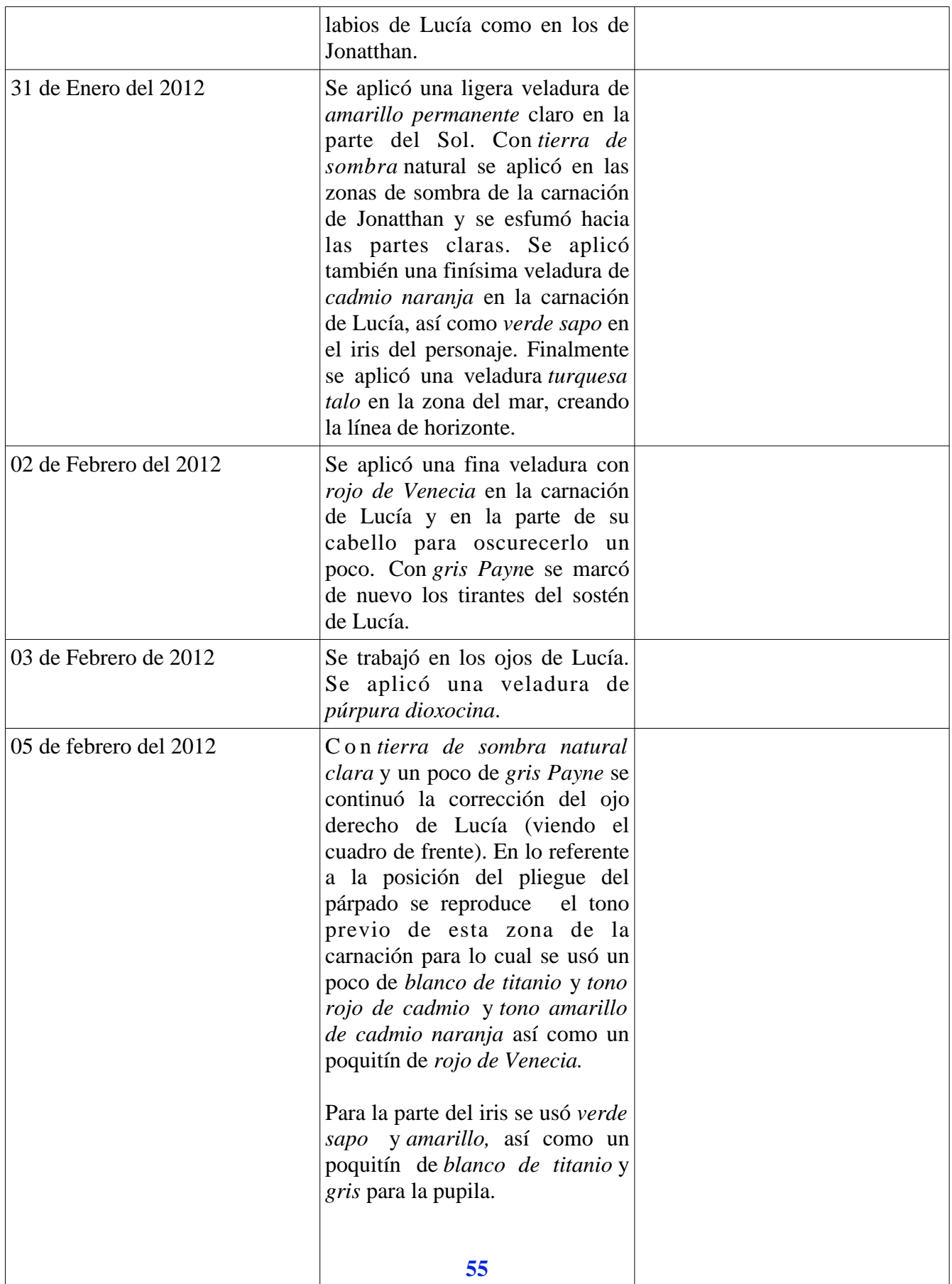

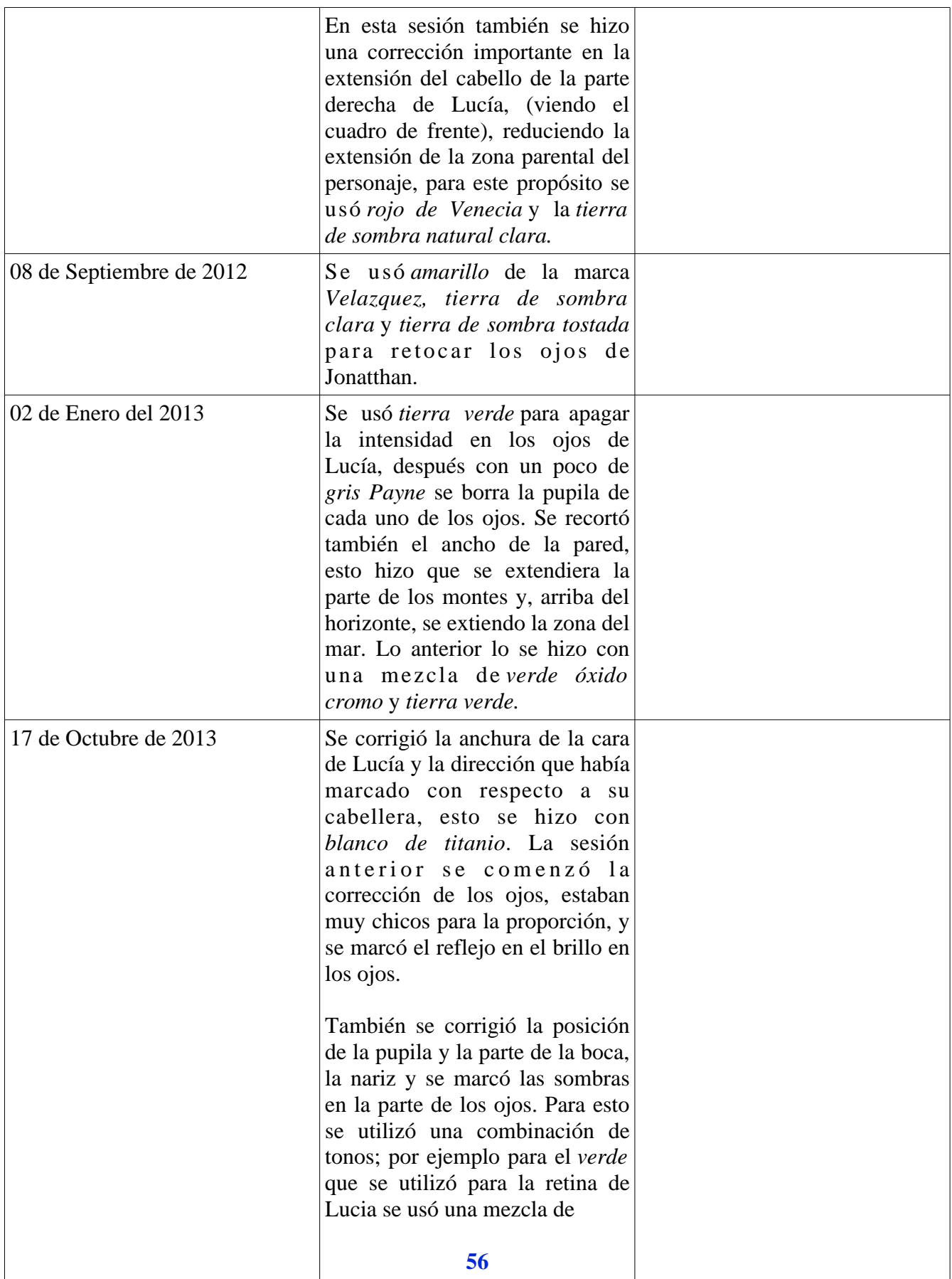

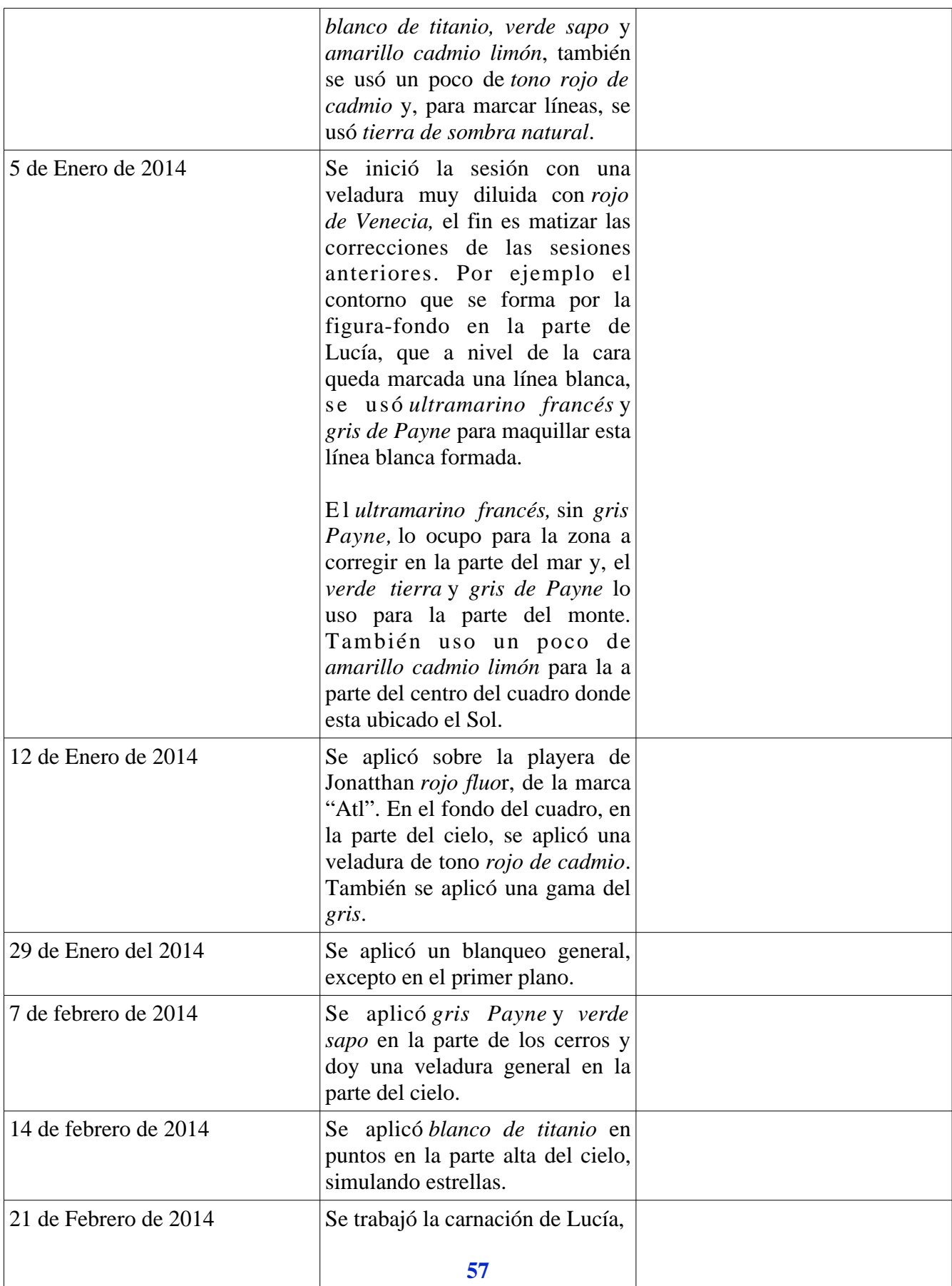

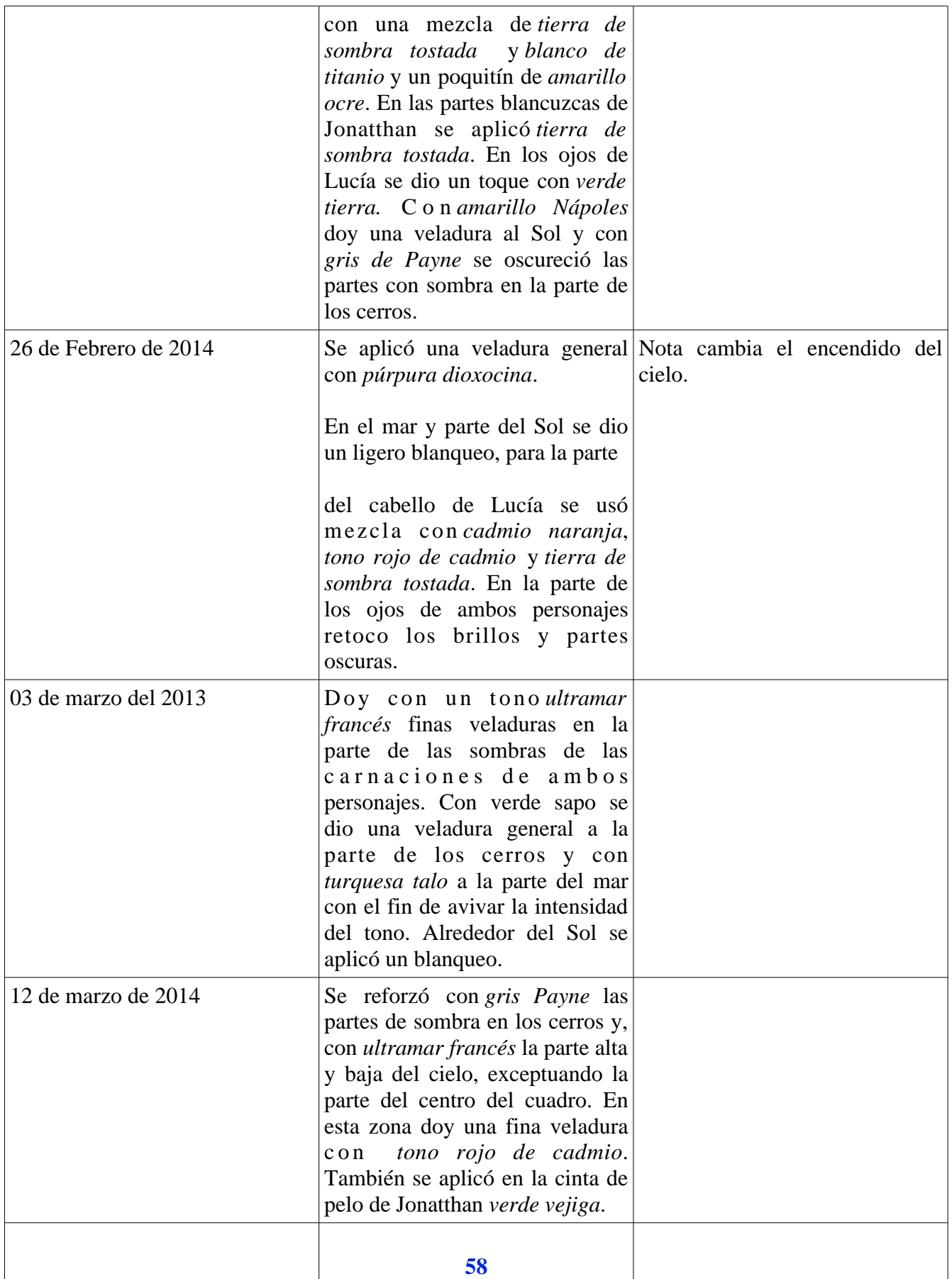

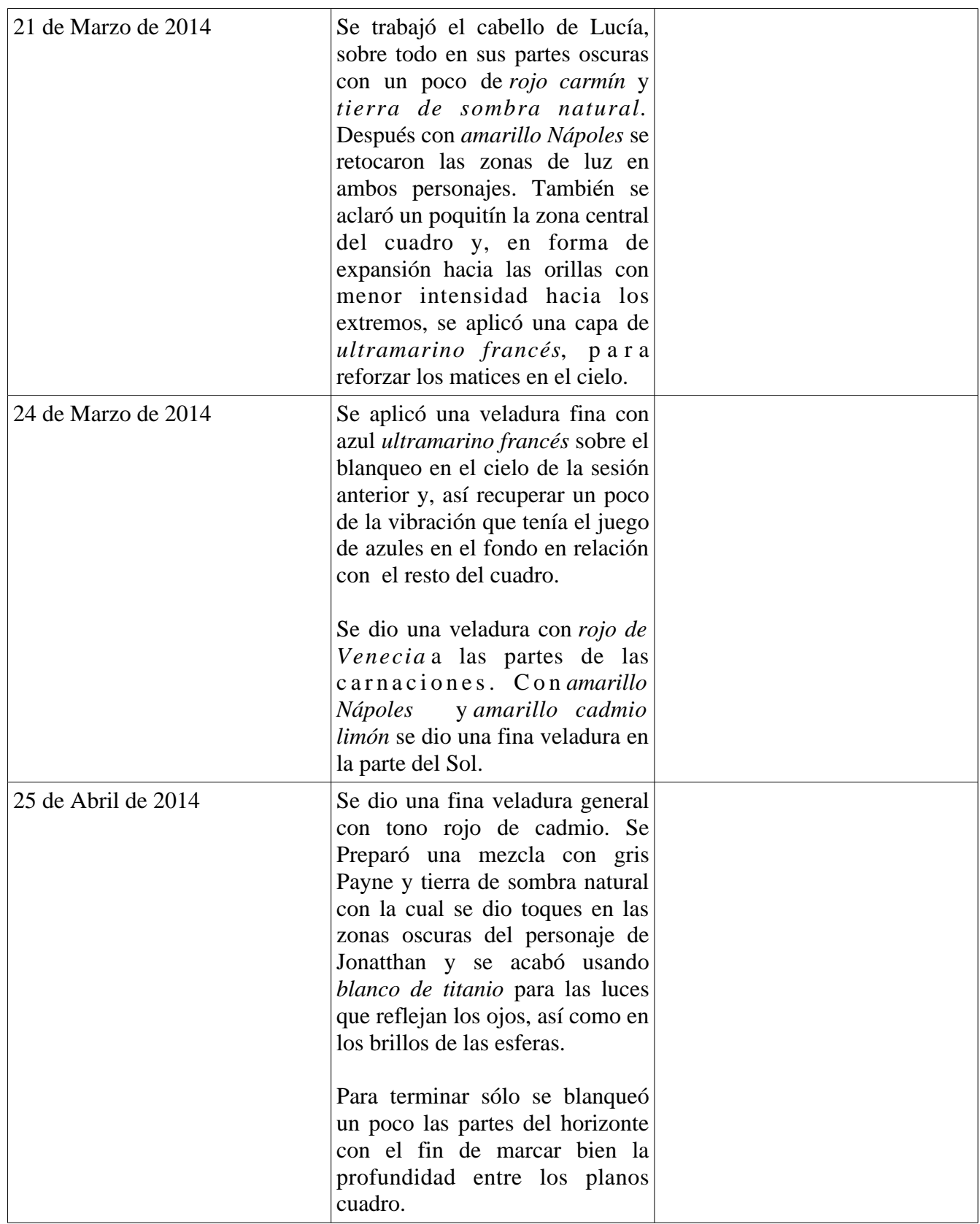

# **4.2.7 Cuadro 7:** *Retrato Vicky* por Isaac Osorio Sánchez (figura 47)

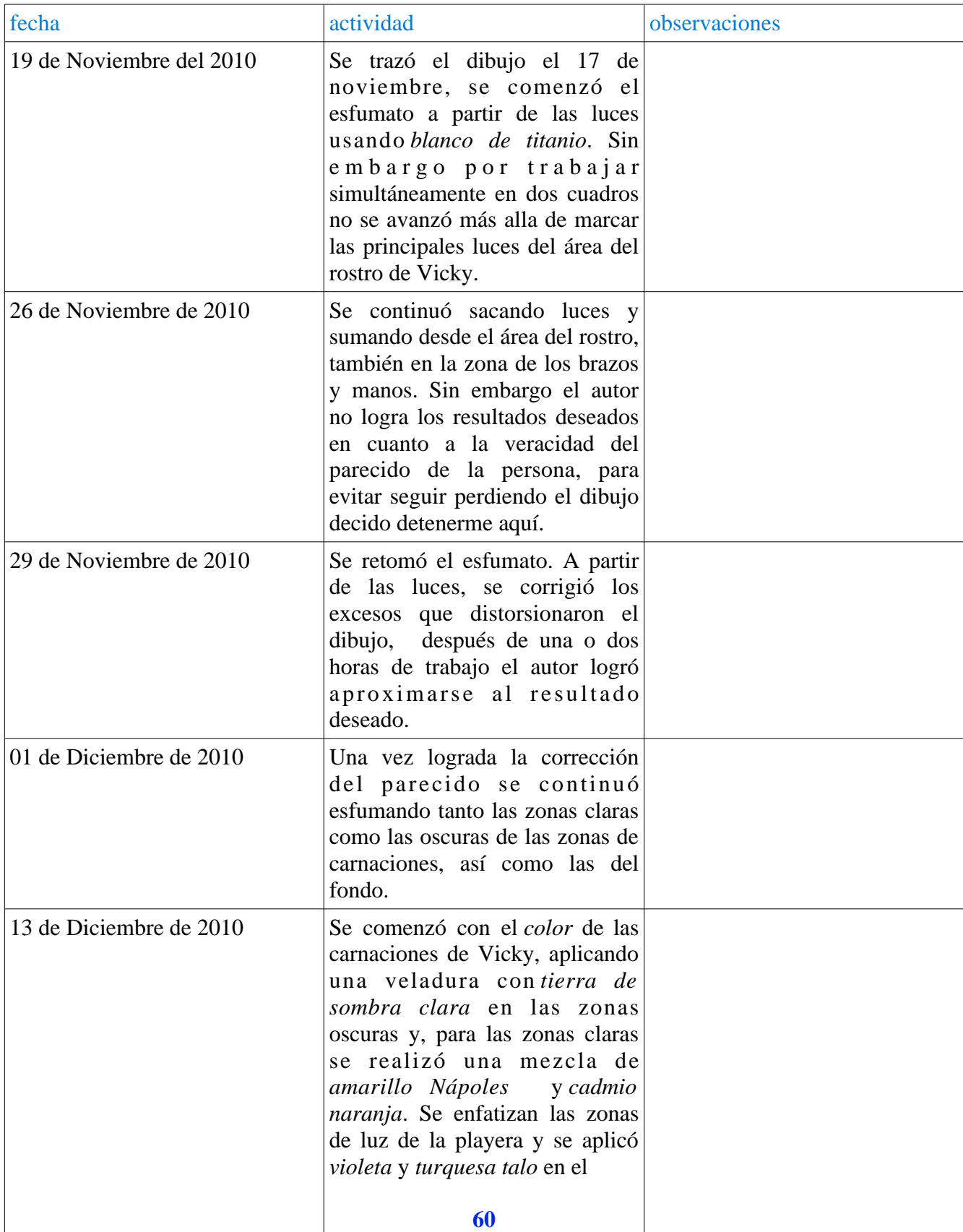

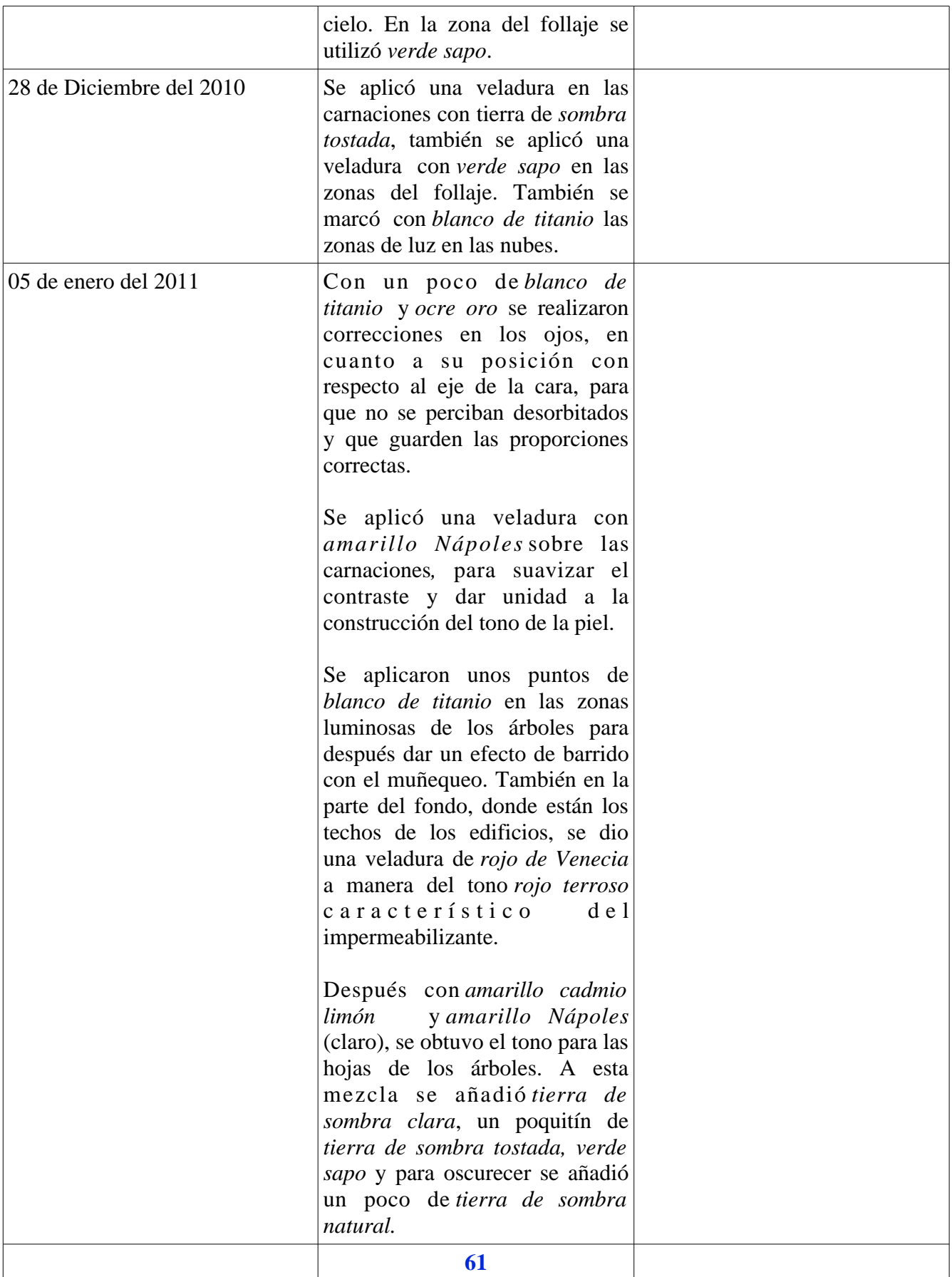

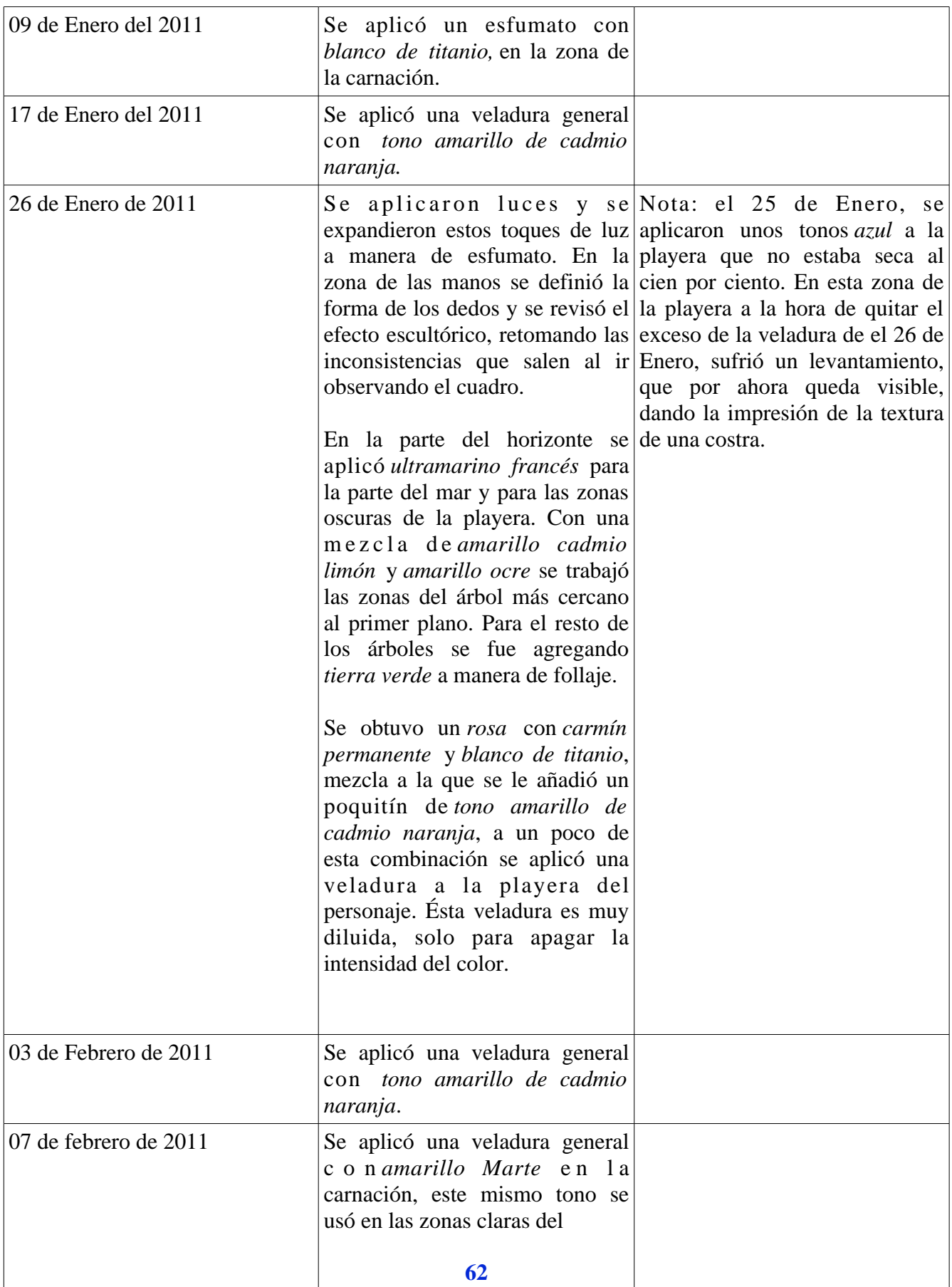

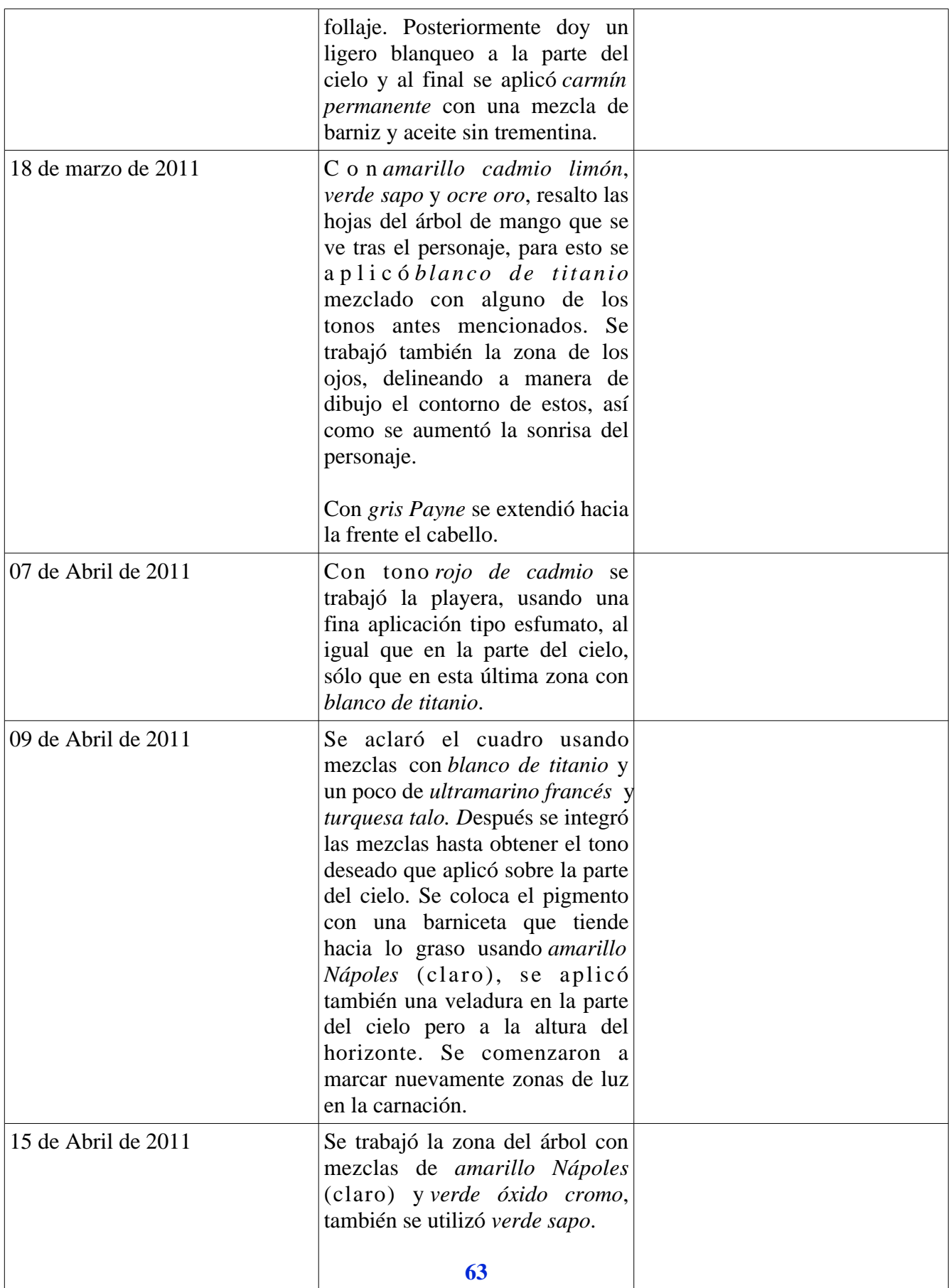
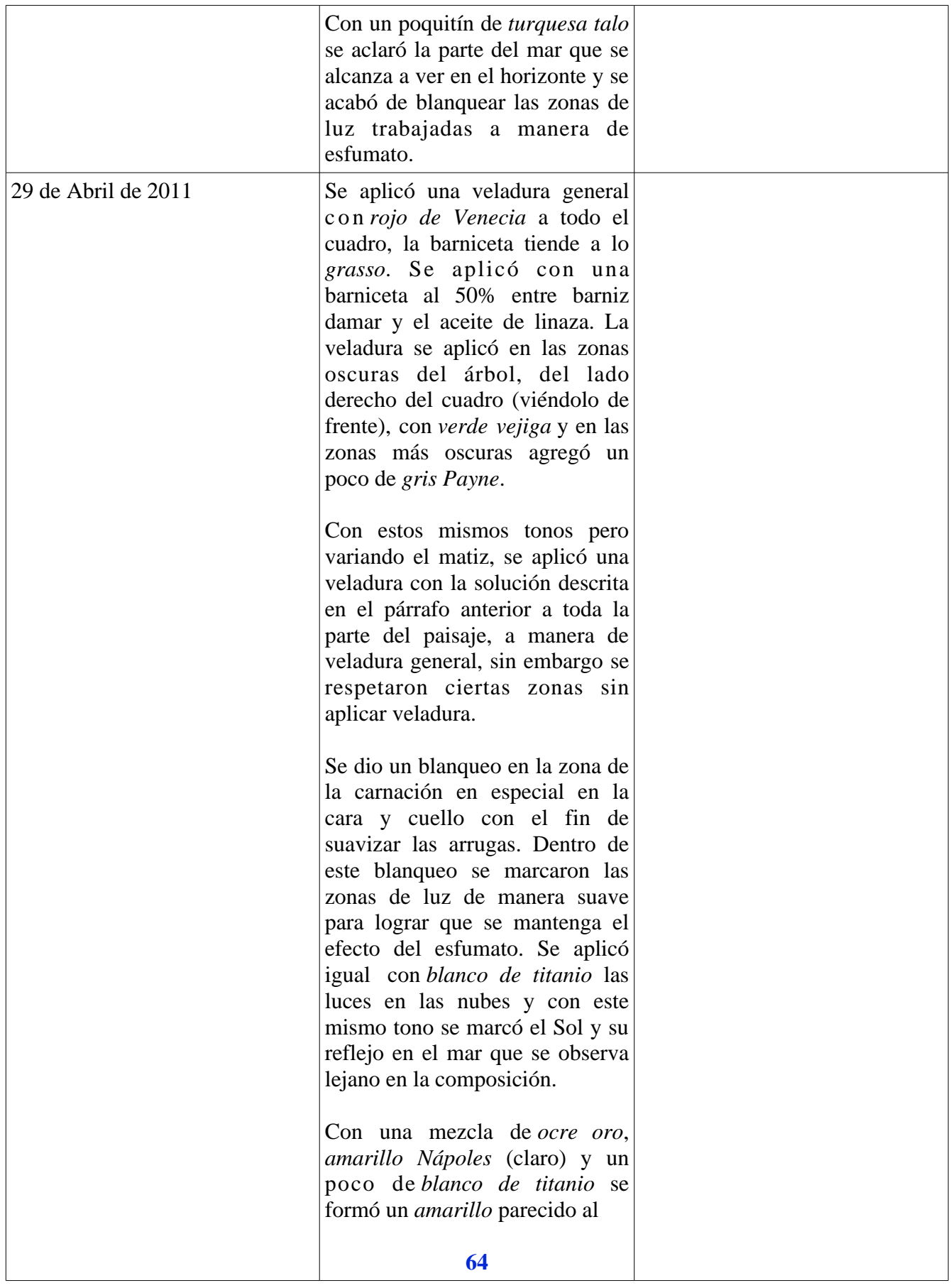

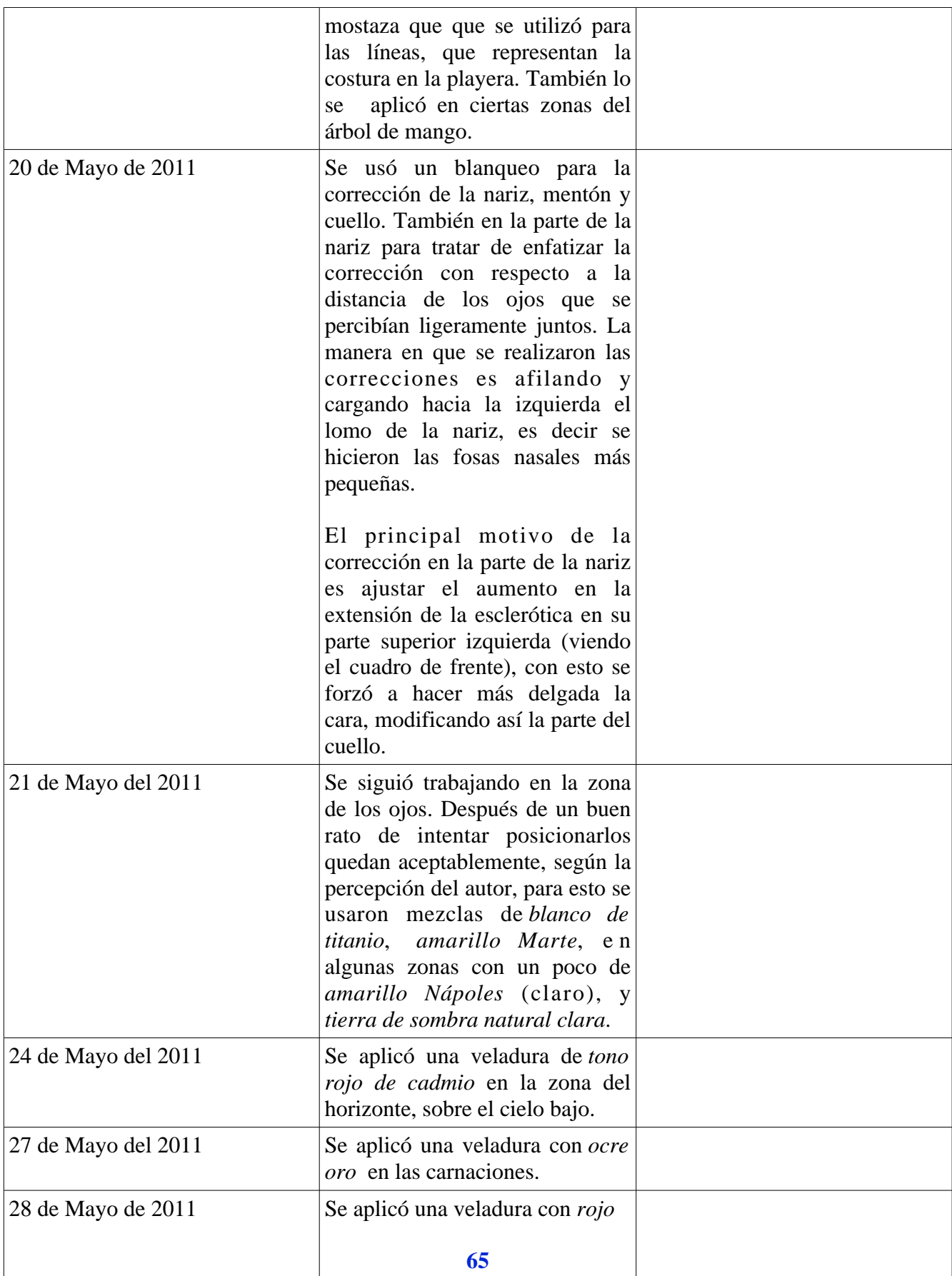

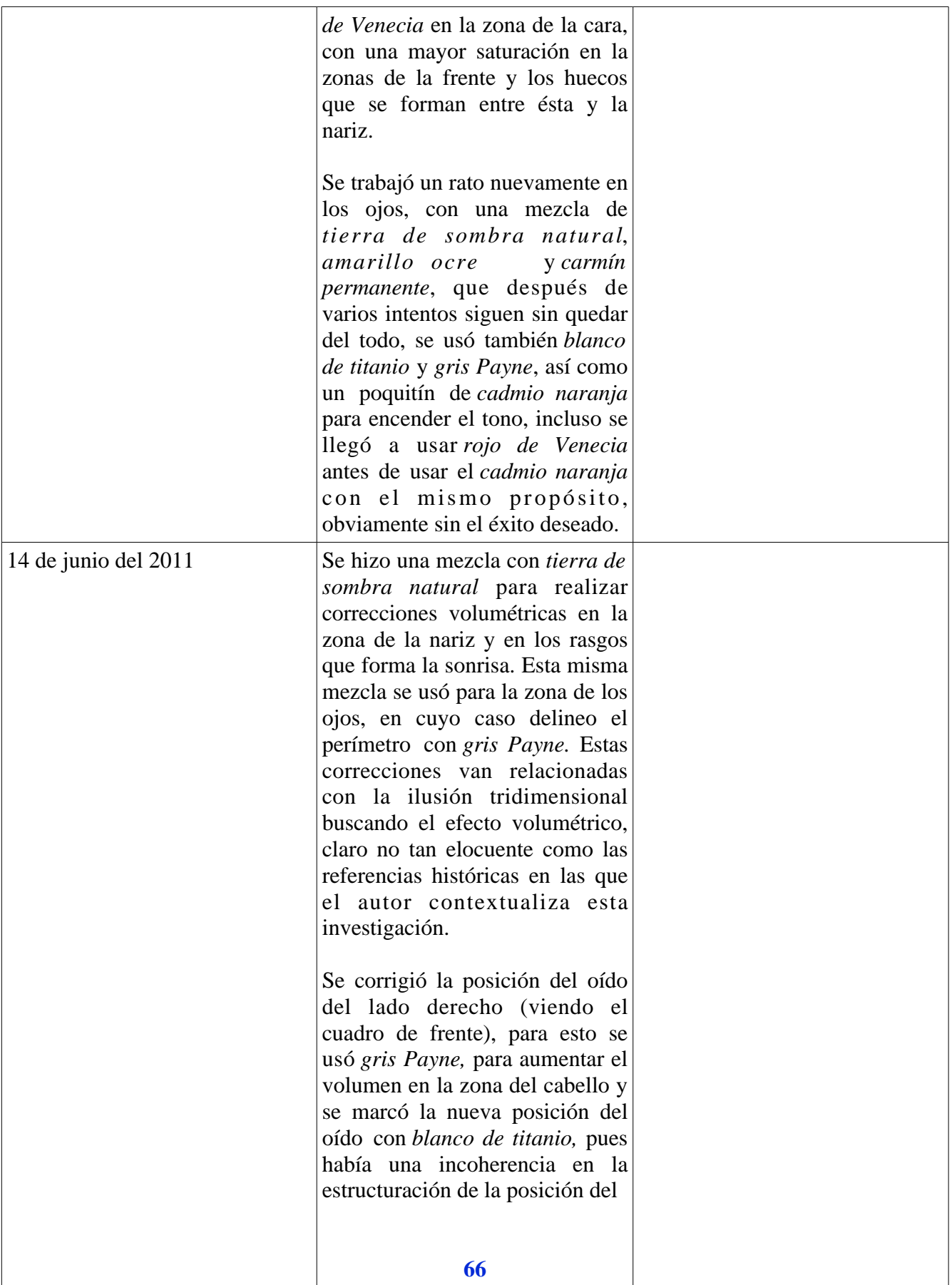

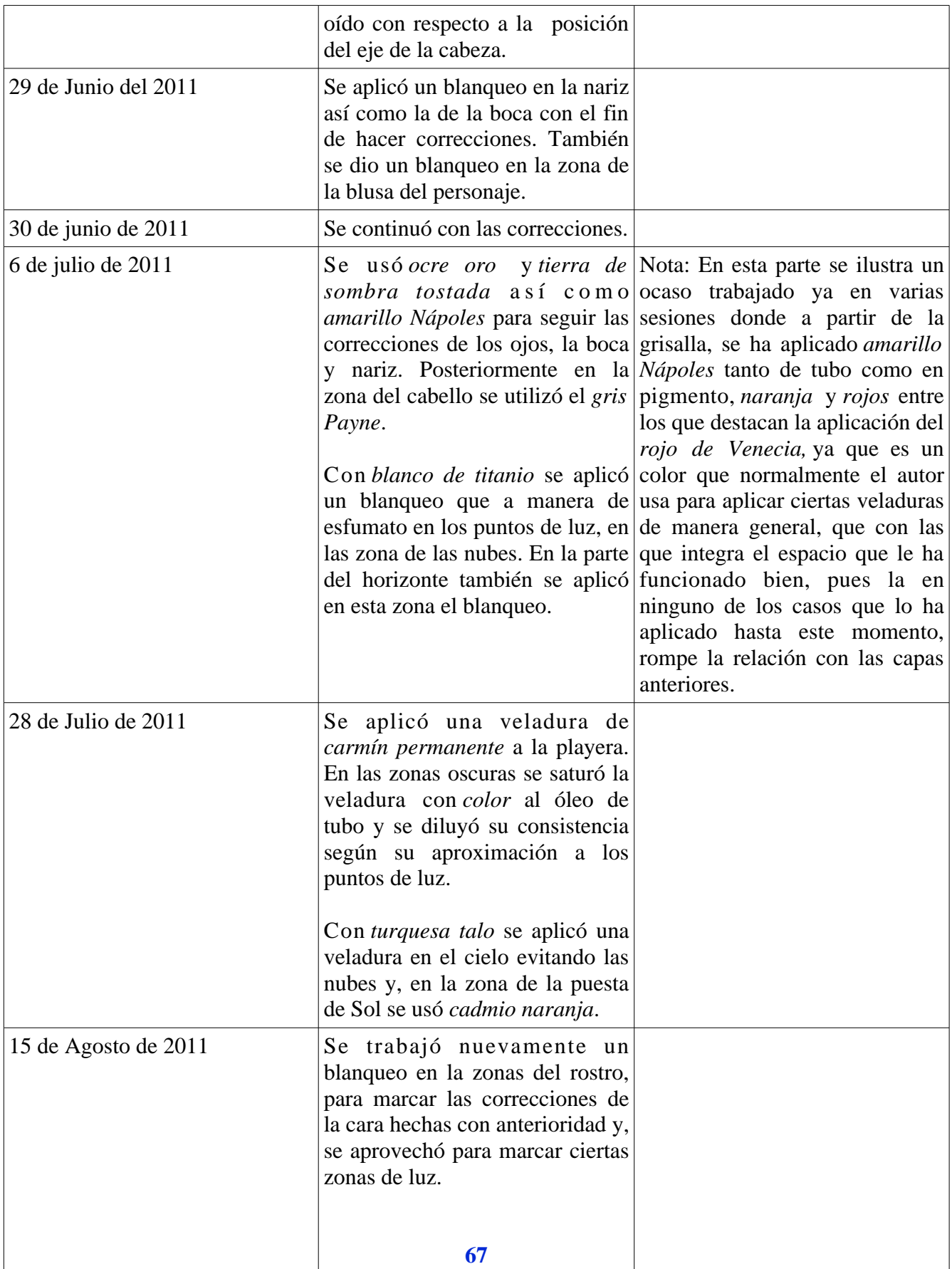

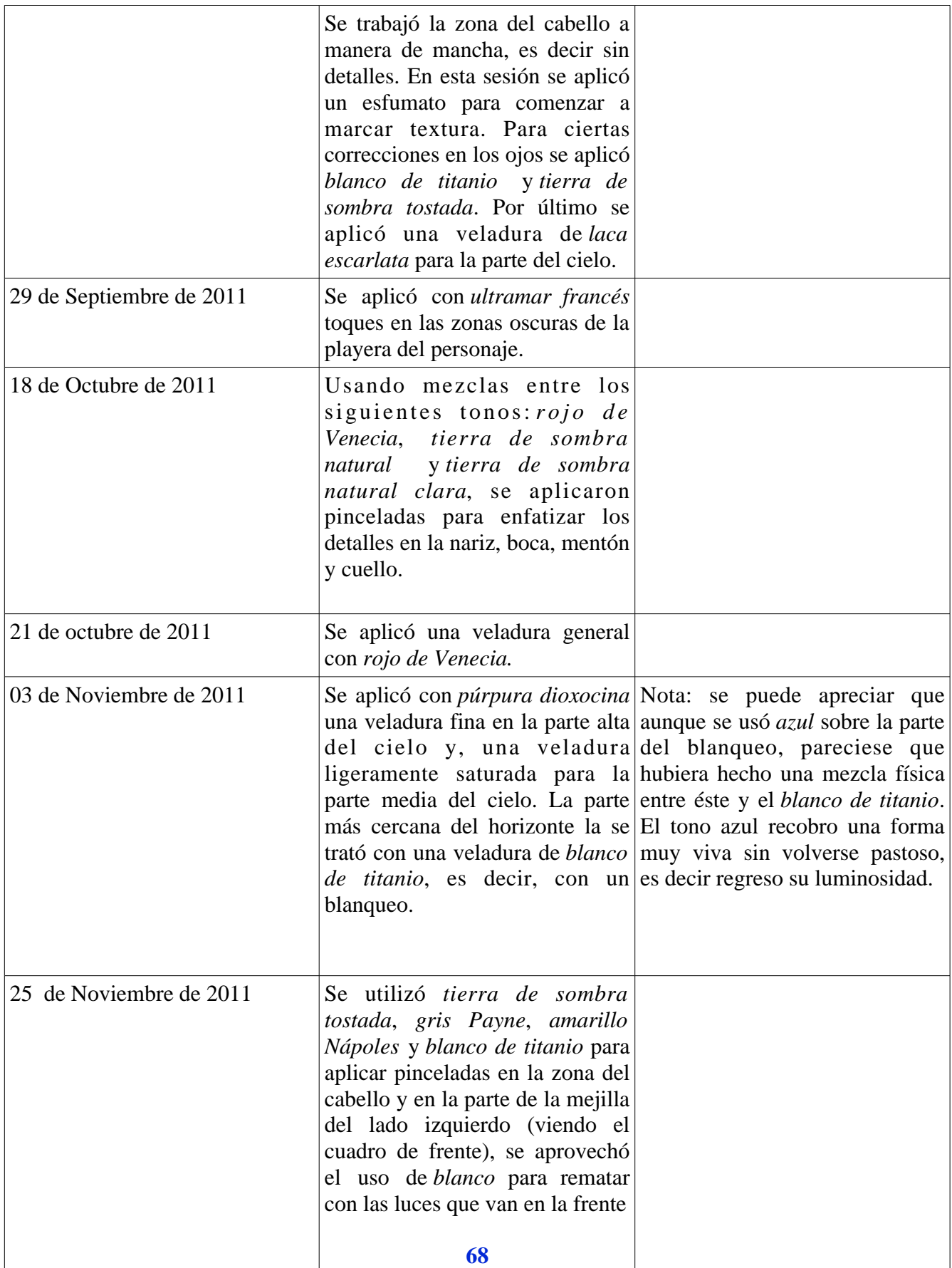

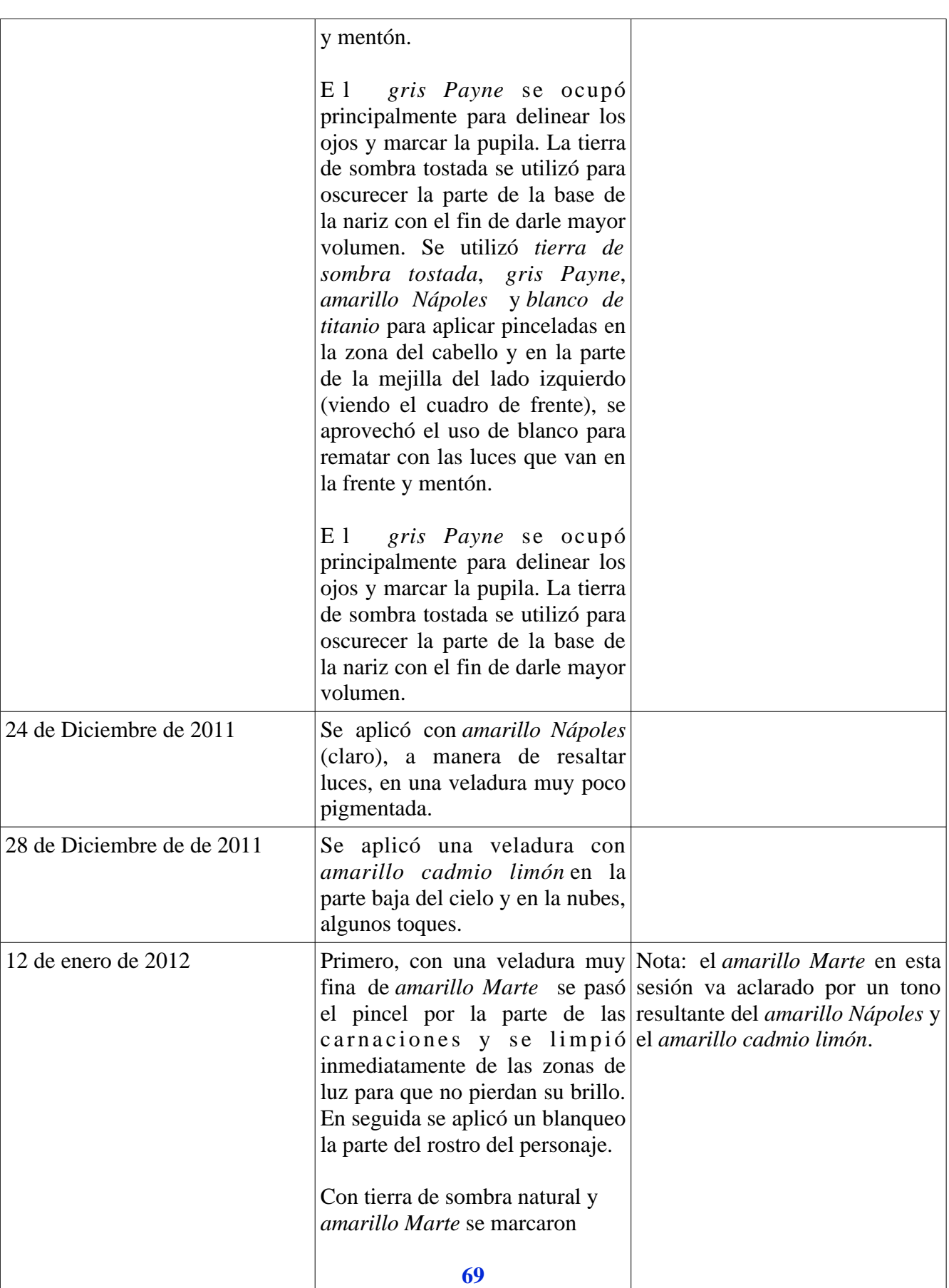

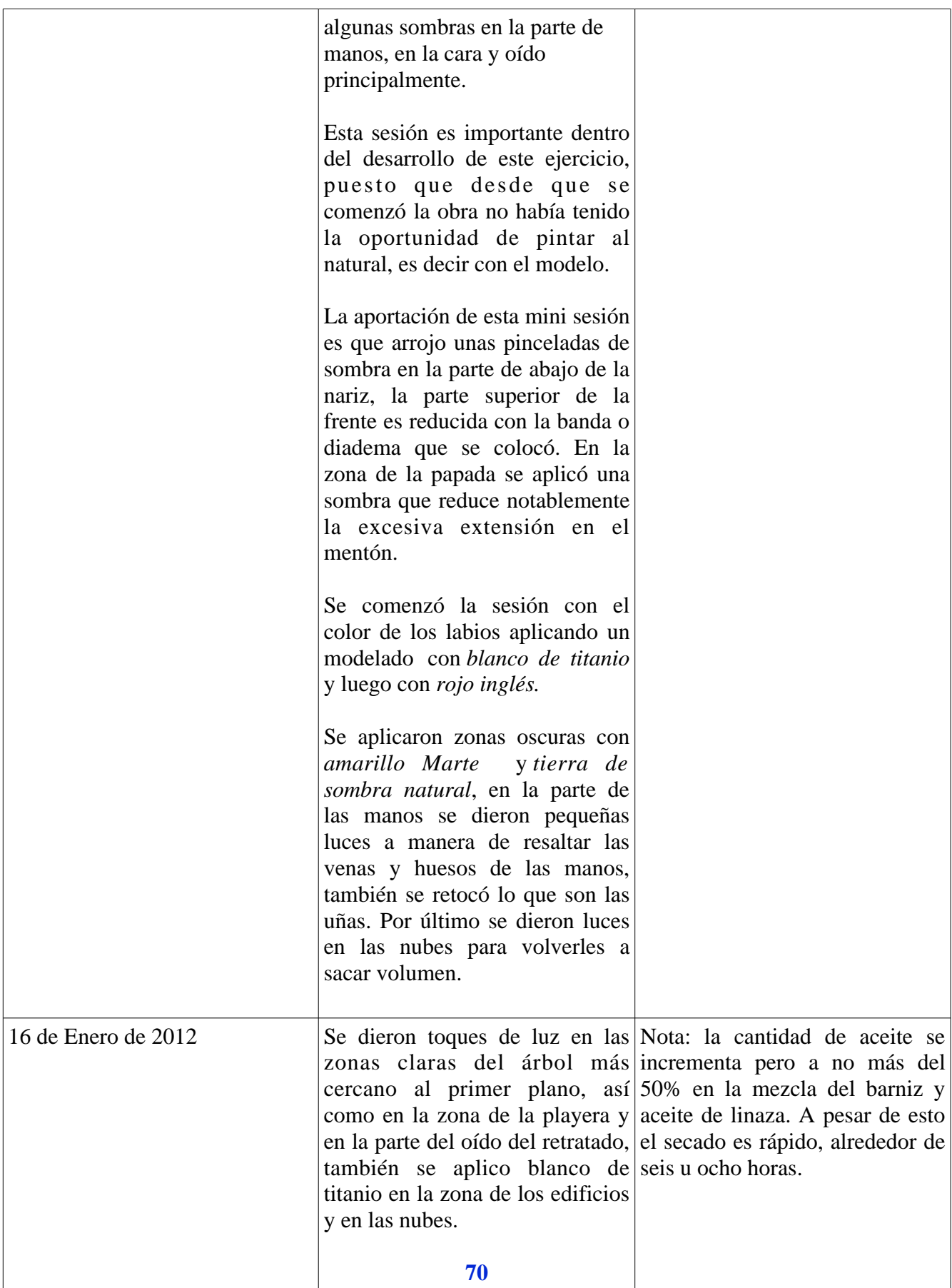

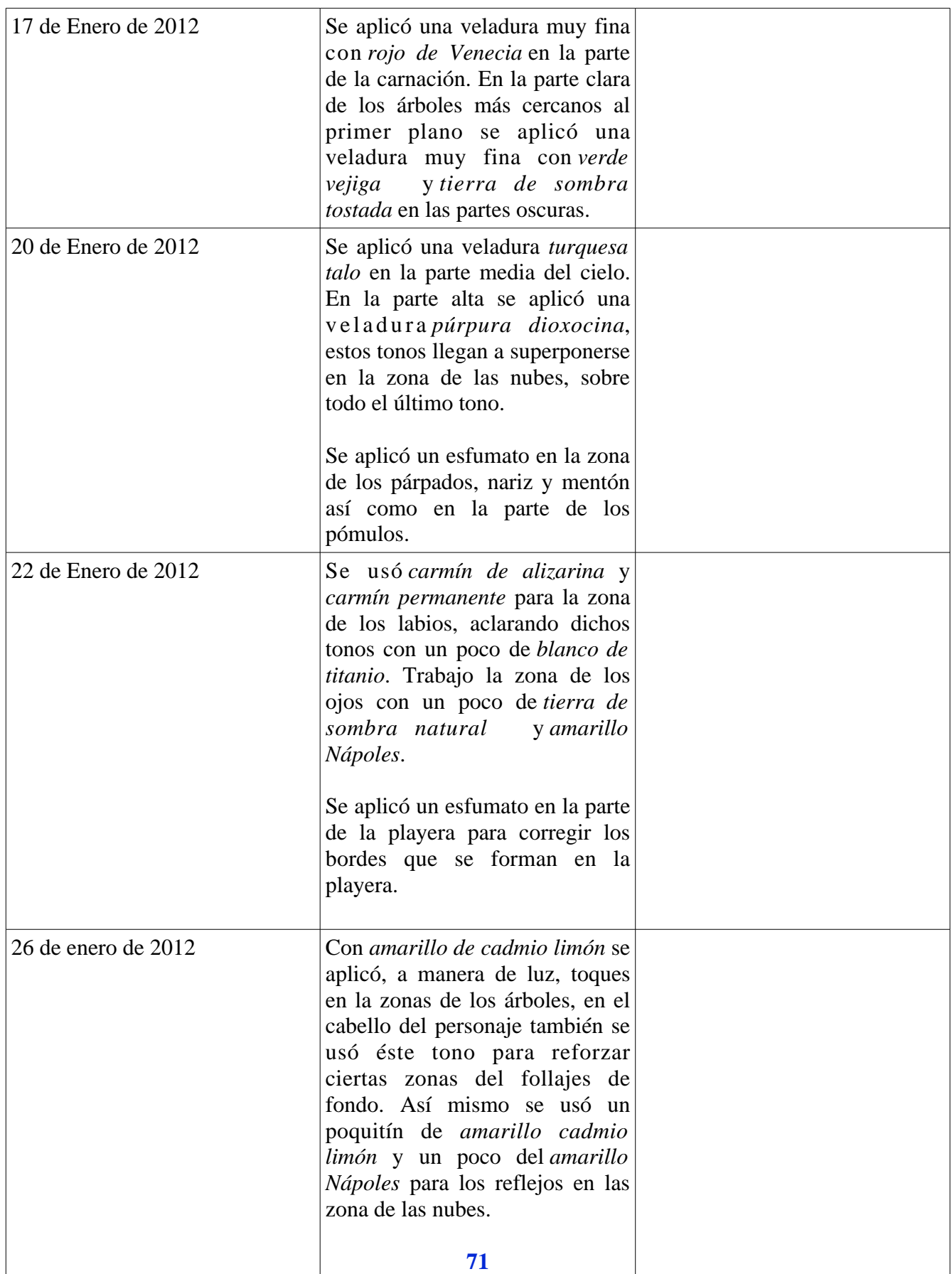

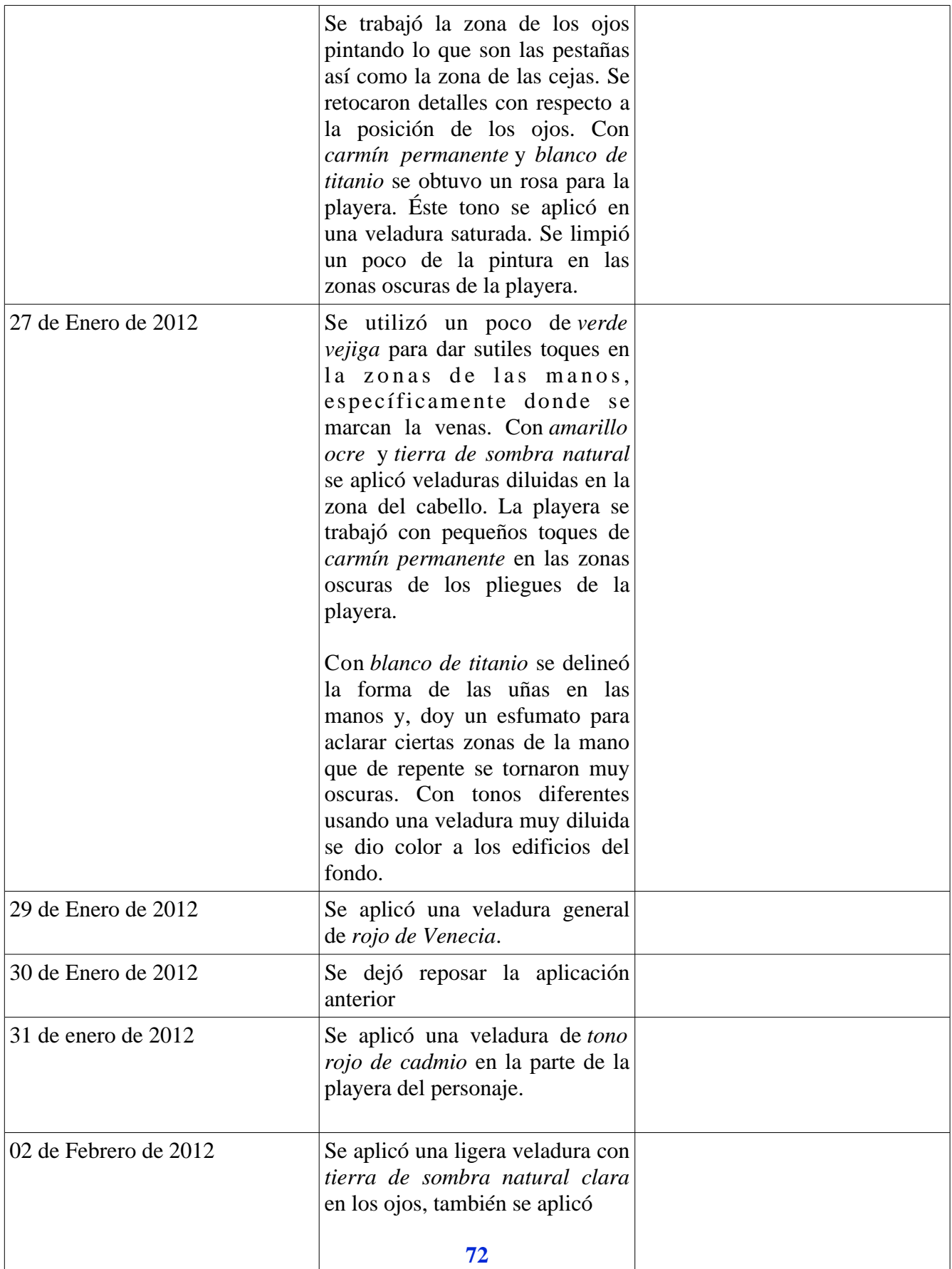

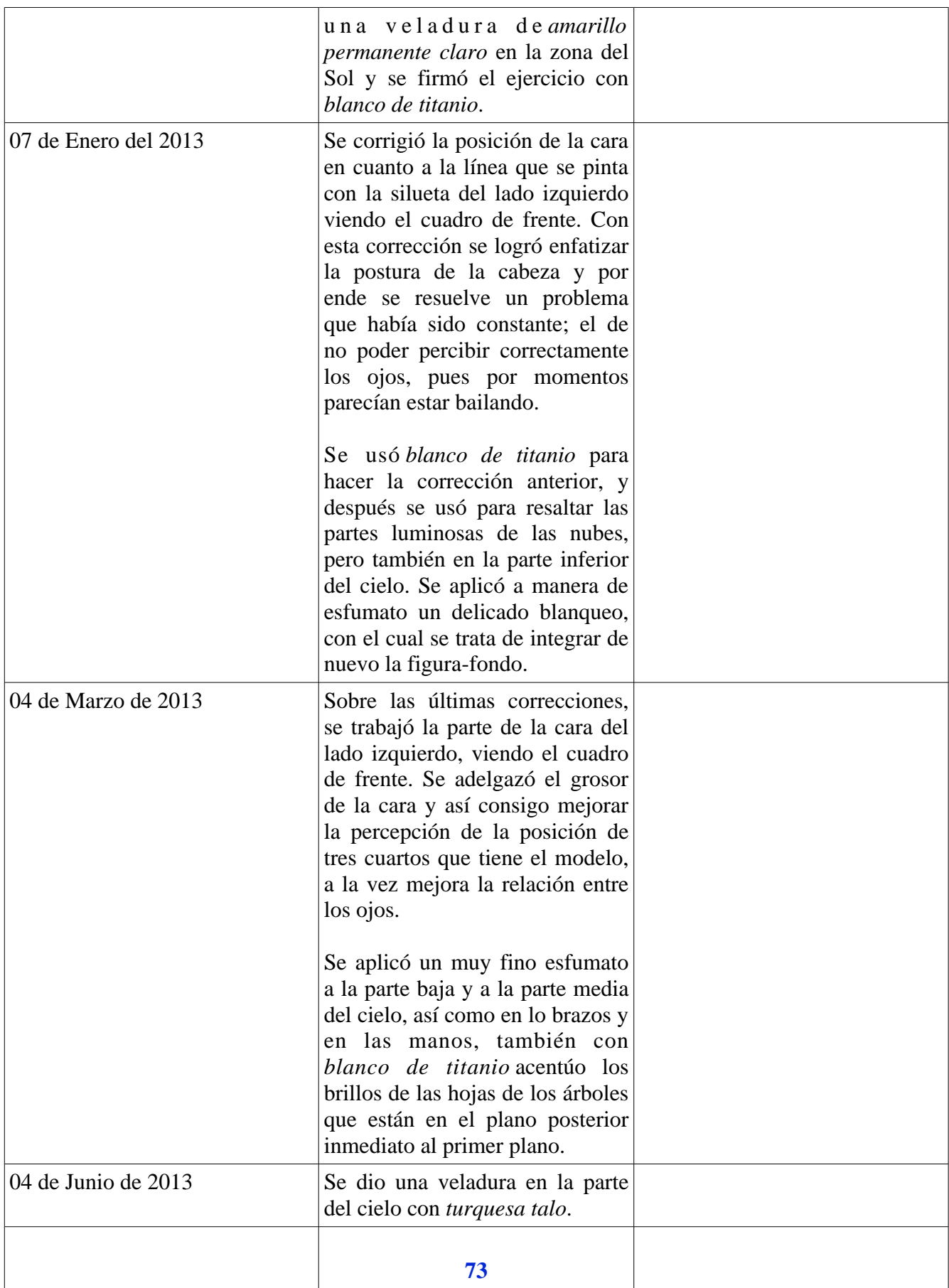

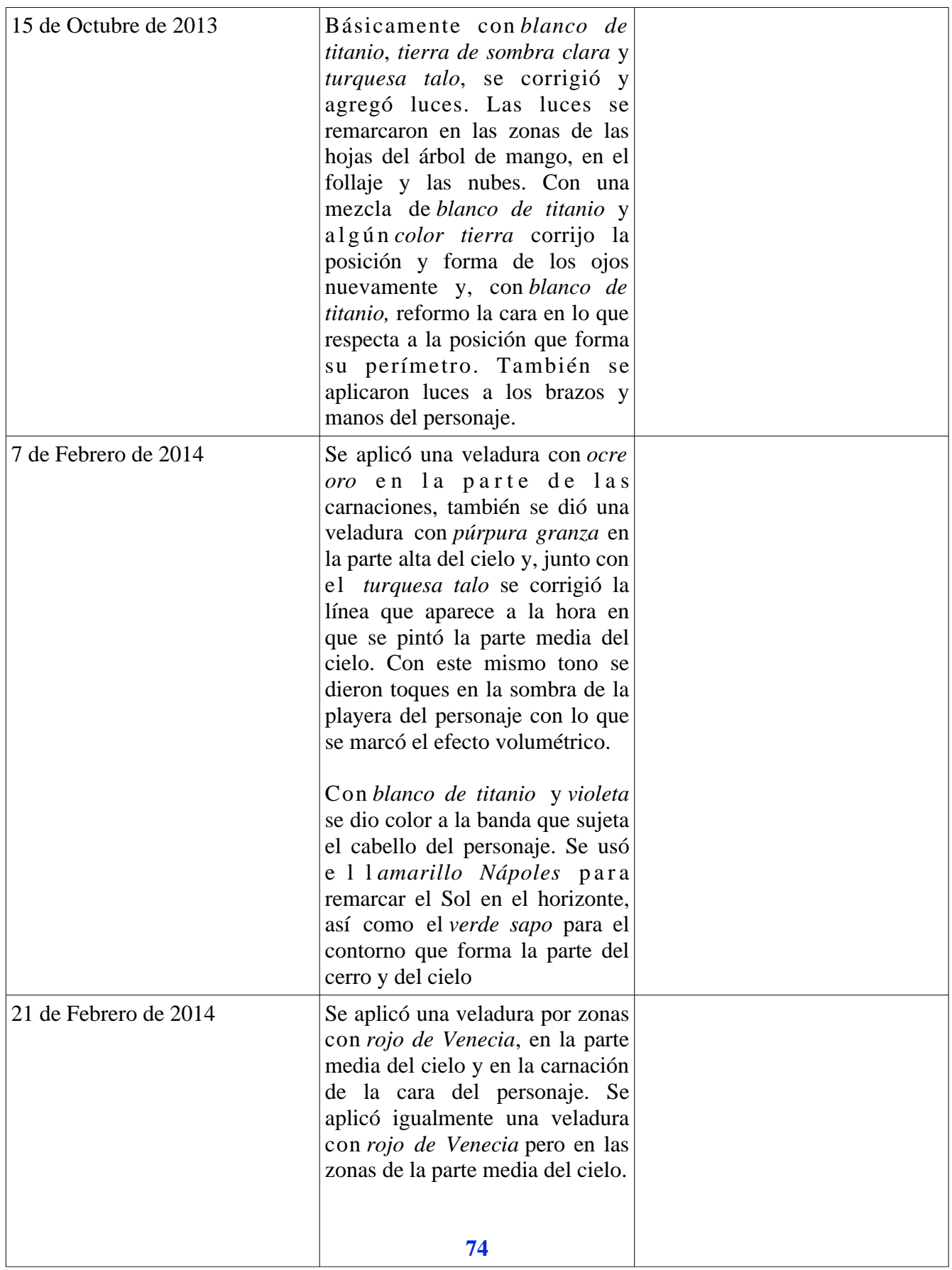

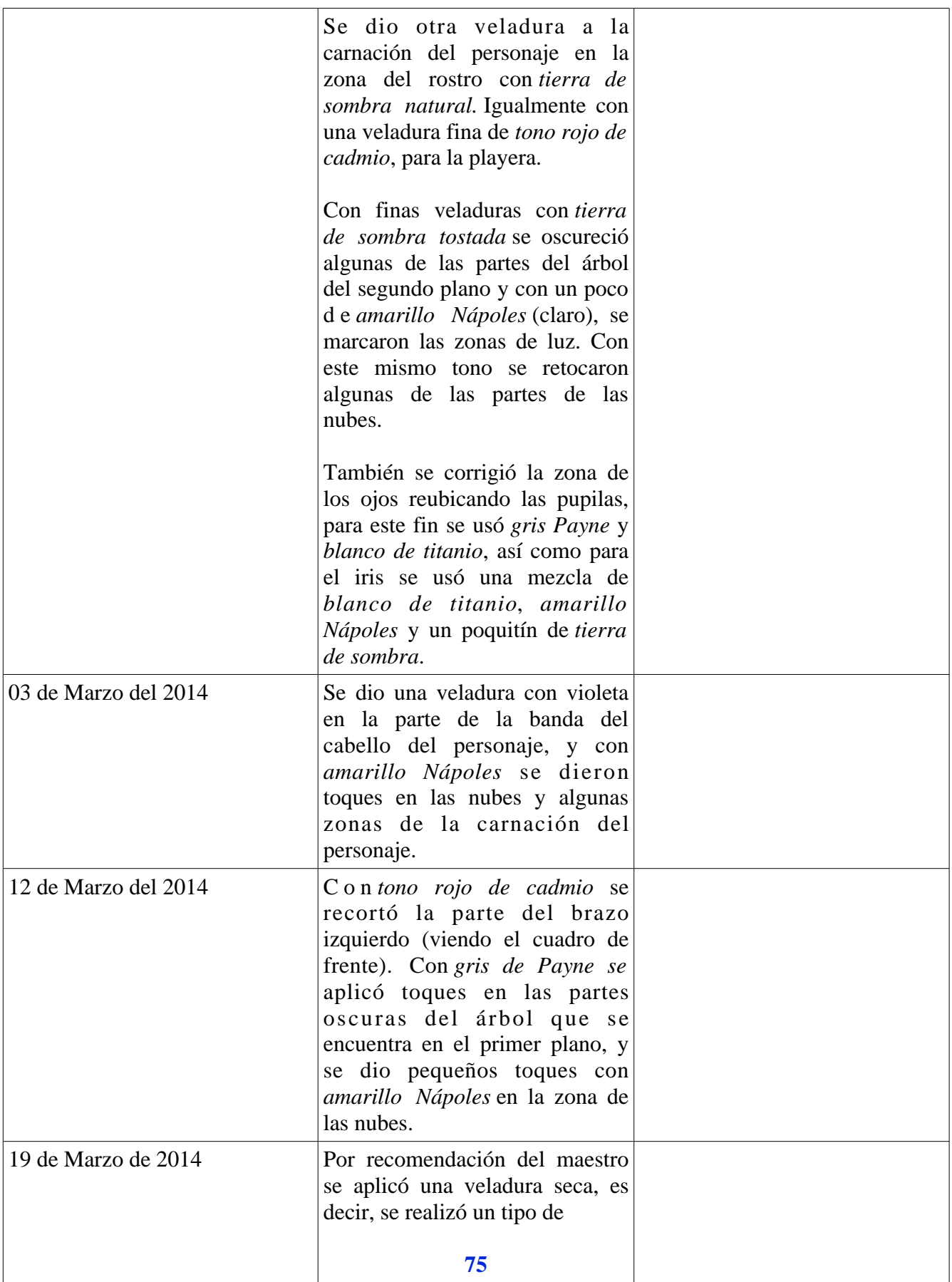

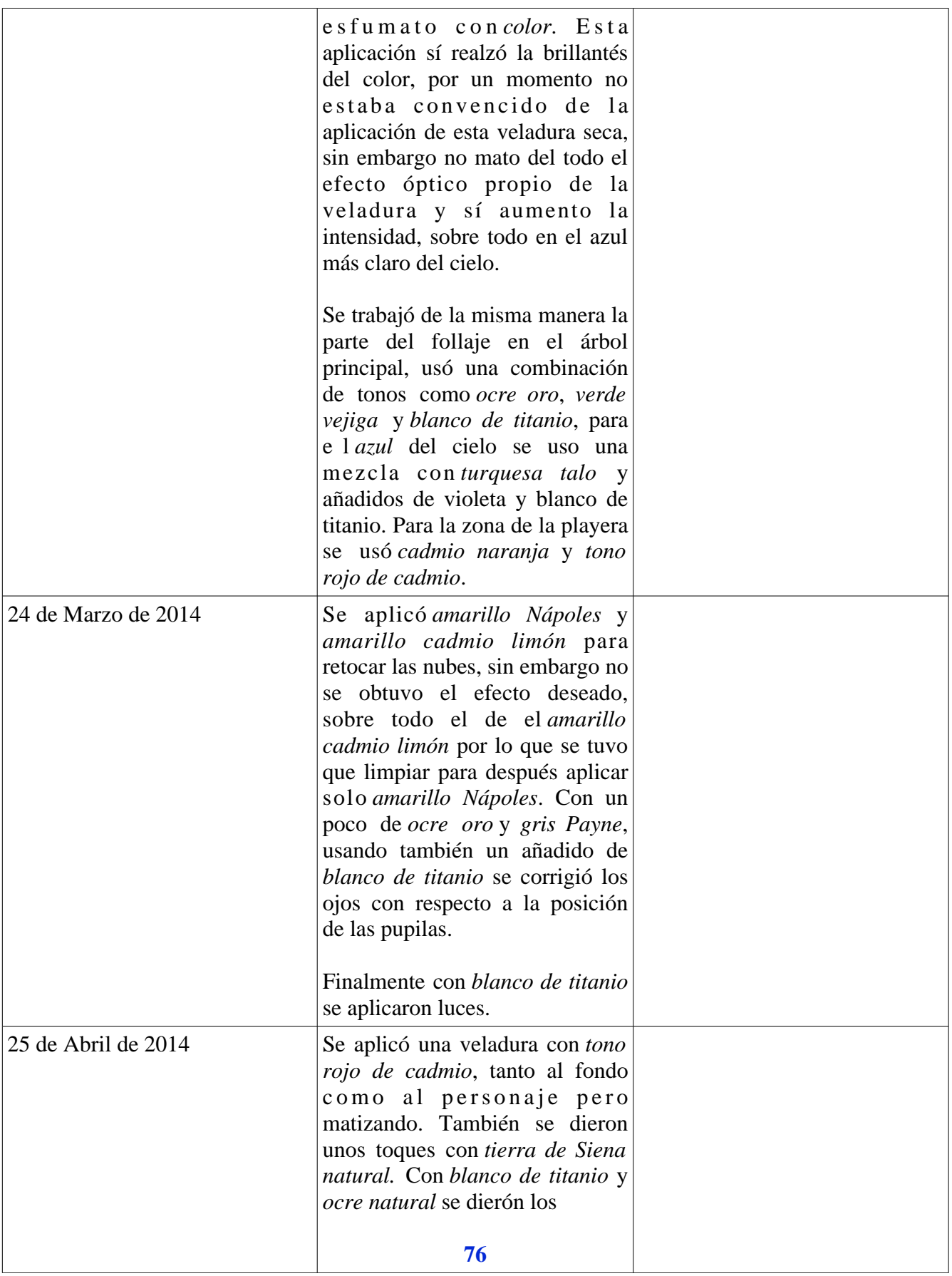

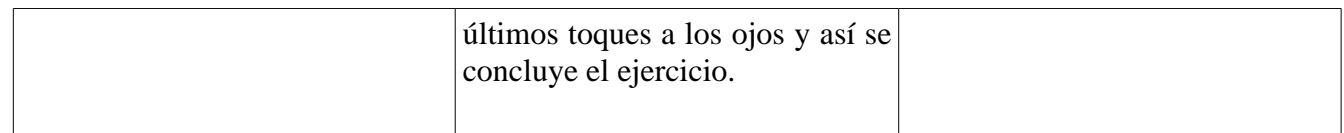

## **4.2.8 Cuadro 8:** *Retrato Novo* por Isaac Osorio Sánchez (figura 48)

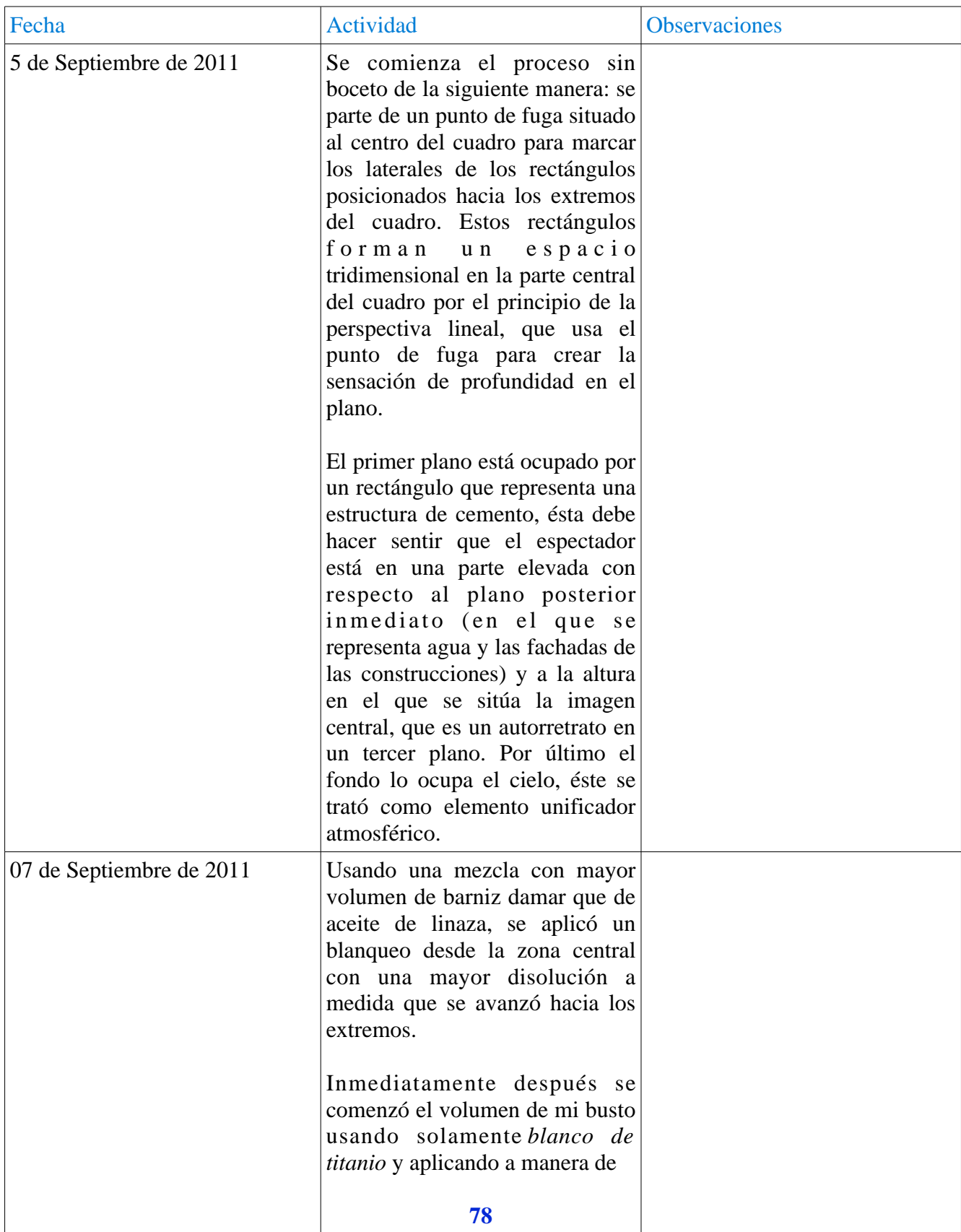

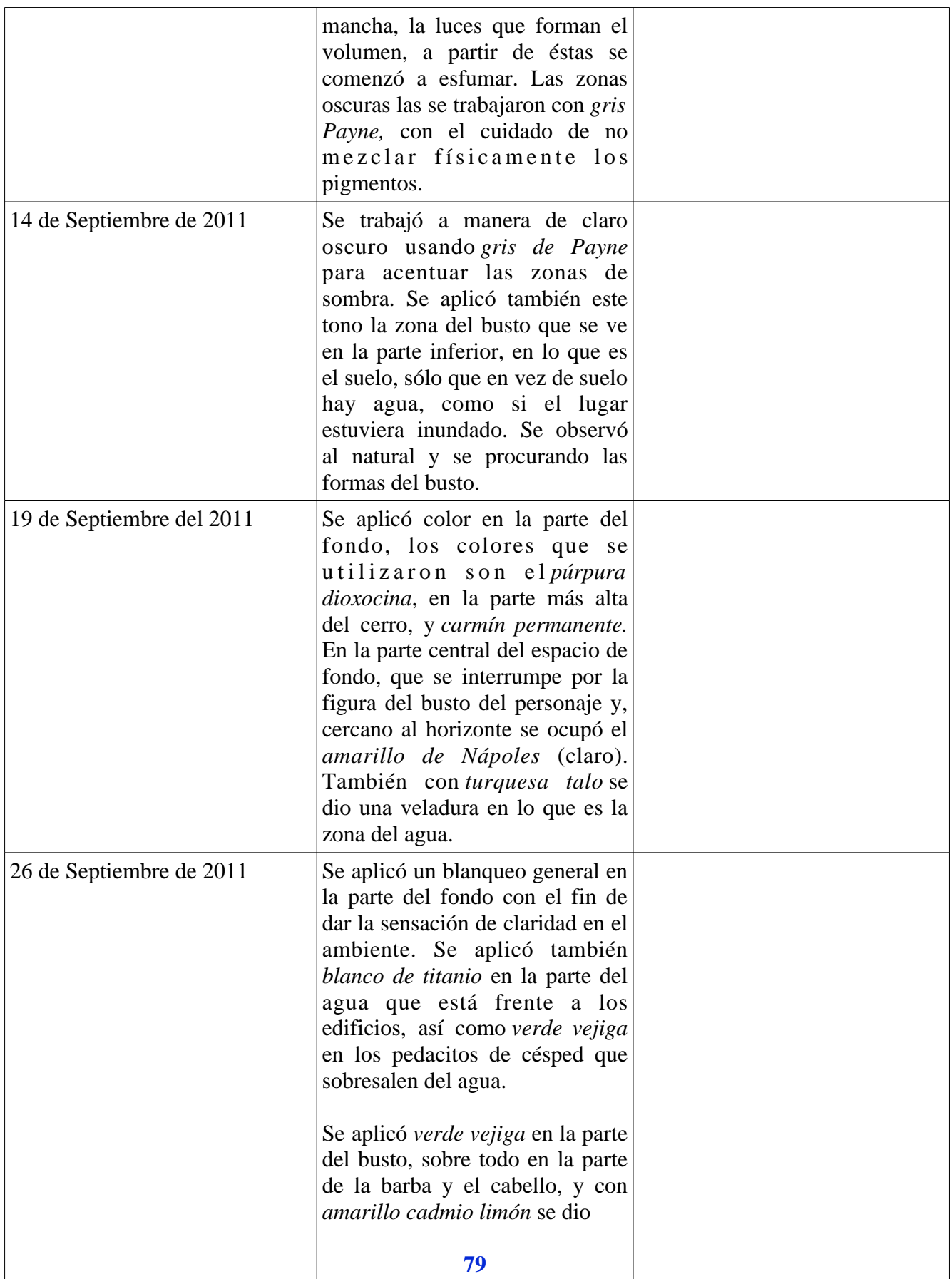

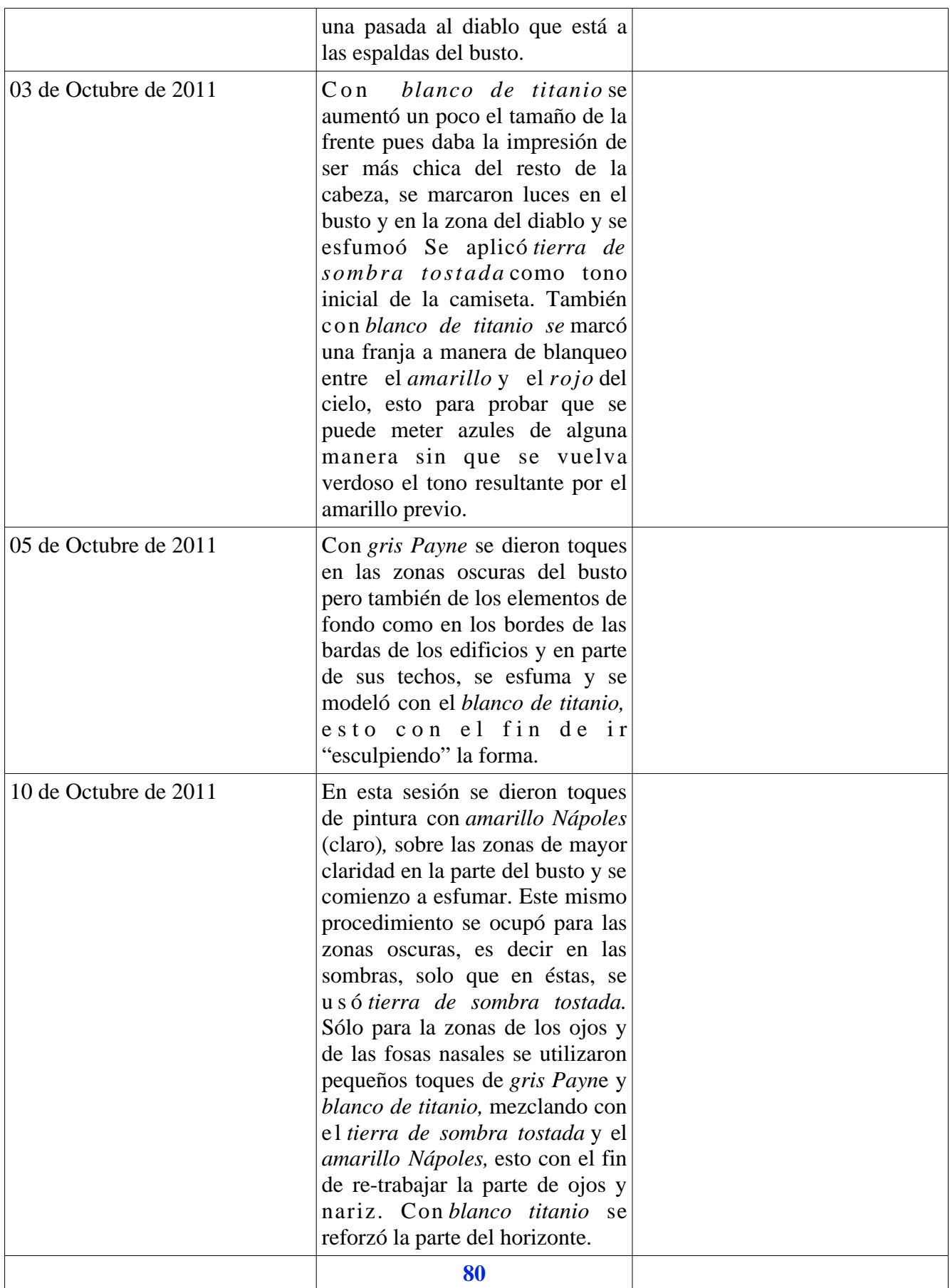

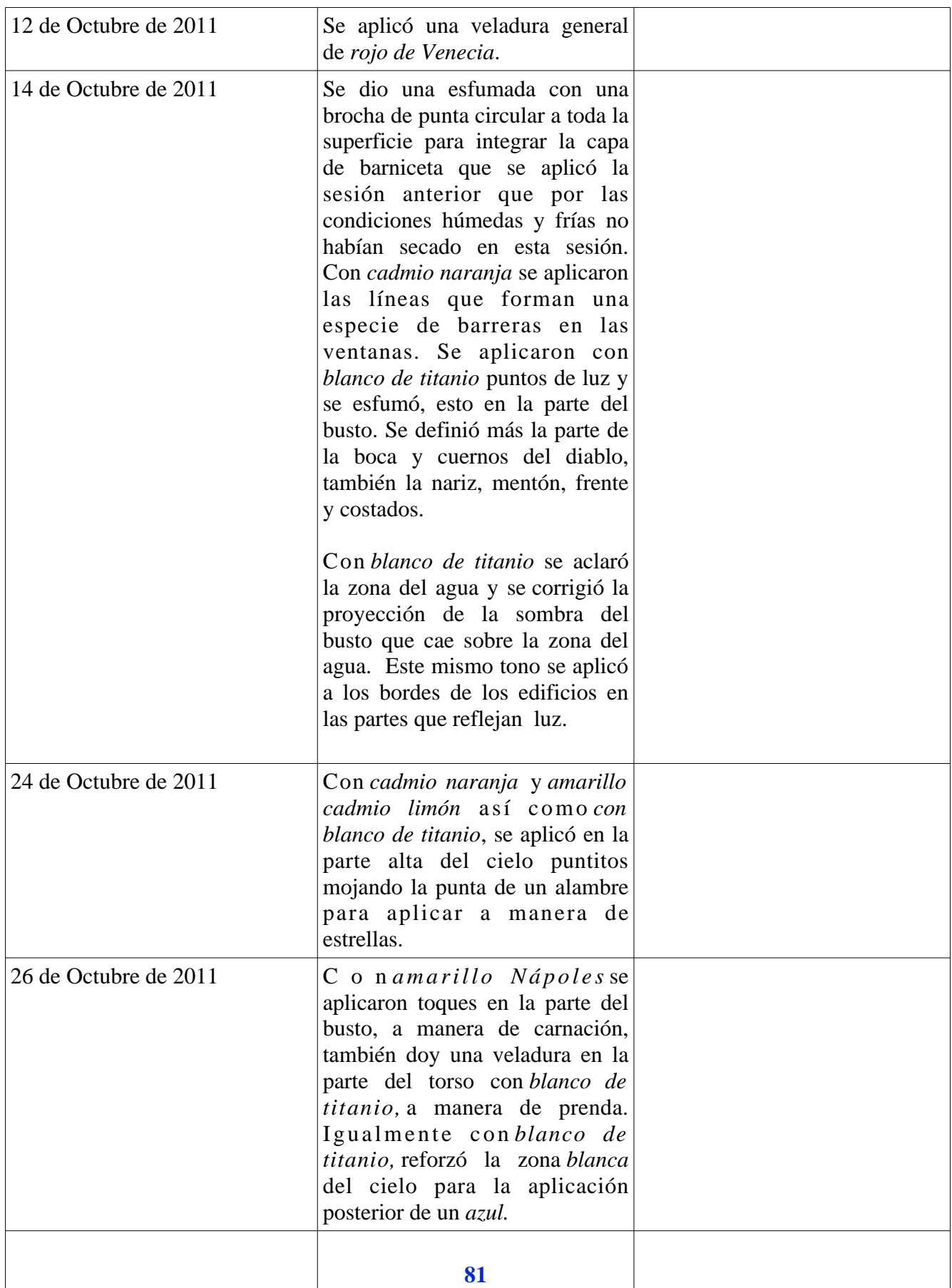

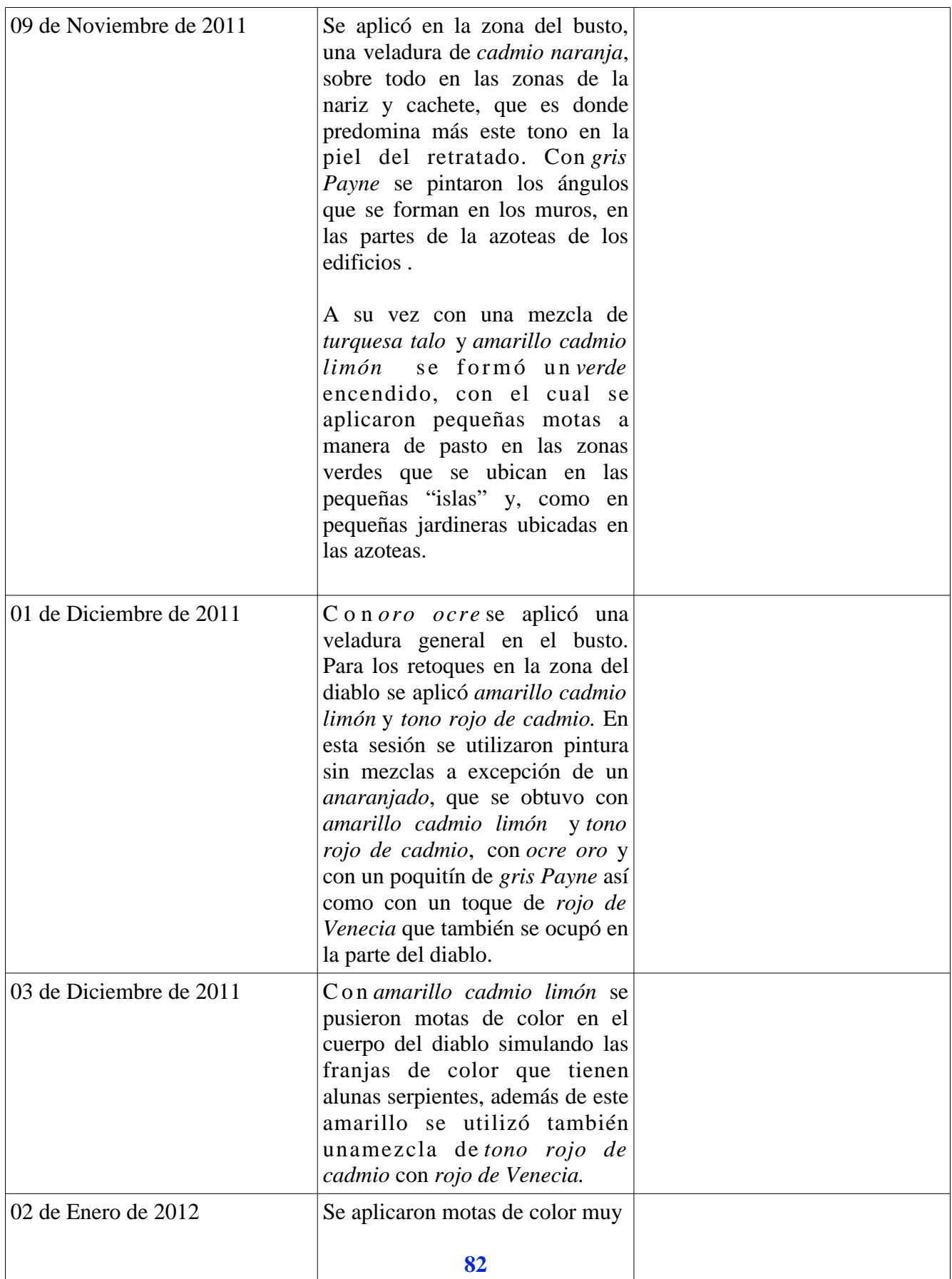

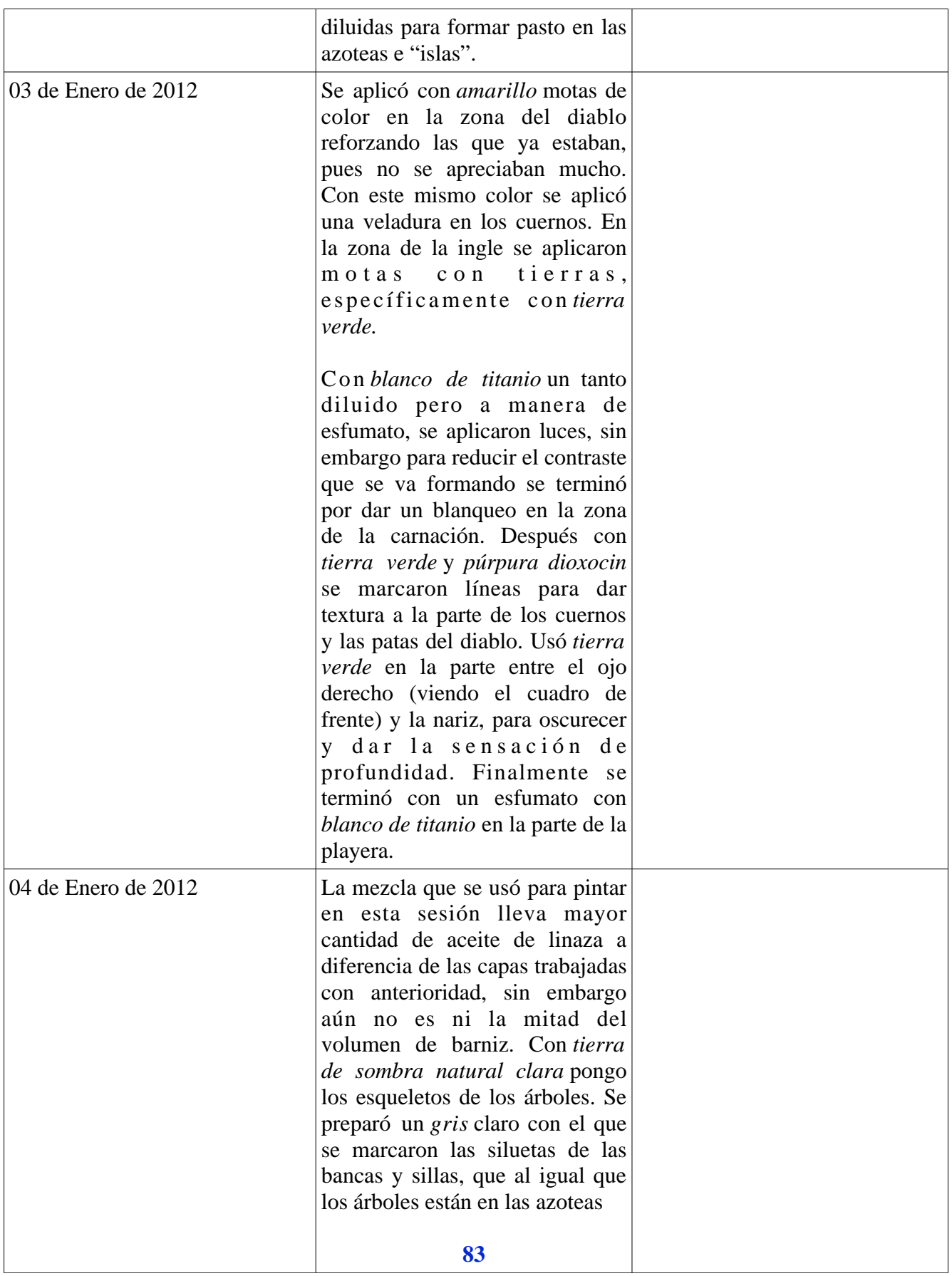

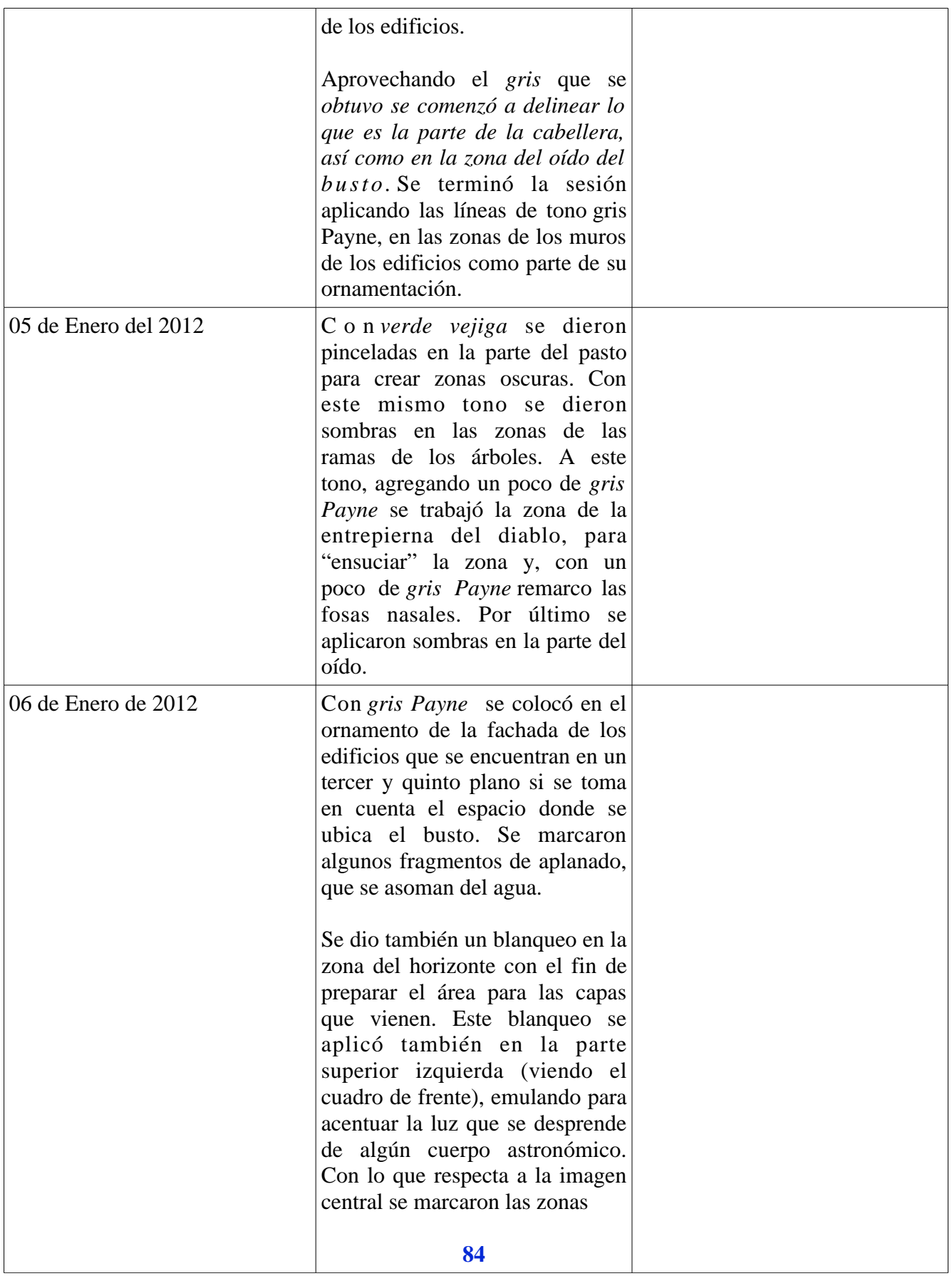

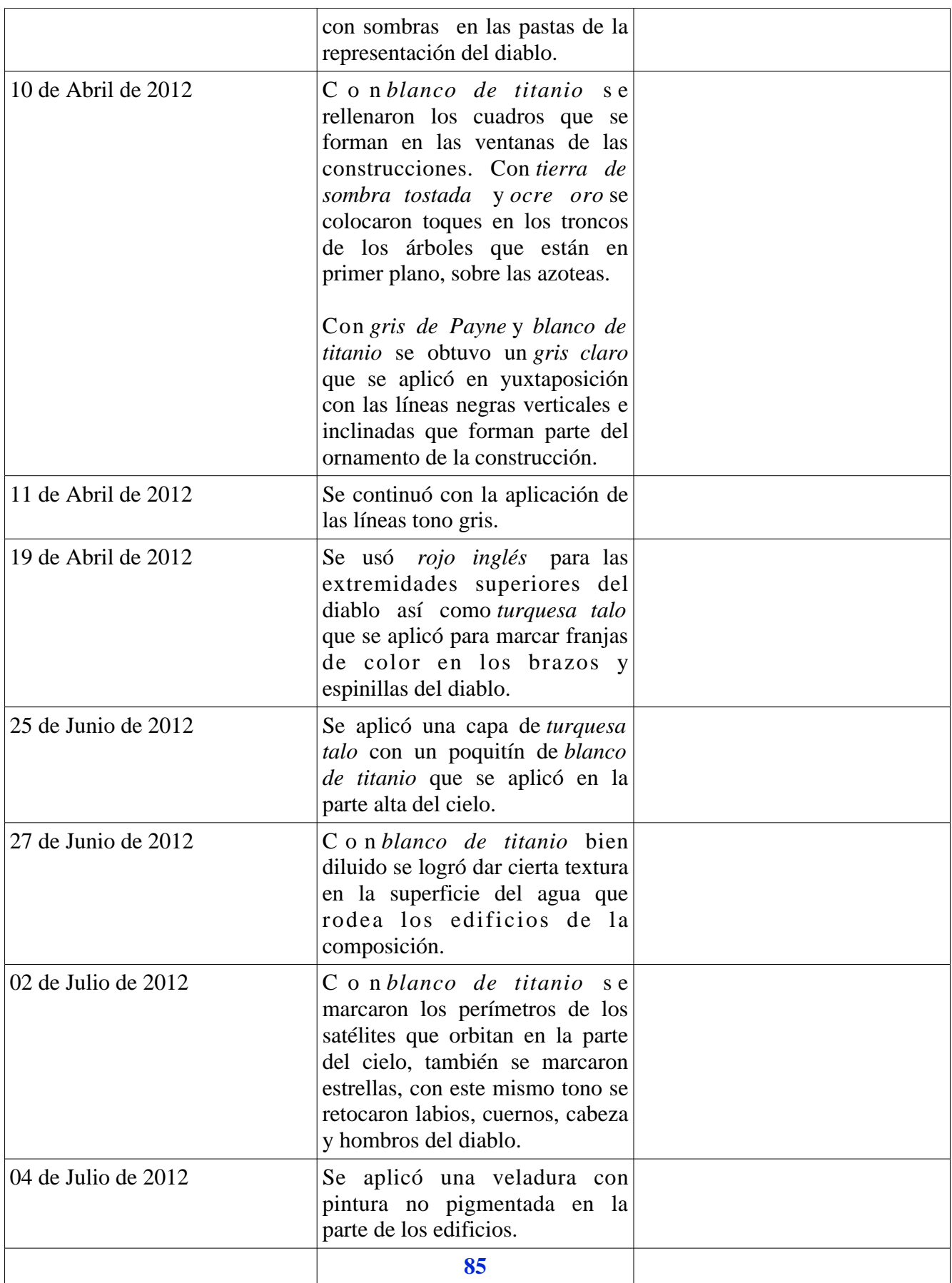

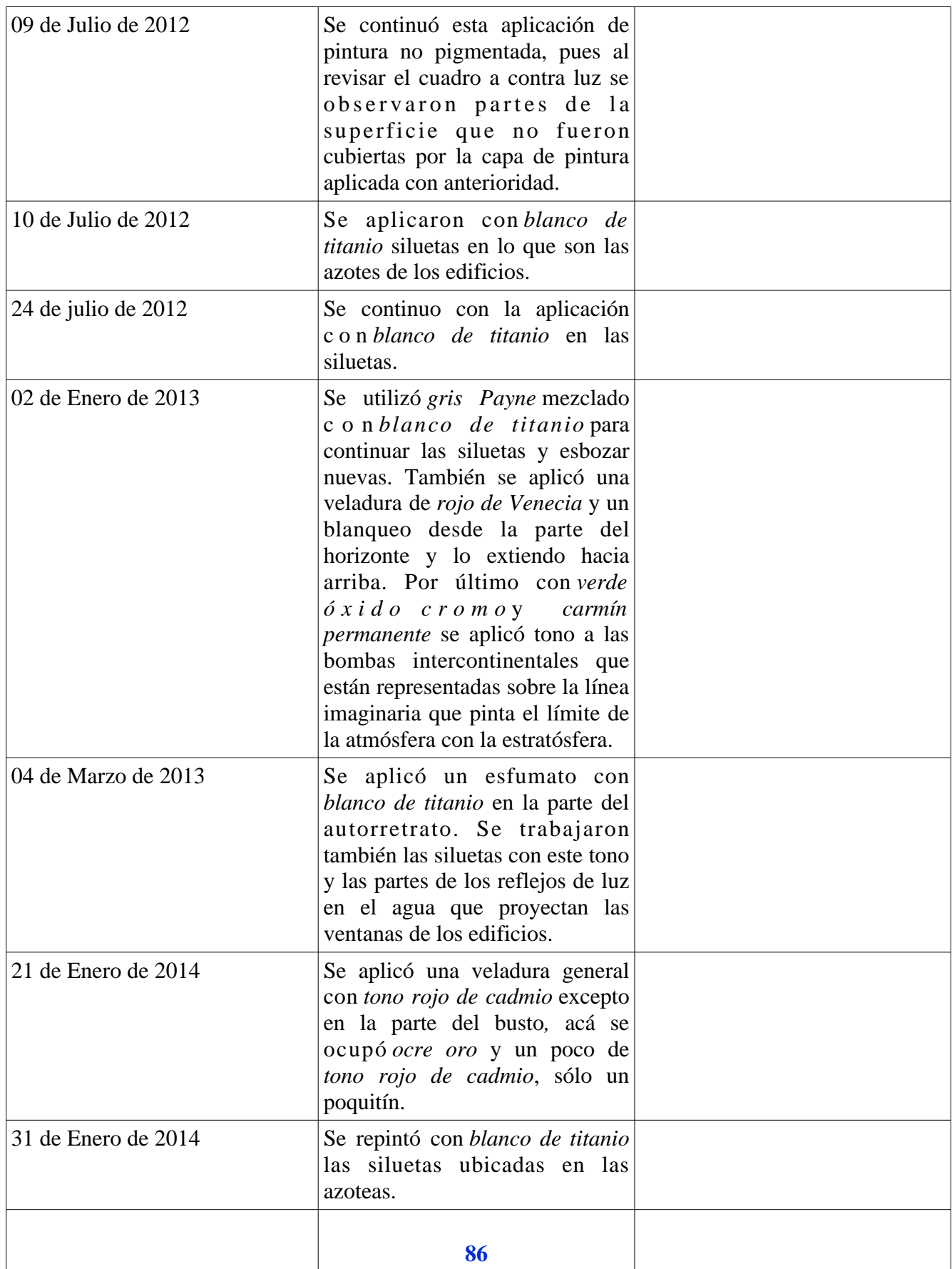

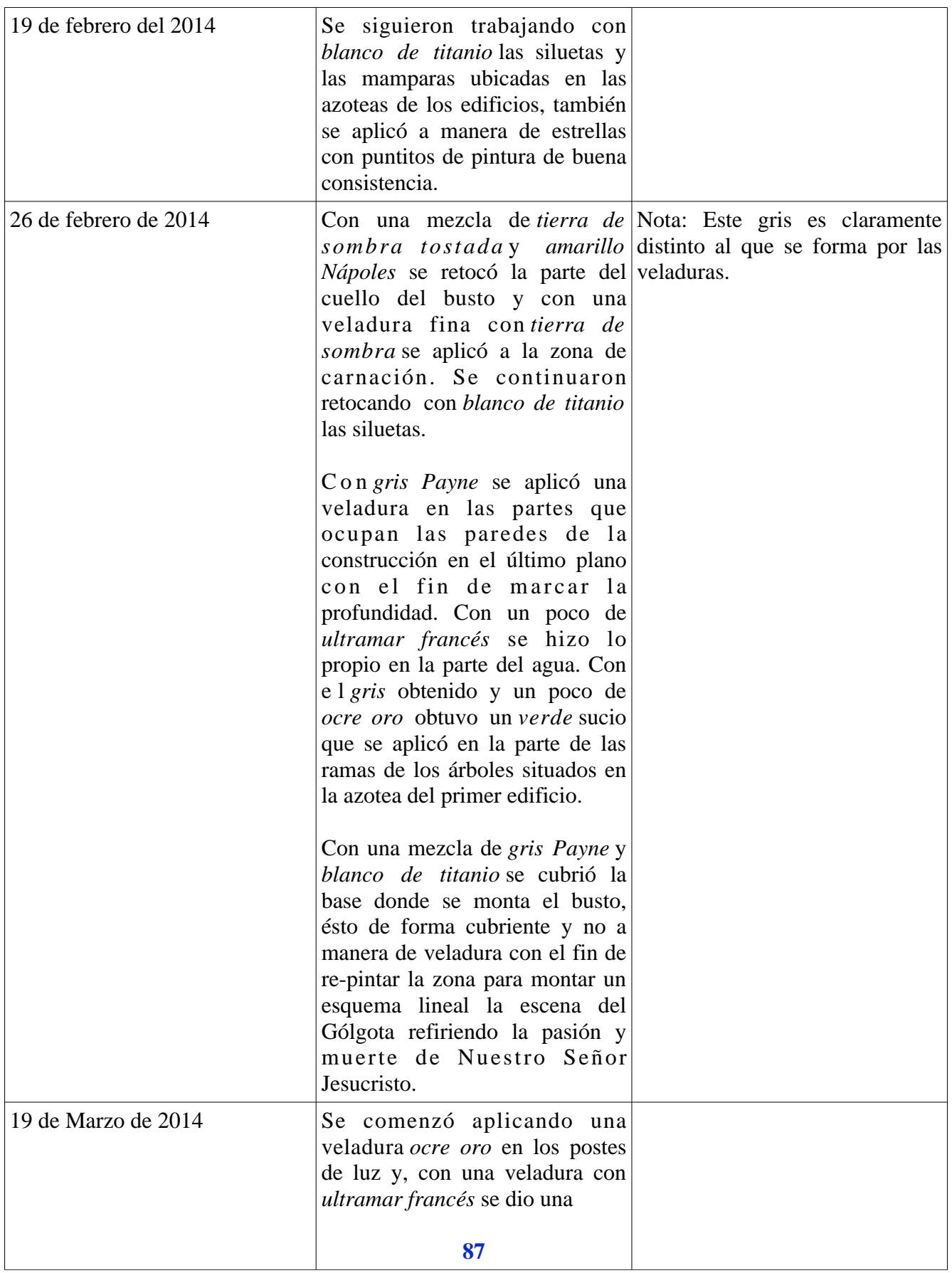

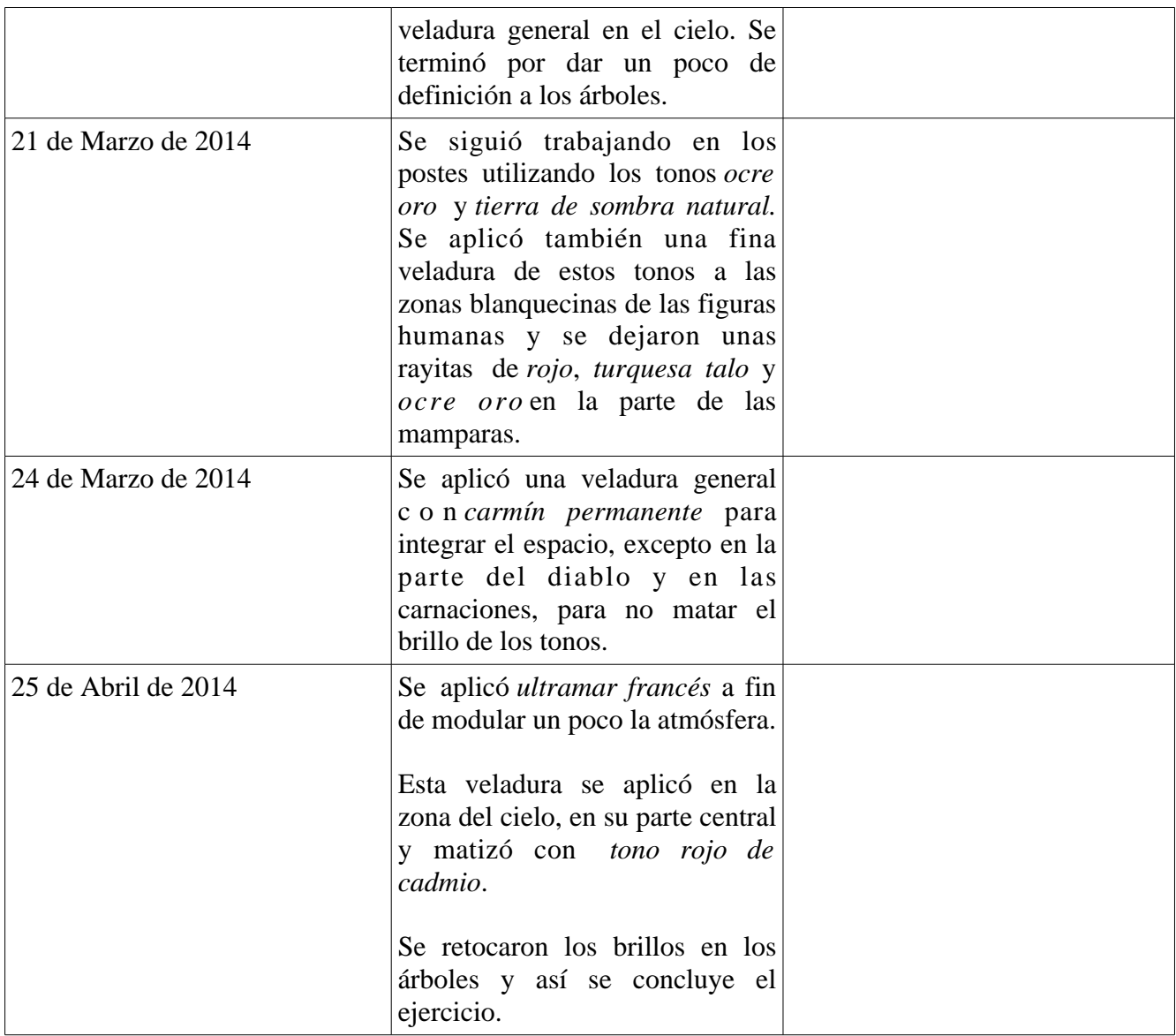

## Fecha Actividad Observaciones 07 de Mayo de 2012 Se aplicó *púrpura dioxocina*, *tono rojo de cadmio* y *amarillo permanente claro* alrededor de la zona del centro que tiene excesos de creta con el fin de dar textura a la superficie. 20 de Agosto de 2012 Se comenzó la sesión dibujando con lápiz y una sanguina en barra.  $22$  de Agosto de 2012  $\vert$ Se continuó el dibujo de esta sección con los mismos materiales y se aplicaron veladuras sin pigmentar. 24 de agosto de 2012 Sobre la zona de dibujo se aplicaron veladuras con tonos *ultramar francés*, *blanco de titanio*, *gris Payne*, *turquesa talo*, *púrpura granza*, *verde óxido cromo* y *tono rojo de cadmio*. 29 de Agosto de 2012 S e u s ó *verde oxido*, *violeta ultramar*, *tierra de sombra clara* y *ultramar francés* en la zona del dibujo. 14 de Septiembre de 2012 Se usó *blanco de titanio* sobre parte de la textura de la imprimatura, sobre todo en las líneas delgadas y fluidas que quedaron por la acción a la hora de la aplicación. 17 de Octubre de 2012 Se aplicó *ultramar francés* sobre el área del mar. 19 de Octubre de 2012 Se aplicó *púrpura granza*. 22 de Octubre 2012 Se pintó el nombre de Daniela con pétalos de alguna florecita silvestre. 24 de Octubre de 2012 Se usó *tierra de sombra tostada* para acentuar las sombras en la parte del dibujo. También se **89**

## **4.2.9 Cuadro 9:** *Sociedad contemporánea II por Isaac Osorio Sánchez* (figura 49)

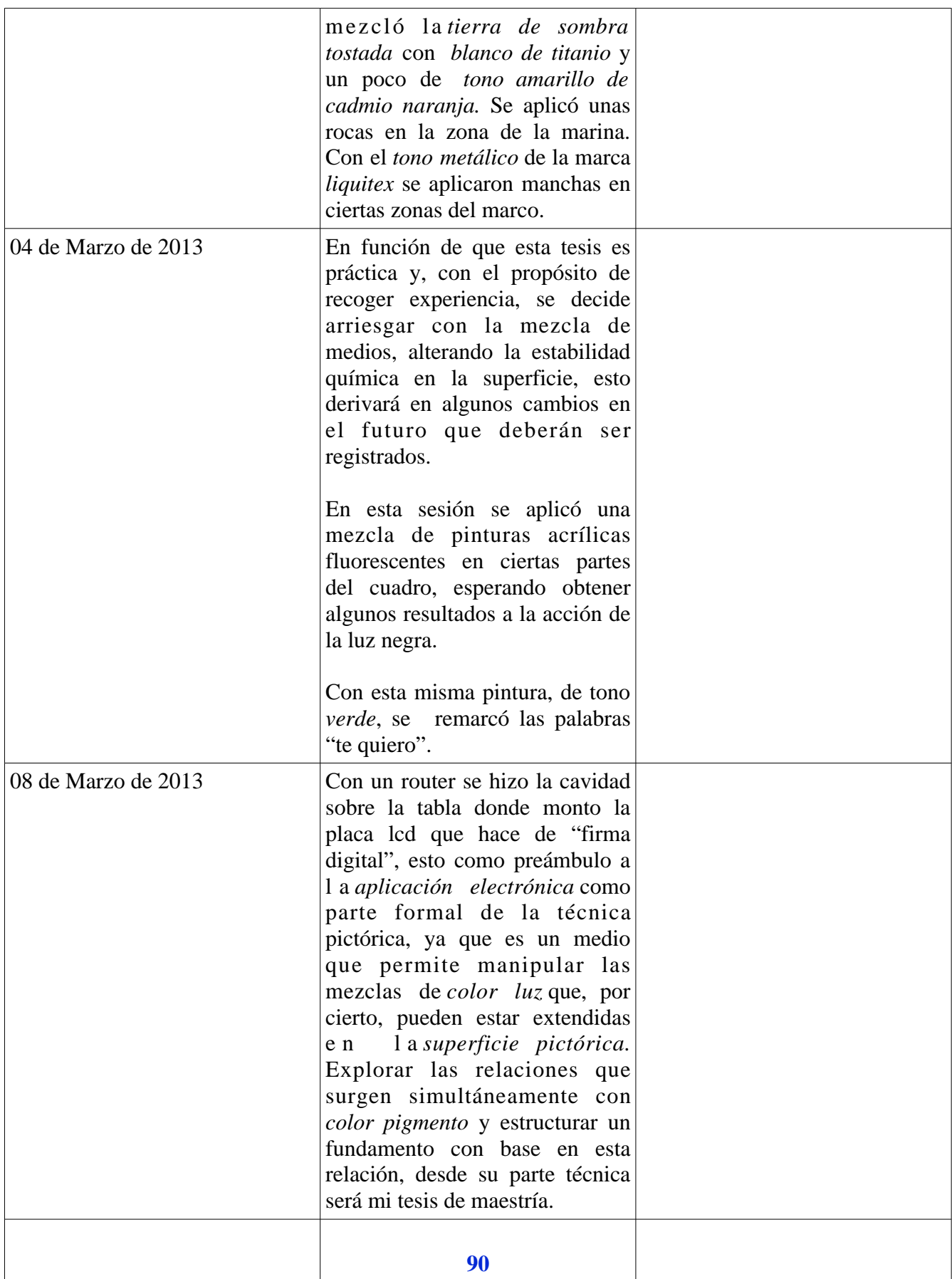

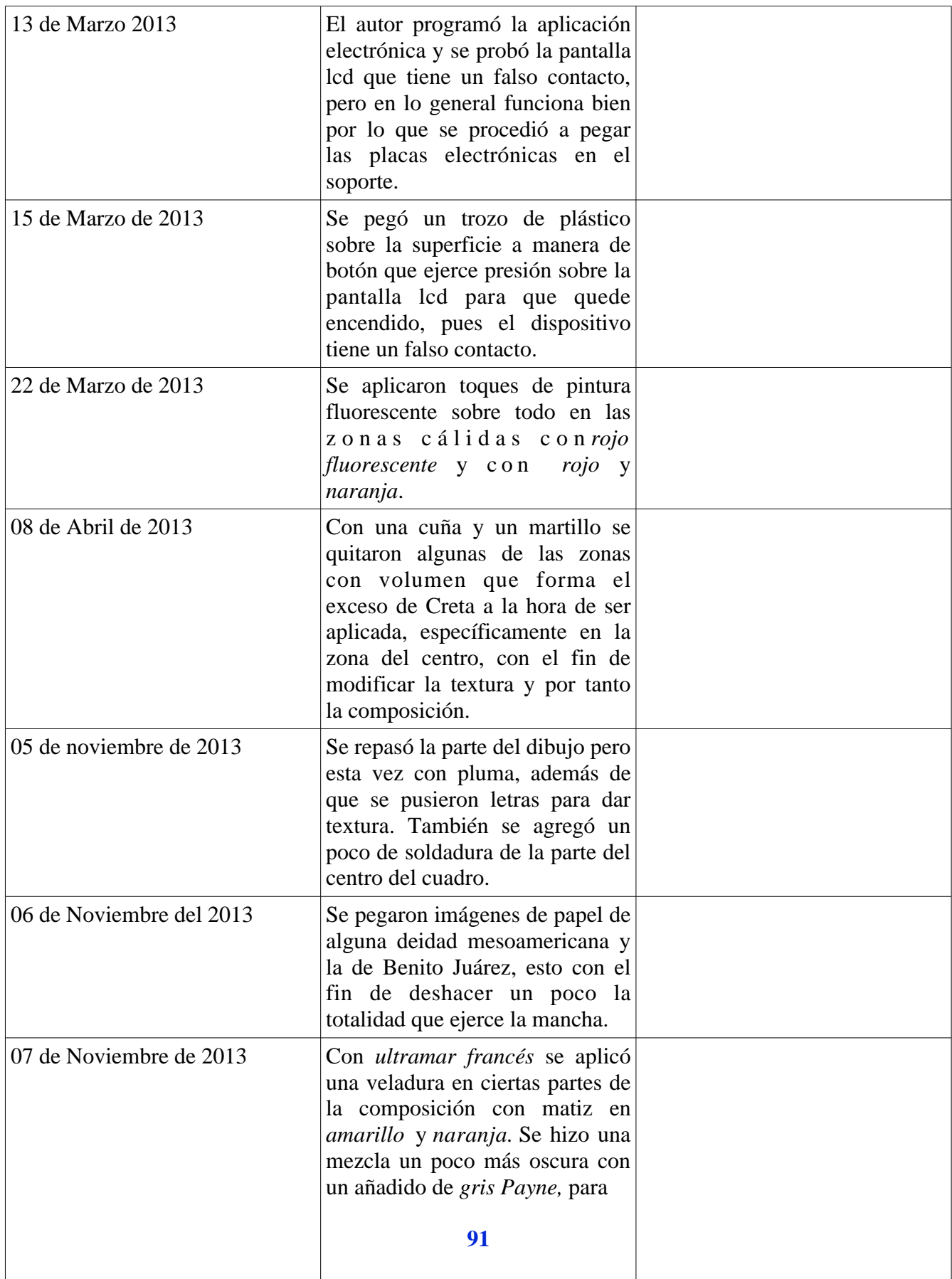

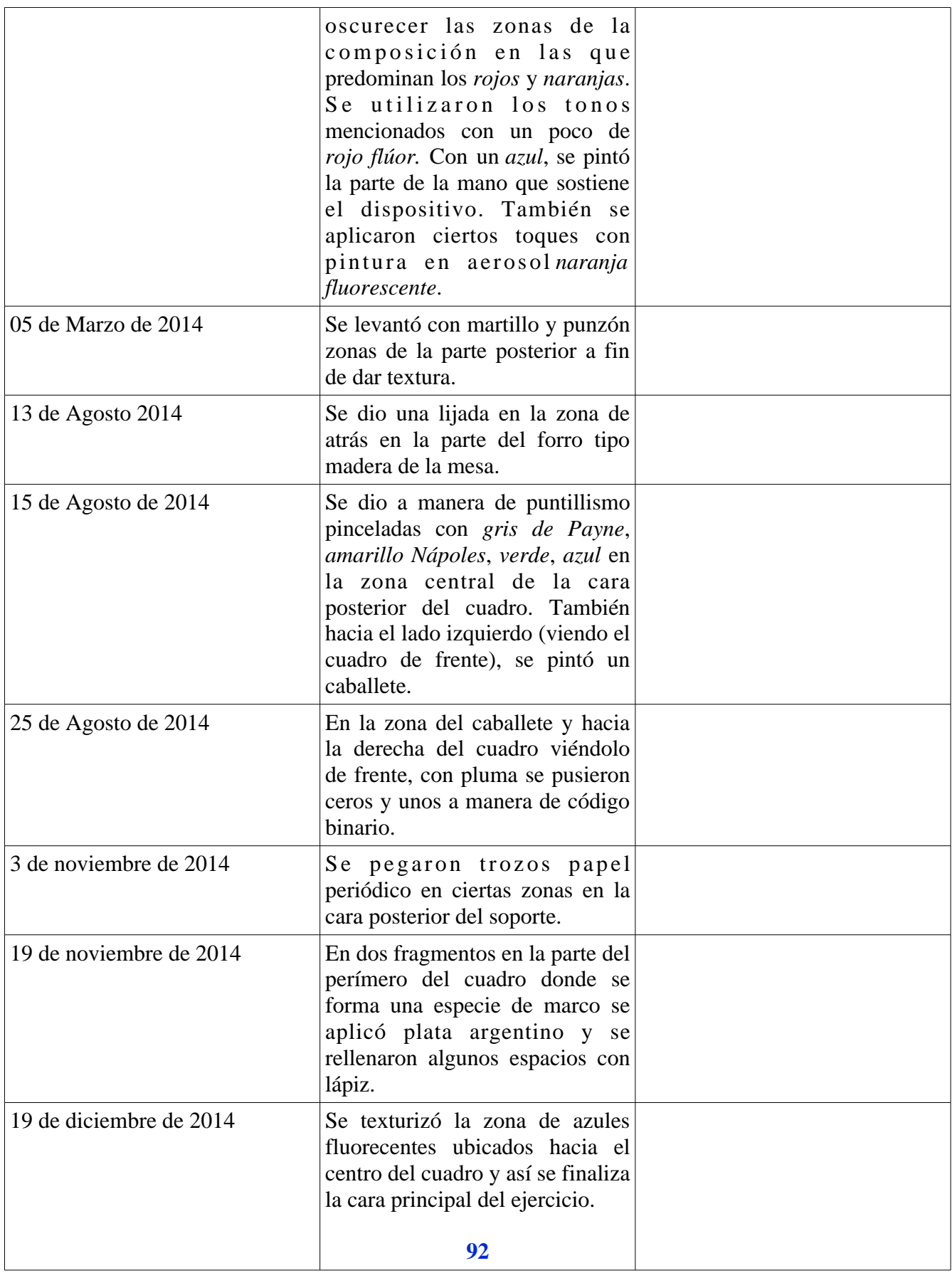

## **4.2.10 Cuadro 10:** *Cristo muerto sostenido por dos ángeles* (figura 50)

Original: Giovanni Bellini, interpretación por I.O.S.

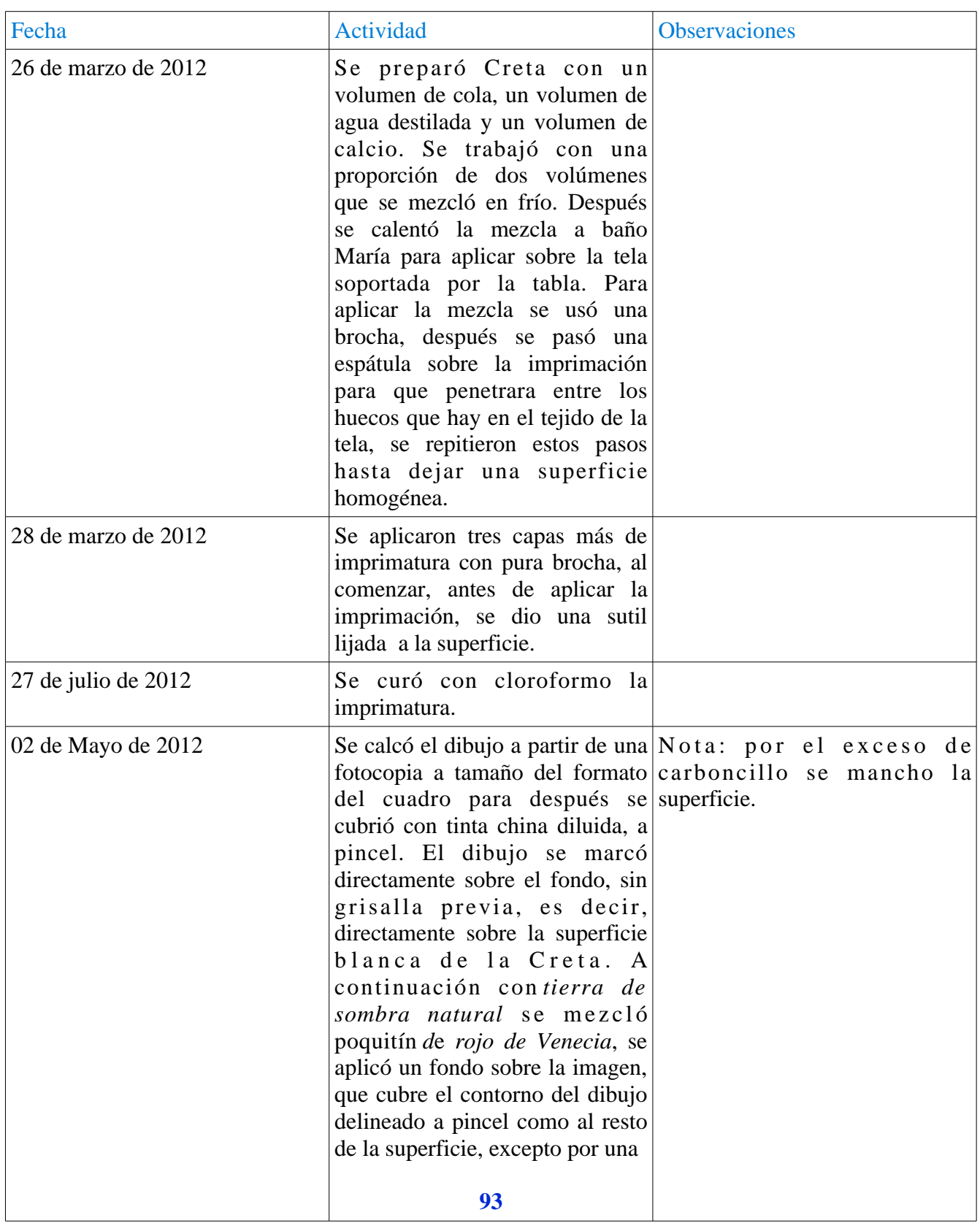

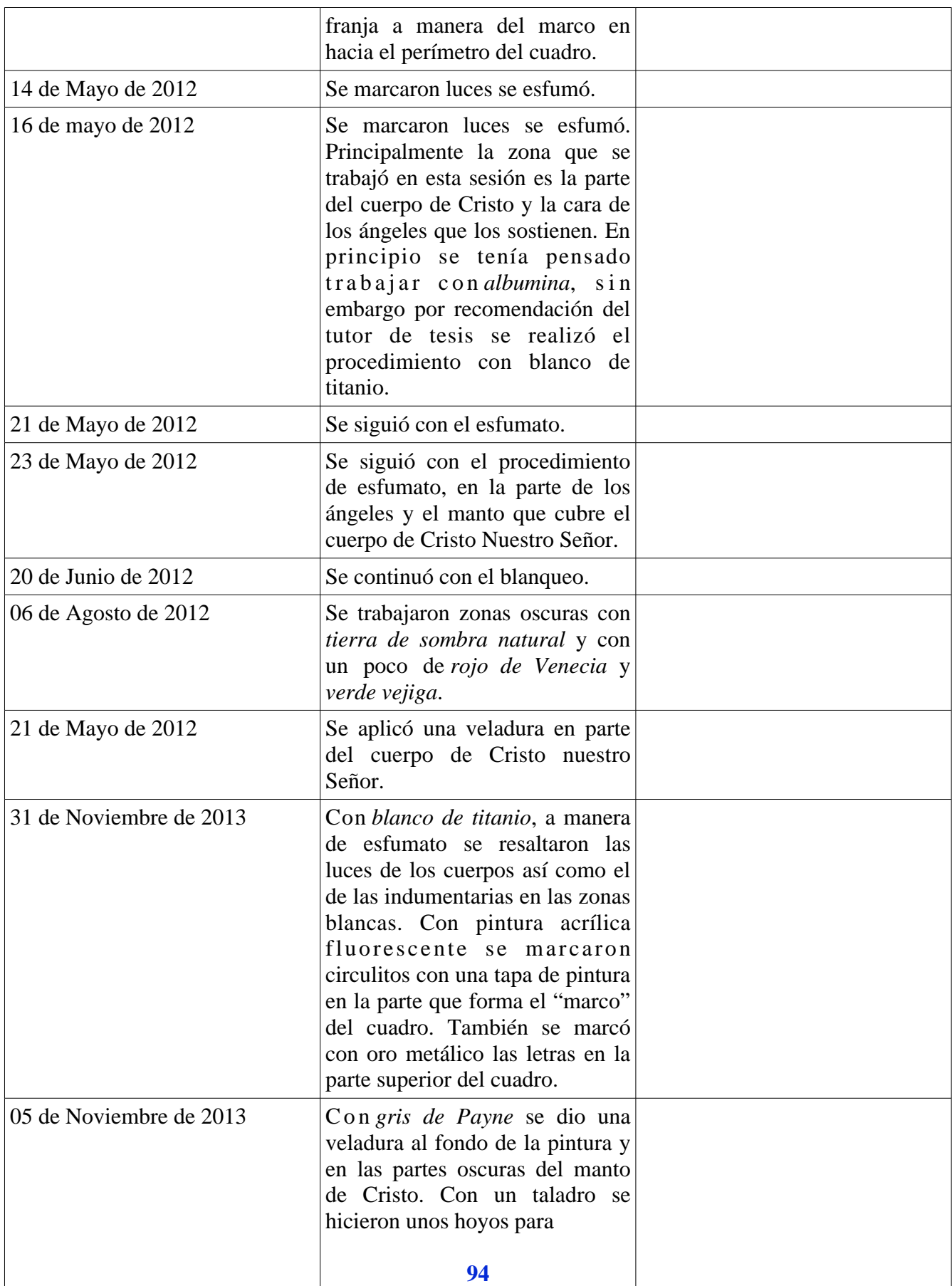

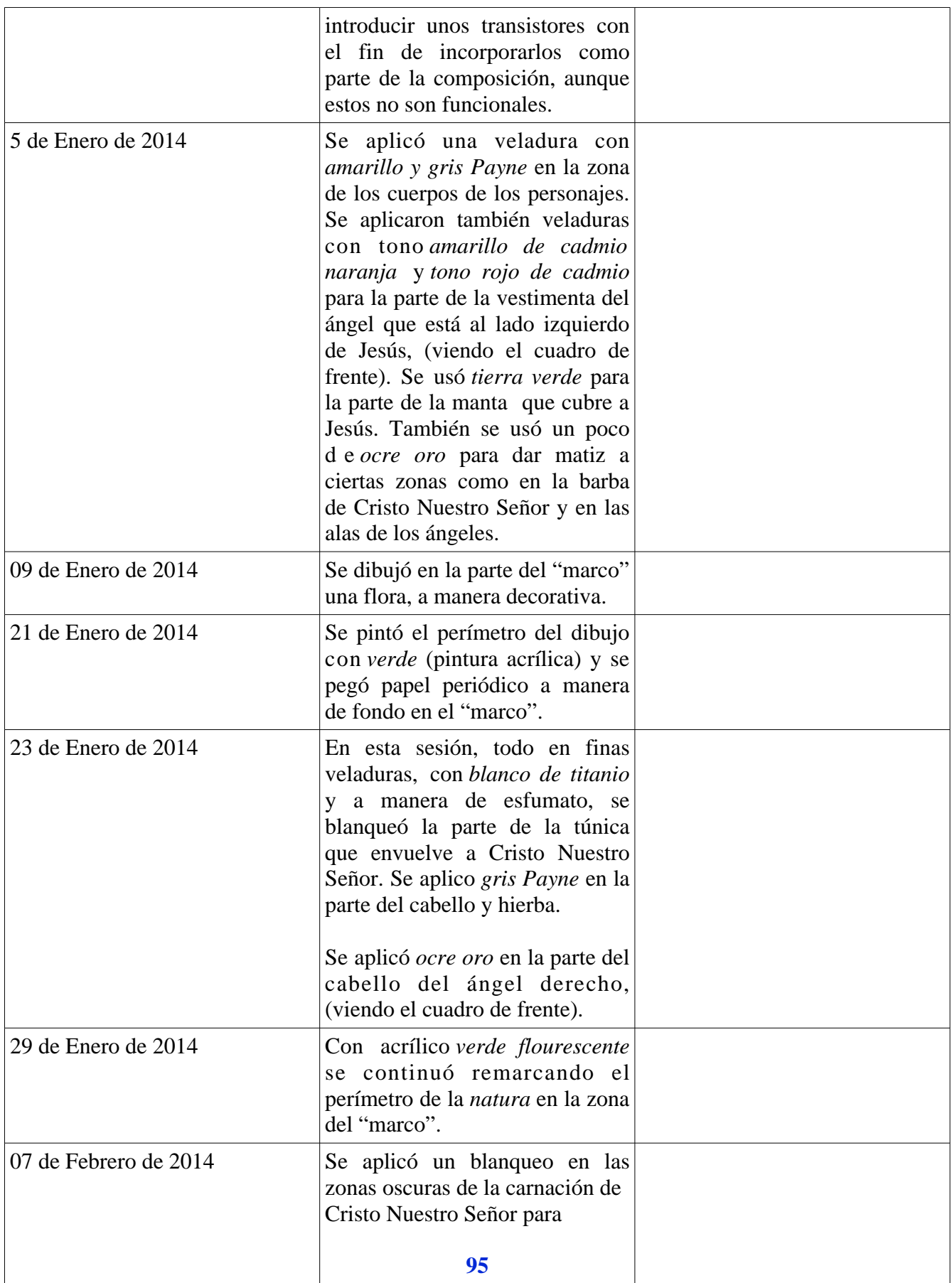

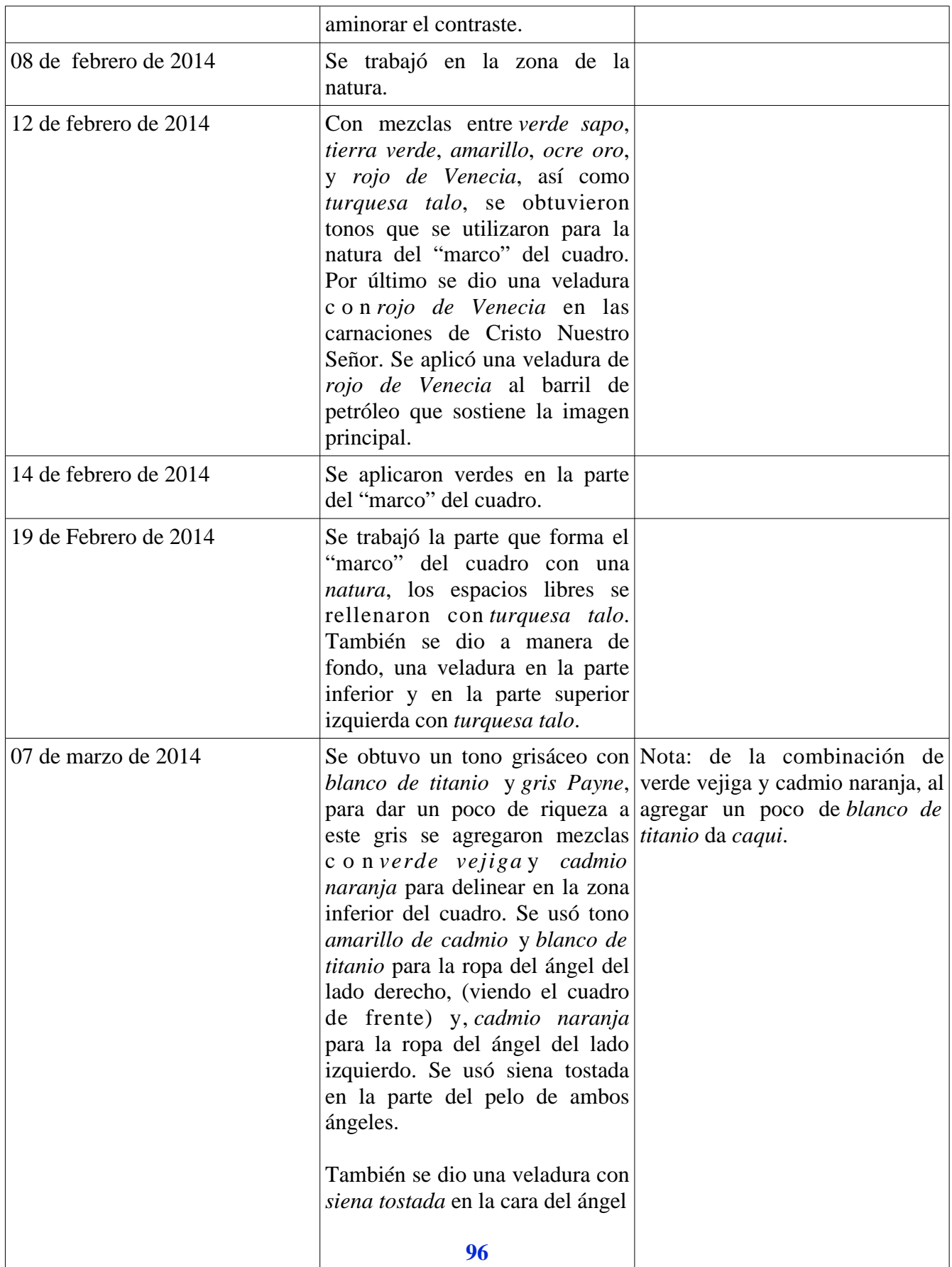

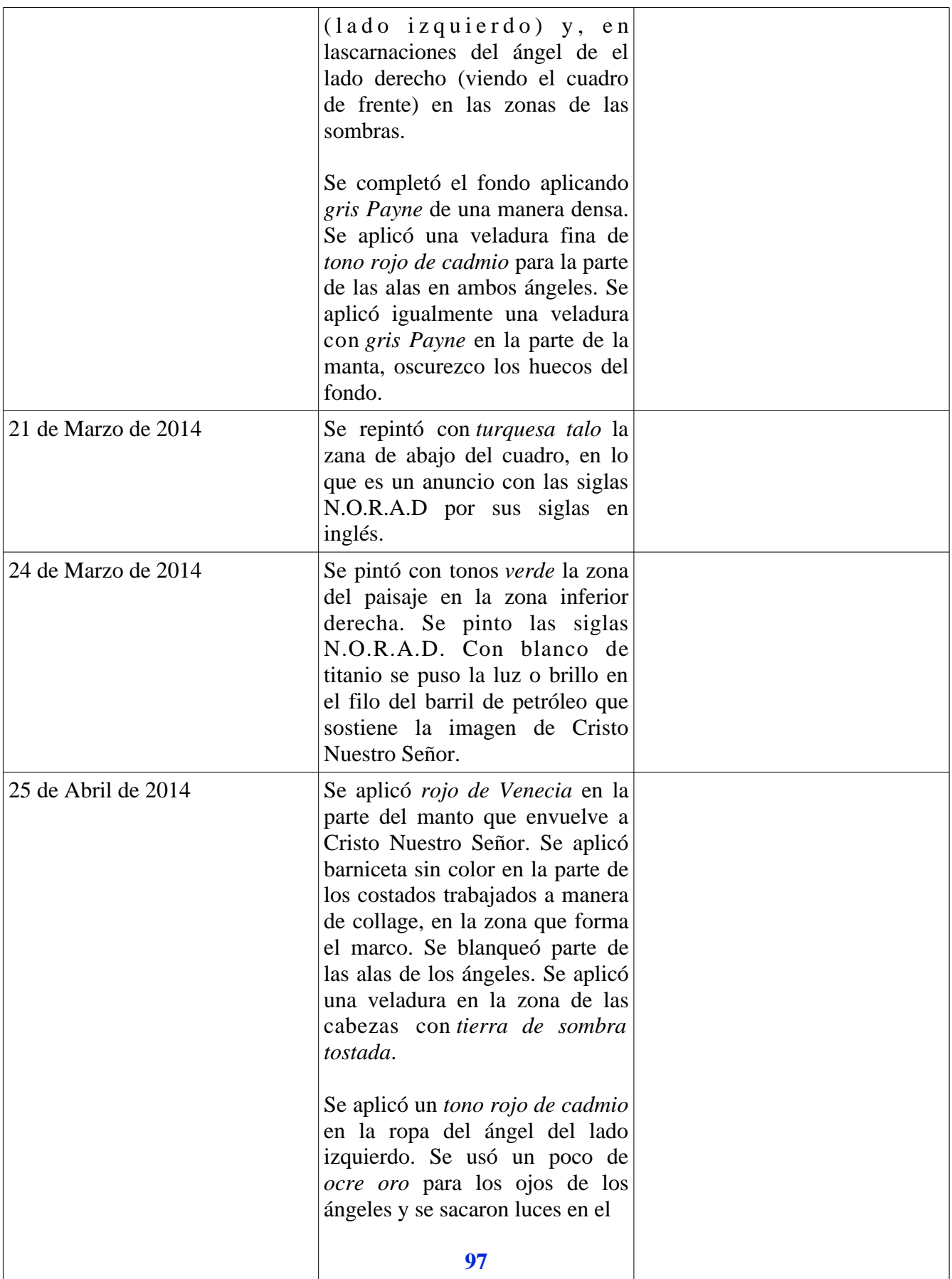

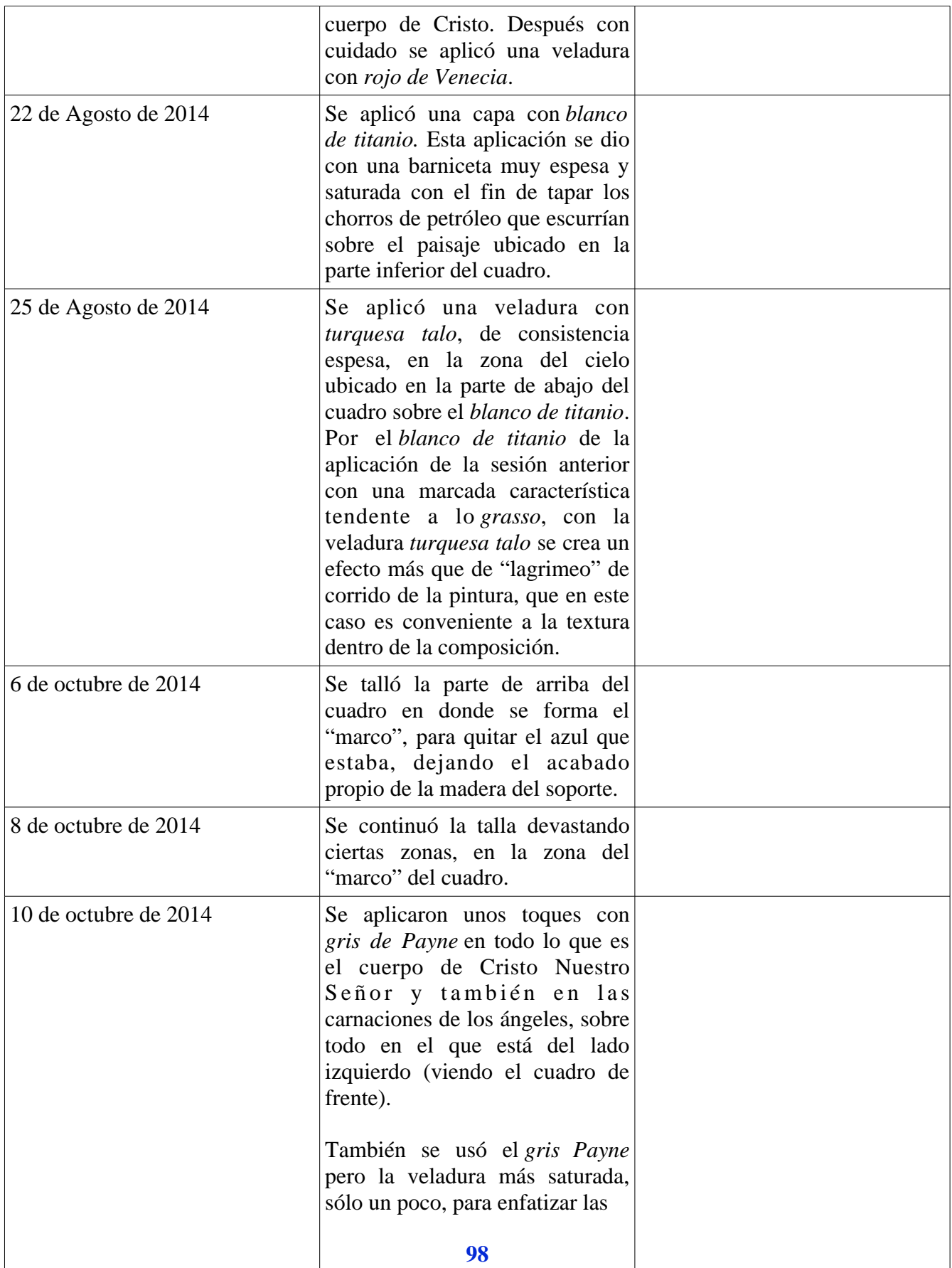

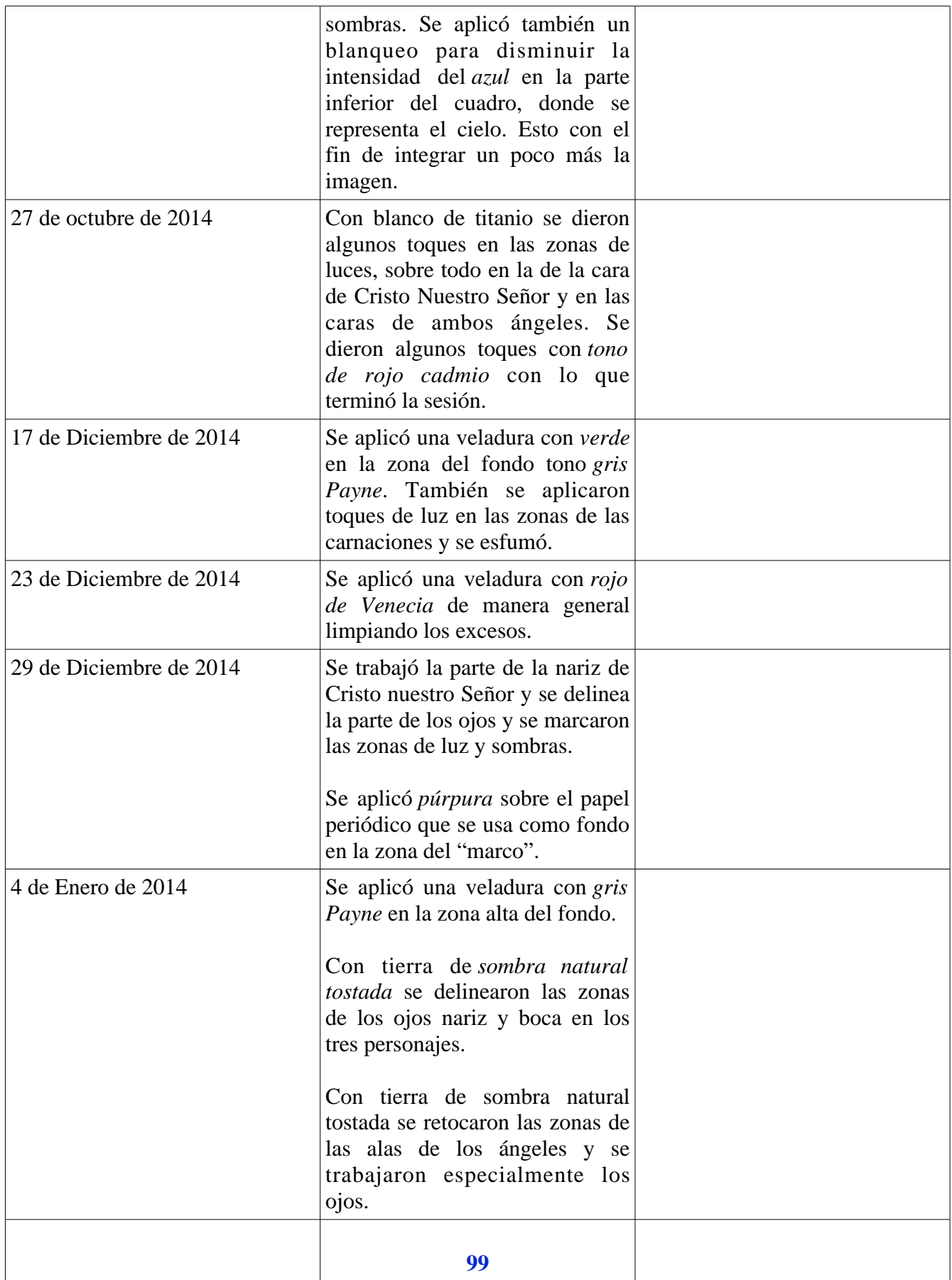
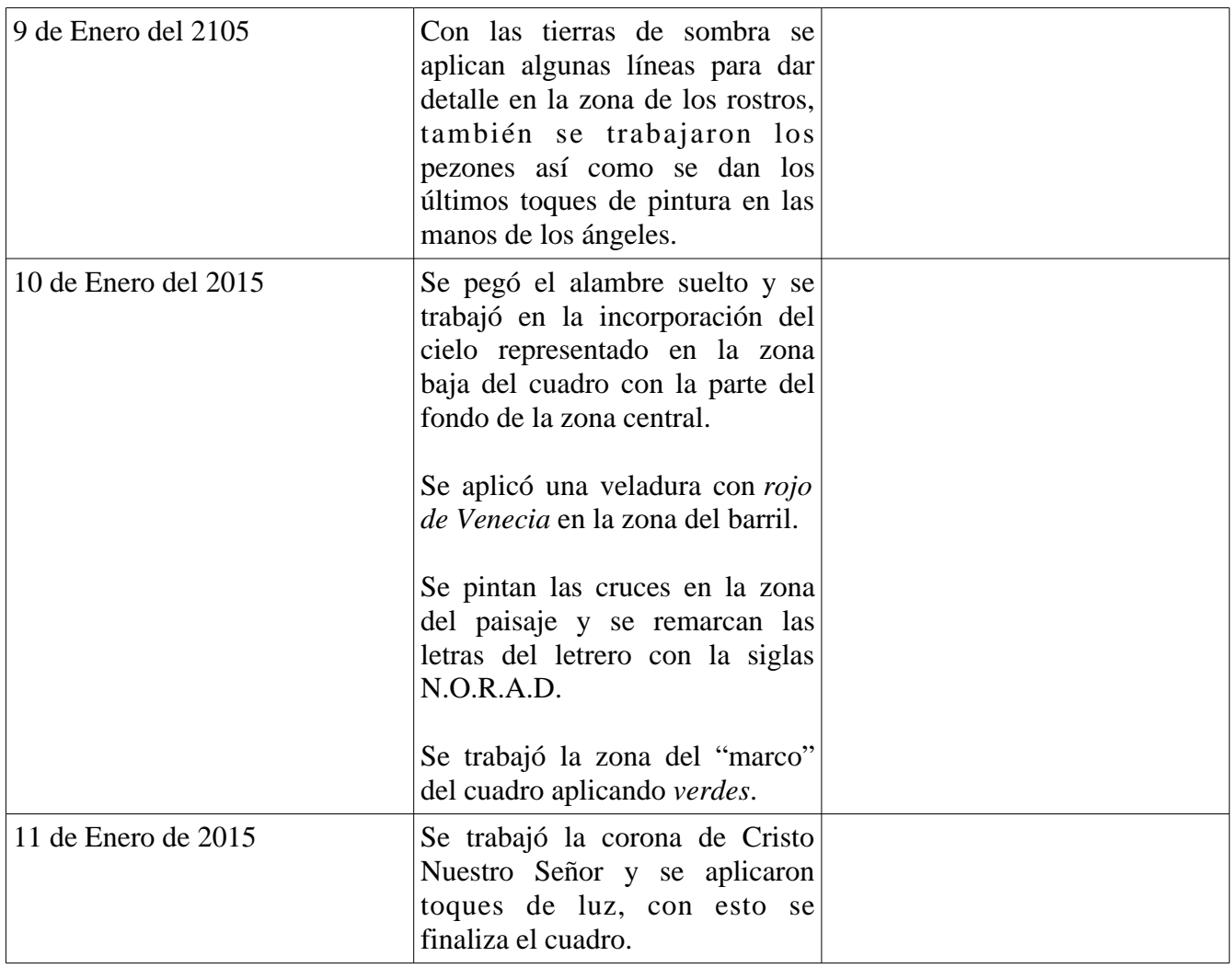

## **4.2.11 Cuadro 11:** *Sociedad contemporánea III* por Isaac Osorio Sánchez (figura 51)

Este cuadro se comenzó análogo al proyecto. El autor lo incorpora al trabajo para mostrar el uso del collage manejado en la obra perdida de esta serie. Es importante retomar lo específico del efecto óptico de la transparencia física con base en un pedazo de off-set, como se observa en una de las copias de Rubens.

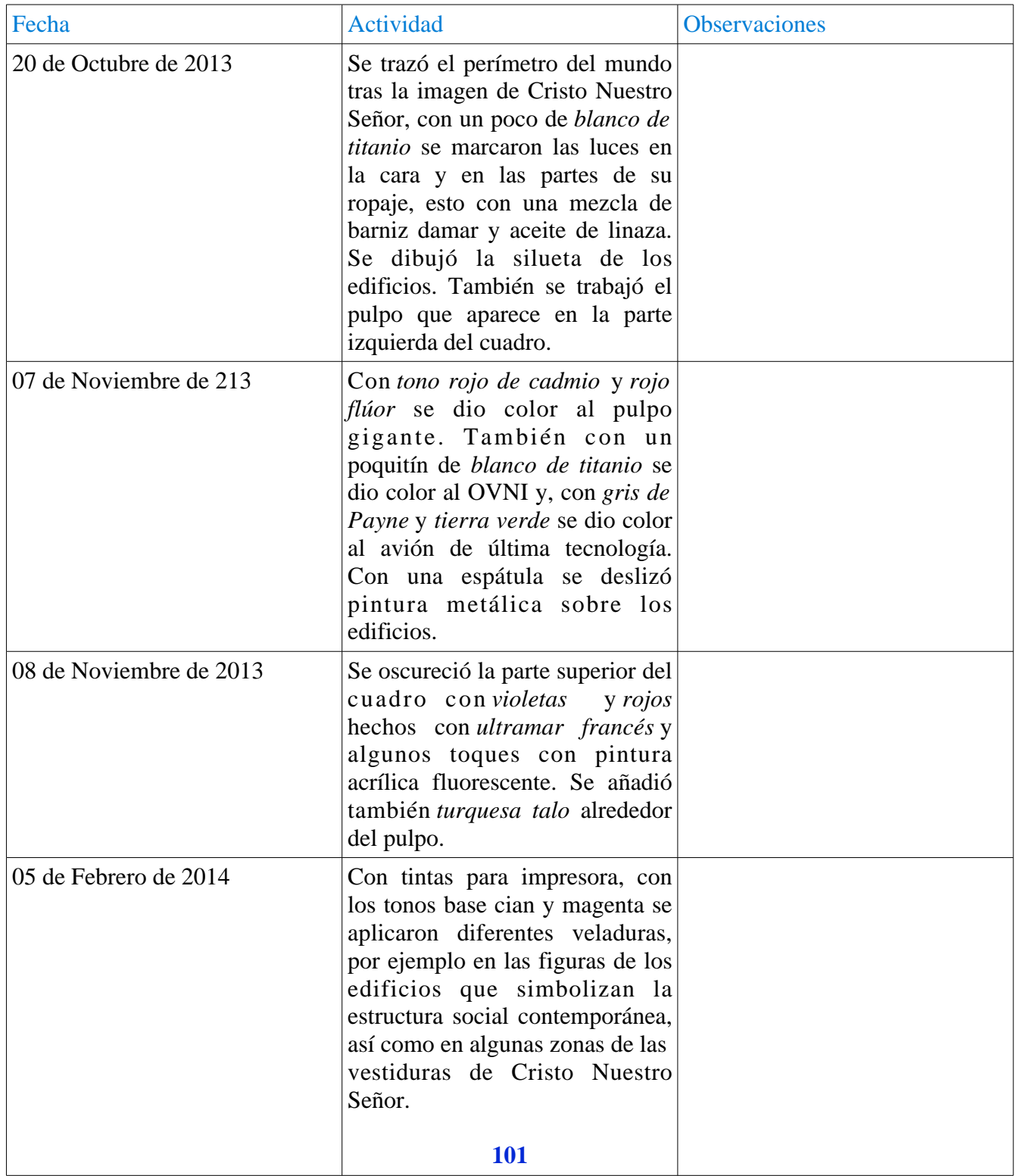

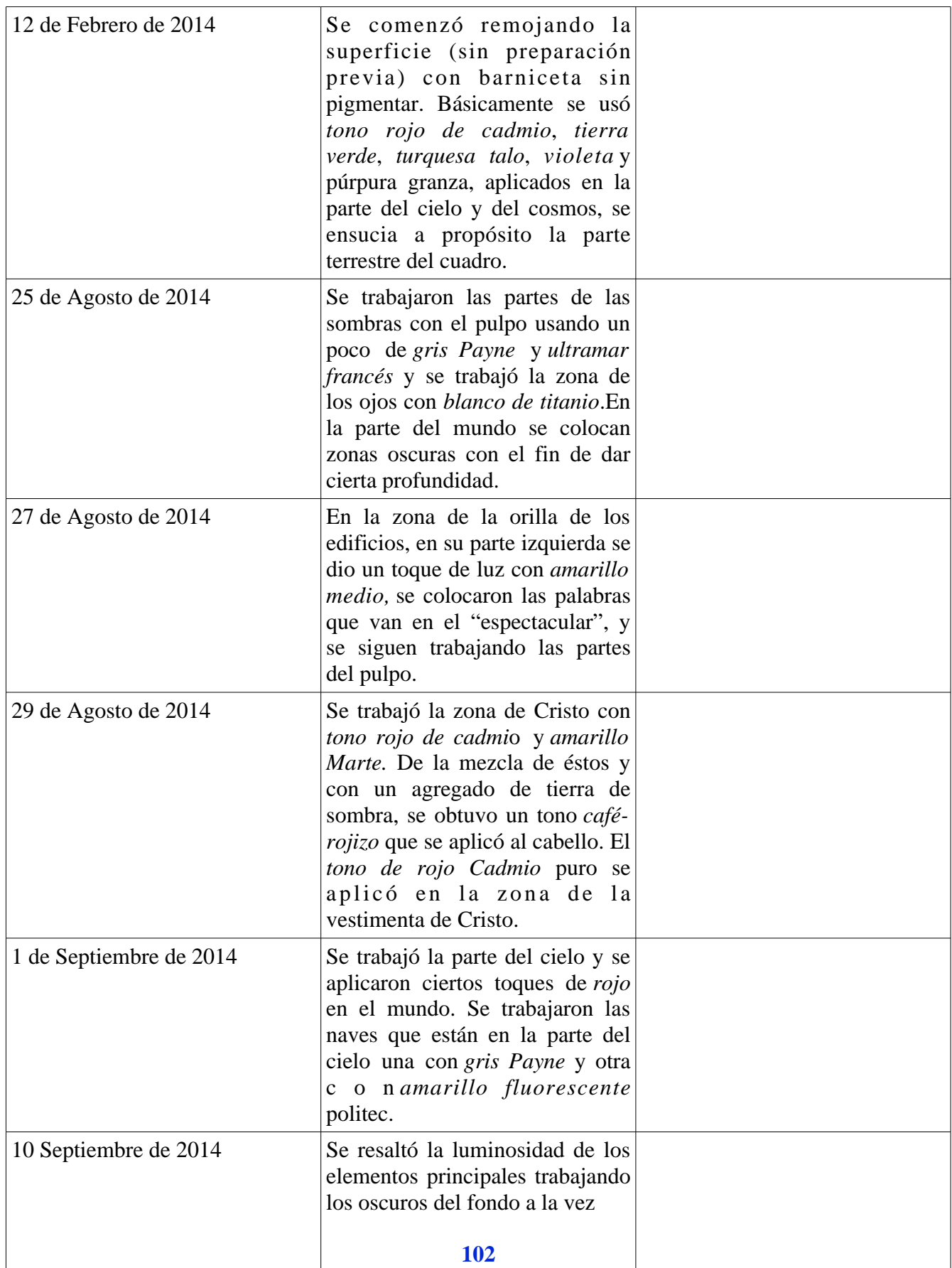

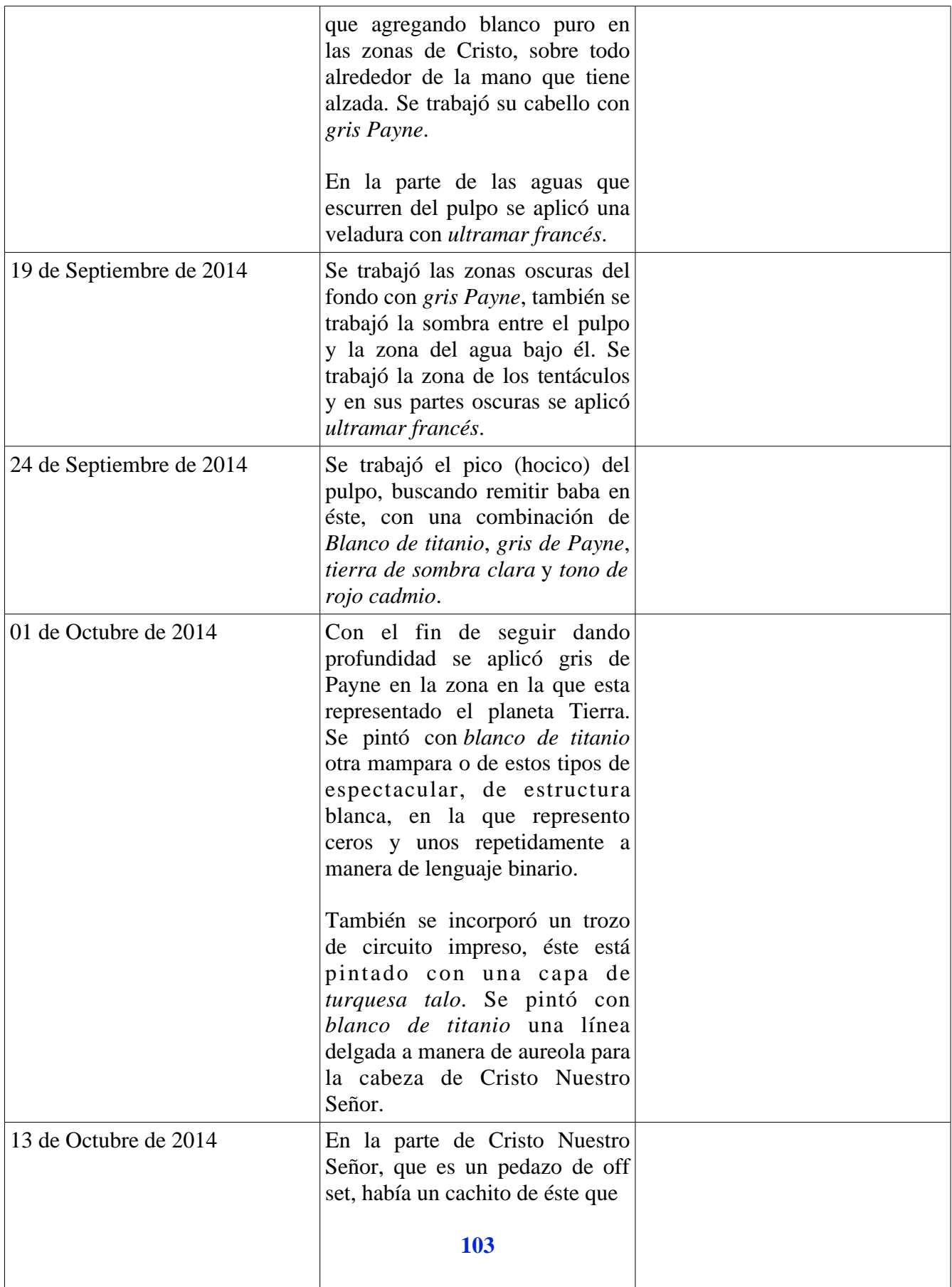

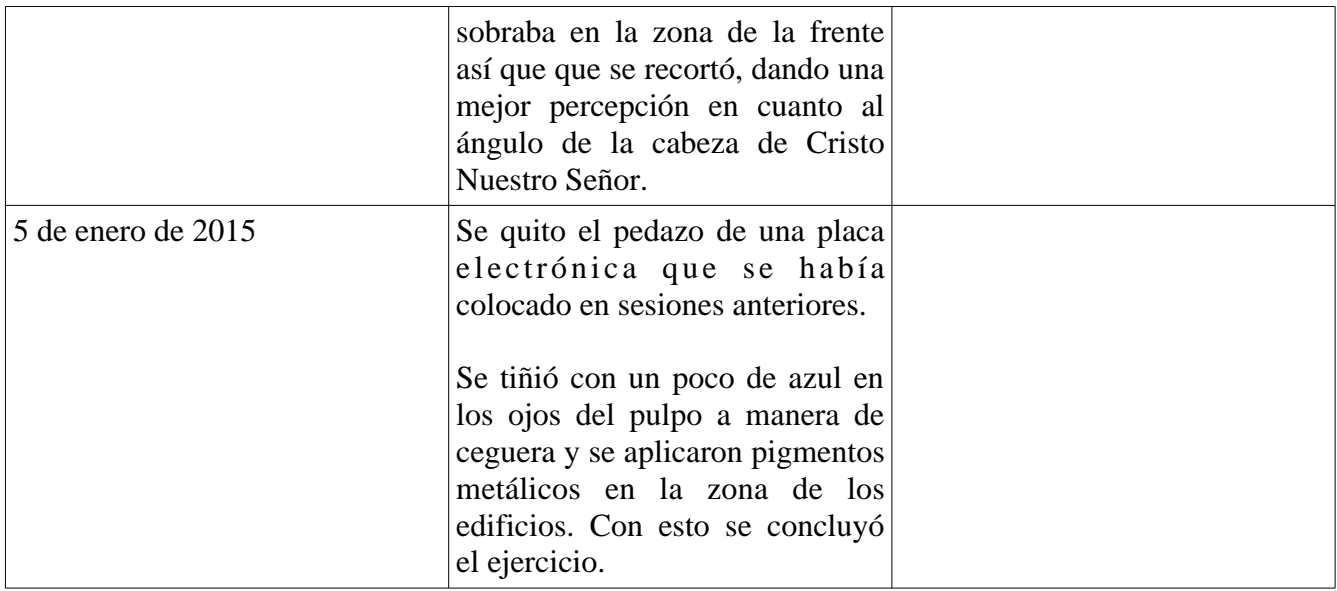

### **4.2.12 Cuadro 12**: *Monitor Stream* por Isaac Osorio Sánchez. (figura 52)

Este cuadro se conforma a partir de los conceptos asimilados de la aplicación por transparencia física del color según el contexto pictórico de Giovanni Bellini, con conceptos pictóricos contemporáneos abiertamente experimentales que tienen que ver (implícitamente) en el contenido con el dominio cultural del *mass-media* en la vida cotidiana y sus efectos. En lo técnico sigue trabajando en la aplicación del color por veladuras como en el resto de los ejercicios de la serie, sin embargo especialmente en este ejercicio se abre un gran porcentaje al uso de otros materiales en busca de medios para la aplicación del *color* y por tanto experimentando métodos que al momento se enfocan en la experimentación del manejo del *color*.

En particular con *Sociedad Contemporánea II* y con *Monitor Stream* se abre un camino en la actividad pictórica del autor quien está convencido que el uso del *chip* como medio ("medio contemporáneo 2014") para pintura de caballete y pintura mural, enriquecerá los elementos de la problemática no sólo de la técnica sino también en lo estético del cuadro.

### **Conclusiónes**

En esta conclusión se afirma la hipótesis de que los tonos neutros como base, favorece el modelado del color (claro oscuro) en la zonas de las carnaciones, en especial el gris, con el fin de remarcar la percepción de la volumetría anatómica, mientras que los fondos blancos contienen una gran intensidad cromática que se puede regular con veladuras generales, sin embargo estos fondos son ideales para trabajar el modulado de *color*, que implica un tratamiento técnico diferente al aquí empleado*.*

En el sentido cromático que es el que interesa, aplicar pigmentos, colorantes o tintas no son la única forma de extender color sobre una superficie plana (o soporte para pintar), el *color* incandescente, el fluorescente y el digital (*color* luz) pueden extenderse igualmente sobre las zonas que se elijan dentro de una composición en el cuadro, implicando una investigación de campo sobre el desarrollo técnico sobre sus posibles métodos.

En este sentido Isaac Osorio Sánchez vive una cotidianidad pictórica durante la totalidad del proyecto que le lleva de manera natural a una conclusión conceptual en la parte práctica. Con base en la hipótesis inicial y gracias al proceso ecléctico que adopta a partir del tercer ejercicio, el estudio de la construcción del *color* por transparencias físicas al óleo a partir de diferentes *tonos base* (o *grisalla*) buscando las características lumínicas del cromatismo de Giovanni Bellini.

Por tanto este proyecto propone: de quererlo, el pintor podrá experimentar con las mezclas sustractivas de las pinturas para pintar con incorporando el *color* luz en la misma superficie. Wozniak usa el concepto de *color digital* gracias a sus ordenadores experimentales, además lo hace interactivo. Aunque no se creó con fin pictórico el acontecimiento abrió nuevas posibilidades en el manejo cromático, aunque muy adelantadas en su momento de creación para incorporarlas a la pintura de caballete inmersa aún en la cultura análoga.

El autor está convencido que así como en el Renacimiento las matemáticas revolucionaron el plano pictórico ahora la ingeniería eléctrica puede revolucionar de nuevo a la pintura, por tanto mientras haya ciencia y materiales con qué pintarla y color con qué mirar, la pintura de caballete no está completa sino completandose.

### **Bibliografía:**

- 1: BALL, Philip, *La invención del color,* México D.F., Fondo de Cultura Económica, 2003.
- 2: CAGE, John, *Color y cultura*, Madrid, Ediciones Siruela, 1993
- 3:CHASTEL, André, *El arte Italiano*, Madrid, Ediciones Akal, 1988.
- 4: DAVAL, Jean Luc, *La pintura al óleo,* Barcelona, Ed. Carroggio, 1998.
- 5: DE GRANDIS, Luigina, *Teoría y uso del color*, Madrid, Ediciones Cátedra, 1985.

6: DE LA ENCINA, Juan, *La pintura italiana del Renacimiento*, México D.F., Fondo de Cultura Económica, 1949.

- 7: DOERNER, Max, *Los materiales de pintura y su empleo en el arte*, Barcelona, Ed. Reverté, 1998.
- 8: FORTINI Brown, Patricia, *Arte y vida en la Venecia del Renacimiento*, Madrid, Ed. Akal, 2008.
- 9: GALLEGO Rosa y Sanz, Juan Carlos, *La armonía cromática*, Madrid, H. Blume. 2006.
- 10: GRABAR, André. *El primer arte cristiano (200-395)*, Madrid, Ed. Aguilar, 1967.

11: GRABAR, André. *Las vías de la creación en la iconografía cristiana*, Madrid, Alianza Editorial S.A., 1985

12: HILLS Paul, *La luz en los primitivos italianos*, Madrid, Ediciones Akal, 1995.

13: JIMENEZ-Landi, Pedro *Introducción al estudio de los instrumentos ópticos*, Madrid, Ed. De la Universidad Complutense, 1985.

14: OTTINO Angela, Et. Al., *The complete paintings of Leonardo da Vinci*, England, Penguin Books, 1969.

15: PRATS, Lluis, *La pintura italiana, del primer gótico a los albores del Renacimiento*, Barcelona, Ed. Carrogio, 2004.

16: PRATS, Lluis. *La pintura italiana, los genios del Renacimiento y del Barroco italiano*, Barcelona, Ed. Carrogio, 2005.

- 17: ROCCASECCA Pietro, *Paolo Ucello las batallas*, Madrid, Sociedad editorial Electa, 1997.
- 18: ROSSI, Bruno, *Fundamentos de la óptica*, Barcelona, Ed. Reverté,1978.
- 19: TORNQUIST, Jorrit, *Color y luz teoría y práctica*, Barcelona, Ed. Gustavo Gili, 2008.
- 20: TORRES Bodet, Jaime, *Maestros Venecianos*, México D.F., Ed. Porrúa, 1961.
- 21: WILDE, Johannes, *La pintura veneciana de Bellini a Ticiano,* Madrid, Ed. Nerea, 1981.

#### **Videografía:**

Contexts the permanent Collection, *Jan Van Eyck*, Museo Thyssen Bornemiza, 2009-2010. min. 1:23 [Consulta: 2012]

*De las vanguardias a la postmodernidad Summa Pictórica,* Youtube  $\langle \frac{https://www.voutube.com/watch?v=8Q6FFzATDOM>min. 35, [Consulta: 15 abril de 20 13] \rangle$ 

Entornos invisibles de la ciencia y la tecnología cap. 8. *Historia de la luz (1-3)*. Youtube  $\lt$ https://www.youtube.com/watchv=wSrryvbM3dA> min. 3:57 [Consulta: 9 mayo de 213]

Entornos invisibles de la ciencia y la tecnología cap. 8. *Historia de la luz (2-3)*. Youtube  $\langle$ https://www.youtube.com/watch?v=Qt3s5dZs6n0> min. 3:42, [Consulta: 9 mayo de 213]

Entornos invisibles de la ciencia y la tecnología cap. 8, *Historia de la luz (3-3),* Youtube  $\lt$ https://www.youtube.com/watch?v=jbPzBMD-rYM > min. 5:51, [Consulta: 9 mayo de 213]

## **Lista de imágenes**

- 1 Ojo.
- 2 Espectro electromagnético.
- 3 Experimento de las dos ranuras.
- 4 Colores luz.
- 5 Colores base.
- 6 Colores sintetizados.
- 7 Círculo cromático.
- 8 Esfera de color de Otto Runge.
- 9 Ejemplo de parangón.
- 10 Ejemplo de concordancia.
- 11 Ejemplo color simbólico.
- 12 Ejemplo de color alegórico.
- 13 Ejemplo de color conceptual.
- 14 Mapa de Venecia.
- 15 Fachada Basílica San Marcos.
- 16 Mapa del estado Borgoñon.
- 17 *La Adoración de los Magos*.
- 18 *La Virgen del Canónigo* Van Der Palen.
- 19 *Matrimonio Arnolfini*.
- 20 *Cordero Místico*.
- 21 *La Virgen y el Niño* Cimabue.
- 22 Dibujo de de Jacopo Bellini.
- 23 Linealismo de Mantenga.
- 24 *La Virgen y el Niño* (desnudo).
- 25 Comparativa de Madonnas.
- 26 *Pietà* Museo Correr.
- 27 *Pietà con Virgen y san Juan* (Milan).
- 28 *La Presentación* (Giovanni Bellini).
- 29 *La Presentación* Mantenga.
- 30 Acuarela aficionado.
- 31 Retablo San Casiano (Antonello Da Messina).
- 32 *El Bautismo Cristo* (Verrocchio y Leonardo).
- 33 Retablo Pesaro.
- 34 Virgen y el Niño museo Correr.
- 35 Virgen y el Niño santa Maria del Orto.
- 36 Pinturas en cartón y tablas de segundo uso.
- 37 Retratos.
- 38 Cola de conejo a baño María.
- 39 Tablas con imprimatura.
- 40 *Cristo muerto sostenido por un ángel* (Antonello Da Messina).
- 41 *Huída a Egipto*.
- 42 fragmentos 1 y 2 de *El descendimiento de la Cruz* por Rubens P.
- 43 *Autorretrato Nogal 08*.
- 44 *Autorretrato salón Nishizawa*.
- 45 Retrato Lucía y Jonatthan.

*Retrato Vicky*. *Autorretrato Novo*. *Sociedad contemporánea II*. *Cristo muerto sostenido por 2 ángeles*. *Sociedad moderna III*. *Monitor Stream*.

## **Imágenes**

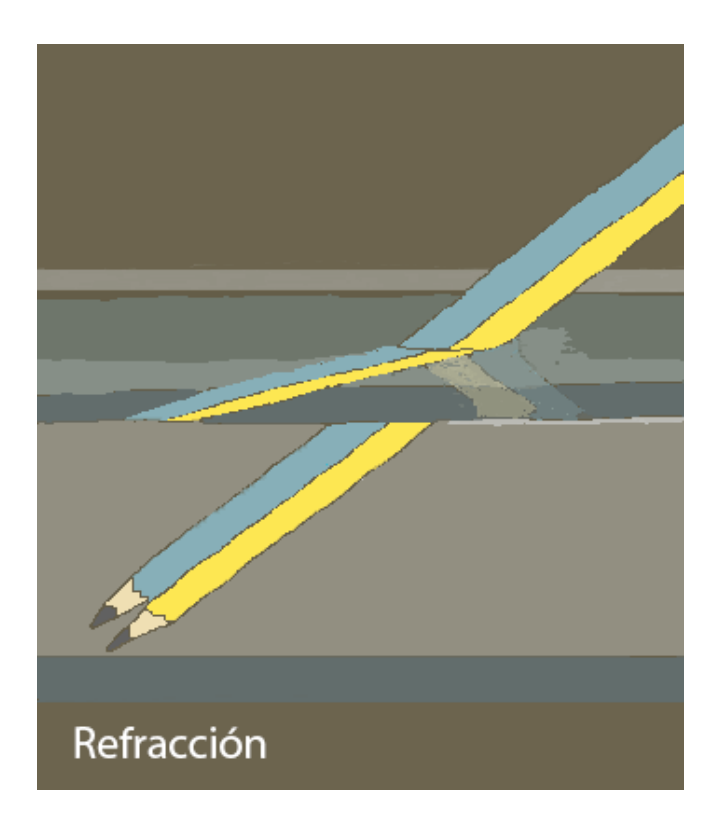

*(figura 1)*

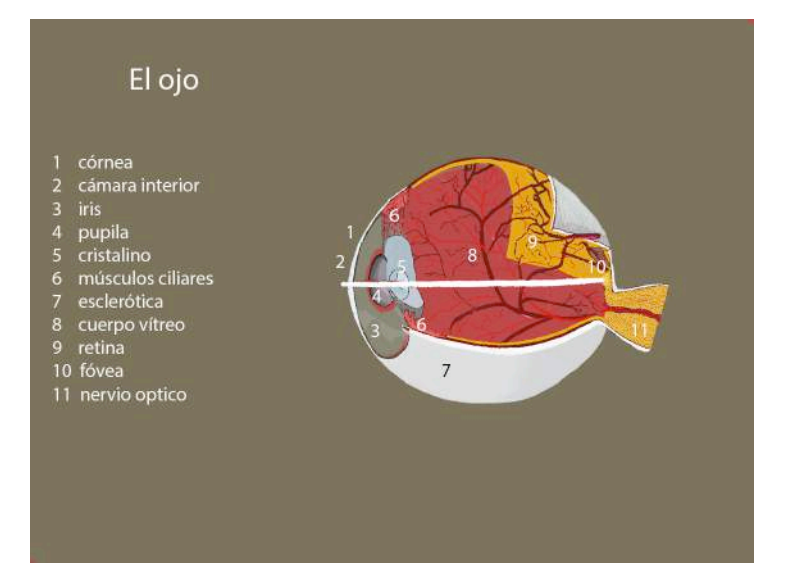

*(figura 2)*

**110**

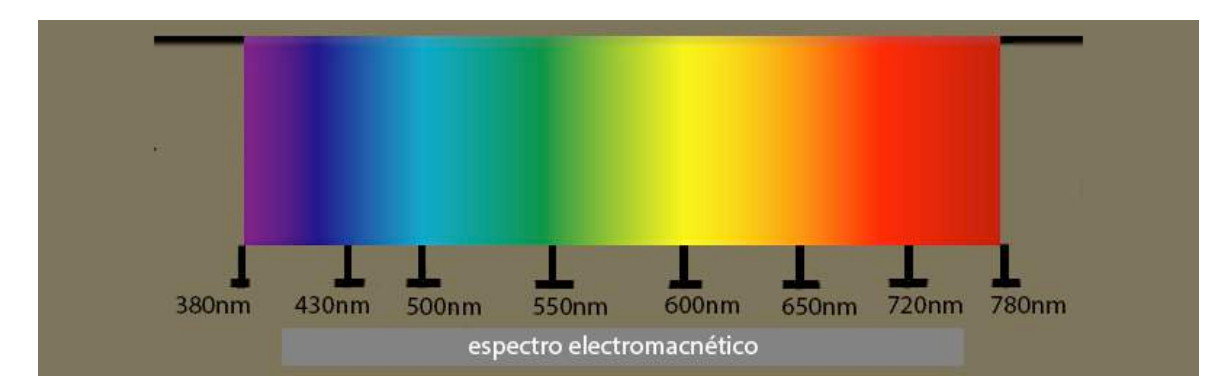

*(figura 3)*

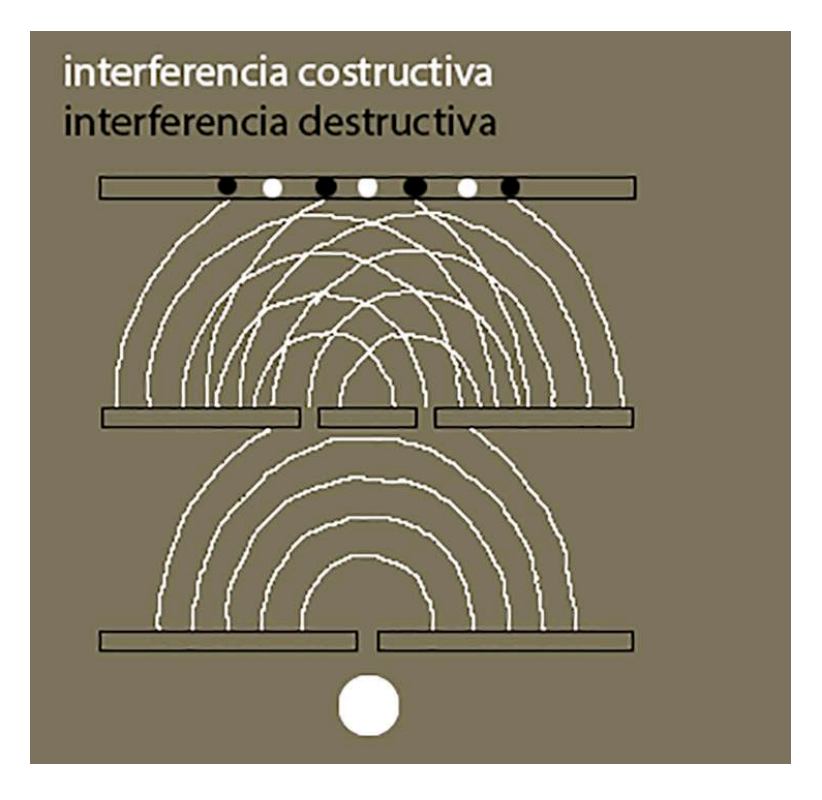

*(figura 4)*

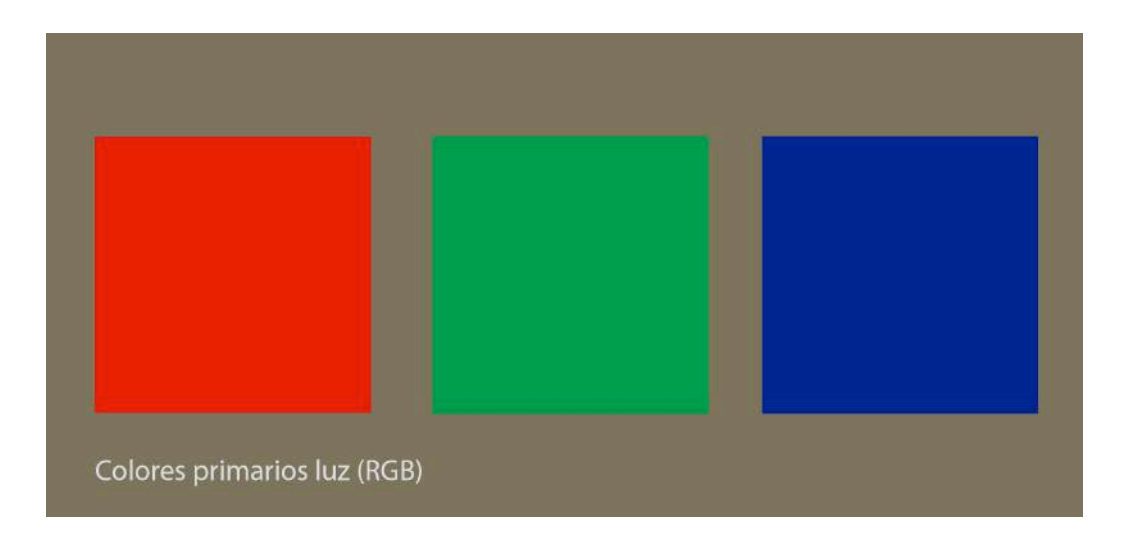

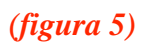

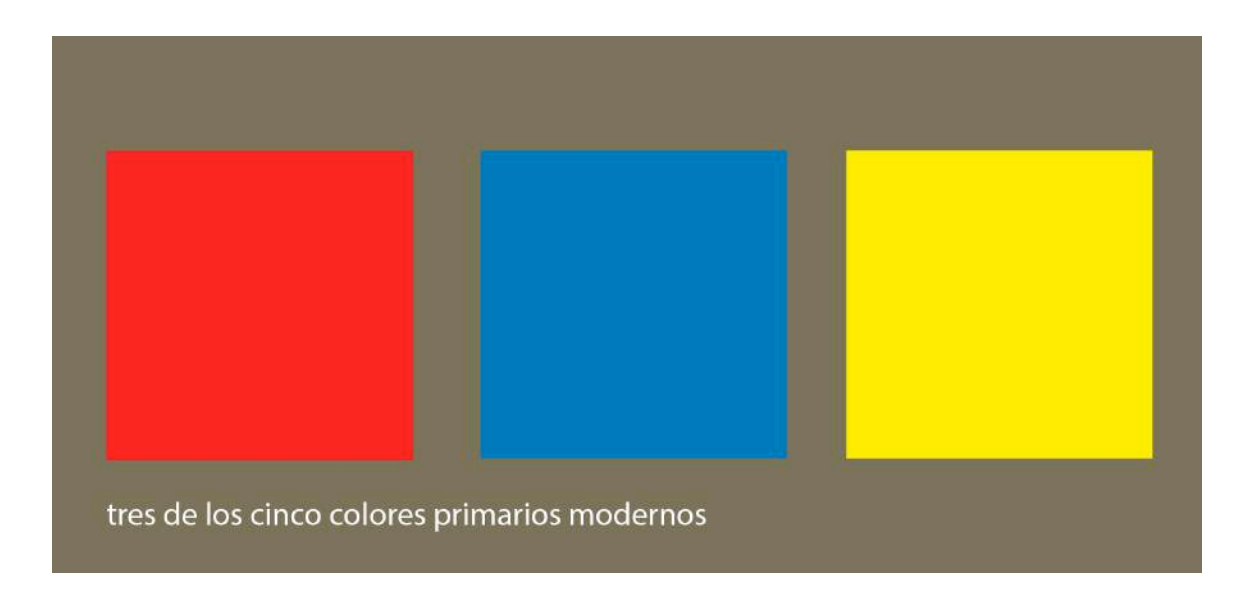

*(figura 6)*

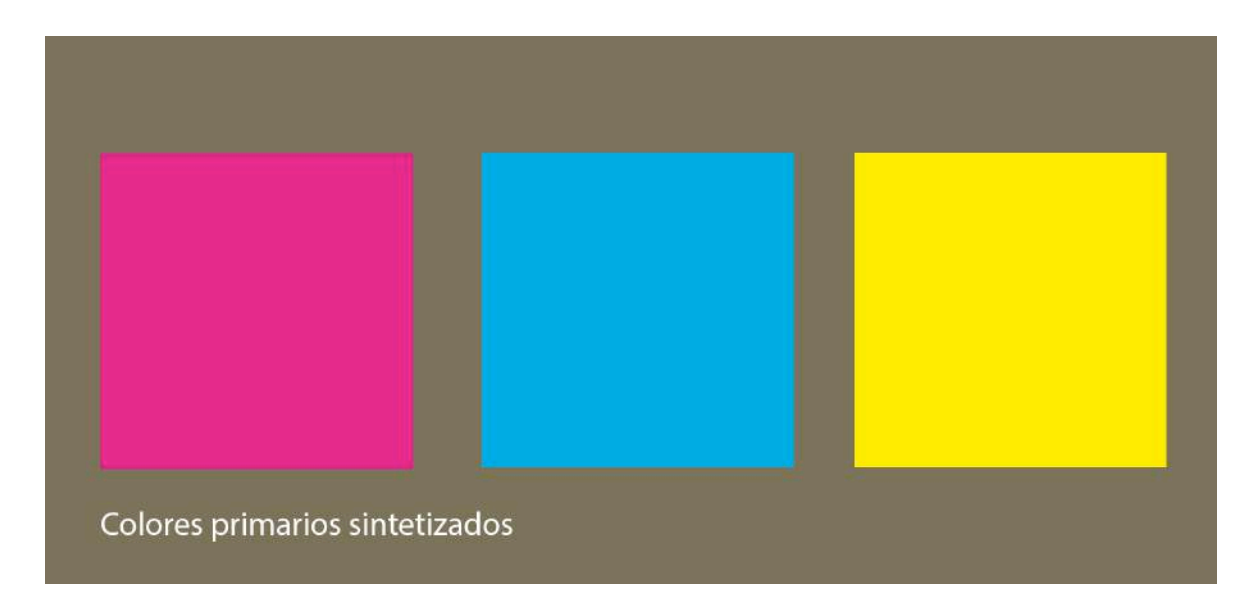

*(figura 7)*

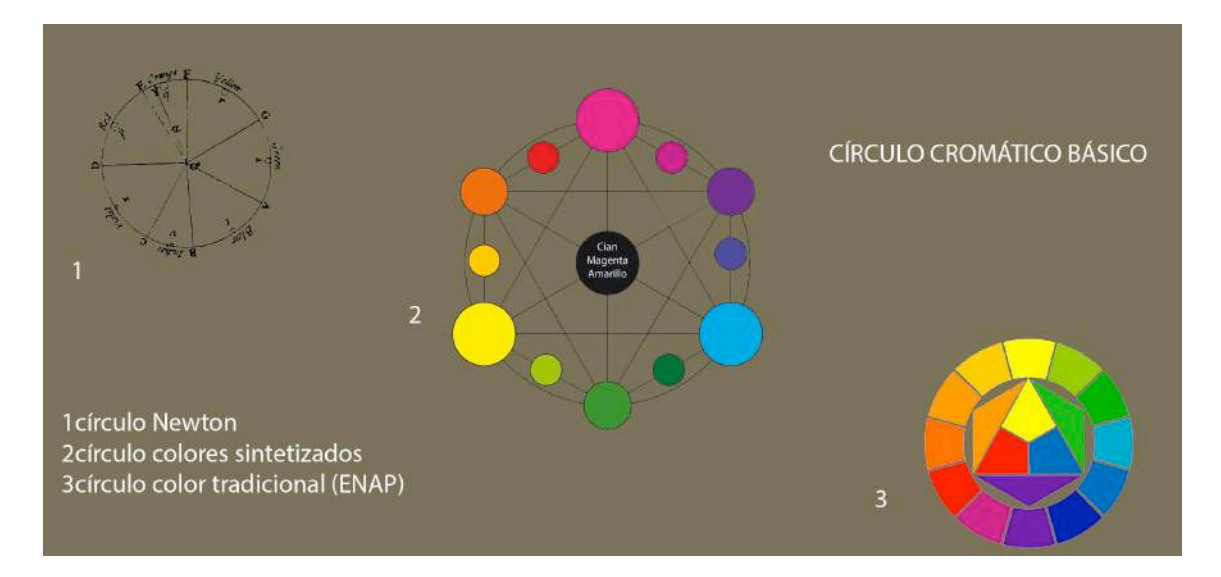

*(figura 8)*

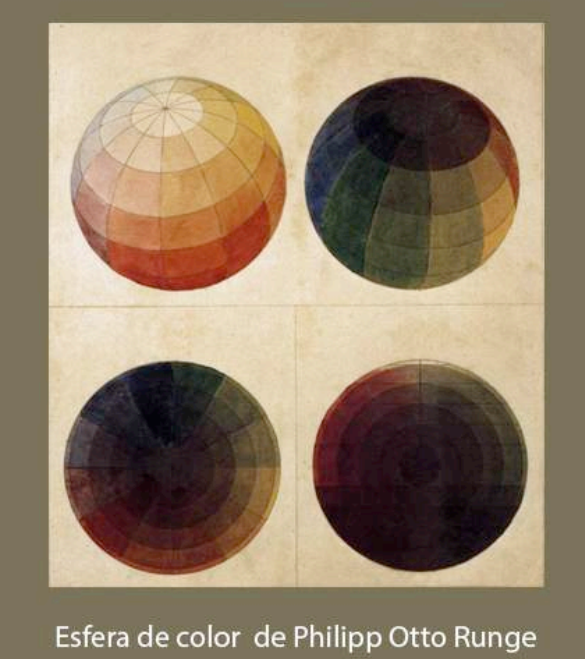

*(figura 9)*

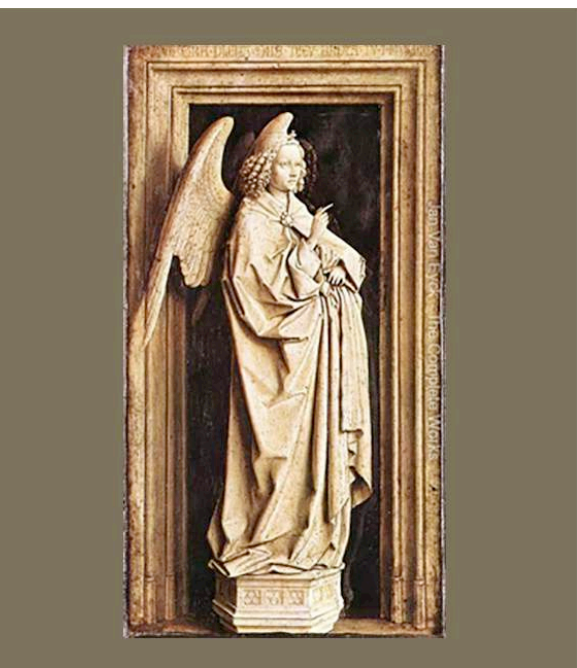

Ejemplo Parangón Jan Van Eyck

*(figura 10)*

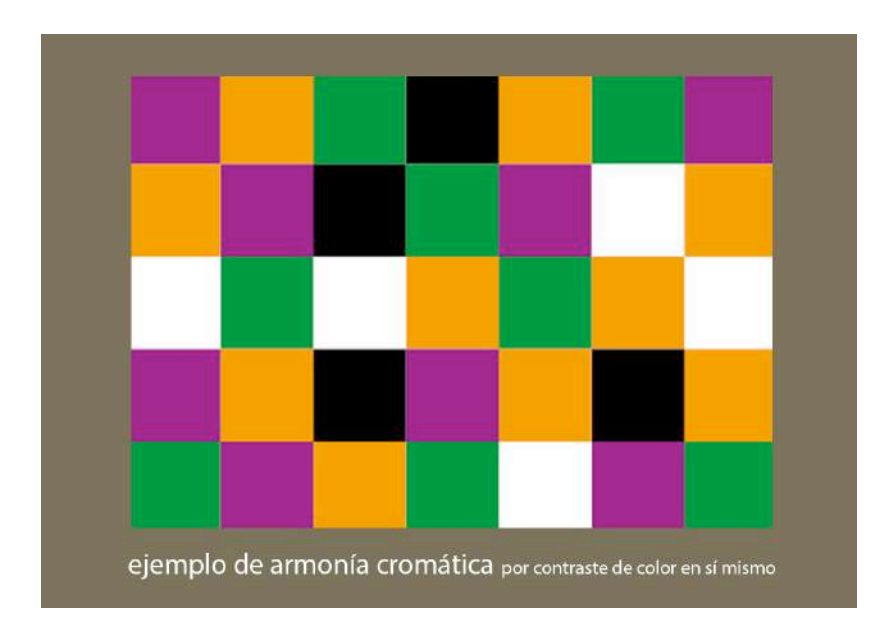

*(figura 11)*

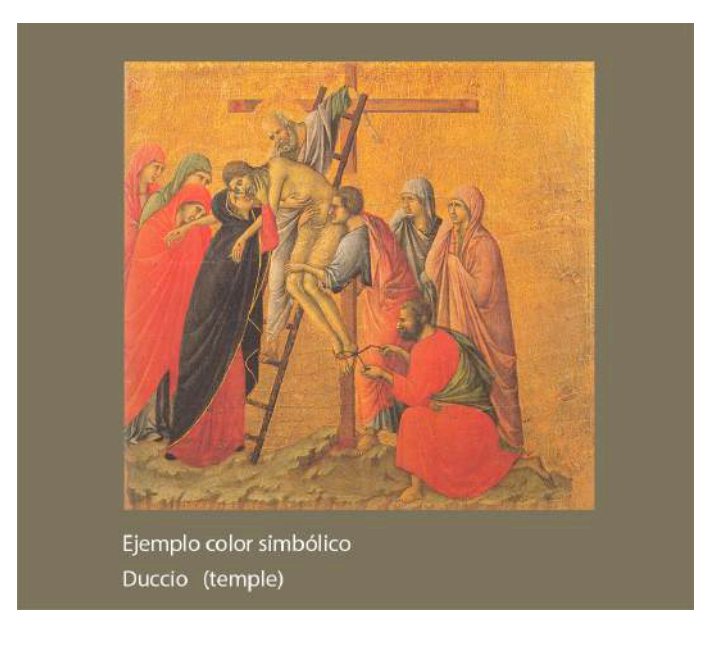

*(figura 12)*

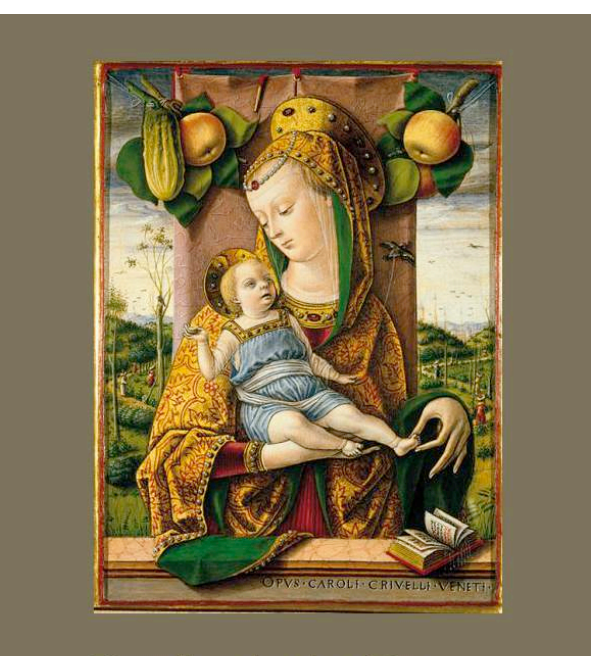

Ejemplo color alegórico Carlo Crivelli

*(figura 13)*

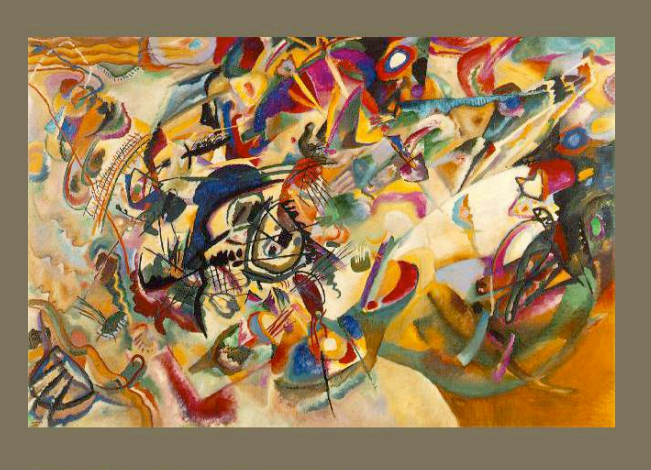

Ejemplo color conceptual Kandinsky

*(figura 14)*

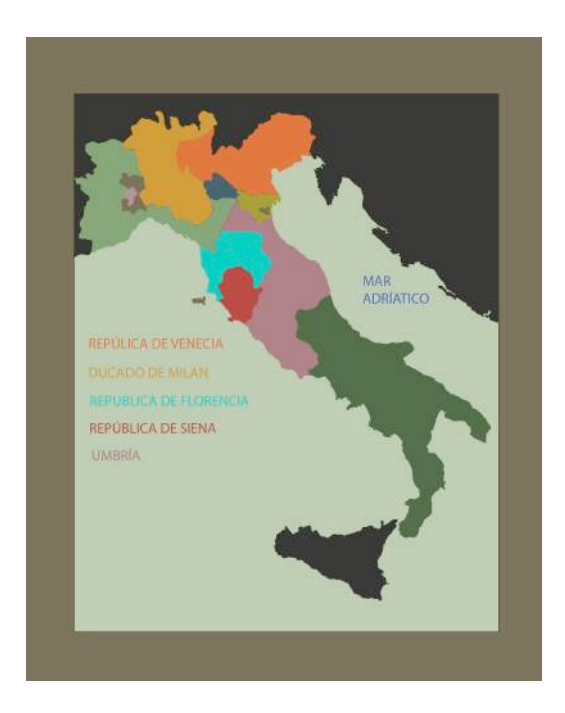

*(figura 15)*

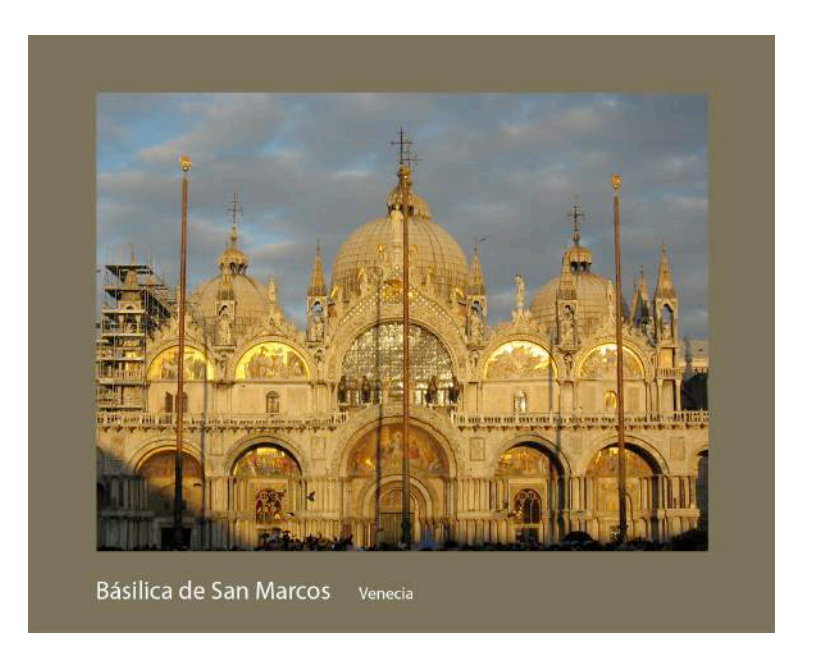

*(figura 16)*

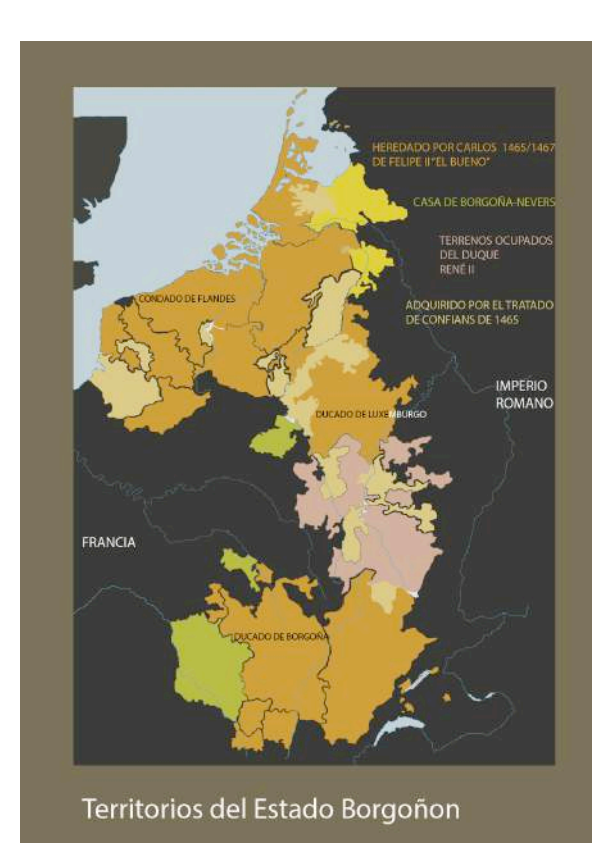

*(figura 17)*

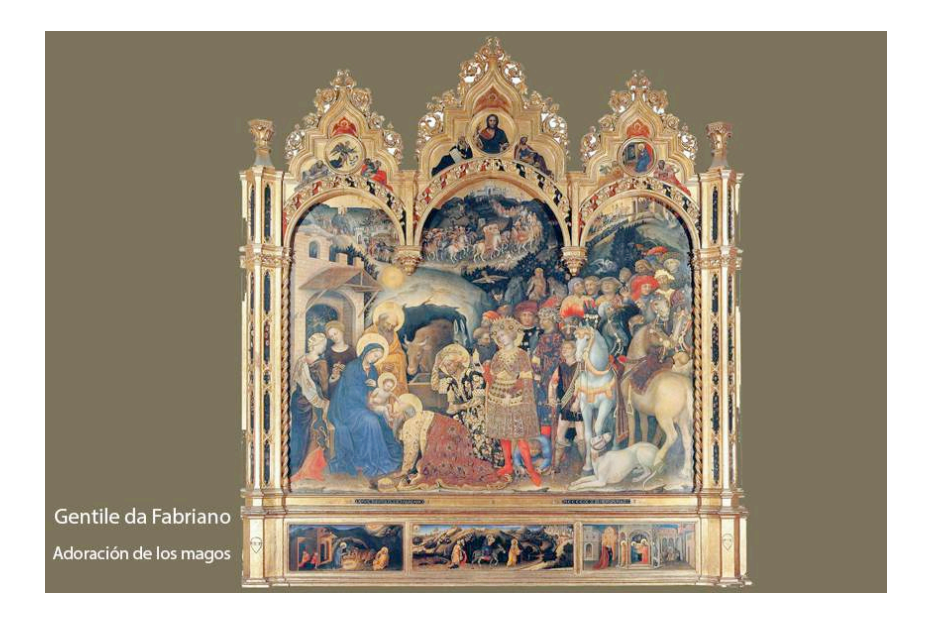

*(figura 18)*

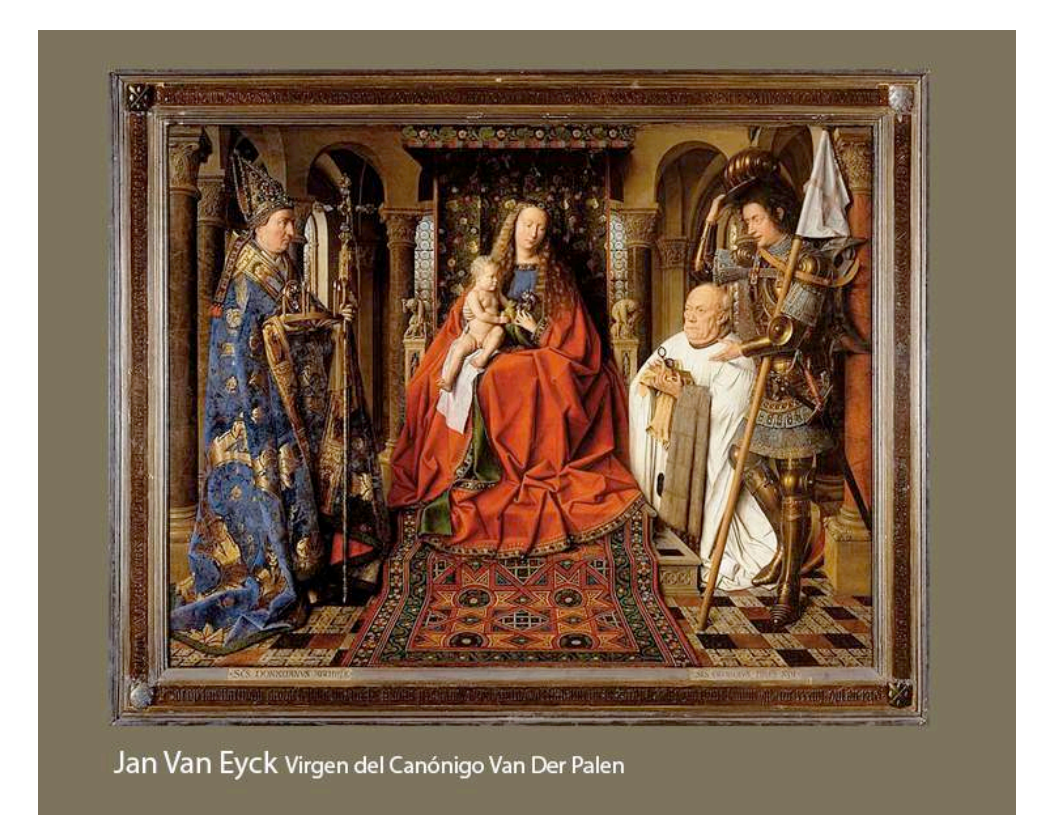

*(figura 19)*

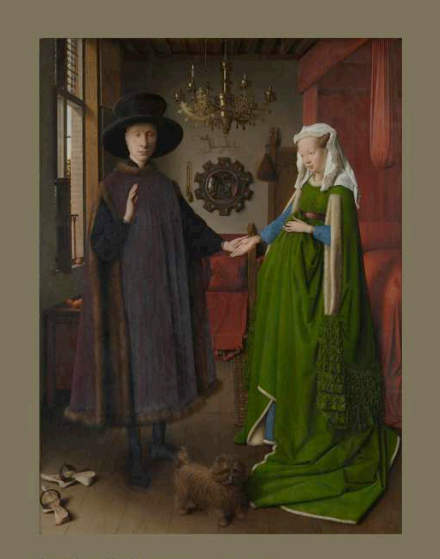

Jan Van Eyck Matrimonio Arnolfini

*(figura 20)*

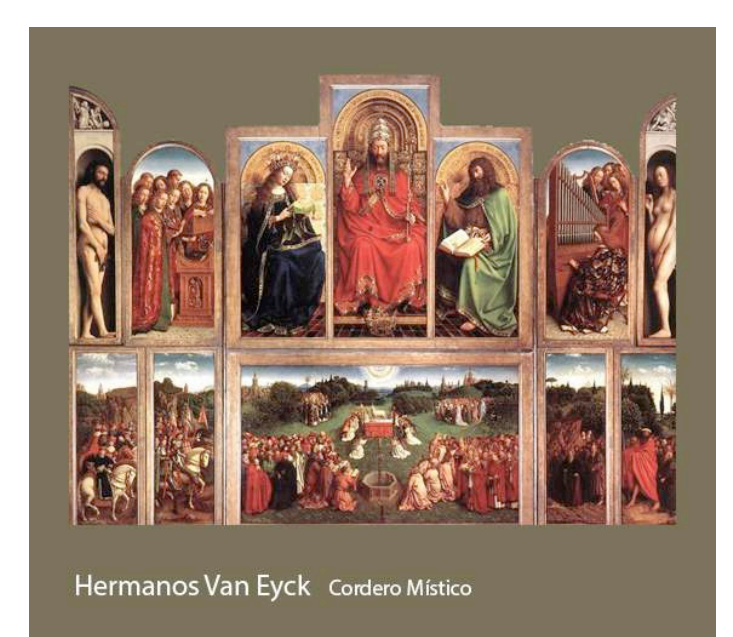

*(figura 21)*

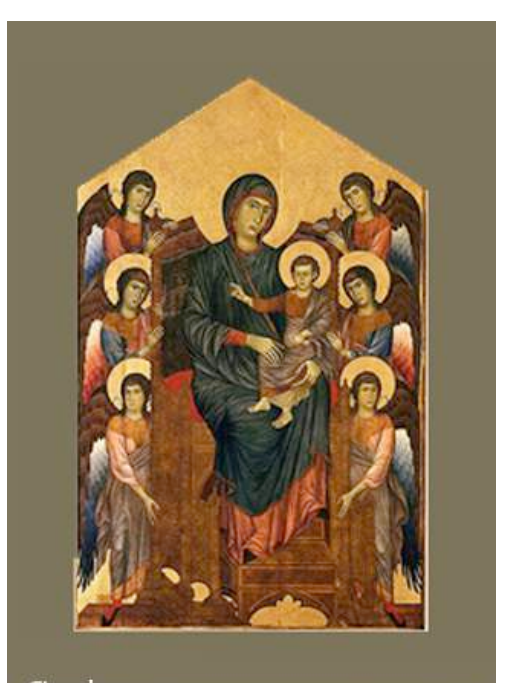

Cimabue La Virgen y el Niño en trono con seis éngeles

*(figura 22)*

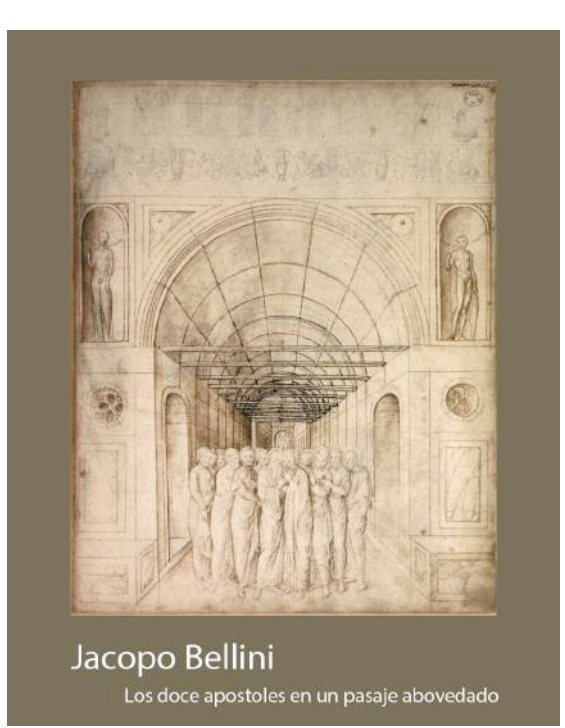

*(figura 23)*

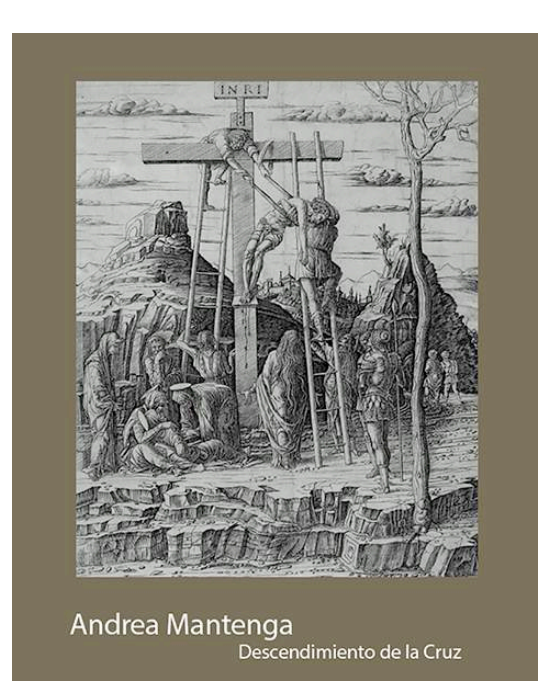

*(figura 214)*

**121**

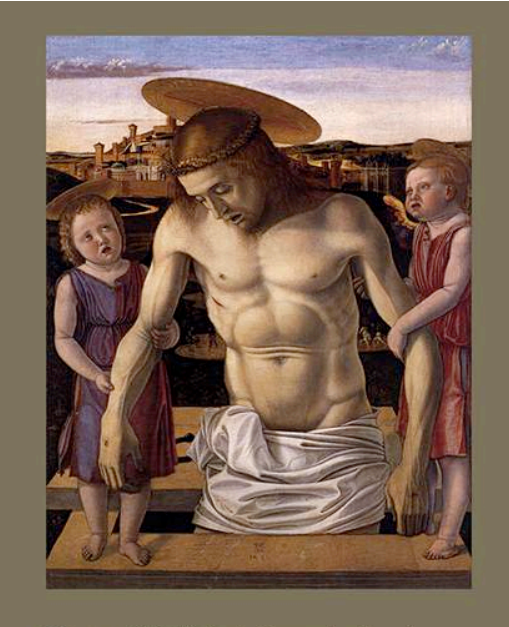

Giovanni Bellini pietà con dos ángeles<br>Museo. Correr

*(figura 25)*

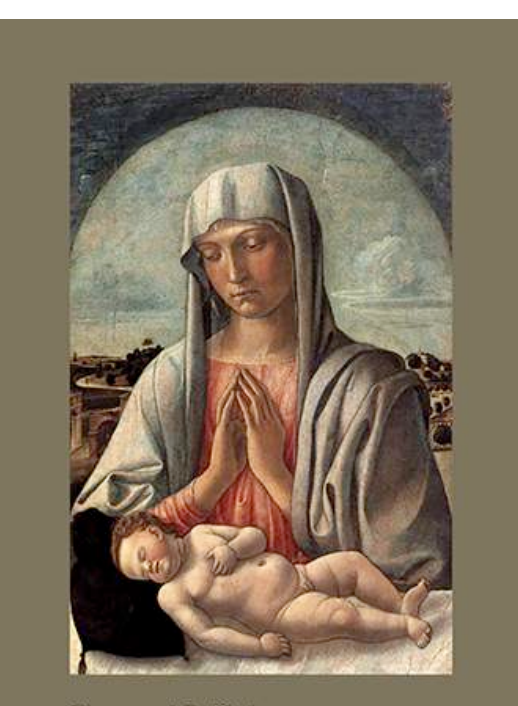

Giovanni Bellini Virgen con el niño Nueva York

*(figura 26)*

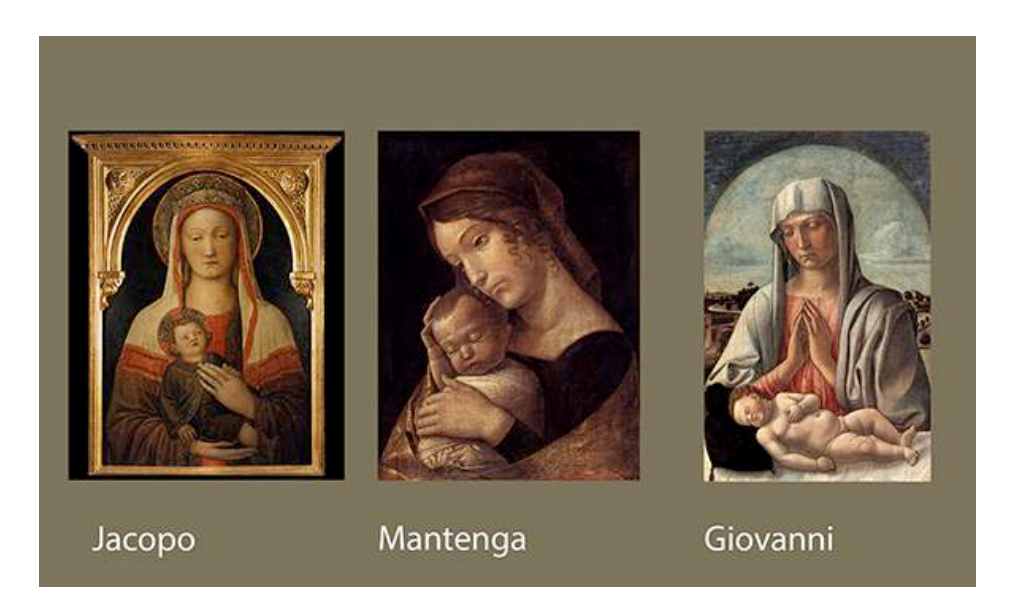

*(figura 27)*

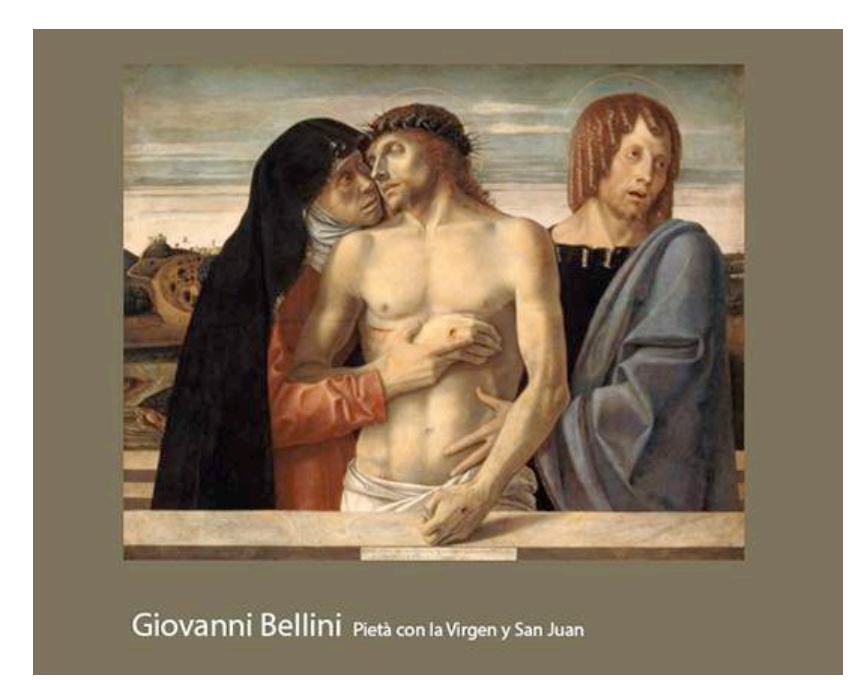

*(figura 28)*

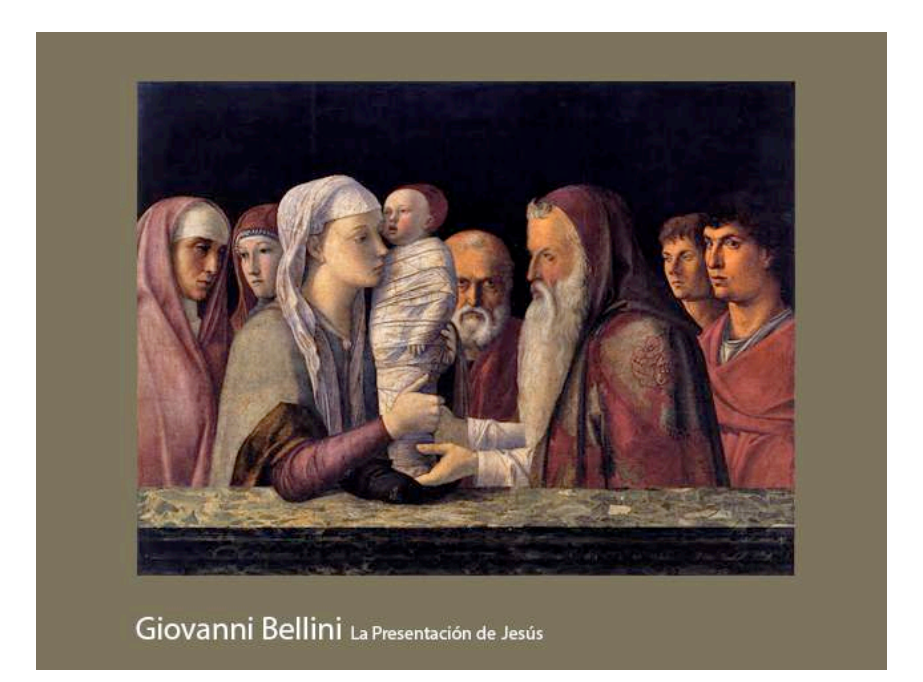

*(figura 29)*

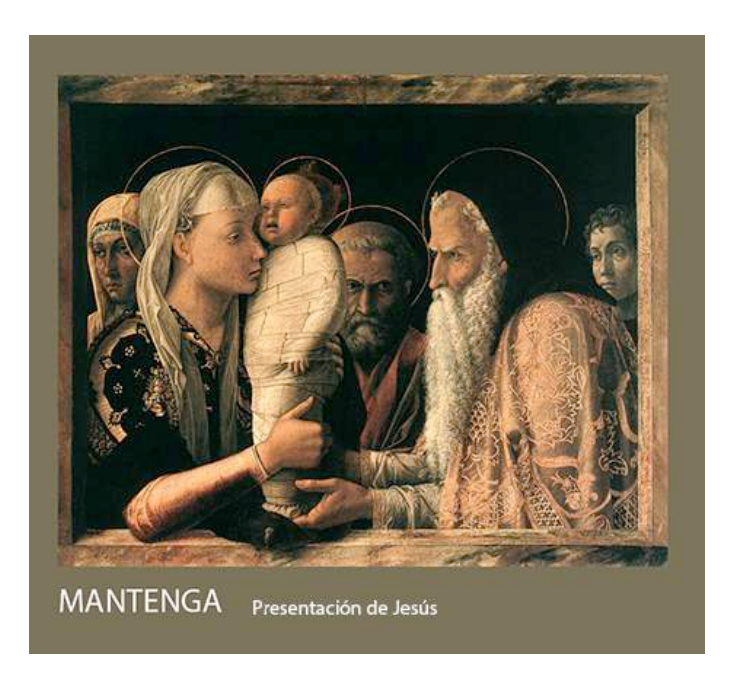

*(figura 30)*

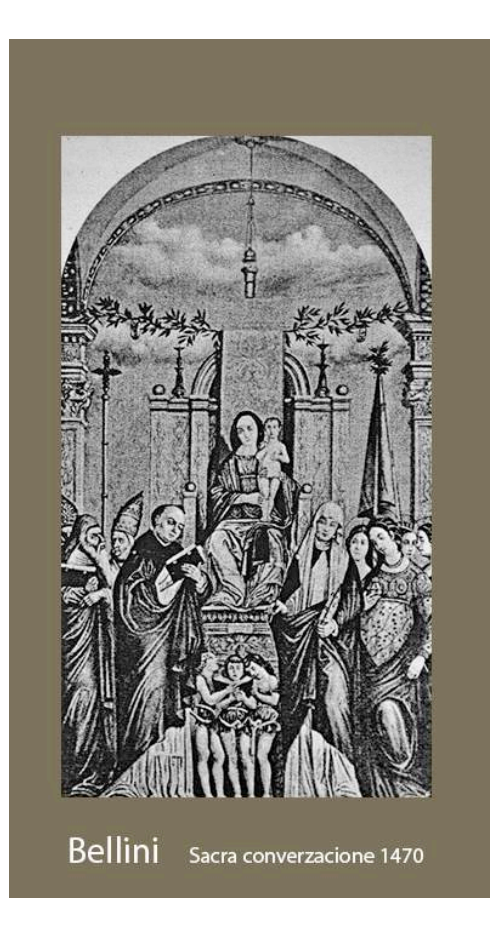

*(figura 31)*

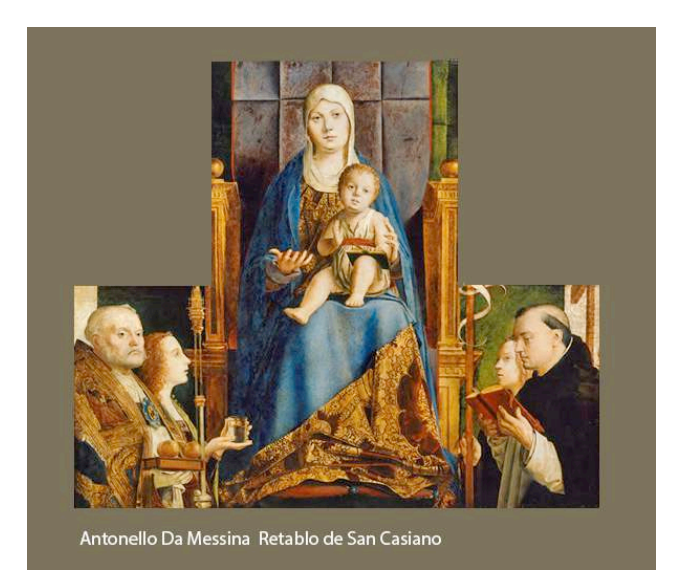

*(figura 32)*

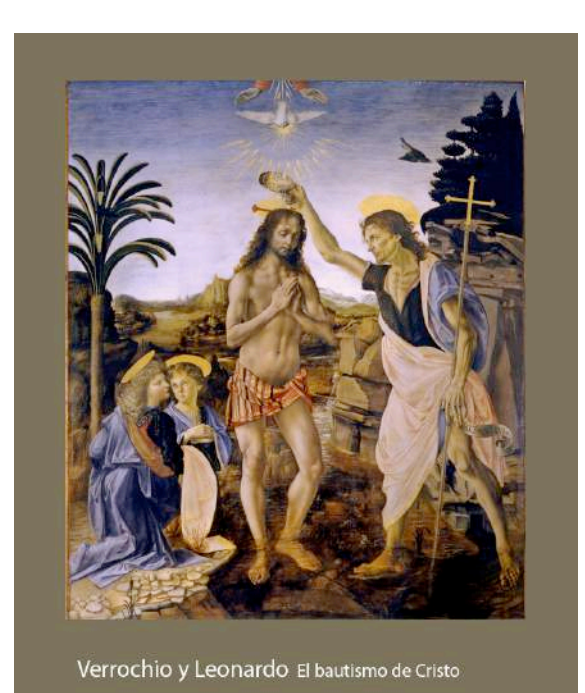

*(figura 33)*

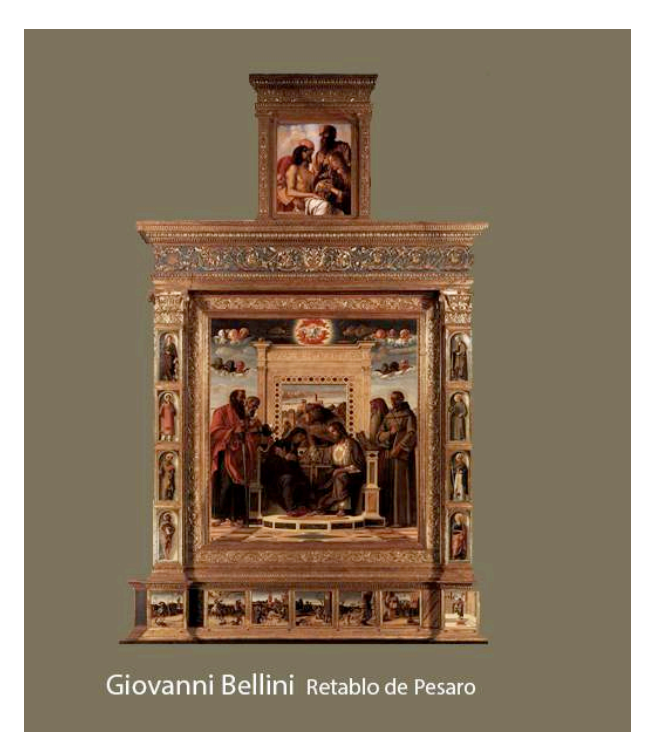

*(figura 34)*

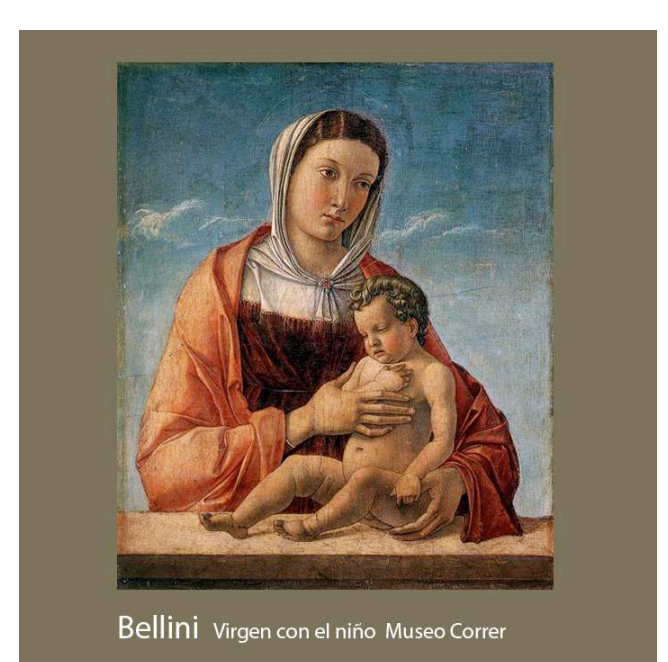

*(figura 35)*

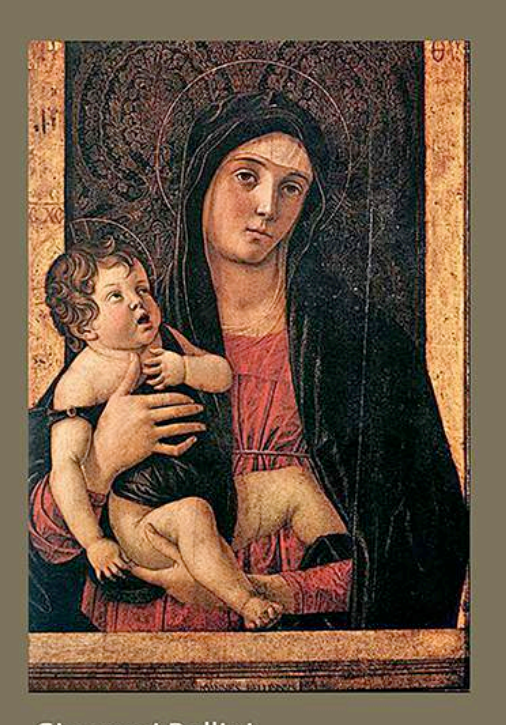

Giovanni Bellini<br>Virgen con el Niño Santa María dell'Orto

*(figura 36)*

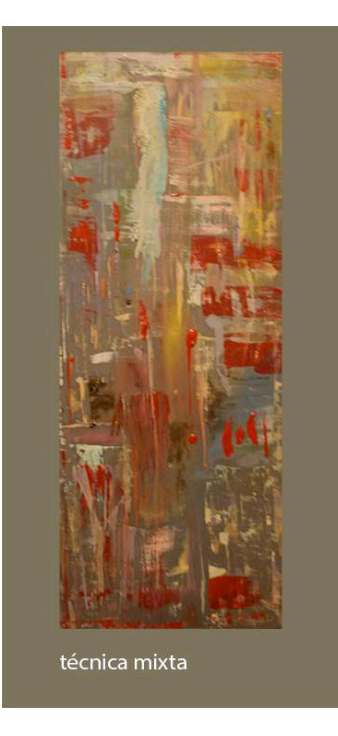

*(figura 37 a)*

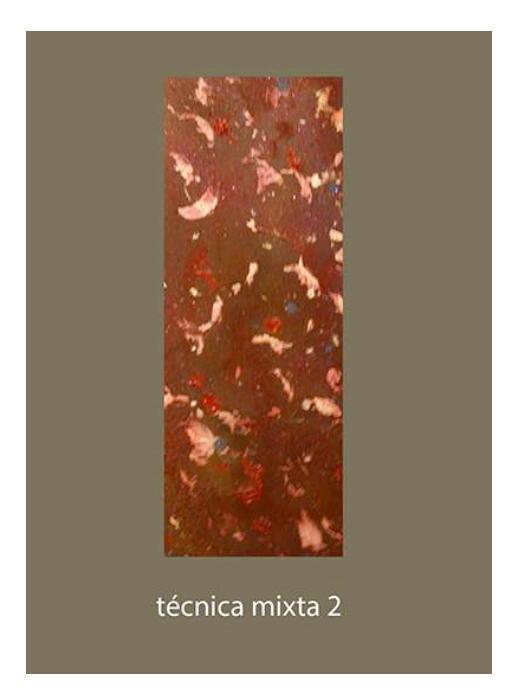

*(figura 37 b)*

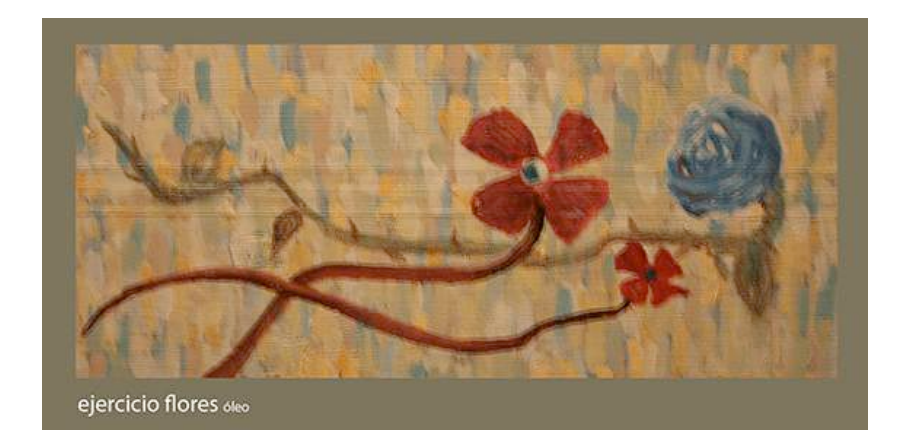

*(figura 37 c)*

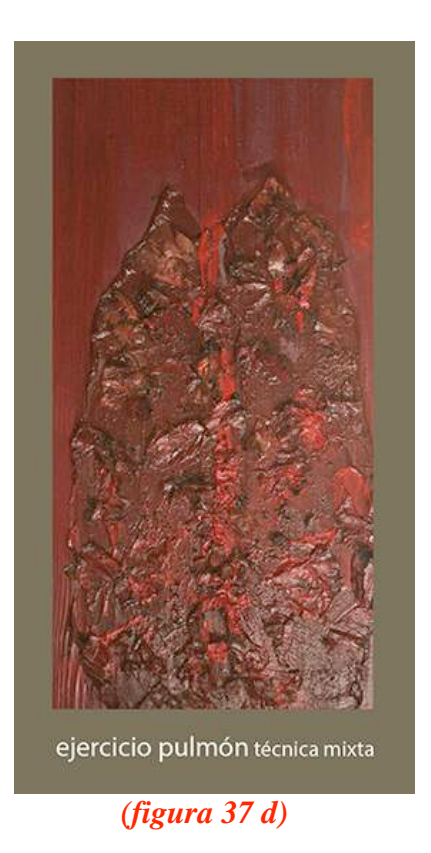

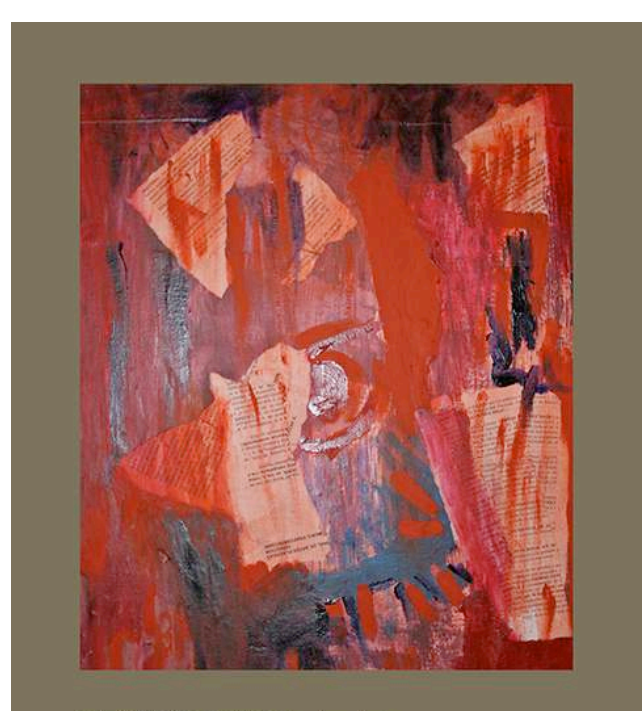

ejercicio carta técnica mixta

# *(figura 37 e)*

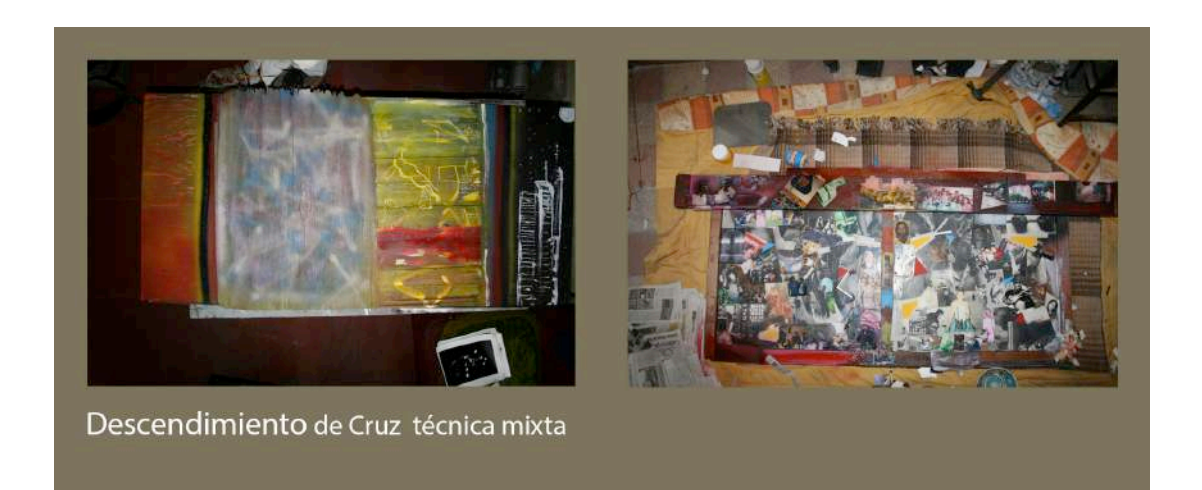

*(figura 37 f)*

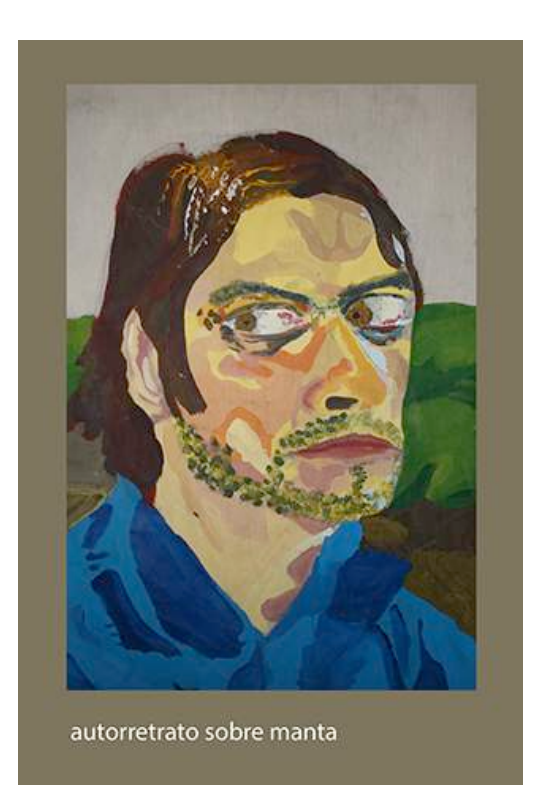

*(figura 38 a)*

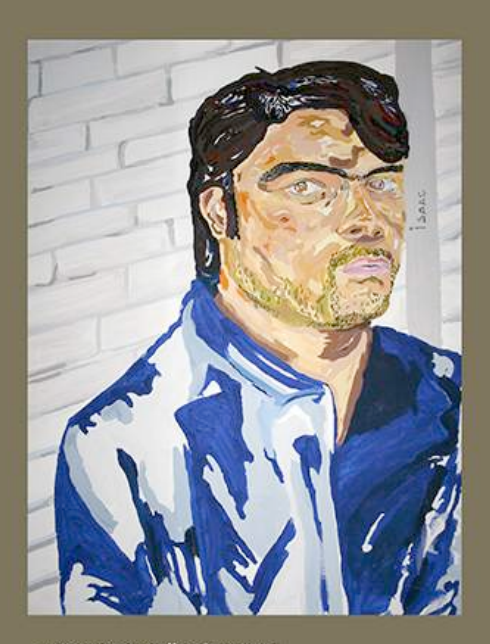

autorretrato taller Renato 1

*(figura 38 b)*

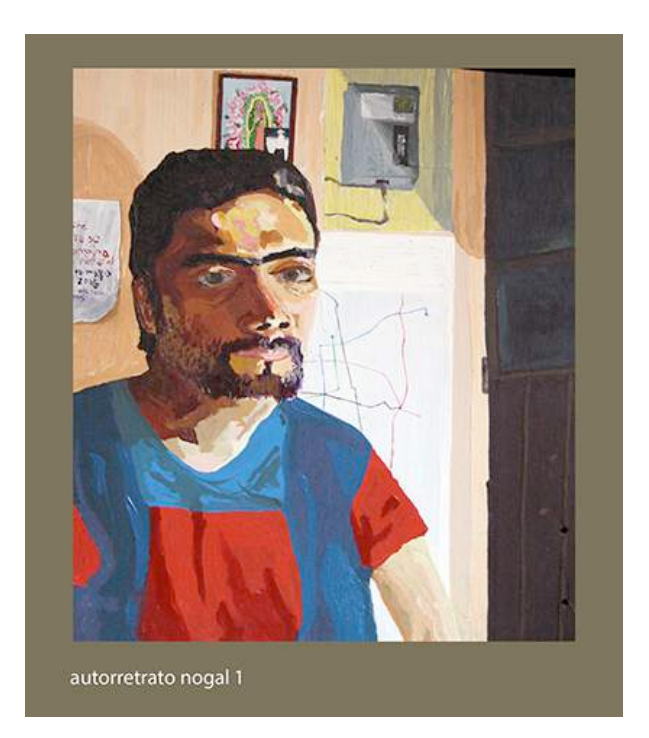

*(figura 38 c)*

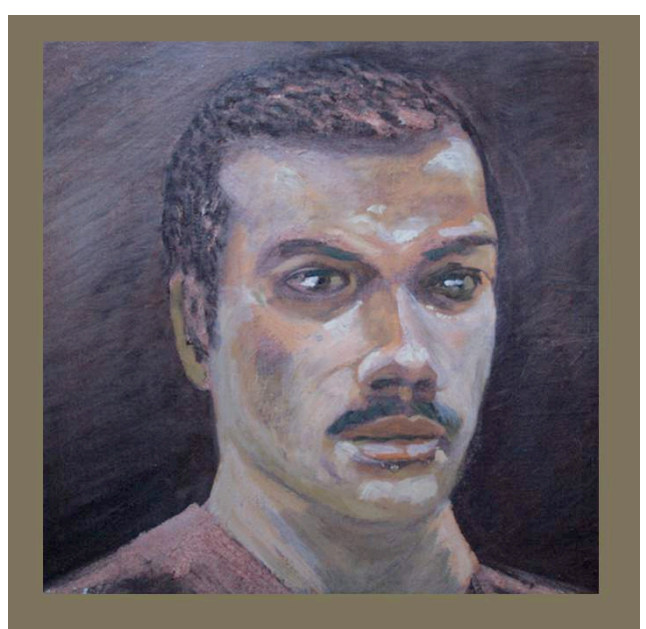

autorretrato taller Renato II

*(figura 38 c)*

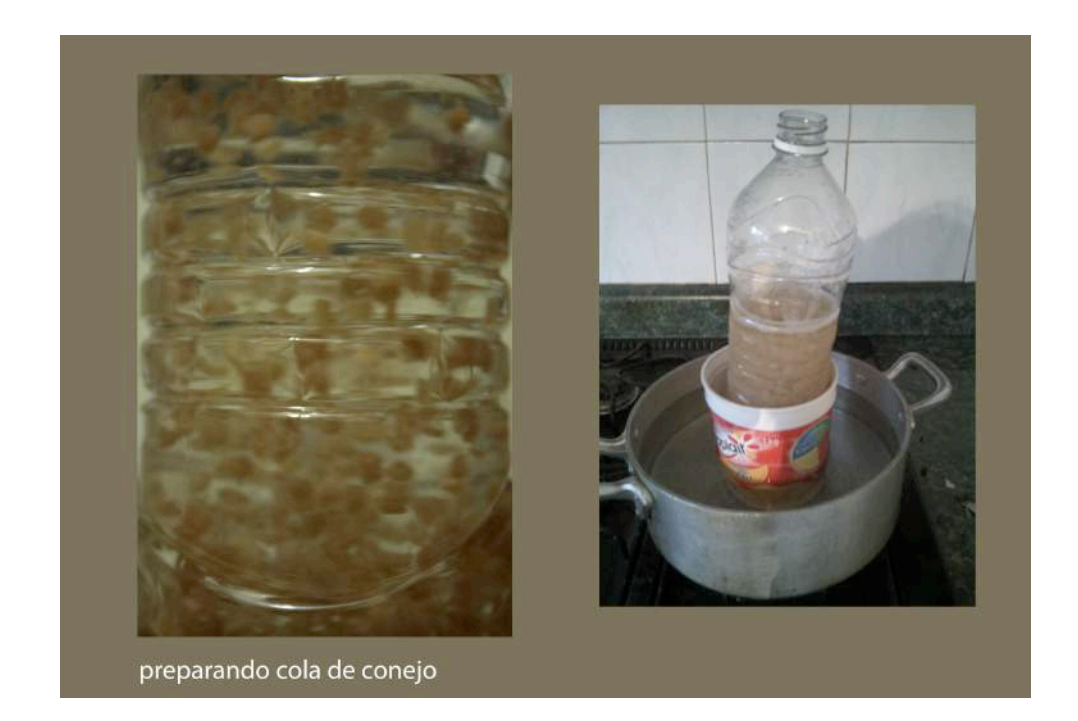

# *(figura 39)*

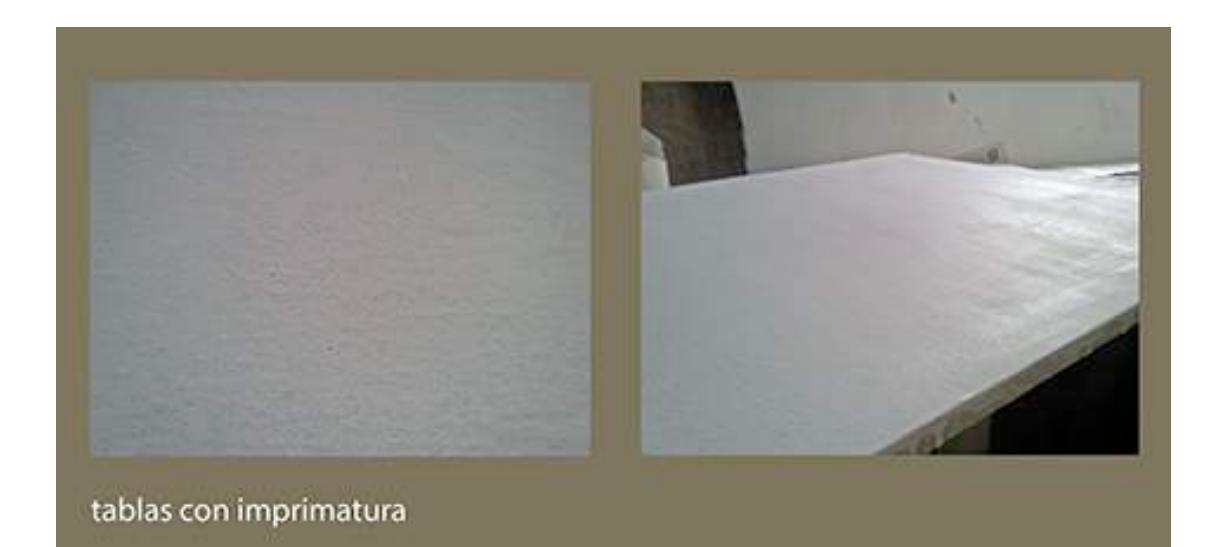

*(figura 40)*

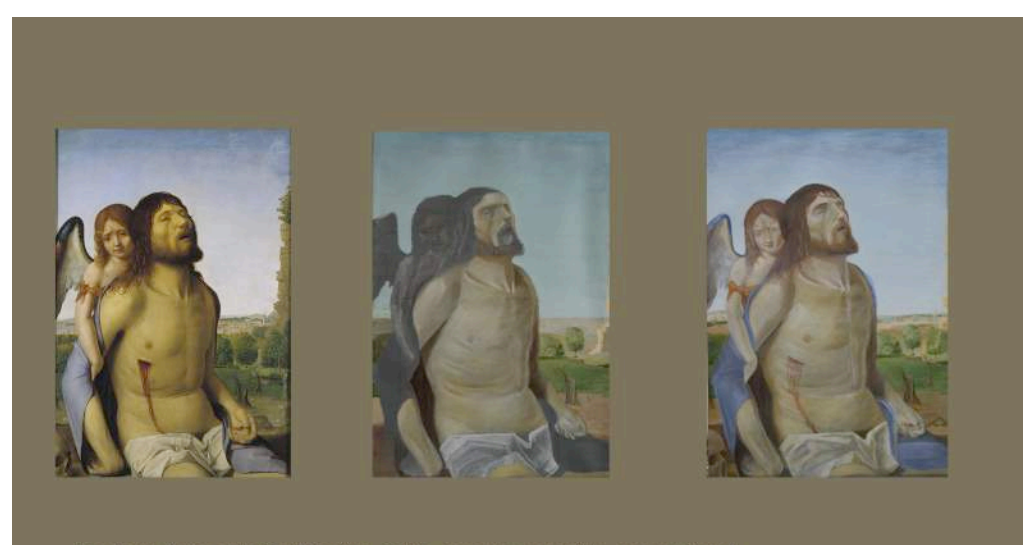

Copia de Antonello Da Messina Cristo muerto sostenido por un ángel

*(figura 41)*

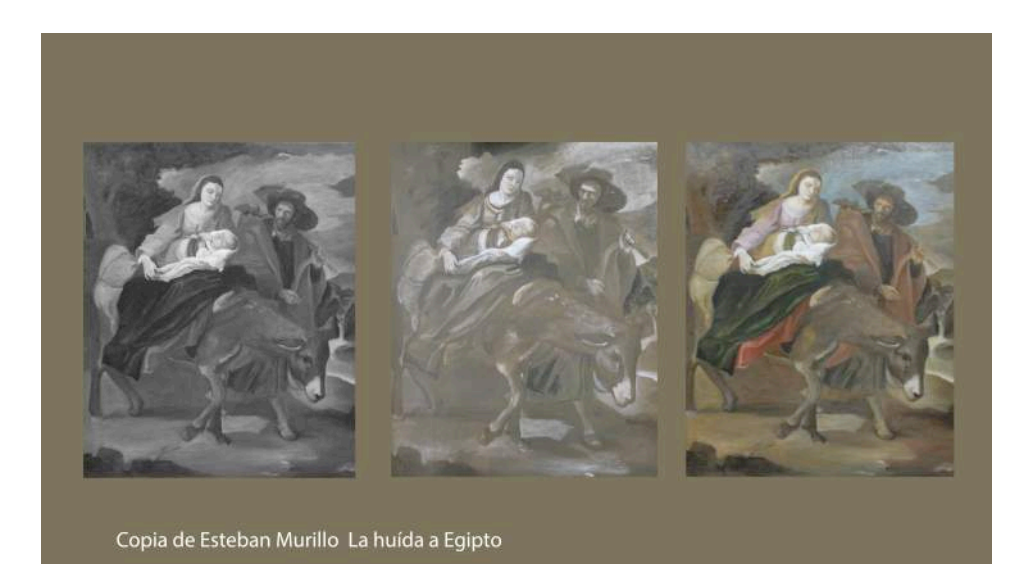

*(figura 42)*

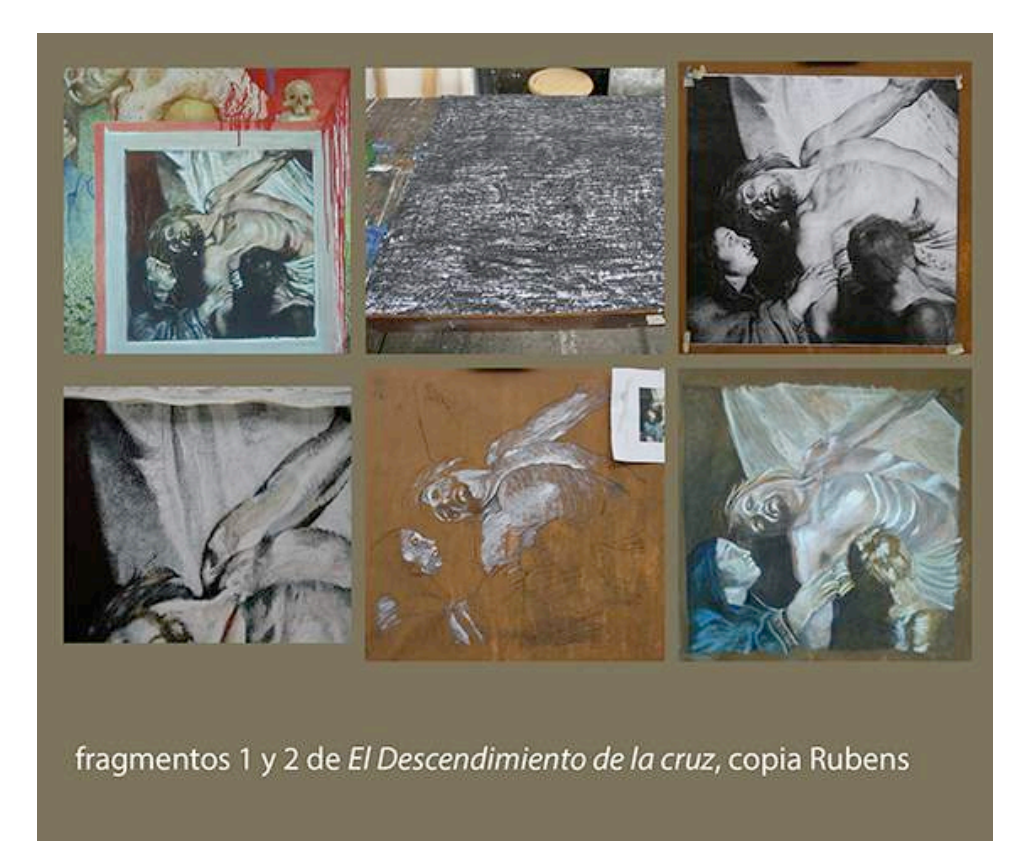

# *(figura 43)*

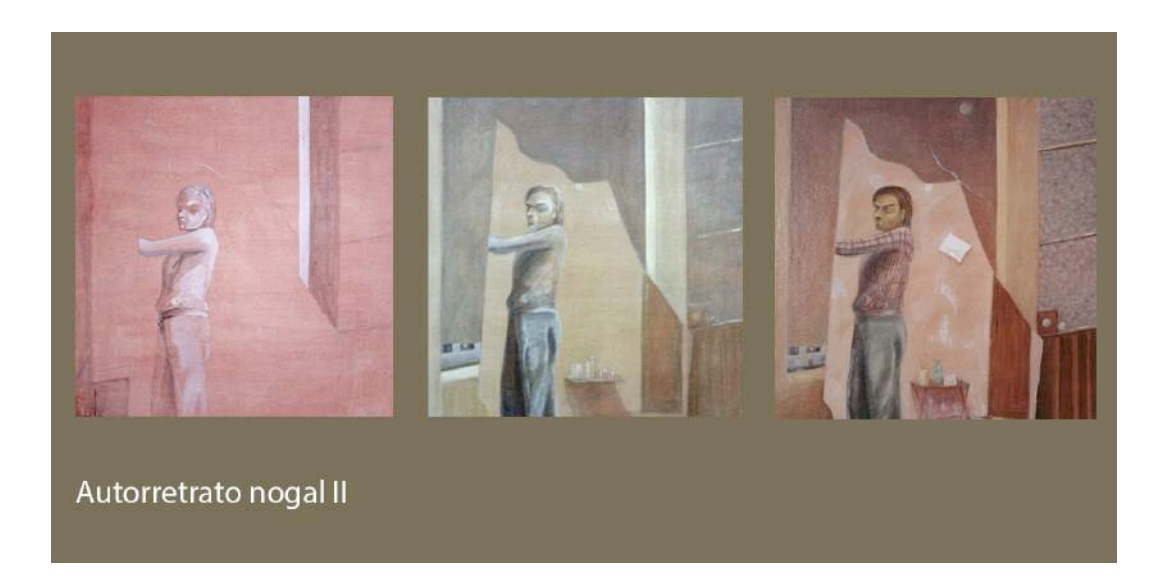

*(figura 44)*
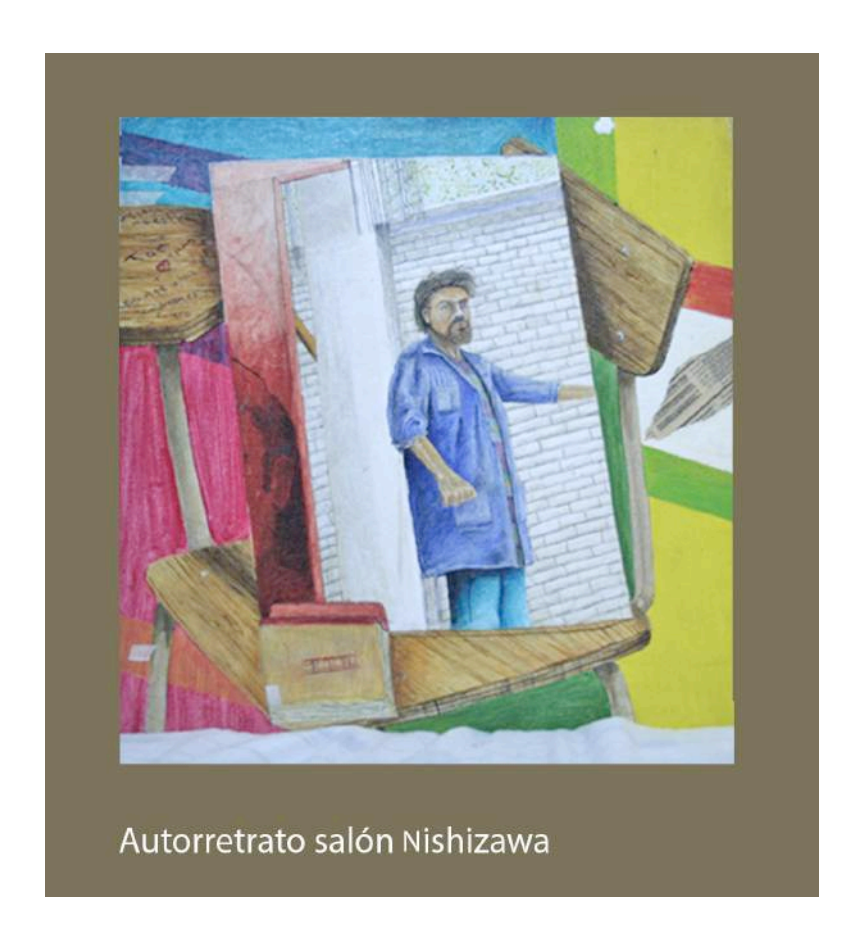

**135**

*(figura 45)*

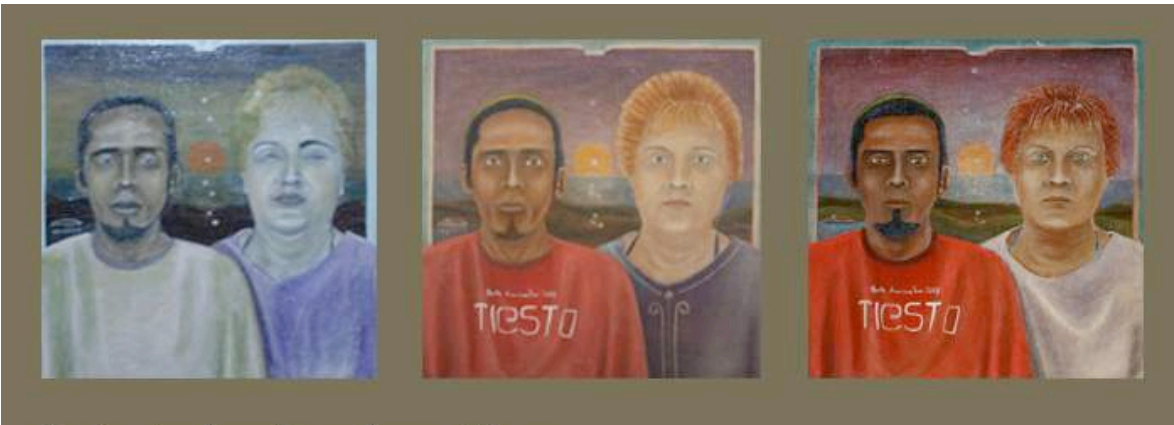

## Retrato Lucia y Jonatthan

*(figura 46)*

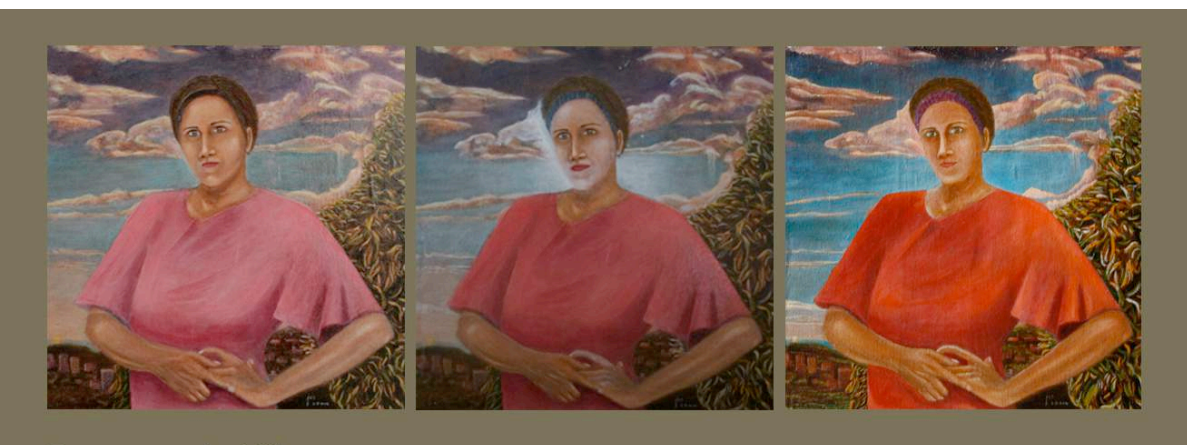

Retrato de Viky

## **(figura 47)**

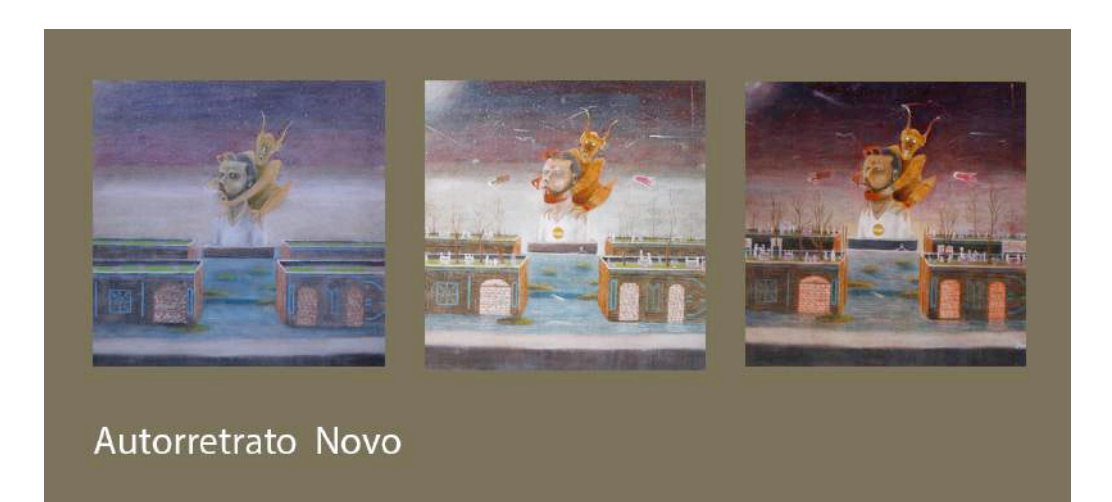

## *(figura 48)*

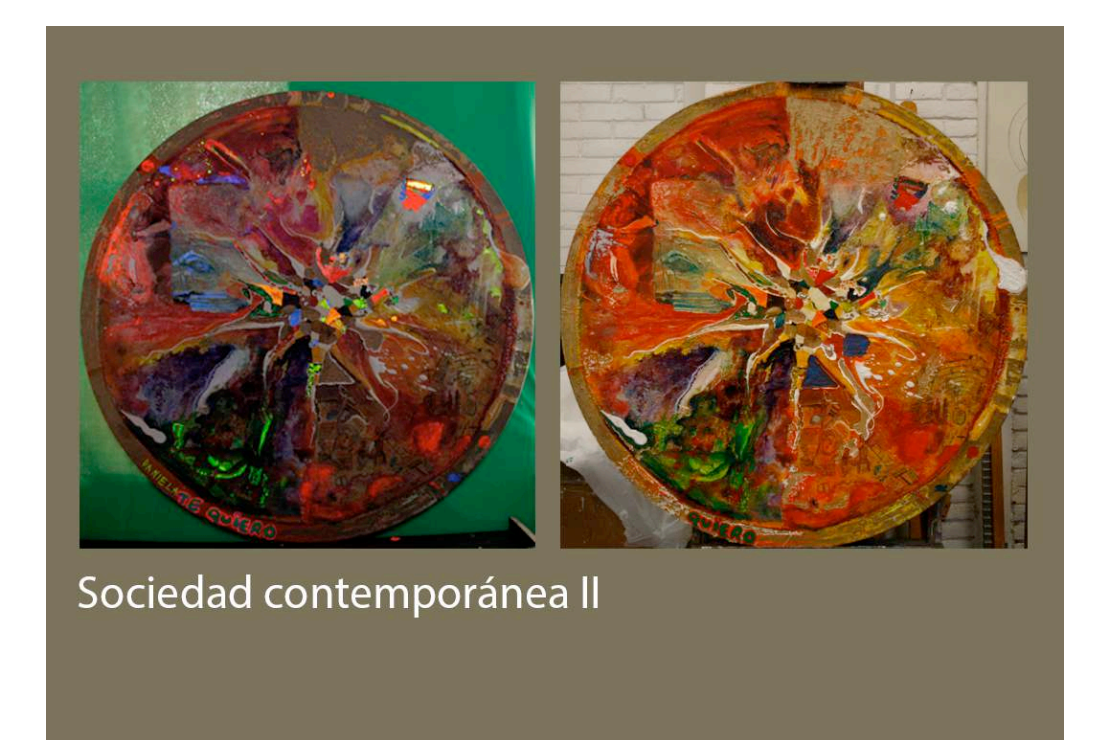

*(figura 49)*

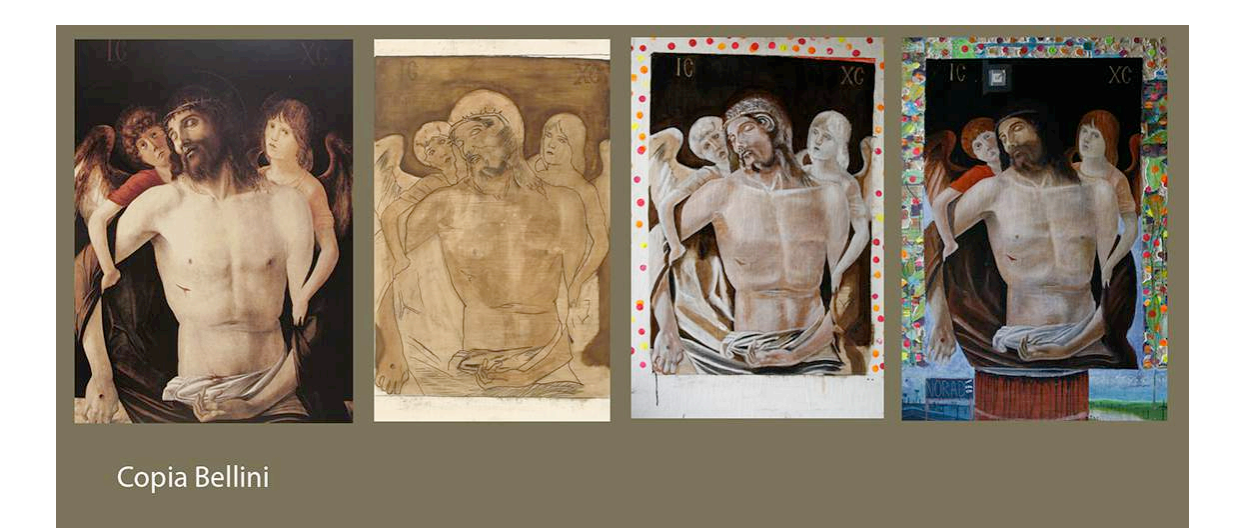

*(figura 50)*

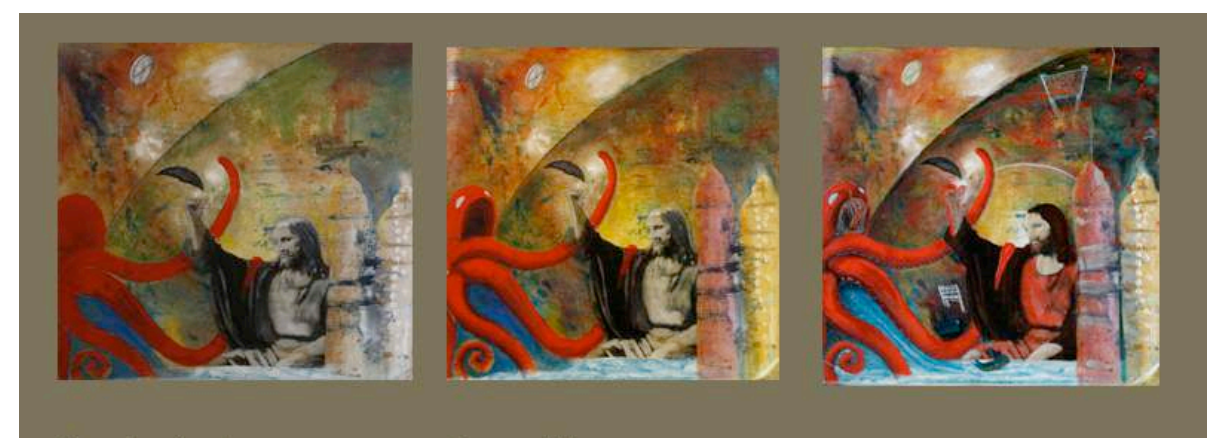

## Sociedad contemporánea III

*(figura 51)*

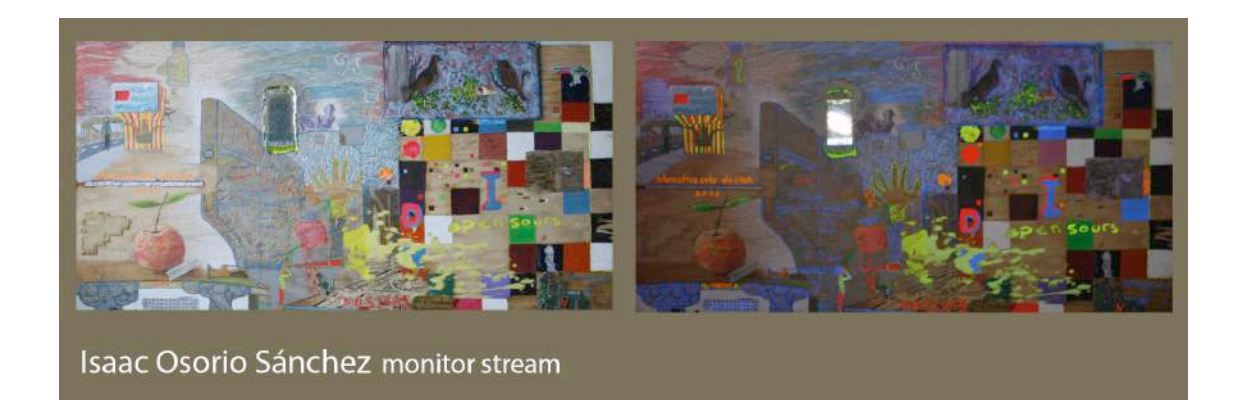

*(figura 52)*